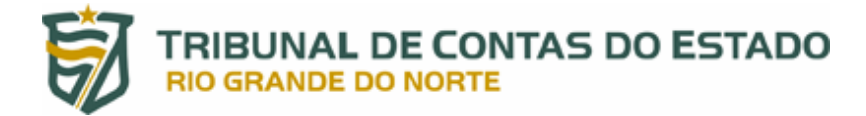

# **SIAI SISTEMA INTEGRADO DE AUDITORIA INFORMATIZADO VERSÃO 2010**

**MANUAL DE PREENCHIMENTO DOS ANEXOS** 

**2010**

# **ANEXO 01 BALANÇO ORÇAMENTÁRIO**

O Balanço Orçamentário, definido na Lei nº 4.320, de 31 de março de 1964, demonstrará as receitas e despesas previstas em confronto com as realizadas. Esse balanço também está previsto na Lei de Responsabilidade Fiscal – LRF, porém de forma mais detalhada e com periodicidade de publicação bimestral. Integra o Relatório Resumido da Execução Orçamentária, e deverá ser publicado até trinta dias após o encerramento de cada bimestre. Segundo a LRF, o Balanço Orçamentário apresentará as receitas, detalhadas por categoria econômica, subcategoria econômica e fonte (destacando as receitas intra-orçamentárias), especificando a previsão inicial, a previsão atualizada para o exercício, a receita realizada no bimestre atual, a realizada até o bimestre atual e o saldo a realizar, bem como as despesas, por categoria econômica e grupo de natureza da despesa (destacando as despesas intraorçamentárias), discriminando a dotação inicial, os créditos adicionais, a dotação atualizada para o exercício, as despesas empenhadas no bimestre atual e até o bimestre atual, as despesas liquidadas no bimestre atual e até o bimestre atual, e o saldo a liquidar.

Para permitir maior transparência por meio da apuração líquida e total das receitas e despesas, estas deverão ser apresentadas neste demonstrativo segregadas em:

- a) receitas orçamentárias líquidas das intra-orçamentárias;
- b) receitas intra-orçamentárias;
- c) despesas orçamentárias líquidas das intra-orçamentárias;
- d) despesas intra-orçamentárias

As receitas e despesas intra-orçamentárias, quando existentes, poderão ser apresentadas em uma tabela no final do demonstrativo, conforme descrito neste manual. Entretanto, caso não prejudique a transparência dos dados, o ente poderá optar por apresentá-las logo abaixo da linha totalizadora das receitas e despesas intra-orçamentárias, no corpo do demonstrativo, contendo o mesmo nível de desdobramento das outras receitas e despesas orçamentárias.

Os valores referentes ao refinanciamento da dívida mobiliária e de outras dívidas deverão constar, destacadamente, nas receitas de operações de crédito internas e externas e, nesse mesmo nível de agregação, nas despesas com amortização da dívida de refinanciamento.

No nível de detalhamento em que são apresentadas no modelo (3º nível – Fonte), as receitas deverão ser informadas pelos valores líquidos das respectivas deduções, tais como as deduções para o FUNDEB, e as repartições de receita entre os entes da Federação, quando registradas como dedução, conforme orientação do Manual de Procedimentos de Receitas Públicas.

O Balanço Orçamentário demonstra a execução orçamentária em um determinado exercício, apresentando um resultado positivo (superávit) ou negativo (déficit). No entanto, em função da utilização do superávit financeiro de exercícios anteriores, identificada no Balanço Patrimonial do exercício anterior ao de referência, para abertura de créditos adicionais, o Balanço Orçamentário poderá demonstrar uma situação distinta, quando considerados os saldos de exercícios anteriores que foram utilizados no exercício de referência.

 Esse desequilíbrio aparente ocorre porque o superávit financeiro de exercícios anteriores, quando fonte de recursos para abertura de créditos adicionais, não pode ser demonstrado como parte dos itens do Balanço Orçamentário que integram o cálculo do resultado orçamentário. O superávit financeiro não é receita do exercício de referência, pois já o foi no exercício anterior, mas constitui disponibilidade para utilização no exercício de referência. Por outro lado, as despesas executadas à conta do superávit financeiro são despesas do exercício

de referência, por força legal, visto que não foram empenhadas no exercício anterior. Dessa forma, no momento inicial da execução orçamentária, tem-se o equilíbrio entre receita prevista e despesa fixada e constata-se que toda despesa a ser executada está amparada por uma receita prevista a ser arrecadada no exercício. No entanto, iniciada a execução do orçamento, quando há superávit financeiro de exercícios anteriores, tem-se um recurso disponível para abertura de créditos para as despesas não fixadas ou não totalmente contempladas pela Lei Orçamentária. Da utilização desse recurso em diante, o Balanço Orçamentário passa a demonstrar um desequilíbrio que reflete as regras de contabilização no setor público, ou seja, o reconhecimento da receita no momento da arrecadação e o reconhecimento da despesa no momento do empenho. Com base no exposto, o Balanço Orçamentário definido neste manual proporciona ao usuário de suas informações a possibilidade de analisar o seu resultado, confrontando-o com o superávit financeiro de exercícios anteriores, pois apresenta a linha SALDOS DE EXERCÍCIOS ANTERIORES.

Dessa forma, o equilíbrio entre receita prevista e despesa fixada no Balanço Orçamentário pode ser verificado (sem influenciar o seu resultado), somando-se os valores da linha TOTAL (item VII) e da linha SALDOS DE EXERCÍCIOS ANTERIORES constantes da coluna PREVISÃO ATUALIZADA e confrontando-se esse montante com o total da coluna DOTAÇÃO ATUALIZADA (item XIV).

Pode-se também analisar a situação do resultado, comparando-o com a despesa executada mediante utilização dos saldos de exercícios anteriores. Como exemplo, suponha uma situação onde, no exercício, apresentem-se receitas realizadas no valor de \$80 e despesas executadas no valor de \$100, demonstrando déficit de \$20. Considerando que houve despesas executadas por meio de abertura de créditos adicionais no valor de \$20 à conta do superávit financeiro do exercício anterior, o demonstrativo permite concluir que não houve desequilíbrio na execução orçamentária do exercício de referência, apesar do déficit apresentado.

A recomendação deste manual é que sejam utilizadas notas explicativas para esclarecimentos a respeito da utilização do superávit financeiro e sua influência no resultado orçamentário, de forma a possibilitar a correta interpretação das informações.

**RECEITAS** – Essa coluna identifica as receitas, por categoria econômica , subcategoria econômica e fonte originária da receita, o que equivale às três primeiras posições da natureza da receita (a.b.c.d.ef.gh). A classificação da natureza da receita é lida da seguinte forma: (a) categoria econômica; (b) subcategoria econômica; (c) fonte; (d) rubrica; (ef) alínea e (gh) subalínea.

**PREVISÃO INICIAL** – Essa coluna identifica os valores da previsão inicial das receitas,constantes na Lei Orçamentária Anual. Os valores registrados nessa coluna permanecerão inalterados durante todo o exercício, pois deverão refletir a posição inicial do orçamento constante da Lei Orçamentária Anual.

**PREVISÃO ATUALIZADA (a)** – Essa coluna identifica os valores da previsão atualizada das receitas para o exercício de referência, que deverão refletir a parcela da reestimativa da receita utilizada para abertura de créditos adicionais, as novas naturezas de receita não previstas na LOA e o remanejamento entre naturezas de receita. Se não ocorrer nenhum dos eventos mencionados, a coluna da previsão atualizada deverá identificar os mesmos valores da coluna previsão inicial.

**RECEITAS REALIZADAS** – Essa coluna identifica as receitas realizadas no período. Consideram-se realizadas as receitas arrecadadas diretamente pelo órgão, ou por meio de outras instituições como, por exemplo, a rede bancária.

**SALDO A REALIZAR (a-c) – Essa coluna identifica as receitas a realizar, representadas pela** diferença entre a previsão atualizada e a realizada até o final do bimestre de referência, ou seja, (a-c).

**RECEITAS (EXCETO INTRA-ORÇAMENTÁRIAS)** (I) – Nessa linha, registrar o total das receitas correntes e de capital, líquidas das respectivas deduções e das receitas intraorçamentárias.

**RECEITAS CORRENTES** – Nessa linha, registrar o total das receitas tributárias, de contribuições, patrimoniais, agropecuárias, industriais e de serviços, as transferências correntes e outras receitas correntes, líquidas das respectivas deduções.

**RECEITA TRIBUTÁRIA** – Nessa linha, registrar o valor da receita tributária (impostos, taxas e contribuições de melhoria).

**Impostos** – Nessa linha, registrar o valor das receitas de impostos. Imposto é a modalidade de tributo, cuja obrigação tem por fato gerador situação independente de qualquer atividade estatal específica, relativa ao contribuinte.

**Taxas** – Nessa linha, registrar o valor das receitas de taxas cobradas pela União, pelos Estados, pelo Distrito Federal ou pelos Municípios, no âmbito de suas respectivas atribuições.

As taxas têm como fato gerador o exercício regular do poder de polícia, ou a utilização, efetiva ou potencial, de serviços públicos específicos e divisíveis, prestados ao contribuinte ou postos a sua disposição.

**Contribuição de Melhoria** – Nessa linha, registrar o valor das receitas de contribuições de melhoria decorrentes de obras públicas.

A contribuição de melhoria é de competência da União, Estados, Distrito Federal ou Municípios, no âmbito de suas respectivas atribuições. É arrecadada dos proprietários de imóveis beneficiados por obras públicas, e terá como limite total a despesa realizada.

**RECEITA DE CONTRIBUIÇÕES** – Nessa linha, registrar o valor da receita de contribuições sociais e econômicas.

Compete, exclusivamente, à União instituir contribuições sociais, de intervenção no domínio econômico e de interesse das categorias profissionais ou econômicas, como instrumento de intervenção nas respectivas áreas. Os Estados, o Distrito Federal e os Municípios poderão instituir contribuições cobradas de seus servidores, para o custeio, em beneficio destes, de sistemas de previdência e assistência social.

**Contribuições Sociais** – Nessa linha, registrar o valor da arrecadação de contribuições sociais, constituídas por ordem social e profissional.

**Contribuições Econômicas** – Nessa linha, registrar o valor da arrecadação de contribuições para-fiscais, de ordem econômica.

**RECEITA PATRIMONIAL** – Nessa linha, registrar o valor da arrecadação da receita patrimonial referente ao resultado financeiro da fruição do patrimônio, seja decorrente de bens imobiliários ou mobiliários, seja de participação societária.

**Receitas Imobiliárias** – Nessa linha, registrar as receitas provenientes da utilização, por terceiros, de bens imóveis pertencentes ao setor público.

**Receitas de Valores Mobiliários** – Nessa linha, registrar o valor da arrecadação de receitas decorrentes de valores mobiliários.

**Receita de Concessões e Permissões** – Nessa linha, registrar o valor da arrecadação de receitas originadas da concessão ou permissão, ao particular, do direito de exploração de serviços públicos, os quais estão sujeitos ao controle, fiscalização e regulação do poder público.

**Outras Receitas Patrimoniais** – Nessa linha, registrar o valor da arrecadação de outras receitas patrimoniais não enquadradas nos itens anteriores.

**RECEITA AGROPECUÁRIA** – Nessa linha, registrar o valor da arrecadação da receita de produção vegetal; produção animal e derivados; e outras, decorrentes das seguintes atividades ou explorações agropecuárias:

a) Agricultura (cultivo do solo), inclusive hortaliças e flores;

b) Pecuária (criação, recriação ou engorda de gado e de animais de pequeno porte);

c) Atividades de beneficiamento ou transformação de produtos agropecuários em instalações existentes nos próprios estabelecimentos (excetuam-se as usinas de açúcar, fábricas de polpa, de madeira, serrarias e unidades industriais com produção licenciada, que são classificadas como industriais).

**Receita da Produção Vegetal** – Nessa linha, registrar o valor das receitas decorrentes de lavouras permanentes, temporárias e espontâneas (ou nativas), silvicultura e extração de produtos vegetais.

**Receita da Produção Animal e Derivados** – Nessa linha, registrar o valor das receitas de produção animal e derivados, decorrentes de atividades de exploração econômica de:

a) Pecuária de grande porte – bovinos, bufalinos, eqüinos e outros (inclusive leite, carne e couro);

b) Pecuária de médio porte – ovinos, caprinos, suínos e outros (inclusive lã, carne e peles);

c) Aves e animais de pequeno porte (inclusive ovos, mel, cera e casulos do bicho da seda);

d) Caça e pesca.

Estão incluídas nesses títulos apenas as receitas de atividades de beneficiamento ou transformação ocorridas em instalações nos próprios estabelecimentos. As receitas oriundas de atividades industriais dedicadas à produção de alimentos (matadouros, fábricas de laticínios, etc.) são classificadas em receitas da indústria de transformação, bem como secagem, curtimento, outras preparações de couros e peles, etc.

**Outras Receitas Agropecuárias** – Nessa linha, registrar o valor da arrecadação de outras receitas agropecuárias não enquadradas nos itens anteriores, tais como venda de sementes, mudas, adubos ou assemelhados, desde que realizadas diretamente pelo produtor.

**RECEITA INDUSTRIAL** – Nessa linha, registrar o valor da arrecadação da receita da indústria de extração mineral, de transformação, de construção e outras, provenientes das atividades industriais definidas pela Fundação Instituto Brasileiro de Geografia e Estatística – IBGE.

**Receita da Indústria de Transformação** – Nessa linha, registrar o valor da arrecadação das receitas das atividades ligadas à indústria de transformação, de acordo com a classificação da fundação IBGE.

**Receita da Indústria de Construção** – Nessa linha, registrar o valor da arrecadação de receitas oriundas das atividades de construção, reforma, reparação e demolição de prédios, edifícios, obras viárias, grandes estruturas e obras de arte, inclusive reforma e restauração de monumentos. Inclui, também, a preparação do terreno e a realização de obras para exploração

de jazidas minerais, a perfuração de poços artesianos, revestimento e acabamento de poços de petróleo e gás natural.

**Outras Receitas Industriais –** Nessa linha, registrar o valor total da arrecadação de outras receitas da indústria não classificáveis nos itens anteriores.

**RECEITA DE SERVIÇOS** – Nessa linha, registrar o valor da arrecadação da receita originária da prestação de serviços, tais como:

- atividades comerciais, financeiras, de transporte, de comunicação, de saúde, de armazenagem;

- serviços científicos e tecnológicos, de metrologia, de agropecuária; etc.

**TRANSFERÊNCIAS CORRENTES** – Nessa linha, registrar o valor dos recursos que independem de contraprestação direta de bens e serviços, e que foram recebidos de outras pessoas de direito público ou privado.

**Transferências Intergovernamentais** – Nessa linha, registrar o valor das receitas recebidas de transferências ocorridas entre diferentes esferas de governo.

**Transferências de Instituições Privadas** – Nessa linha, registrar o valor das receitas que identificam recursos de incentivos fiscais como FINOR, FINAM, FUNRES, EDUCAR, promoção cultural e promoção do desporto amador, creditados diretamente por pessoas jurídicas em conta de entidades da administração pública. Englobam, ainda, contribuições e doações a governos realizadas por instituições privadas.

**Transferências do Exterior** – Nessa linha, registrar o valor das receitas recebidas de transferências do exterior, provenientes de organismos e fundos internacionais, de governos estrangeiros e instituições privadas internacionais.

**Transferências de Pessoas** – Nessa linha, registrar o valor das receitas recebidas de contribuições e doações a governos e entidades da administração descentralizada, realizadas por pessoas físicas.

**Transferências de Convênios** – Nessa linha, registrar o valor das receitas recebidas por meio de transferências de convênios firmados, com ou sem contraprestação de serviços, por entidades públicas de qualquer espécie, ou entre estas e organizações particulares, para realização de objetivos de interesse comum dos partícipes, destinados a custear despesas correntes.

**Transferências para o Combate à Fome –** Nessa linha, registrar o valor total das receitas oriundas de transferências correntes para o combate à fome.

**OUTRAS RECEITAS CORRENTES** – Nessa linha, registrar o valor da arrecadação de outras receitas correntes, tais como: multas, juros, restituições, indenizações, receita da dívida ativa, aplicações financeiras e outras.

**Multas e Juros de Mor** – Nessa linha, registrar o valor da receita arrecadada com penalidades pecuniárias decorrentes da inobservância de normas e com rendimentos destinados à indenização pelo atraso no cumprimento da obrigação. Representa as sanções legais aplicadas no campo tributário (impostos, taxas e contribuições de melhoria); não-tributário (contribuições sociais e econômicas, patrimoniais, industriais, de serviços e diversas); e de natureza administrativa, por infrações a regulamentos.

**Indenizações e Restituições** – Nessa linha, registrar o valor da arrecadação da receita de indenizações e restituições.

**Receita da Dívida Ativa** – Nessa linha, registrar o total da arrecadação da receita da dívida ativa, constituída por créditos da Fazenda Pública, de natureza tributária ou não tributária, exigíveis pelo transcurso do prazo para pagamento, inscritos na forma de legislação própria, depois de apurada sua liquidez e certeza.

**Receitas Correntes Diversas** – Nessa linha, registrar o valor da eventual arrecadação de outras receitas correntes, não contempladas no plano de contas, cujas classificações não se identificam com as anteriores.

**RECEITAS DE CAPITAL** – Nessa linha, registrar o total das receitas de capital, ou seja, o total da categoria econômica que compreende operações de crédito, alienação de bens, amortização de empréstimos, transferências de capital e outras, líquidas das respectivas deduções.

**OPERAÇÕES DE CRÉDITO** – Nessa linha, registrar o valor da receita decorrente da colocação de títulos públicos ou de empréstimos, obtidos junto a entidades estatais ou particulares internas ou externas. Não deverão ser informadas nessa linha as operações de crédito destinadas ao refinanciamento da dívida pública, pois essas deverão ser registradas destacadamente no item OPERAÇÕES DE CRÉDITO – REFINANCIAMENTO (IV).

**Operações de Crédito Internas** – Nessa linha, registrar o valor da arrecadação decorrente da colocação no mercado interno de títulos públicos ou de empréstimos obtidos junto a entidades estatais ou particulares, desde que os recursos oriundos dessas operações não sejam destinados ao refinanciamento da dívida pública.

**Operações de Crédito Externas** – Nessa linha, registrar o valor da arrecadação da receita decorrente da colocação de títulos públicos ou de empréstimos obtidos junto a organizações estatais ou particulares, sediadas no exterior, desde que os recursos oriundos dessas operações não sejam destinados ao refinanciamento da dívida pública.

**ALIENAÇÃO DE BENS** – Nessa linha, registrar o valor da receita decorrente da alienação de bens móveis e imóveis.

**Alienação de Bens Móveis** – Nessa linha, registrar o valor da receita de alienação de bens móveis, tais como títulos, mercadorias, bens inservíveis ou desnecessários e outros.

**Alienação de Bens Imóveis** – Nessa linha, registrar o valor da arrecadação da receita de alienação de bens imóveis, residenciais ou não, de propriedade da União, Estados ou Municípios.

**AMORTIZAÇÕES DE EMPRÉSTIMOS** – Nessa linha, registrar o valor da receita relativa à amortização de empréstimos concedidos.

**TRANSFERÊNCIAS DE CAPITAL** – Nessa linha, registrar o valor das transferências de capital, que têm por finalidade concorrer para a formação de um bem de capital, estando vinculadas à constituição ou aquisição do mesmo.

**Transferências Intergovernamentais** – Nessa linha, registrar o valor das receitas recebidas por meio de transferências ocorridas entre diferentes esferas de governo.

**Transferências de Instituições Privadas** – Nessa linha, registrar o valor das receitas recebidas por meio de transferências de instituições privadas. Tais recursos são provenientes de incentivos fiscais, tais como FINOR, FINAM, FUNRES, EDUCAR, promoção cultural e promoção do desporto amador, e são creditados diretamente por pessoas jurídicas, em conta de entidades da administração pública. Englobam, ainda, contribuições e doações a governos realizadas por instituições privadas.

**Transferências do Exterior** – Nessa linha, registrar o valor dos recursos recebidos de organismos e fundos internacionais, de governos estrangeiros e instituições privadas internacionais.

**Transferências de Pessoas** – Nessa linha, registrar o valor das receitas recebidas por meio de transferências de pessoas físicas, referentes a doações a governos e entidades da administração descentralizada.

**Transferência de Outras Instituições Públicas –** Nessa linha, registrar o valor total das receitas recebidas por meio de transferências de outras instituições públicas.

**Transferências de Convênios** – Nessa linha, registrar o valor dos recursos oriundos de convênios firmados, com ou sem contraprestação de serviços, por entidades públicas de qualquer espécie, ou entre estas e organizações particulares, para realização de objetivos de interesse comum dos partícipes, destinados a custear despesas de capital.

**Transferências para o Combate à Fome –** Nessa linha, registrar o valor total das receitas recebidas por meio de transferências de capital para o combate à fome.

**OUTRAS RECEITAS DE CAPITAL** – Nessa linha, registrar o valor arrecadado de outras receitas vinculadas ao acréscimo patrimonial da unidade. Encontram-se no desdobramento desse título: integralização do capital social; Dív. Atv. Prov. da Amortiz. de Emp. e Financ.(dívida ativa proveniente de amortização de empréstimos e financiamentos); restituições; e receitas de capital diversas.

**Integralização do Capital Social** – Nessa linha, registrar o valor dos recursos recebidos pelas empresas públicas ou sociedades de economia mista, como participação em seu capital social.

**Dív. Ativa Prov. da Amortiz. de Emp. e Financ. –** Nessa linha, registrar o valor da arrecadação com receita da dívida ativa proveniente de amortização de empréstimos e financiamentos.

**Restituições –** Nessa linha, registrar o valor total das receitas recebidas por meio de restituições, por devoluções em decorrência de pagamentos indevidos e reembolso ou retorno de pagamentos efetuados a título de antecipação.

**Receitas de Capital Diversas–** Nessa linha, registrar o valor total da eventual arrecadação de outras receitas de capital, não contempladas no plano de contas, cujas classificações não se identificam com as anteriores.

**RECEITAS (INTRA-ORÇAMENTÁRIAS) (II)** – Nessa linha, registrar o total das receitas intraorçamentárias correntes e de capital, líquidas das respectivas deduções. As receitas intraorçamentárias, quando existentes, poderão ser apresentadas em uma tabela no final do demonstrativo, contendo o mesmo nível de desdobramento das outras receitas orçamentárias e o total desta tabela deverá ser igual ao registrado nessa linha. Quando não existentes tais receitas, somente essa linha deverá ser apresentada e preenchida com um traço (–) em todas as colunas.

**SUBTOTAL DAS RECEITAS (III) = (I + II)** – Nessa linha, registrar o somatório das colunas

PREVISÃO INICIAL, PREVISÃO ATUALIZADA, RECEITAS REALIZADAS e SALDO A REALIZAR, das receitas orçamentárias, excluídas as operações de crédito contratadas para refinanciar a dívida pública.

**OPERAÇÕES DE CRÉDITO / REFINANCIAMENTO (IV)** – Nessa linha, registrar o valor da receita decorrente da colocação de títulos públicos ou de empréstimos, obtidos junto a entidades estatais ou particulares internas ou externas, destinadas ao refinanciamento da dívida pública. O refinanciamento é também denominado "rolagem da dívida".

**Operações de Crédito Internas –** Nessa linha, registrar o valor da arrecadação decorrente da colocação de títulos públicos no mercado interno, desde que os recursos oriundos dessas operações sejam destinados ao refinanciamento da dívida pública.

**Mobiliária** – Nessa linha, registrar o valor da receita decorrente das operações de crédito internas para refinanciamento da dívida mobiliária. Representa a emissão de títulos públicos para, com os recursos oriundos dessa emissão, resgatar outros títulos públicos que estão vencendo. Representa as operações de crédito realizadas pelo governo no mercado interno, originárias da venda de títulos públicos, para refinanciar a dívida pública mobiliária.

**Contratual** – Nessa linha, registrar o valor da receita decorrente das operações de crédito internas destinadas ao refinanciamento da dívida contratual.

**Operações de Crédito Externas –** Nessa linha, registrar o valor da arrecadação decorrente da colocação de títulos públicos no mercado externo, desde que os recursos oriundos dessas operações sejam destinados ao refinanciamento da dívida pública.

**Mobiliária** – Nessa linha, registrar o valor da receita decorrente das operações de crédito externas para refinanciamento da dívida mobiliária. Representa a emissão de títulos públicos para, com os recursos oriundos dessa emissão, resgatar outros títulos públicos que estão vencendo. Representa as operações de crédito realizadas pelo governo no mercado externo, originárias da venda de títulos públicos, para refinanciar a dívida pública mobiliária.

**Contratual** – Nessa linha, registrar o valor da receita decorrente das operações de crédito externas destinadas ao refinanciamento da dívida contratual.

**SUBTOTAL COM REFINANCIAMENTO (V) = (III + IV) – Nessa linha, registrar a soma da linha** SUBTOTAL DAS RECEITAS (III) com a linha OPERAÇÕES DE CRÉDITO REFINANCIAMENTO (IV). Equivale ao somatório de todas as receitas orçamentárias, incluindo as operações de crédito contratadas para refinanciar a dívida pública.

**DÉFICIT (VI)** – Nessa linha, registrar a eventual diferença, a menor, até o bimestre, entre as receitas realizadas e as despesas liquidadas. O déficit equivale à linha SUBTOTAL COM REFINANCIAMENTO (V) = (III + IV) das receitas, menos a linha SUBTOTAL COM REFINANCIAMENTO  $(XII) = (X + XI)$  das despesas, quando o resultado for negativo.

Se as receitas realizadas forem superiores às despesas liquidadas, essa diferença será lançada na linha SUPERÁVIT (XIII), para fins de equilíbrio do demonstrativo. Nesse caso, a linha DÉFICIT (VI) deverá ser preenchida com um traço (–), indicando valor inexistente ou nulo.

**TOTAL (VII) = (V + VI)** – Nessa linha, registrar a soma da linha SUBTOTAL COM REFINANCIAMENTO (V) com a linha DÉFICIT (VI).

**SALDOS DE EXERCÍCIOS ANTERIORES** – Nessa linha, registrar o valor de recursos provenientes de superávit financeiro de exercícios anteriores, identificados no Balanço Patrimonial do exercício anterior ao de referência, que está sendo utilizado como fonte de recursos para abertura de créditos adicionais. Deverá demonstrar, também, os valores referentes aos créditos adicionais autorizados nos últimos 4 meses do exercício anterior ao de referência, reabertos no exercício corrente. Apresentará valores somente nas colunas que se referem à previsão atualizada e à receita realizada até o bimestre e deverão corresponder ao valor da execução dos referidos créditos adicionais.

As receitas arrecadadas e classificadas no exercício anterior ao de referência, portanto, pertencentes àquele exercício, que constaram do superávit financeiro identificado no Balanço Patrimonial do ente, e que serviram de fonte de financiamento de abertura e reabertura de créditos adicionais no exercício atual, devem ter seus valores identificados nessa linha, no montante equivalente aos créditos autorizados e executados. Esta identificação atende não só ao princípio do equilíbrio financeiro, que diz que, para a realização de uma despesa, deverá

haver uma receita correspondente, como também atende ao princípio da competência, conforme determina o Art. 35 da Lei nº 4.320/64, que assim dispõe:

"Art. 35.Pertencem ao exercício financeiro:

I – as receitas nele arrecadadas; e

II – as despesas nele legalmente empenhadas."

Tais valores não poderão ser lançados novamente como receita orçamentária já que pertencem ao exercício financeiro no qual foram arrecadados, como também não poderão ser considerados no cálculo de déficit ou superávit orçamentários, pois representam recursos arrecadados em exercícios anteriores.

**DESPESAS** – Essa coluna identifica as despesas por categoria econômica, detalhadas por grupo de natureza de despesa (Pessoal e Encargos Sociais; Juros e Encargos da Dívida; Outras Despesas Correntes; Investimentos; Inversões Financeiras; Amortização da Dívida, destacando-se, separadamente, o Refinanciamento da Dívida Mobiliária; e Reserva de Contingência).

**DOTAÇÃO INICIAL (d)** – Essa coluna identifica o valor dos créditos iniciais constantes da Lei Orçamentária Anual.

**CRÉDITOS ADICIONAIS (e)** – Essa coluna identifica os créditos adicionais abertos e ou reabertos durante o exercício, deduzidas as anulações/cancelamentos correspondentes.

**DOTAÇÃO ATUALIZADA (f) = (d+e)** – Essa coluna identifica o valor da dotação inicial mais os créditos adicionais abertos ou reabertos durante o exercício, deduzidas as anulações/cancelamentos correspondentes. É a soma da coluna DOTAÇÃO INICIAL (d) com a coluna CRÉDITOS ADICIONAIS (e). A limitação de empenho, se ocorrer, não afetará a dotação autorizada, mas apenas restringirá a emissão de empenho.

**DESPESAS EMPENHADAS –** Essa coluna identifica os valores das despesas empenhadas no bimestre e as acumuladas até o bimestre de referência. O empenho de despesa é o ato emanado de autoridade competente que cria para o Estado obrigação de pagamento pendente ou não de implemento de condição. Corresponde à primeira fase da execução da despesa.

**DESPESAS LIQUIDADAS** – Essa coluna identifica os valores das despesas liquidadas no bimestre e as acumuladas até o bimestre de referência, bem como o percentual das despesas liquidadas até o final do bimestre em relação à dotação atualizada. Deverão ser consideradas, inclusive, as despesas que já foram pagas. A liquidação é o segundo estágio da execução da despesa, que consiste na verificação do direito adquirido pelo credor, tendo por base os títulos e documentos comprobatórios da entrega do material ou serviço.

Consideram-se Restos a Pagar as despesas empenhadas mas não pagas até o dia 31 de dezembro distinguindo-se as processadas das não processadas. Durante o exercício, não deverão ser incluídos os valores das despesas empenhadas que ainda não foram liquidadas. No encerramento do exercício, as despesas empenhadas, não liquidadas e inscritas em restos a pagar não processados, por constituírem obrigações preexistentes, decorrentes de contratos, convênios e outros instrumentos, deverão compor, em função do empenho legal, o total das despesas liquidadas. Portanto, durante o exercício, são consideradas despesas executadas apenas as despesas liquidadas e, no encerramento do exercício, são consideradas despesas executadas as despesas liquidadas e as inscritas em restos a pagar não processados.

Para maior transparência na divulgação das despesas liquidadas e das não liquidadas inscritas em restos a pagar não processados, deverá ser utilizada a forma, no Relatório Resumido da Execução Orçamentária do último bimestre do exercício de referência, apresentando nota explicativa no rodapé do demonstrativo. Nesse caso, as despesas liquidadas e as despesas

inscritas em restos a pagar não processados deverão ser somadas em uma única célula na linha SUBTOTAL COM REFINANCIAMENTO (XII), gerando o total das despesas executadas, de forma a permitir o cálculo do SUPERÁVIT (XIII) ou do DÉFICIT (VI), que deverão demonstrar a diferença, a maior ou a menor, até o bimestre, entre as receitas realizadas e as despesas executadas.

Nota: Durante o exercício, somente as despesas liquidadas são consideradas executadas. No encerramento do exercício, as despesas não liquidadas inscritas em restos a pagar não processados são também consideradas executadas. Dessa forma, para maior transparência, as despesas executadas estão segregadas em:

a) Despesas liquidadas, consideradas aquelas em que houve a entrega do material ou serviço, nos termos do art. 63 da Lei 4.320/64;

Dessa forma, ao fim do exercício financeiro, o preenchimento do demonstrativo apresentado na Figura 2 evidencia os compromissos que ainda não tiveram a sua contraprestação efetivada, mas que, por força legal, foram considerados como despesa liquidada.

**SALDO A LIQUIDAR (f-g)** – Essa coluna identifica o valor referente à diferença entre a dotação atualizada e as despesas liquidadas, isto é, a coluna (f) menos a coluna (g).

**DESPESAS (EXCETO INTRA-ORÇAMENTÁRIAS) (VIII)** – Nessa linha, registrar o total das despesas correntes e de capital, líquidas das despesas intra-orçamentárias.

**DESPESAS CORRENTES** – Nessa linha, registrar o total das despesas que não contribuem, diretamente, para a formação ou aquisição de um bem de capital.

**PESSOAL E ENCARGOS SOCIAIS** – Nessa linha, registrar as despesas de natureza remuneratória decorrentes de :

a) Efetivo exercício de cargo, emprego ou função de confiança no setor público;

b) Pagamento dos proventos de aposentadorias, reformas e pensões;

c) Obrigações trabalhistas de responsabilidade do empregador, incidentes sobre a folha de salários;

d) Contribuição a entidades fechadas de previdência;

e) Saldo, gratificações, adicionais e outros direitos remuneratórios, pertinentes a este grupo de despesa, previstos na estrutura remuneratória dos militares;

f) Despesas com o ressarcimento de pessoal requisitado;

g) Despesas com a contratação temporária para atender a necessidade de excepcional interesse público;

h) Despesas com contratos de terceirização de mão-de-obra que se refiram à substituição de servidores e empregados públicos, em atendimento à LRF; e

i) Benefícios assistenciais classificáveis neste grupo de despesa que não foram descritos nos itens anteriores. Nos casos de pessoal requisitado entre órgãos e entidades, a despesa de pessoal será empenhada e executada pelo órgão ou entidade requisitante. Caso haja empenho e execução tanto no órgão requisitante como no órgão cedente, este ao receber o ressarcimento deverá proceder à anulação da despesa e do empenho correspondente. Se não houver ressarcimento a despesa pertencerá ao órgão cedente.

**JUROS E ENCARGOS DA DÍVIDA** – Nessa linha, registrar as despesas com o pagamento de juros, comissões e outros encargos de operações de crédito internas e externas contratadas, bem como da dívida pública mobiliária.

**OUTRAS DESPESAS CORRENTES** – Nessa linha, registrar as despesas com aquisição de material de consumo, pagamento de diárias, contribuições, subvenções, auxílio-alimentação, auxílio-transporte, além de outras despesas da categoria econômica Despesas Correntes, não classificáveis nos demais grupos de natureza de despesa.

**DESPESAS DE CAPITAL** – Nessa linha, registrar o total das despesas que contribuem, diretamente, para a formação ou aquisição de um bem de capital.

**INVESTIMENTOS** – Nessa linha, registrar as despesas com o planejamento e a execução de obras, inclusive com a aquisição de imóveis considerados necessários à realização destas últimas, e com a aquisição de instalações, equipamentos e material permanente.

**INVERSÕES FINANCEIRAS** – Nessa linha, registrar as despesas com a aquisição de imóveis ou bens de capital já em utilização; aquisição de títulos representativos do capital de empresas ou entidades de qualquer espécie, já constituídas, quando a operação não importe aumento do capital; e com a constituição ou aumento do capital de empresas.

**AMORTIZAÇÃO DA DÍVIDA** – Nessa linha, registrar as despesas com o pagamento do principal e da atualização monetária ou cambial da dívida pública interna e externa, contratual ou mobiliária. O refinanciamento da dívida pública não poderá ser informado nessa linha, pois deverá ser registrado, destacadamente, na linha AMORTIZAÇÃO DA DÍV./REFINANCIAMENTO (XI).

**RESERVA DE CONTINGÊNCIA** – Nessa linha, registrar o total da Reserva de Contingência para as colunas da dotação inicial e da dotação atualizada.

A Reserva de Contingência é constituída sob a forma de dotação global, não especificamente destinada a determinado órgão, unidade orçamentária, programa ou categoria econômica, sendo destinada ao atendimento de passivos contingentes e outros riscos e eventos fiscais imprevistos. Estes últimos incluem as alterações e adequações orçamentárias que se identificam com o disposto no § 1º do inciso III do art. 43 da Lei nº 4.320/64, que permite a abertura de créditos adicionais com o cancelamento de dotações orçamentárias, inclusive da reserva de contingência incluída na Lei Orçamentária Anual. A forma de utilização e o montante dessa reserva serão definidos na Lei de Diretrizes Orçamentárias de cada ente da Federação (União, Estado, Distrito Federal ou Município) de acordo com sua receita corrente líquida.

**RESERVA DO RPPS –** Nessa linha, registrar o total da Reserva do RPPS para as colunas da dotação inicial e da dotação atualizada. A reserva do RPPS corresponde ao superávit gerado pela diferença entre Receitas Previstas (incluindo as receitas intra-orçamentárias recebidas pelo RPPS) e Despesas Previdenciárias fixadas na Lei Orçamentária Anual, que será utilizado para pagamentos previdenciários futuros.

**DESPESAS (INTRA-ORÇAMENTÁRIAS) (IX)** – Nessa linha, registrar o total das despesas intra-orçamentárias correntes e de capital. As despesas intra-orçamentárias, quando existentes, poderão ser apresentadas em uma tabela no final do demonstrativo, contendo o mesmo nível de desdobramento das outras despesas orçamentárias e o total desta tabela deverá ser igual ao registrado nessa linha. Quando não existentes tais despesas, somente essa linha deverá ser apresentada e preenchida com um traço (–) em todas as colunas.

**SUBTOTAL DAS DESPESAS (X) = (VIII + IX)** – Nessa linha, registrar o somatório das seguintes colunas da despesa: Dotação Inicial, Créditos Adicionais, Dotação Atualizada, Despesas Empenhadas, Despesas Liquidadas e Saldo a Liquidar, excetuado o refinanciamento da dívida pública.

**AMORTIZAÇÃO DA DÍV. / REFINANCIAMENTO (XI)** – Nessa linha, registrar as despesas com o pagamento do principal e da atualização monetária ou cambial da dívida pública interna e externa custeadas com recursos oriundos de operações de crédito contratadas com essa finalidade.

**Amortização da Dívida Interna** – Nessa linha, registrar as despesas com o pagamento do principal e da atualização monetária da dívida pública interna (dívida mobiliária e outras dívidas) custeadas com recursos oriundos de operações de crédito contratadas com essa finalidade.

**Dívida Mobiliária –** Nessa linha, registrar as despesas com o pagamento do principal e da atualização monetária da dívida mobiliária interna, custeadas com recursos oriundos de operações de crédito contratadas com essa finalidade. Representa os resgates de títulos públicos efetuados com recursos oriundos da contratação de operações de crédito.

**Outras Dívidas –** Nessa linha, registrar as despesas com o pagamento do principal e da atualização monetária de outras dívidas internas custeadas com recursos oriundos de operações de crédito contratadas com essa finalidade.

**Amortização da Dívida Externa** – Nessa linha, registrar as despesas com o pagamento do principal e da atualização monetária ou cambial da dívida externa (dívida mobiliária e outras dívidas), custeadas com recursos oriundos de operações de crédito contratadas com essa finalidade.

**Dívida Mobiliária –** Nessa linha, registrar as despesas com o pagamento do principal e da atualização monetária ou cambial da dívida mobiliária externa, custeadas com recursos oriundos de operações de crédito contratadas com essa finalidade.

**Outras Dívidas –** Nessa linha, registrar as despesas com o pagamento do principal e da atualização monetária ou cambial de outras dívidas externas custeadas com recursos oriundos de operações de crédito contratadas com essa finalidade.

**SUBTOTAL COM REFINANCIAMENTO (XII) = (X + XI)** – Nessa linha, registrar o somatório da linha SUBTOTAL DAS DESPESAS (X) com a linha AMORTIZAÇÃO DA DÍV. / REFINANCIAMENTO (XI). Representa o valor total das despesas orçamentárias, incluindo as despesas com o refinanciamento da dívida pública. No Relatório Resumido da Execução Orçamentária do último bimestre do exercício de referência, as despesas liquidadas e as despesas inscritas em restos a pagar não processados deverão ser somadas em uma única célula nessa linha, gerando o total das despesas executadas, de forma a permitir o cálculo do SUPERÁVIT (XIII) ou do DÉFICIT (VI), que deverão demonstrar a diferença, a maior ou a menor, até o bimestre, entre as receitas realizadas e as despesas executadas.

**SUPERÁVIT (XIII)** – Nessa linha, registrar a diferença, a maior, até o bimestre, entre as receitas realizadas e as despesas liquidadas.

O superávit equivale à linha SUBTOTAL COM REFINANCIAMENTO  $(V) = (III + IV)$  das receitas, menos a linha SUBTOTAL COM REFINANCIAMENTO  $(XII) = (X + XI)$  das despesas, quando resultar positivo.Se as receitas realizadas forem inferiores às despesas liquidadas, essa diferença será lançada na linha DÉFICIT (VI), para fins de equilíbrio do demonstrativo. Nesse caso, a linha SUPERÁVIT (XIII) deverá ser preenchida com um traço (–), indicando valor inexistente ou nulo. No caso de superávit proveniente do Regime Próprio de Previdência Social – RPPS, deverá ser evidenciado, em nota de rodapé, o respectivo valor. Observando a Figura 3, é possível compreender o cálculo em análise: Quando (A) for maior que (C), então:  $D = A -$ C e B = "–". Quando (A) for menor que (C), então: B = C – A e D = "–". Os Saldos de Exercícios Anteriores não podem ser considerados no cálculo de déficit ou superávit orçamentários, pois representam recursos que não foram arrecadados no exercício de referência.

**TOTAL (XIV) = (XII + XIII)** – Nessa linha, registrar a soma da linha SUBTOTAL COM REFINANCIAMENTO (XII) com a linha SUPERÁVIT (XIII).

# **Preenchimento da Tabela das Receitas e Despesas Intra-orçamentárias**

As receitas e despesas intra-orçamentárias, quando existentes, poderão ser apresentadas em uma tabela no final do demonstrativo, contendo o mesmo nível de desdobramento das outras receitas e despesas orçamentárias. Quando não existentes tais receitas e despesas, essa tabela não deverá ser apresentada. Por exemplo, supondo que as únicas receitas intraorçamentárias que ocorreram foram receitas de impostos e taxas e, ainda, que as únicas despesas intra-orçamentárias que ocorreram foram Despesas de Pessoal e Outras Despesas Correntes, a tabela de Receitas e Despesas Intra-orçamentárias deve ser demonstrada conforme a Figura 4.

# **Particularidades**

# Estados

O grupo de natureza de despesa OUTRAS DESPESAS CORRENTES deve ser detalhado nos itens Transferências a Municípios e Demais Despesas Correntes.

**Transferências a Municípios** – Nessa linha, registrar as despesas relativas às transferências constitucionais e legais.

**Demais Despesas Correntes** – Nessa linha, registrar as despesas correntes que não se enquadram em nenhum dos itens anteriores.

# **ANEXO 02**

# **DEMONSTRATIVO DA EXECUÇÃO DAS DESPESAS POR FUNÇÃO/SUBFUNÇÃO**

O Demonstrativo da Execução das Despesas por Função/Subfunção integra o Relatório Resumido da Execução Orçamentária, e deverá ser publicado até trinta dias após o encerra mento de cada bimestre.

A função expressa o maior nível de agregação das ações da administração pública, nas diversas áreas de despesa que competem ao setor público. A subfunção representa uma partição da função, visando a agregar determinado subconjunto de despesa do setor público. As subfunções poderão ser combinadas com funções diferentes daquelas a que estejam vinculadas. Este demonstrativo deverá conter cada função, detalhada por subfunções, cuja combinação pode ser típica, que representa subfunções diretamente ligadas à função, e atípicas, quando a subfunção de uma determinada função é utilizada por outra.

Na elaboração deste demonstrativo, a União, os Estados, o Distrito Federal e os Municípios deverão observar a Portaria nº 42, de 14 de abril de 1999, do então Ministério de Orçamento e Gestão, a qual atualiza a discriminação da despesa por função e subfunção e determina que se aplique aos orçamentos da União, Estados, Distrito Federal e Municípios, a estrutura em nível de funções e subfunções.

Esse procedimento visa à harmonização da prestação de contas e dos relatórios e demonstrativos, conforme artigo 67, inciso III, da LRF, deixando para os Estados, Distrito Federal e Municípios estabelecerem, em atos próprios, suas estruturas de programas, códigos e identificação, respeitados os conceitos e determinações da Portaria nº 42/1999.

Para permitir maior transparência por meio da apuração líquida e total das despesas, estas deverão ser apresentadas neste demonstrativo segregadas em:

a) despesas orçamentárias líquidas das intra-orçamentárias;

b) despesas intra-orçamentárias.

As despesas intra-orçamentárias, quando existentes, poderão ser apresentadas em uma tabela no final do demonstrativo, conforme descrito neste manual. Entretanto, caso não prejudique a transparência dos dados, o ente poderá optar por apresentá-las logo abaixo da linha totalizadora das despesas intra-orçamentárias, no corpo do demonstrativo, contendo o mesmo nível de desdobramento das outras despesas orçamentárias.

# **4.2.1 Instruções de Preenchimento**

**FUNÇÃO/SUBFUNÇÃO** – Essa coluna identifica as despesas por função e subfunção.

**DOTAÇÃO INICIAL** – Essa coluna identifica o valor dos créditos iniciais constantes da Lei Orçamentária Anual.

**DOTAÇÃO ATUALIZADA (a)** – Essa coluna identifica os valores da dotação inicial mais os créditos adicionais abertos ou reabertos durante o exercício, deduzidas as anulações e cancelamentos correspondentes. A limitação de empenho, se ocorrer, não afetará a dotação autorizada, mas apenas restringirá a emissão de empenho.

**DESPESAS EMPENHADAS** – Essa coluna identifica os valores das despesas empenhadas no bimestre e as acumuladas até o bimestre de referência. O empenho de despesa é o ato emanado de autoridade competente que cria para o Estado obrigação de pagamento pendente ou não de implemento de condição. Corresponde à primeira fase da execução da despesa.

**DESPESAS LIQUIDADAS** – Essa coluna identifica os valores das despesas liquidadas no bimestre e as acumuladas até o bimestre de referência, bem como o percentual das despesas liquidadas até o final do bimestre em relação à dotação atualizada, e, ainda, a relação de cada despesa liquidada com o total de despesas liquidadas. Deverão ser consideradas, inclusive as despesas que já foram pagas. A liquidação é o segundo estágio da execução da despesa, que consiste na verificação do direito adquirido pelo credor, tendo por base os títulos e documentos comprobatórios da entrega do material ou serviço. Consideram-se Restos a Pagar as despesas empenhadas mas não pagas até o dia 31 de dezembro distinguindo-se as processadas das não processadas. Durante o exercício, não deverão ser incluídos os valores das despesas empenhadas que ainda não foram liquidadas. No encerramento do exercício, as despesas empenhadas, não liquidadas e inscritas em restos a pagar não processados, por constituírem obrigações preexistentes, decorrentes de contratos, convênios e outros instrumentos, deverão compor, em função do empenho legal, o total das despesas liquidadas. Portanto, durante o exercício, são consideradas despesas executadas apenas as despesas liquidadas e, no encerramento do exercício, são consideradas despesas executadas as despesas liquidadas e as inscritas em restos a pagar não processados. Para maior transparência na divulgação das despesas liquidadas e das não liquidadas inscritas em restos a pagar não processados, deverá ser utilizada a forma demonstrada no Relatório Resumido da Execução Orçamentária do último bimestre do exercício de referência.

Nota: Durante o exercício, somente as despesas liquidadas são consideradas executadas. No encerramento do exercício, as despesas não liquidadas inscritas em restos a pagar não processados são também consideradas executadas. Dessa forma, para maior transparência, as despesas executadas estão segregadas em:

a) Despesas liquidadas, consideradas aquelas em que houve a entrega do material ou serviço, nos termos do art. 63 da Lei 4.320/64;

b) Despesas empenhadas mas não liquidadas, inscritas em Restos a Pagar não processados, consideradas liquidadas no encerramento do exercício, por força do art.35, inciso II da Lei 4.320/64.

Dessa forma, ao fim do exercício financeiro, o preenchimento do demonstrativo apresentado na Figura 5 evidencia os compromissos que ainda não tiveram a sua contraprestação efetivada, mas que, por força legal, foram considerados como despesa liquidada.

**SALDO A LIQUIDAR (a-b)** – Essa coluna identifica o valor relativo à diferença entre a dotação atualizada e a despesa liquidada acumulada até o bimestre de referência, ou seja, coluna DOTAÇÃO ATUALIZADA (a) menos a coluna Até o Bimestre(e). O Demonstrativo da Execução das Despesas por Função/Subfunção é uma peça relativamente simples. Em vista disso, o preenchimento das linhas do demonstrativo será explanado neste manual da seguinte forma:

**DESPESAS (EXCETO INTRA-ORÇAMENTÁRIAS) (I)** – Nessa linha, registrar o total das despesas correntes e de capital, líquidas das despesas Intra-Orçamentárias.

**LEGISLATIVA, JUDICIÁRIA, ESSENCIAL À JUSTIÇA, ...** – Nessas linhas, registrar as despesas por funções nos diversos níveis de informação, conforme as colunas do demonstrativo. As funções constam da Portaria nº 42/1999, do então Ministério de Orçamento e Gestão. A função expressa o maior nível de agregação das ações da administração pública, nas diversas áreas de despesa que competem ao setor público.

**Ação Legislativa, Comunicação Social, Ação Judiciária, Controle Interno, ...** – Nessas linhas, registrar as despesas por subfunções de acordo com a Portaria nº 42/1999, do então Ministério do Orçamento e Gestão, a ser observada por todos os entes federativos. A subfunção representa uma partição da função, visando a agregar determinado subconjunto de despesa do setor público. As subfunções poderão ser combinadas com funções diferentes daquelas a que estejam vinculadas na Portaria, como no exemplo da Tabela 11.2.

**RESERVA DE CONTINGÊNCIA** – Nessa linha, registrar o total da Reserva de Contingência para as colunas da dotação inicial e da dotação atualizada. A Reserva de Contingência é constituída sob a forma de dotação global, não especificamente destinada a determinado órgão, unidade orçamentária, programa ou categoria econômica, sendo destinada ao atendimento de passivos contingentes e outros riscos e eventos fiscais imprevistos.

Estes últimos incluem as alterações e adequações orçamentárias que se identificam com o disposto no § 1º do inciso III do art. 43 da Lei nº 4.320/64, que permite a abertura de créditos adicionais com o cancelamento de dotações orçamentárias, inclusive da reserva de contingência incluída na Lei Orçamentária Anual. A forma de utilização e o montante dessa reserva serão definidos na Lei de Diretrizes Orçamentárias de cada ente da Federação (União, Estado, Distrito Federal ou Município) de acordo com sua receita corrente líquida. A Reserva de Contingência, portanto, não se caracteriza como uma função. No entanto, é apresentada nesse demonstrativo por constar no orçamento.

**RESERVA DO RPPS –** Nessa linha, registrar o total da Reserva do RPPS para as colunas da dotação inicial e da dotação atualizada.

A reserva do RPPS corresponde ao superávit gerado pela diferença entre as Receitas Previstas (incluindo as receitas Intra-Orçamentárias recebidas pelo RPPS) e as Despesas Previdenciárias fixadas na Lei Orçamentária Anual, que será utilizado para pagamentos previdenciários futuros.

A Reserva do RPPS, portanto, não se caracteriza como uma função. No entanto, é apresentada nesse demonstrativo por constar no orçamento.

**DESPESAS (INTRA-ORÇAMENTÁRIAS) (II)** – Nessa linha, registrar o total das despesas Intra- Orçamentárias correntes e de capital. As despesas Intra-Orçamentárias, quando existentes, poderão ser apresentadas em uma tabela no final do demonstrativo, contendo o mesmo nível de desdobramento das outras despesas orçamentárias e o total desta tabela deverá ser igual ao registrado nessa linha. Quando não existentes tais despesas, somente essa linha deverá ser apresentada e preenchida com um traço (–) em todas as colunas.

**TOTAL** – Nessa linha, registrar a soma de cada coluna do demonstrativo.

**Preenchimento da Tabela das Despesas Intra-orçamentárias** As despesas intraorçamentárias, quando existentes, poderão ser apresentadas em uma tabela no final do demonstrativo, contendo o mesmo nível de desdobramento das outras despesas orçamentárias.

Quando não existentes tais despesas, essa tabela não deverá ser apresentada. Por exemplo, supondo que as únicas despesas intra-orçamentárias que ocorreram foram despesas das funções energia e transportes, a tabela das Despesas Intra-Orçamentárias deve ser demonstrada

#### **MANUAL DE PREENCHIMENTO ANEXO 03 DEMONSTRATIVO DA RECEITA CORRENTE LÍQUIDA**

Este demonstrativo apresenta a apuração da Receita Corrente Líquida – RCL, sua evolução nos últimos doze meses e a previsão de seu desempenho no exercício. Esse demonstrativo integra o Relatório Resumido da Execução Orçamentária e deverá ser publicado até trinta dias após o encerramento de cada bimestre

A informação constante desse demonstrativo serve de base de cálculo para os limites estabelecidos pela Lei de Responsabilidade Fiscal, apresentados no Relatório de Gestão Fiscal. Receita Corrente Líquida é o somatório das receitas tributárias, de contribuições, patrimoniais, agropecuárias, industriais, de serviços, transferências correntes e outras receitas correntes, consideradas algumas deduções.

As receitas intra-orçamentárias não devem ser consideradas na apuração da Receita Corrente Líquida conforme determinação do § 3<sup>º</sup> do art. 2<sup>º</sup> de excluir as duplicidades.

Na União, as deduções consideradas no cálculo da RCL são as seguintes:

- valores transferidos aos Estados e Municípios por determinação constitucional ou legal;

 - contribuições sociais para a seguridade social do empregador, da empresa e da entidade a ela equiparada na forma da lei, incidentes sobre a folha de salários e demais rendimentos do trabalho pagos ou creditados, a qualquer título, à pessoa física que lhe preste serviço, mesmo sem vínculo empregatício;

 - contribuições sociais para a seguridade social do trabalhador e dos demais segurados da previdência social; - arrecadação decorrente das contribuições para o Programa de Integração Social – PIS e para o Programa de Formação do Patrimônio do Servidor Público – PASEP.

Na União, nos Estados e nos Municípios são deduzidas:

- a contribuição dos servidores para o custeio do seu sistema de previdência e assistência social;

- as receitas provenientes da compensação financeira entre os diversos regimes de previdência social, na contagem recíproca do tempo de contribuição na administração pública e na atividade privada, rural e urbana.

 É imprescindível, para tanto, que as referidas receitas estejam adequadamente contabilizadas em contas próprias que as identifiquem. Nos Estados, são deduzidas as parcelas entregues aos Municípios, por determinação constitucional.

No cálculo da RCL serão computados os valores de recursos financeiros transferidos, em moeda, pela União aos Estados, Distrito Federal e Municípios a título de compensação financeira, pela perda de receitas decorrentes da desoneração das exportações, nos termos da Lei Complementar nº 87, de 13 de setembro de 1996, que dispõe sobre ICMS.

Nos Estados e Municípios serão também computados os valores pagos e recebidos em decorrência do Fundo de Manutenção e Desenvolvimento da Educação Básica e de Valorização dos Profissionais da Educação – FUNDEB, estabelecido no art. 60, do Ato das Disposições Constitucionais Transitórias da Constituição Federal.

A receita corrente líquida deve ser apurada somando-se as receitas arrecadadas no mês de referência e nos onze anteriores.

A RCL serve como base para o cálculo da reserva de contingência e para a apuração dos limites da despesa total com pessoal, da dívida pública, das garantias e contra-garantias, e das operações de crédito.

#### **Instruções de Preenchimento**

**<PERÍODO DE REFERÊNCIA>** – Nessa linha, registrar o período considerado, do décimo primeiro mês anterior até o mês de referência. Ex.: MAIO/2008 A ABRIL/2010.

**EVOLUÇÃO DA RECEITA REALIZADA NOS ÚLTIMOS 12 MESES** – Essa coluna identifica a apuração da receita corrente líquida, considerando as receitas arrecadadas e as deduções, no mês de referência e nos onze meses anteriores.

**TOTAL (ÚLTIMOS 12 MESES)** – Essa coluna identifica o somatório da coluna EVOLUÇÃO DA RECEITA REALIZADA NOS ÚLTIMOS 12 MESES, representada pelas colunas isto é, os valores mensais acumulados.

**PREVISÃO ATUALIZADA <EXERCÍCIO>** – Essa coluna identifica os valores da previsão atualizada das receitas para o exercício do mês de referência, que deverão refletir a parcela da reestimativa da receita utilizada para abertura de créditos adicionais, as novas naturezas de receita não previstas na LOA e o remanejamento entre naturezas de receita. Se não ocorrerem nenhum dos eventos mencionados, a coluna da previsão atualizada deverá identificar os mesmos valores da coluna previsão inicial do ANEXO I – Balanço Orçamentário.

**RECEITAS CORRENTES (I)** – Nessa linha, registrar os ingressos de recursos financeiros oriundos das seguintes subcategorias econômicas: receitas tributárias, de contribuições, patrimoniais, agropecuárias, industriais, de serviços, transferências correntes e outras receitas correntes.

**Receita Tributária** – Nessa linha, registrar os ingressos provenientes da arrecadação das receitas de impostos, taxas e contribuições de melhoria. Deverá ser considerada a totalidade (100%) da arrecadação dos tributos, visto que o percentual destinado à formação do FUNDEB será computado nas deduções (observar as particularidades deste demonstrativo).

**Receita de Contribuições** – Nessa linha, registrar os ingressos provenientes da arrecadação da receita de contribuições sociais, quais sejam as de intervenção no domínio econômico e as de interesse das categorias profissionais ou econômicas. Compete, exclusivamente, à União instituir contribuições sociais, de intervenção no domínio econômico, e de interesse das categorias profissionais ou econômicas, como instrumento de intervenção nas respectivas áreas. Os Estados, o Distrito Federal e os Municípios poderão instituir contribuições cobradas de seus servidores, para o custeio, em benefício destes, de sistemas de previdência e assistência social.

**Receita Patrimonial** – Nessa linha, registrar os ingressos provenientes da arrecadação da receita patrimonial decorrente dos investimentos do ativo permanente, de aplicações de disponibilidades em opções de mercado e outros rendimentos oriundos de renda de ativos permanentes.

**Receita Agropecuária** – Nessa linha, registrar os ingressos provenientes da arrecadação da receita de exploração agropecuária de origem vegetal e animal, decorrentes das atividades de agricultura (cultivo do solo), da pecuária (criação, recriação ou engorda de gado e de animais de pequeno porte) e das atividades de beneficiamento ou transformação de produtos agropecuários em instalações existentes nos próprios estabelecimentos.

**Receita Industrial** – Nessa linha, registrar os ingressos provenientes da arrecadação da receita das atividades industriais de extração mineral, de transformação, de construção e outras, provenientes das atividades industriais definidas como tal pela Fundação Instituto Brasileiro de Geografia e Estatística – IBGE.

**Receita de Serviços** – Nessa linha, registrar os ingressos provenientes da arrecadação da receita originária da prestação de serviços, tais como atividades comerciais, financeiras, de transporte, de saúde, de comunicação, portuários, de armazenagem, de inspeção e fiscalização, judiciários, processamento de dados, serviços científicos e tecnológicos, de metrologia, e outros serviços.

**Transferências Correntes** – Nessa linha, registrar os ingressos, pelo valor bruto, dos recursos de outro ente ou entidade (pessoas de direito público ou privado), realizados mediante condições preestabelecidas, ou mesmo sem qualquer exigência, isto é, independentemente de contraprestação direta de bens e serviços, desde que o objetivo seja a aplicação em despesas correntes. Deverá ser considerada a totalidade (100%) das transferências correntes, visto que o percentual destinado à formação do FUNDEB será computado nas deduções (observar as particularidades deste demonstrativo).

**Outras Receitas Correntes** – Nessa linha, registrar os ingressos provenientes da arrecadação de outras receitas correntes, tais como multas, juros, restituições, indenizações, receita da dívida ativa e outras, de origens não classificáveis nas subcategorias econômicas anteriores.

**DEDUÇÕES (II)** – Nessa linha, registrar as deduções permitidas para a apuração da Receita Corrente Líquida, que são as Transferências Constitucionais e Legais, a Contribuição do Empregador e Trabalhador para a Seguridade Social, a Contribuição dos Servidores para o Regime Próprio de Previdência Social, a Compensação Financeira entre os Regimes de Previdência, a Contribuição para o Custeio das Pensões Militares, as Deduções para o FUNDEB e as Contribuições para o PIS/PASEP.

Deverão ser observadas as particularidades para Estados, Distrito Federal e Municípios.

**Transferências Constitucionais e Legais** – Nessa linha, registrar os valores referentes às transferências constitucionais e legais, de acordo com a Constituição Federal, tais como as transferências de impostos arrecadados pela União e repartidos com os Estados e Municípios.

**Contrib. Empregadores e Trab. para Seg. Social – Nessa linha, registrar as contribuições** sociais para a seguridade social do empregador, da empresa e da entidade a ela equiparada na forma da lei, incidentes sobre a folha de salários e demais rendimentos do trabalho pagos ou creditados, a qualquer título, à pessoa física que lhe preste serviço, mesmo sem vínculo empregatício e as contribuições sociais para a seguridade social do trabalhador e dos demais segurados da previdência social. Esse item se aplica somente ao demonstrativo da União.

**Contrib. Plano Prev. Assist Social Servidor** – Nessa linha, registrar a parte da contribuição para o Plano de Previdência e Assistência Social que é paga pelos próprios servidores, conforme alínea c, do inciso IV, do artigo 2º da LRF, pois esses valores são vinculados ao custeio do sistema próprio de previdência e assistência social dos servidores públicos. A receita arrecadada através da contribuição patronal ao Regime Próprio de Previdência Social – RPPS deixou de compor a Receita Corrente Líquida, não sendo mais necessária a sua dedução.

**Contrib. para Custeio das Pensões Militares** – Nessa linha, registrar a contribuição dos militares para o custeio das pensões militares, em atendimento à alínea c, do inciso IV, do artigo 2º da LRF, pois esses valores são vinculados ao custeio do sistema próprio de previdência e assistência social.

**Compensação Financ. entre Regimes Previdência** – Nessa linha, registrar a receita proveniente da compensação financeira entre o Regime Geral de Previdência Social e os

regimes próprios de previdência social dos servidores da União, dos Estados, do Distrito Federal e dos Municípios na hipótese de contagem recíproca do tempo de contribuição na administração pública e na atividade privada, rural e urbana.

**Dedução de Receita para Formação do FUNDEB** – Nessa linha, registrar o valor retido automaticamente das receitas de transferências e impostos e destinado à formação do FUNDEB, de acordo com os seguintes percentuais:

- Nos Estados: 18,33% do ICMS, da desoneração do ICMS (LC 87/96), da cota-parte do FPE e da cota-parte do IPI Exportação (LC 61/89); e 13,33% do ITCD e do IPVA.

- Nos Municípios: 18,33% da cota-parte do ICMS, da desoneração do ICMS (LC 87/96), da cotaparte do FPM e da cota-parte do IPI Exportação (LC 61/89); e 13,33% da cota-parte do ITR e da cota-parte do IPVA.

As Deduções para o FUNDEB não se aplicam à União, pois já constam do item Transferências Constitucionais e Legais.

**RECEITA CORRENTE LÍQUIDA (III) = (I – II)** – Nessa linha, registrar a receita corrente líquida realizada em cada mês, o total realizado no período considerado e o total da previsão atualizada do exercício. São as receitas correntes menos as deduções correspondentes, ou seja, linha (I) menos linha (II).

# **Particularidades**

# **Estados**

Para os Estados, o item Receita Tributária deverá ser detalhado em ICMS, IPVA, ITCD e Outras Receitas Tributárias, de competência dos Estados; e o item Transferências Correntes detalhado em Cota-Parte do FPE, Transferências da LC 87/1996, Transferências da LC 61/1989, Transferências do FUNDEB e Outras Transferências Correntes.

Não se aplicam aos Estados as Contribuições do Empregador e Trabalhadores para a Seguridade Social, pois se referem às contribuições para o Regime Geral de Previdência Social – RGPS, exclusivo da União. Também não se aplicam as Contribuições para PIS/PASEP. Nos Estados, as deduções são as seguintes:

- as parcelas entregues aos Municípios, por determinação constitucional;

- a contribuição dos servidores para o custeio do seu sistema de previdência e assistência social;

- as receitas provenientes da compensação financeira dos diversos regimes de previdência social, na contagem recíproca do tempo de contribuição na administração pública e na atividade privada, rural e urbana. É imprescindível, para tanto, que as referidas receitas estejam adequadamente contabilizadas em contas próprias que as identifiquem.

No cálculo da RCL serão computados os valores de recursos financeiros transferidos, em moeda, pela União aos Estados e Distrito Federal a título de compensação financeira, pela perda de receitas decorrentes da desoneração das exportações, nos termos da Lei Complementar nº 87/1996, que dispõe sobre ICMS, e da Lei Complementar nº 61/1989, que dispõe sobre IPI. Nos Estados serão computados, ainda, os valores pagos e recebidos em decorrência do Fundo de Manutenção e Desenvolvimento da Educação Básica e de Valorização dos Profissionais da Educação – FUNDEB, estabelecido no art. 60 do Ato das Disposições Constitucionais Transitórias. Na RCL do Distrito Federal e dos Estados do Amapá e de Roraima, não serão considerados os recursos recebidos da União para atendimento às despesas com pessoal.

#### **Municípios**

Para os Municípios o item Receita Tributária deverá ser detalhado em IPTU, ISS, ITBI, Outras Receitas Tributárias de competência dos Municípios; e o item Transferências Correntes detalhado em Cota-Parte do FPM, Cota-Parte do ICMS, Cota-Parte do IPVA, Cota-Parte do ITR, Transferências do FUNDEB, Transferências da LC 87/1996, Transferências da LC 61/1989 e Outras Transferências Correntes.

As Transferências Constitucionais e Legais não se aplicam aos municípios, pois estes não possuem transferências para União ou Estados, nem as Contribuições para o Custeio de Pensões Militares, visto que não possuem força militar. Não se aplicam aos Municípios as Contribuições do Empregador e Trabalhadores para a Seguridade Social, pois se referem às contribuições para o Regime Geral de Previdência Social, exclusivo da União. Também não se aplicam as Contribuições para o PIS/PASEP. Nos Municípios, as deduções são as seguintes:

 - a contribuição dos servidores para o custeio do seu sistema de previdência e assistência social;

- as receitas provenientes da compensação financeira dos diversos regimes de previdência social, na contagem recíproca do tempo de contribuição na administração pública e na atividade privada, rural e urbana. É imprescindível, para tanto, que as referidas receitas estejam adequadamente contabilizadas em contas próprias que as identifiquem.

No cálculo da RCL serão computados os valores de recursos financeiros transferidos, em moeda, pela União aos Municípios a título de compensação financeira, pela perda de receitas decorrentes da desoneração das exportações, nos termos da Lei Complementar nº 87/1996, que dispõe sobre ICMS, e da Lei Complementar nº 61/1989, que dispõe sobre IPI. Nos Municípios serão computados, ainda, os valores pagos e recebidos em decorrência do Fundo de Manutenção e Desenvolvimento da Educação Básica e de Valorização dos Profissionais da Educação – FUNDEB, estabelecido no art. 60 do Ato das Disposições Constitucionais Transitórias.

#### ANEXO 04

# DEMONSTRATIVO DAS RECEITAS E DESPESAS PREVIDENCIÁRIAS COM REGIME PRÓPRIO DOS SERVIDORES PÚBLICOS

Esse demonstrativo tem a finalidade de assegurar a transparência das receitas e despesas previdenciárias do regime próprio dos servidores públicos, que o ente da Federação mantiver ou vier a instituir. Esse demonstrativo integra o Relatório Resumido da Execução Orçamentária e deverá ser publicado até trinta dias após o encerramento de cada bimestre.

O ente da Federação que mantiver ou vier a instituir regime próprio de previdência social, para seus servidores, conferir-lhe-á caráter contributivo e o organizará com base em normas de contabilidade e atuária que preservem seu equilíbrio financeiro e atuarial, em conformidade com o Manual de Contabilidade Aplicado aos Regimes Próprios de Previdência Social, publicado pelo Ministério da Previdência Social.

A institucionalização do Regime Próprio de Previdência Social implica em estabelecer contabilidade própria para permitir conhecer, a qualquer momento, a situação econômica, financeira e orçamentária do patrimônio, que é propriedade dos beneficiários da previdência. As mudanças conceituais decorrentes da organização da contabilidade, que visam à transparência do patrimônio real dos beneficiários, não implicam em alterações das exigências estabelecidas na LRF e nas demais leis pertinentes.

Para permitir maior transparência por meio da apuração líquida e total das receitas e despesas, estas deverão ser apresentadas neste demonstrativo segregadas em:

- a) receitas orçamentárias líquidas das intra-orçamentárias;
- b) receitas intra-orçamentárias;
- c) despesas orçamentárias líquidas das intra-orçamentárias;
- d) despesas intra-orçamentárias

As receitas e despesas intra-orçamentárias, quando existentes, poderão ser apresentadas ao final do demonstrativo, conforme descrito neste manual. Entretanto, caso não prejudique a transparência dos dados, o ente poderá optar por apresentá-las logo abaixo da linha totalizadora das receitas e despesas intra-orçamentárias, no corpo do demonstrativo, contendo o mesmo nível de desdobramento das outras receitas e despesas orçamentárias.

O ente da Federação que já houver instituído, ou que vier a instituir uma entidade, seja ela uma autarquia, fundação, secretaria ou qualquer outra unidade administrativa, destinada a caracterizar, gerir e evidenciar o patrimônio do RPPS e suas respectivas variações, deverá registrar e demonstrar a contribuição patronal na forma de realização de receita orçamentária, não mais registrando como repasse financeiro do ente à referida entidade.

O Demonstrativo deverá evidenciar, também, os repasses recebidos para cobertura de déficits, quando houver.

# **INSTRUÇÕES DE PREENCHIMENTO**

**PODER/ÓRGÃO** - Nessa linha do cabeçalho deverá ser informado o Órgão a que se refere o demonstrativo, ou seja, Estado ou Município correspondente. Ex.: ESTADO DO RIO GRANDE DO NORTE; PREF MUN NATAL.

**RELATÓRIO RESUMIDO DA EXECUÇÃO ORÇAMENTÁRIA –** Título do relatório previsto no art. 52 da Lei de Responsabilidade Fiscal.

**REGIME PRÓPRIO DOS SERVIDORES PÚBLICOS –** Nome do demonstrativo que compõe o Relatório Resumido da Execução Orçamentária. Visível no SIAI COLETA quando da extração do relatório referente ao anexo IV.

**ORÇAMENTO DA SEGURIDADE SOCIAL** – O orçamento da seguridade social abrange todas as entidades e órgãos a ela vinculados, da administração direta ou indireta, bem como os fundos e fundações instituídos e mantidos pelo Poder Público.

**BIMESTRE DE REFERÊNCIA –** Corresponde a cada agrupamento de dois meses para qual sejam informados os dados referentes ao mesmo período exemplos:

 $1^{\circ}$  Bimestre = 01/2010:

 $2^{\circ}$  Bimestre = 02/2010 (que corresponde ao 1<sup>°</sup> Quadrimestre);

 $3<sup>°</sup>$  Bimestre = 03/2010 (que corresponde ao 1<sup>°</sup> Semestre) e assim por diante.

Importante lembrar que, as para as informações bimestrais, deve-se informar os valores acumulados para o bimestre, para as informações quadrimestrais deve-se informar os valores acumulados no quadrimestre e assim sucessivamente.

No Sistema SIAI, o Bimestre de Referência não é informado ao digitar-se o anexo, mas sim quando o usuário abre o movimento, na opção Controle de Movimento. Esta informação tem influência direta em todo o sistema a partir do momento em que o próprio programa informa quais anexos são necessários em cada bimestre que seja aberto.

LRF, Art. 53, inciso II - Anexo IV - Identifica o fundamento legal do demonstrativo.

**R\$ 1,00 –** Identifica que os valores apresentados estão em unidades de Real.

**RECEITAS PREVIDENCIÁRIAS** – Essa coluna identifica o valor das receitas previdenciárias do Regime Próprio de Previdência Social dos Servidores Públicos, representado pelo somatório das contas contábeis 4.1.0.0.0.00.00 – Receitas Correntes, 4.2.0.0.0.00.00 – Receitas de Capital e 4.9.0.0.0.00.00 – Deduções da Receita Corrente, de acordo com o Plano de Contas Aplicado aos Regimes Próprios de Previdência Social.

**PREVISÃO INICIAL** – Nessa coluna registrar os valores da previsão inicial das receitas, constantes da Lei Orçamentária Anual. Os valores registrados nessa coluna permanecerão inalterados durante todo o exercício, pois deverão refletir a posição inicial do orçamento constante da Lei Orçamentária Anual.

**PREVISÃO ATUALIZADA** – Nessa coluna registrar os valores da previsão atualizada das receitas, para o exercício atual, compostos da previsão inicial atualizada, por meio de reestimativas realizadas durante o exercício, de acordo com os dispositivos legais de ajuste da programação financeira, que deverá refletir a previsão constante do ato normativo que estabelecer o cronograma anual de desembolso mensal, bem como os que o modificarem, com vistas ao cumprimento das metas de resultado primário estabelecidas na Lei de Diretrizes Orçamentárias.

Os valores constantes nessa coluna deverão ser ajustados sempre que houver reestimativas de receita que resultem na limitação de empenho e movimentação financeira. Nesse caso, a reestimativa reduzirá o valor da previsão atualizada, podendo, posteriormente, ser restabelecida parcialmente, até mesmo superando a previsão inicial constante da Lei Orçamentária Anual.

Em caso de surgimento de nova natureza de receita, que não esteja prevista na LOA, a previsão dessa nova natureza deverá ser registrada somente nessa coluna "PREVISÃO ATUALIZADA <exerc. atual>", devendo o campo da previsão inicial da mesma ser preenchido com um traço "–", demonstrando que, inicialmente, aquela receita não

Casos que irão afetar a previsão atualizada da receita:

- reestimativa de receita 38;

- surgimento de nova natureza de receita, não prevista na Lei Orçamentária Anual.

Se não ocorrer nenhuma dessas hipóteses relacionadas, a coluna da previsão atualizada deverá demonstrar os mesmos valores da coluna previsão inicial.

**RECEITAS REALIZADAS** – Essa coluna apresenta os valores das receitas correntes e de capital do Regime Próprio de Previdência Social, arrecadadas diretamente pelo órgão, ou por meio de outras instituições como, por exemplo, a rede bancária.

**No Bimestre** – Nessa coluna registrar o valor das receitas correntes e de capital do Regime Próprio de Previdência Social no bimestre do exercício em referência, arrecadadas diretamente pelo órgão, ou por meio de outras entidades como, por exemplo, a rede bancária.

**Até o Bimestre <Exercício>** – Nessa coluna registrar o valor das receitas correntes e de capital do Regime Próprio de Previdência Social até o bimestre em referência, arrecadadas diretamente pelo órgão, ou por meio de outras entidades como, por exemplo, a rede bancária. O exercício correspondente deve ser informado no formato <aaaa>. Ex.: Até o Bimestre/2006.

**Até o Bimestre <Exercício Anterior>** – Nessa coluna registrar o valor das correntes e de capital do Regime Próprio de Previdência Social até o bimestre correspondente no exercício anterior, arrecadadas diretamente pelo órgão, ou por meio de outras entidades como, por exemplo, a rede bancária. O exercício anterior deve ser informado no formato <aaaa>. Ex.: Até o Bimestre/2004.

**RECEITAS CORRENTES** – Nessa linha, registrar o valor das Receitas Orçamentárias Correntes, líquido das receitas intra-orçamentárias, representado pelo somatório da Receita de Contribuições, Receita Patrimonial, Receita de Serviços e Outras Receitas Correntes, constantes do Plano de Contas Aplicado aos Regimes Próprios de Previdência Social, referentes à previsão inicial, previsão atualizada, realização no bimestre e até o bimestre do exercício de referência, bem como realização até o bimestre do exercício anterior ao de referência.

**Receita de Contribuições** – Nessa linha, registrar o valor da Receita de Contribuições, representado pelo somatório da contribuição de servidor ativo civil e militar, inativo civil e militar e pensionista civil e militar constantes do Plano de Contas Aplicado aos Regimes Próprios de Previdência Social, referente à previsão inicial, previsão atualizada, realização no bimestre e até o bimestre do exercício de referência, bem como realização até o bimestre do exercício anterior ao de referência.

**Pessoal Civil** – Nessa linha, registrar o valor da receita de contribuições previdenciárias relativa ao Pessoal Civil, representado pelo somatório da contribuição de servidor civil ativo, inativo e pensionista constantes do Plano de Contas Aplicado aos Regimes Próprios de Previdência Social, referente à previsão inicial, previsão atualizada, realização no bimestre e até o bimestre do exercício de referência, bem como realização até o bimestre do exercício anterior ao de referência.

**Contribuição de Servidor Ativo Civil** – Nessa linha, registrar o valor da Contribuição de Servidor Ativo Civil, representado pela contribuição de servidor ativo civil, constante do Plano de Contas Aplicado aos Regimes Próprios de Previdência Social, referente à previsão inicial,

previsão atualizada, realização no bimestre e até o bimestre do exercício de referência, bem como realização até o bimestre do exercício anterior ao de referência.

**Contribuição de Servidor Inativo Civil** – Nessa linha, registrar o valor da Contribuição de Servidor Inativo Civil, representado pela contribuição de servidor inativo civil, constante do Plano de Contas Aplicado aos Regimes Próprios de Previdência Social, referente à previsão inicial, previsão atualizada, realização no bimestre e até o bimestre do exercício de referência, bem como realização até o bimestre do exercício anterior ao de referência.

**Contribuição de Pensionista Civil** – Nessa linha, registrar o valor da Contribuição de Pensionista Civil, representado pela contribuição de pensionista civil, constante do Plano de Contas Aplicado aos Regimes Próprios de Previdência Social, referente à previsão inicial, previsão atualizada, realização no bimestre e até o bimestre do Exercício de referência, bem como realização até o bimestre do exercício anterior ao de referência.

**Pessoal Militar** – Nessa linha, registrar o valor das Receitas de Contribuições Previdenciárias relativas ao Pessoal Militar, representado pelo somatório da contribuição de servidor militar ativo e inativo e pensionista constantes do Plano de Contas Aplicado aos Regimes Próprios de Previdência Social, referente à previsão inicial, previsão atualizada, realização no bimestre e até o bimestre do exercício de referência, bem como realização até o bimestre do exercício anterior ao de referência.

**Contribuição de Militar Ativo** – Nessa linha, registrar o valor da Contribuição de Militar Ativo, referente à previsão inicial, previsão atualizada, realização no bimestre e até o bimestre do exercício de referência, bem como realização até o bimestre do exercício anterior ao de referência.

**Contribuição de Militar Inativo** – Nessa linha, registrar o valor da Contribuição de Militar Inativo, representado pela contribuição de servidor inativo militar, constante do Plano de Contas Aplicado aos Regimes Próprios de Previdência Social, referente à previsão inicial, previsão atualizada, realização no bimestre e até o bimestre do exercício de referência, bem como realização até o bimestre do exercício anterior ao de referência.

**Contribuição de Pensionista Militar** – Nessa linha, registrar o valor da Contribuição de Pensionista Militar, representado pela contribuição de pensionista militar, constante do Plano de Contas Aplicado aos Regimes Próprios de Previdência Social, referentes à previsão inicial, previsão atualizada, realização no bimestre e até o bimestre do exercício de referência, bem como realização até o bimestre do exercício anterior ao de referência.

**Receita Patrimonial** – Nessa linha, registrar o valor da Receita Patrimonial, representado pelo somatório das receitas imobiliárias, receitas de valores mobiliários e outras, constantes do Plano de Contas Aplicado aos Regimes Próprios de Previdência Social, referente à previsão inicial, previsão atualizada, realização no bimestre e até o bimestre do exercício de referência, bem como realização até o bimestre do exercício anterior ao de referência.

**Receitas Imobiliárias –** Nessa linha, registrar o valor das Receitas Imobiliárias, representado por aluguéis e outras receitas imobiliárias constantes do Plano de Contas Aplicado aos Regimes Próprios de Previdência Social, referente à previsão inicial, previsão atualizada, realização no bimestre e até o bimestre do exercício de referência, bem como realização até o bimestre do exercício anterior ao de referência.

**Receitas de Valores Mobiliários –** Nessa linha, registrar o valor das Receitas de Valores Mobiliários, representado pela remuneração dos investimentos do RPPS e outras receitas de valores mobiliários constantes do Plano de Contas Aplicado aos Regimes Próprios de Previdência Social, referente à previsão inicial, previsão atualizada, realização no bimestre e até o bimestre do exercício de referência, bem como realização até o bimestre do exercício anterior ao de referência.

**Outras Receitas Patrimoniais** – Nessa linha, registrar o valor das Outras Receitas Patrimoniais, constante do Plano de Contas Aplicado aos Regimes Próprios de Previdência Social, da previsão inicial, referente à previsão inicial, previsão atualizada, realização no bimestre e até o bimestre do exercício de referência, bem como realização até o bimestre do exercício anterior ao de referência.

**Receita de Serviços –** Nessa linha, registrar o valor da Receita de Serviços, representado por serviços financeiros, serviços administrativos e outros serviços, constantes do Plano de Contas Aplicado aos Regimes Próprios de Previdência Social, referente à previsão inicial, previsão atualizada, realização no bimestre e até o bimestre do exercício de referência, bem como realização até o bimestre do exercício anterior ao de referência.

**Outras Receitas Correntes** – Nessa linha, registrar o valor das Outras Receitas Correntes, representado pelo somatório da compensação previdenciária do RGPS para o RPPS e outras receitas correntes constantes do Plano de Contas Aplicado aos Regimes Próprios de Previdência Social, referente à previsão inicial, previsão atualizada, realização no bimestre e até o bimestre do exercício de referência, bem como realização até o bimestre do exercício anterior ao de referência.

**Compensação Previdenciária do RGPS para o RPPS** – Nessa linha, registrar o valor das receitas de compensação previdenciária em favor do RPPS, relativas aos benefícios de aposentadorias e pensões concedidos a partir da Constituição Federal de 1988, constante do Plano de Contas Aplicado aos Regimes Próprios de Previdência Social, referente à previsão inicial, previsão atualizada, realização no bimestre e até o bimestre do exercício de referência, bem como realização até o bimestre do exercício anterior ao de referência.

**Outras Receitas Correntes** – Nessa linha, registrar o valor das Outras Receitas Correntes, representado por multas e juros, indenizações e restituições, receita de dívida ativa e receitas correntes diversas, constantes do Plano de Contas Aplicado aos Regimes Próprios de Previdência Social, referente à previsão inicial, previsão atualizada, realização no bimestre e até o bimestre do exercício de referência, bem como realização até o bimestre do exercício anterior ao de referência.

**RECEITAS DE CAPITAL** – Nessa linha, registrar o valor das Receitas de Capital, representado pelo somatório da alienação de bens, da Amortização de Empréstimos e de outras receitas de capital, constantes do Plano de Contas Aplicado aos Regimes Próprios de Previdência Social, referente à previsão inicial, previsão atualizada, realização no bimestre e até o bimestre do exercício de referência, bem como realização até o bimestre do exercício anterior ao de referência.

**Alienação de Bens –** Nessa linha, registrar o valor das Receitas de Alienação de Bens, representado pela alienação de bens móveis e imóveis, constantes do Plano de Contas Aplicado aos Regimes Próprios de Previdência Social, referente à previsão inicial, previsão atualizada, realização no bimestre e até o bimestre do exercício de referência, bem como realização até o bimestre do exercício anterior ao de referência.

**Amortização de Empréstimos –** Nessa linha, registrar o valor das Receitas com Amortização de Empréstimos, representado pela amortização de empréstimos diversos, constantes do Plano de Contas Aplicado aos Regimes Próprios de Previdência Social, referente à previsão inicial, previsão atualizada, realização no bimestre e até o bimestre do exercício de referência, bem como realização até o bimestre do exercício anterior ao de referência.

**Outras Receitas de Capital –** Nessa linha, registrar o valor das Outras Receitas de Capital, constante do Plano de Contas Aplicado aos Regimes Próprios de Previdência Social, referente à previsão inicial, previsão atualizada, realização no bimestre e até o bimestre do exercício de referência, bem como realização até o bimestre do exercício anterior ao de referência.

 **(–) Deduções da Receita –** Nessa linha, registrar o valor das Deduções de Receita, constante do Plano de Contas Aplicado aos Regimes Próprios de Previdência Social, referente à realização no bimestre e até o bimestre do exercício de referência e à realização até o bimestre do exercício anterior ao de referência.

**RECEITAS PREVIDENCIÁRIAS – RPPS (INTRA-ORÇAMENTÁRIAS) (II) –** Nessa linha, registrar o total das receitas específicas de operações entre órgãos, fundos, autarquias, fundações, empresas estatais dependentes e outras entidades integrantes dos Orçamentos Fiscal e da Seguridade Social, em contrapartida à Modalidade de Aplicação 91, realizadas na mesma esfera de governo (federal, estadual ou municipal).

Corresponde ao valor das receitas orçamentárias transferidas correntes e de capital, ou seja, as receitas intra-orçamentárias, conforme estabelece a Portaria Interministerial STN/SOF nº 338, de 26 de abril de 2007, que define as operações intra-orçamentárias e inclui essa classificação no Anexo I da Portaria Interministerial STN/SOF nº 163, de 4 de maio de 2001.

**REPASSES PREVIDENCIÁRIOS PARA COBERTURA DE DÉFICIT ATUARIAL – RPPS (III)** – Nessa linha, registrar o somatório dos recebimentos de aportes necessários ao equilíbrio atuarial do RPPS, não definidos como contribuições suplementares decorrentes de alíquotas definidas em lei, referentes ao exercício atual.

**REPASSES PREVIDENCIÁRIOS PARA COBERTURA DE DÉFICIT FINANCEIRO – RPPS (IV)** – Nessa linha, registrar o somatório dos recebimentos de valores necessários ao equilíbrio financeiro da administração do RPPS, ou seja, à cobertura de déficit entre as receitas e despesas previdenciárias, referentes ao exercício atual.

**OUTROS APORTES AO RPPS (V) - Nessa linha, registrar o somatório dos recebimentos de** eventuais aportes de recursos ao RPPS, com outras finalidades.

**TOTAL DAS RECEITAS PREVIDENCIÁRIAS** – **RPPS (VI) = (I + II + III + IV + V)** – Nessa linha, registrar o somatório das Receitas Previdenciárias – RPPS (Exceto Intra-orçamentárias) (I), Receitas Previdenciárias – RPPS (Intra-orçamentárias) (II), Repasses Previdenciários para Cobertura de Déficit Atuarial (III), Repasses Previdenciários para Cobertura de Déficit Financeiro (IV) e Outros Aportes ao RPPS (V), referentes à previsão inicial, previsão atualizada, realização no bimestre e até o bimestre do exercício de referência, bem como realização até o bimestre do exercício anterior ao de referência.

**DESPESAS PREVIDENCIÁRIAS** – Essa coluna identifica o valor das despesas previdenciárias do Regime Próprio de Previdência Social dos Servidores Públicos, nas Funções Administração e Previdência Social.

**DOTAÇÃO INICIAL** – Nessa coluna registrar os valores dos créditos iniciais, constantes na Lei Orçamentária Anual, para as despesas com a administração e com a previdência social.

**DOTAÇÃO ATUALIZADA** – Nessa coluna registrar o valor da dotação inicial mais os créditos adicionais abertos e/ou reabertos durante o exercício, deduzidas as anulações e/ou cancelamentos correspondentes.

A limitação de empenho, se ocorrer, não afetará a dotação autorizada, mas apenas restringirá a emissão de empenho.

**DESPESAS LIQUIDADAS** – Essa coluna apresenta as despesas liquidadas no bimestre, até o bimestre do exercício de referência e até o bimestre correspondente no exercício anterior. Deverão ser consideradas, inclusive as despesas liquidadas que já foram pagas.

Durante o exercício, não deverão ser incluídos os valores das despesas empenhadas que, ainda, não foram liquidadas. No encerramento do exercício, as despesas empenhadas e,

ainda, não liquidadas deverão ser consideradas como liquidadas, se inscritas em restos a pagar; caso contrário, deverão ser canceladas.

A liquidação é o segundo estágio da execução da despesa, que consiste na verificação do direito adquirido pelo credor, tendo por base os títulos e documentos comprobatórios da entrega do material ou serviço.

**No Bimestre** – Nessa coluna registrar o valor das despesas liquidadas, no bimestre do exercício em referência, com a administração e com a previdência social dos servidores públicos.

**Até o Bimestre <Exercício>** – Nessa coluna registrar o valor das despesas liquidadas até o bimestre em referência, com a administração e com a previdência social dos servidores públicos. O exercício correspondente deve ser informado no formato <aaaa>. Ex.: Até o Bimestre/2006.

**Até o Bimestre <Exercício Anterior>** – Nessa coluna registrar o valor das despesas liquidadas, até o bimestre correspondente no exercício anterior, com a administração e com a previdência social dos servidores públicos. O exercício anterior deve ser informado no formato .<br><aaaa>. Ex.: Até o Bimestre/2004.

**ADMINISTRAÇÃO (VII)** – Nessa linha apresentar o valor das despesas da Função Administração, com manutenção e investimentos da Entidade responsável, exclusivamente, pela gestão do Regime Próprio de Previdência Social dos Servidores Públicos. Equivale ao somatório dos valores relativos às categorias corrente, exceto os benefícios previdenciários, e de capital executados pela entidade responsável, exclusivamente, pela gestão do RPPS.

**Despesas Correntes** – Essa linha apresenta o valor das Despesas Correntes da entidade responsável, exclusivamente, pela gestão do Regime Próprio de Previdência Social dos Servidores Públicos. Equivale ao somatório das seguintes despesas: 3.1.90.00.00 – Pessoal e Encargos Sociais; 3.3.90.09.00 – Salário Família; 3.3.90.13.00 – Obrigações Patronais; 3.3.90.14.00 – Diárias Pessoal Civil; 3.3.90.30.00 – Material de Consumo; 3.3.90.33.00 – Passagens e Despesas com Locomoção; 3.3.90.35.00 – Serviços de Consultoria; 3.3.90.36.00 – Outros Serviços de Terceiros Pessoa Física; 3.3.90.37.00 – Locação de Mão-de-Obra; 3.3.90.39.00 – Outros Serviços de Terceiros Pessoa Jurídica; 3.3.90.46.00 – Auxílio Alimentação; 3.3.90.49.00 – Auxílio Transporte; 3.3.90.91.00 – Sentenças Judiciais; 3.3.90.92.00 – Despesas de Exercícios Anteriores; 3.3.90.93.00 – Indenizações e Restituições, constantes do Plano de Contas Aplicado aos Regimes Próprios de Previdência Social.

**Despesas de Capital** – Essa linha apresenta o valor das Despesas de Capital, da entidade responsável, exclusivamente, pela gestão do Regime Próprio de Previdência Social dos Servidores Públicos. Equivale ao somatório das seguintes despesas: 4.4.00.00.00 – Investimentos e 4.5.00.00.00 – Inversões Financeiras, constantes do Plano de Contas Aplicado aos Regimes Próprios de Previdência Social.

**PREVIDÊNCIA SOCIAL (VIII)** – Nessa linha apresentar o valor das despesas da Função Previdência Social, representado pelo somatório das seguintes despesas executadas pela entidade responsável, exclusivamente, pela gestão do RPPS: 3.3.90.01.00 – Aposentadorias e Reformas; 3.3.90.03.00 – Pensões; 3.3.90.05.00 - Outros Benefícios Previdenciários; 3.3.20.01.01 – Compensação Previdenciária de Aposentadorias entre o RPPS e o RGPS e 3.3.20.03.01 – Compensação Previdenciária de Pensões entre o RPPS e o RGPS, constantes do Plano de Contas Aplicado aos Regimes Próprios de Previdência Social.

Não havendo entidade responsável, exclusivamente, pela gestão do RPPS, ou seja, sendo os benefícios pagos diretamente pelo Tesouro Nacional, Estadual, Municipal ou do Distrito Federal, essa linha deverá apresentar o somatório das seguintes despesas: 3.1.90.01.00 – Aposentadorias e Reformas; 3.1.90.03.00 – Pensões; 3.1.90.05.00 – Outros Benefícios Previdenciários; 3.3.20.01.01 – Compensação Previdenciária de Aposentadorias entre o RPPS

e o RGPS; e 3.3.20.03.01 – Compensação Previdenciária de Pensões entre o RPPS e o RGPS.

**Pessoal Civil** – Nessa linha apresentar os valores das despesas com Pessoal Civil, referentes às Aposentadorias, Pensões e Outros Benefícios Previdenciários, executadas pela entidade responsável, exclusivamente, pela gestão do Regime Próprio de Previdência Social, representados pelo somatório das seguintes despesas: 3.3.90.01.01 – Proventos Pessoal Civil; 3.3.90.01.06 – 13º Salário Pessoal Civil; 3.3.90.01.99 – Outras Aposentadorias relativas ao Pessoal Civil; 3.3.90.03.01 – Pensões Civis; 3.3.90.03.03 – 13º Salário Pensionista Civil; 3.3.90.03.99 – Outras Pensões relativas ao Pessoal Civil; e 3.3.9.0.05.00 – Outros Benefícios Previdenciários relativos ao Pessoal Civil, constantes do Plano de Contas Aplicado aos Regimes Próprios de Previdência Social.

Não havendo entidade responsável, exclusivamente, pela gestão do RPPS, ou seja, sendo os benefícios pagos diretamente pelo Tesouro Nacional, Estadual, Municipal ou do Distrito Federal, essa linha deverá apresentar o somatório das seguintes despesas: 3.1.90.01.01 – Proventos Pessoal Civil; 3.1.90.01.06 – 13º Salário Pessoal Civil; 3.1.90.01.99 – Outras Aposentadorias relativas ao Pessoal Civil; 3.1.90.03.01 – Pensões Civis; 3.1.90.03.03 – 13<sup>o</sup> Salário Pensionista Civil; 3.1.90.03.99 – Outras Pensões relativas ao Pessoal Civil; 3.1.9.0.05.00 – Outros Benefícios Previdenciários relativos ao Pessoal Civil.

**Aposentadorias** – Nessa linha apresentar o valor das despesas com aposentadorias dos servidores civis, representado pelas seguintes despesas, executadas pela entidade responsável exclusivamente pela gestão do RPPS: 3.3.90.01.01 – Proventos Pessoal Civil; 3.3.90.01.06 – 13º Salário Pessoal Civil; 3.3.90.01.99 – Outras Aposentadorias relativas ao Pessoal Civil, constantes do Plano de Contas Aplicado aos Regimes Próprios de Previdência Social.

Não havendo entidade responsável exclusivamente pela gestão do RPPS, ou seja, sendo os benefícios pagos diretamente pelo Tesouro Nacional, Estadual, Municipal ou do Distrito Federal, essa linha deverá apresentar o somatório das seguintes despesas: 3.1.90.01.01 – Proventos Pessoal Civil, 3.1.90.01.06 – 13º Salário Pessoal Civil; 3.1.90.01.99 – Outras Aposentadorias relativas ao Pessoal Civil.

**Pensões** – Nessa linha apresentar o valor das despesas com pensões dos servidores civis, representado pelas seguintes despesas, executadas pela Entidade responsável exclusivamente pela gestão do RPPS:  $3.3.90.03.01 - \text{Civis}; 3.3.90.03.03 - 13^{\circ}$  Salário Pensionista Civil; 3.3.90.03.99 – Outras Pensões relativas ao Pessoal Civil, constantes do Plano de Contas aplicado aos Regimes Próprios de Previdência Social.

Não havendo entidade responsável exclusivamente pela gestão do RPPS, ou seja, sendo os benefícios pagos diretamente pelo Tesouro Nacional, Estadual, Municipal ou do Distrito Federal, essa linha deverá apresentar o somatório das seguintes despesas: 3.1.90.03.01 – Civis; 3.1.90.03.03 – 13º Salário Pensionista Civil; 3.1.90.03.99 – Outras Pensões relativas ao Pessoal Civil.

**Outros Benefícios Previdenciários** – Nessa linha apresentar o valor das despesas com Outros Benefícios Previdenciários dos servidores civis, representado pelas seguintes despesas, executadas pela entidade responsável exclusivamente pela gestão do RPPS: 3.3.90.05.00 – Outros Benefícios Previdenciários, constante do Plano de Contas Aplicado aos Regimes Próprios de Previdência Social.

Não havendo entidade responsável exclusivamente pela gestão do RPPS, ou seja, sendo os benefícios pagos diretamente pelo Tesouro Nacional, Estadual, Municipal ou do Distrito Federal, essa linha deverá apresentar o valor das despesas dos servidores civis, registradas na conta 3.1.90.05.00 – Outros Benefícios Previdenciários.

**Pessoal Militar** – Nessa linha apresentar os valores das despesas com Pessoal Militar, referente às Reformas, Pensões e Outros Benefícios Previdenciários, executadas pela entidade responsável exclusivamente pela gestão do Regime Próprio de Previdência Social, representado pelo somatório das seguintes despesas: 3.3.90.01.21 – Proventos Pessoal Militar; 3.3.90.01.26 – 13º Salário Pessoal Militar; 3.3.90.01.99 – Outras Aposentadorias relativas ao Pessoal Militar; 3.3.90.03.02 – Pensões Militares; 3.3.90.03.04 – 13º Salário Pensionista Militar; 3.3.90.03.99 – Outras Pensões relativas ao Pessoal Militar; 3.3.9.0.05.00 – Outros Benefícios Previdenciários.

Não havendo entidade responsável exclusivamente pela gestão do RPPS, ou seja, sendo os benefícios pagos diretamente pelo Tesouro Nacional, Estadual, Municipal ou do Distrito Federal, essa linha deverá apresentar o somatório das seguintes contas contábeis: 3.1.90.01.21 – Proventos Pessoal Militar; 3.1.90.01.26 –  $13^{\circ}$  Salário Pessoal Militar; 3.1.90.01.99 – Outras Aposentadorias relativas ao Pessoal Militar; 3.1.90.03.02 – Pensões Militares; 3.1.90.03.04 – 13º Salário Pensionista Militar; 3.1.90.03.99 – Outras Pensões relativas ao Pessoal Militar; 3.1.9.0.05.00 – Outros Benefícios Previdenciários relativos ao Pessoal Militar.

**Reformas** – Nessa linha apresentar o valor das despesas com reformas dos militares, executadas pela entidade responsável exclusivamente pela gestão do RPPS, representado pelo somatório das seguintes despesas: 3.3.90.01.21 – Proventos Pessoal Militar; 3.3.90.01.26 – 13º Salário Pessoal Militar; 3.3.90.01.99 – Outras Aposentadorias relativas ao Pessoal Militar, constantes do Plano de Contas Aplicado aos Regimes Próprios de Previdência Social.

Não havendo entidade responsável exclusivamente pela gestão do RPPS, ou seja, sendo os benefícios pagos diretamente pelo Tesouro Nacional, Estadual, Municipal ou do Distrito Federal, essa linha deverá apresentar o somatório das seguintes contas contábeis: 3.1.90.01.21 – Proventos Pessoal Militar; 3.1.90.01.26 – 13<sup> $\overline{2}$ </sup> Salário Pessoal Militar; 3.1.90.01.99 – Outras Aposentadorias relativas ao Pessoal Militar.

**Pensões** – Nessa linha apresentar o valor das despesas com pensões dos militares, executadas pela entidade responsável exclusivamente pela gestão do RPPS, representado pelo somatório das seguintes despesas: 3.3.90.03.02 – Militares, 3.3.90.03.04 – 13º Salário Pensionista Militar; 3.3.90.03.99 – Outras Pensões relativas ao Pessoal Militar; constantes do Plano de Contas Aplicado aos Regimes Próprios de Previdência Social.

Não havendo entidade responsável exclusivamente pela gestão do RPPS, ou seja, sendo os benefícios pagos diretamente pelo Tesouro Nacional, Estadual, Municipal ou do Distrito Federal, essa linha deverá apresentar o somatório das seguintes despesas: 3.1.90.03.02 – Militares; 3.1.90.03.04 – 13º Salário Pensionista Militar; 3.1.90.03.99 – Outras Pensões.

**Outros Benefícios Previdenciários** – Nessa linha apresentar o valor das despesas com Outros Benefícios Previdenciários dos militares, executadas pela entidade responsável exclusivamente pela gestão do RPPS, representado pelas seguintes despesas: 3.3.90.05.00, constante do Plano de Contas Aplicado aos Regimes Próprios de Previdência Social.

Não havendo entidade responsável exclusivamente pela gestão do RPPS, ou seja, sendo os benefícios pagos diretamente pelo Tesouro Nacional, Estadual, Municipal ou do Distrito Federal, essa linha deverá apresentar a conta contábil: 3.1.90.05.00.- Outros Benefícios Previdenciários.

**Outras Despesas Previdenciárias** – Nessa linha apresentar o valor das Outras Despesas Previdenciárias, executadas pela entidade responsável exclusivamente pela gestão do RPPS, representado pelas seguintes despesas: 3.3.20.01.01 – Compensação Previdenciária de Aposentadorias entre o RPPS e o RGPS; 3.3.20.03.01 – Compensação Previdenciária de Pensões entre o RPPS e o RGPS, constantes do Plano de Contas Aplicado aos Regimes Próprios de Previdência Social.

**Compensação Previdenciária de Aposentadorias entre o RPPS e o RGPS** – Nessa linha apresentar o valor das despesas com compensação previdenciária junto ao RGPS, relativas a benefícios de aposentadorias concedidos a partir da Constituição Federal de 1988, registrado na conta 3.3.20.01.01 constante do Plano de Contas Aplicado aos Regimes Próprios de Previdência Social.

**Compensação Previdenciária de Pensões entre o RPPS e o RGPS** – Nessa linha apresentar o valor das despesas com compensação previdenciária junto ao RGPS, relativas a benefícios de pensões decorrentes de aposentadorias concedidos a partir da Constituição Federal de 1988, registrado na conta 3.3.20.03.01 constante do Plano de Contas Aplicado aos Regimes Próprios de Previdência Social.

**TOTAL DAS DESPESAS PREVIDENCIÁRIAS (IX) = (VII+VIII)** – Essa linha apresenta o valor das Despesas Previdenciárias, representado pelo somatório das contas: 3.0.00.00.00 – Despesas Correntes e 4.0.00.00.00 - Despesas de Capital, referentes às Funções Administração e Previdência Social, constantes do Plano de Contas Aplicado aos Regimes Próprios de Previdência Social.

Essa linha apresenta o total das despesas previdenciárias para as colunas da dotação inicial, da dotação atualizada, da liquidação no bimestre, até o bimestre do exercício de referência e até o bimestre correspondente no exercício anterior.

**RESULTADO PREVIDENCIÁRIO (X) = (VI - IX)** – Essa linha apresenta a diferença entre o total das receitas e o total das despesas previdenciárias, para as colunas da dotação inicial, da dotação atualizada, da liquidação no bimestre, até o bimestre do exercício de referência e até o bimestre correspondente no exercício anterior. O resultado negativo deverá ser colocado entre parênteses.

**SALDO DAS DISPONIBILIDADES FINANCEIRAS E INVESTIMENTOS DO RPPS** – Nessa coluna registrar o saldo das disponibilidades financeiras e investimentos do RPPS, representado pelas contas contábeis: 1.1.1.1.1.00.00 – Caixa; 1.1.1.1.2.00.00 – Bancos Conta Movimento e 1.2.3.0.0.00.00 – Investimentos, constantes do Plano de Contas Aplicado aos Regimes Próprios de Previdência Social.

**<MÊS ANTERIOR>** – Nessa coluna registrar o saldo do disponível e dos investimentos do Regime Próprio de Previdência Social do mês anterior ao mês de referência. O mês anterior deve ser apresentado no formato <mmm/aaaa>. Ex: Abr/2010.

**PERÍODO DE REFERÊNCIA** – Essa coluna apresenta o saldo do disponível e dos investimentos do Regime Próprio de Previdência Social, do exercício de referência e do exercício anterior.

**<Exercício>** – Nessa coluna registrar o saldo do disponível e dos investimentos do Regime Próprio de Previdência Social do exercício em referência. O exercício deve ser apresentado no formato <aaaa>. Ex: 2006.

**<Exercício Anterior>** – Nessa coluna registrar o saldo do disponível e dos investimentos do Regime Próprio de Previdência Social em 31 de dezembro do exercício anterior ao exercício de referência. O exercício anterior correspondente deve ser apresentado no formato <aaaa>. Ex: 2004.

**Caixa** – Nessa linha apresentar o valor da movimentação financeira de numerário e outros valores em tesouraria do Regime Próprio de Previdência Social, representado pela conta contábil: 1.1.1.1.1.00.00 – Caixa, constante do Plano de Contas Aplicado aos Regimes Próprios de Previdência Social.

**Bancos Conta Movimento** – Nessa linha apresentar o valor das disponibilidades agregadas nas contas bancárias do Regime Próprio de Previdência Social, representado pela conta contábil: 1.1.1.1.2.00.00 – Bancos Conta Movimento, constante do Plano de Contas Aplicado aos Regimes Próprios de Previdência Social.

**Investimentos** – Nessa linha apresentar o valor das aplicações do Regime Próprio de Previdência Social em investimentos, efetuados em conformidade com a Resolução CMN nº 2.652/1999, representado pela conta contábil: 1.2.3.0.0.00.00 – Investimentos, constante do Plano de Contas Aplicado aos Regimes Próprios de Previdência Social.

# **ANEXO 05 DEMONSTRATIVO DO RESULTADO NOMINAL**

O objetivo da apuração do Resultado Nominal é medir a evolução da Dívida Fiscal Líquida. No bimestre, o resultado nominal representa a diferença entre o saldo da dívida fiscal líquida ao final do bimestre de referência e o saldo ao final do bimestre anterior. No exercício, o resultado nominal representa a diferença entre o saldo da dívida fiscal líquida acumulada até o final do bimestre de referência e o saldo em 31 de dezembro do exercício anterior ao de referência.

Esse demonstrativo integra o Relatório Resumido da Execução Orçamentária e deverá ser publicado até trinta dias após o encerramento de cada bimestre.

O saldo da dívida fiscal líquida corresponde ao saldo da dívida consolidada líquida, somado às receitas de privatização, deduzidos os passivos reconhecidos, decorrentes de déficits ocorridos em exercícios anteriores. A dívida consolidada líquida corresponde ao saldo da dívida consolidada, deduzida do Ativo Disponível e dos Haveres Financeiros, líquidos dos Restos a Pagar Processados, conforme estabelece o art. 42 da LRF, em seu parágrafo único:

"Na determinação da disponibilidade de caixa serão considerados os encargos e despesas compromissadas a pagar até o final do exercício".

Os títulos de emissão do Banco Central do Brasil compõem a dívida consolidada da União. Eventuais garantias concedidas, bem como suas contra-garantias, não são consideradas na dívida fiscal líquida. O estoque de precatórios anteriores a 5 de maio de 2000 também não compõe a dívida fiscal líquida.

A valoração dos passivos segue o critério de valor atual no caso de passivos contratuais e da curva do papel para os títulos de dívida mobiliária. Quanto aos ativos, a valoração é feita pelo valor nominal para os ativos domésticos, sendo os ativos externos valorados a mercado.

A Dívida Líquida é o saldo líquido do endividamento (dívidas e créditos/obrigações e haveres) do setor público não financeiro, do Banco Central com o sistema financeiro (público e privado), do setor privado não financeiro e do resto do mundo. Se verificado, ao final de um bimestre, que a realização da receita poderá não comportar o cumprimento das metas de resultado primário ou nominal estabelecidas no Anexo de Metas Fiscais, os Poderes e o Ministério Público promoverão, por ato próprio e nos montantes necessários, nos trinta dias subseqüentes, limitação de empenho e movimentação financeira, segundo os critérios fixados pela Lei de Diretrizes Orçamentárias.

Os valores do Regime Previdenciário deverão ser evidenciados destacada e separadamente no Anexo IV, em parte específica que se refere ao regime. Essa evidenciação é necessária em função da composição e das peculiaridades do patrimônio do RPPS.

Portanto, todos os entes da Federação que pagam aposentadorias, reformas ou pensões e criaram ou não entidade para gerir o Regime Próprio de Previdência Social – RPPS deverão elaborar o Demonstrativo do Resultado Nominal.

# **INSTRUÇÕES DE PREENCHIMENTO**

**PORDER/ÓRGÃO** - Nessa linha do cabeçalho deverá ser informada a o Órgão a que se refere o demonstrativo, ou seja, Estado ou Município correspondente. Ex.: ESTADO DO RIO GRANDE DO NORTE; PREF MUN NATAL.

**RELATÓRIO RESUMIDO DA EXECUÇÃO ORÇAMENTÁRIA –** Título do relatório previsto no art. 52 da Lei de Responsabilidade Fiscal.

**DEMONSTRATIVO DO RESULTADO NOMINAL –** Nome do demonstrativo que compõe o Relatório Resumido da Execução Orçamentária.

**ORÇAMENTOS FISCAL E DA SEGURIDADE SOCIAL** – O orçamento fiscal refere-se aos Poderes, seus fundos, órgãos e entidades da administração direta e indireta, inclusive fundações instituídas e mantidas pelo Poder Público e o orçamento da seguridade social abrange todas as entidades e órgãos a ela vinculados, da administração direta ou indireta, bem como os fundos e fundações instituídos e mantidos pelo Poder Público.

**BIMESTRE DE REFERÊNCIA –** Corresponde a cada agrupamento de dois meses para qual sejam informados os dados referentes ao mesmo período exemplos:

 $1^{\circ}$  Bimestre = 01/2010;

 $2^{\circ}$  Bimestre = 02/2010 (que corresponde ao 1<sup>°</sup> Quadrimestre);

 $3<sup>°</sup>$  Bimestre = 03/2010 (que corresponde ao 1 $<sup>°</sup>$  Semestre) e assim por diante.</sup>

Importante lembrar que, para as informações bimestrais, deve-se informar os valores acumulados para o bimestre, para as informações quadrimestrais deve-se informar os valores acumulados no quadrimestre e assim sucessivamente.

No Sistema SIAI, o Bimestre de Referência não é informado ao digitar-se o anexo, mas sim quando o usuário abre o movimento, na opção Controle de Movimento. Esta informação tem influência direta em todo o sistema a partir do momento em que o próprio programa informa quais anexos são necessários em cada bimestre que seja aberto.

**LRF, art 53, inciso III – Anexo V** – Identifica o fundamento legal do demonstrativo.

**R\$ 1,00 –** Identifica que os valores apresentados estão em unidades de Real.

**ESPECIFICAÇÃO** – Essa coluna identifica a dívida consolidada, a dívida consolidada líquida, a receita de privatizações e os passivos reconhecidos.

**SALDO** – Essa coluna apresenta os saldos relativos a 31 de dezembro do exercício anterior, ao último dia do bimestre anterior e ao último dia do bimestre atual considerado.

**Em 31 Dez <ano> (a)** – Nessa coluna registrar o saldo em 31 de dezembro do exercício anterior. O ano deve ser demonstrado no formato <aaaa>. Ex.: Em 31 Dez 2010.

**Em <br/>**  $\epsilon$ **bim. anterior> (b)** – Nessa coluna registrar o saldo existente ao final do bimestre anterior ao considerado. A data deve ser demonstrada no formato <dd mmm aaaa>. Ex.: Em 30 Abr 2009.

**Em <bim. atual> (c)** – Nessa coluna registrar o saldo existente ao final do bimestre atual considerado. A data deve ser demonstrada no formato <dd mmm aaaa>. Ex.: Em 30 Jun 2010.

**DÍVIDA CONSOLIDADA (I)** – Essa linha apresenta os saldos da dívida consolidada, ou seja, o montante total, apurado sem duplicidade, das obrigações financeiras, inclusive as decorrentes de emissão de títulos, do ente da Federação, assumidas em virtude de leis, contratos, convênios ou tratados e da realização de operações de crédito, para amortização em prazo superior a doze meses, dos precatórios judiciais emitidos a partir de 5 de maio de 2000 e não pagos durante a execução do orçamento em que houverem sido incluídos, e das operações de crédito que, embora inferior a doze meses, tenham constado como receitas no orçamento.

**DEDUÇÕES (II)** – Nessa linha, registrar os saldos do exercício anterior e do exercício de referência até o bimestre correspondente, dos saldos da Disponibilidade de Caixa Bruta e dos

demais Haveres Financeiros, líquidos dos Restos a Pagar Processados. Se o saldo apurado for negativo, ou seja, se o total da Disponibilidade de Caixa Bruta mais os Demais Haveres Financeiros for menor que os Restos a Pagar Processados, o saldo não deverá ser informado. Assim, quando o valor apurado das DEDUÇÕES (II) for negativo, colocar 0 nessa linha.

**Disponibilidade de Caixa Bruta** – Nessa linha, registrar o valor bruto da disponibilidade de caixa, representado pelo somatório de Caixa, Bancos, Aplicações Financeiras e Outras Disponibilidades Financeiras. O valor registrado nessa linha deverá ser igual ao valor divulgado no Anexo II – Demonstrativo da Dívida Consolidada Líquida, do Relatório de Gestão Fiscal.

**Demais Haveres Financeiros** – Nessa linha, registrar o total dos saldos do exercício anterior e do exercício de referência até o bimestre correspondente, dos haveres financeiros, com exceção da disponibilidade de caixa bruta, a qual já foi registrada em linha específica. Serão registrados nessa linha, por exemplo, valores a receber líquidos e certos (devidamente deduzidos das respectivas provisões para perdas prováveis reconhecidas nos balanços) como empréstimos, financiamentos e outros créditos a receber.

Não serão considerados como haveres financeiros, para efeito de apuração da Dívida Consolidada Líquida, os valores inscritos em Dívida Ativa e outros valores que não representem créditos a receber, tais como Estoques e contas do Ativo Permanente. Também não serão considerados como haveres financeiros os adiantamentos concedidos a fornecedores de bens e serviços. Exemplo: Adiantamentos concedidos a um fornecedor para entrega futura de bens adquiridos. Estes valores não são considerados haveres financeiros, pois corresponderão à entrada futura de bens ou valores, não podendo, portanto, comprometer o limite deendividamento. O valor registrado nessa linha deverá ser igual ao valor divulgado no Anexo II – Demonstrativo da Dívida Consolidada Líquida, do Relatório de Gestão Fiscal.

**(**-) **Restos a Pagar Processados (Exceto Precatórios)** – Nessa linha, registrar o saldo dos restos a pagar processados, decorrentes da execução orçamentária da despesa, tais como: fornecedores, convênios a pagar, pessoal a pagar, encargos sociais a recolher, provisões diversas e débitos diversos a pagar. Não serão registrados nessa linha os valores referentes a Restos a Pagar de precatórios, uma vez que o total de precatórios vencidos e não pagos já foi computado na Dívida Consolidada. Consideram-se Restos a Pagar as despesas empenhadas mas não pagas até o dia 31 de dezembro distinguindo-se as processadas das não processadas

Quanto aos restos a pagar processados, é importante ressaltar que são aqueles resultantes de despesas orçamentárias liquidadas e não pagas. A liquidação consiste na verificação do direito adquirido pelo credor tendo por base os títulos e documentos comprobatórios do respectivo crédito

Outros valores que pertencem ao Passivo Financeiro, como os Restos a Pagar Não-Processados, bem como aqueles que não decorrem da execução orçamentária da despesa, tais como Depósitos, Adiantamentos Recebidos e outros não deverão ser registrados nessa linha.

O valor registrado nessa linha deverá ser igual ao valor divulgado no Anexo II – Demonstrativo da Dívida Consolidada Líquida, do Relatório de Gestão Fiscal.

**DÍVIDA CONSOLIDADA LÍQUIDA (III) = (I – II)** – Essa linha apresenta o saldo da dívida consolidada, deduzidas do Ativo Disponível e dos Haveres Financeiros, líquidos dos Restos a Pagar Processados.

**RECEITA DE PRIVATIZAÇÕES (IV)** – Essa linha apresenta o valor arrecadado da Receita de Privatizações, subtraídas das despesas de vendas (imposto de renda sobre a operação, comissão de venda e gastos com avaliação e reestruturação da empresa) e acrescido das dívidas transferidas identificadas no sistema financeiro.

Para efeito de cálculo do resultado nominal, é necessário somar à Dívida Consolidada Líquida as receitas oriundas de privatizações. Tal metodologia tem o objetivo de expurgar os efeitos que não guardam relação com a situação fiscal. As receitas de privatizações, sejam elas usadas para abatimento de dívidas ou permanecendo em ativo disponível, estão computadas
no cálculo da Dívida Consolidada Líquida e, portanto, faz-se necessário somar tais receitas, uma vez que não representam esforço fiscal para obtenção de cálculo de Resultado Nominal.

**PASSIVOS RECONHECIDOS (V) – Essa linha apresenta todos os passivos reconhecidos pelo** ente. As dívidas incorporadas ("esqueletos") correspondem às dívidas juridicamente devidas, de valor certo, reconhecidas pelo governo e representativas de déficits passados que não mais ocorrem no presente, tais como: parcelamentos de dívida junto ao INSS e FGTS. Ressalte-se, ainda, que o preenchimento dessa linha será feito se tais passivos forem computados na Dívida Consolidada.

Também poderão ser reconhecidas como dívidas de responsabilidade dos entes, as decorrentes do não pagamento para fundos de previdência, fornecedores, empreiteiras, sentenças judiciais (principalmente as trabalhistas) e dívidas com companhias estaduais e federais de energia, água e saneamento.

Analogamente às receitas de privatizações, para efeito de cálculo do resultado nominal, devem ser deduzidos da Dívida Consolidada Líquida os passivos reconhecidos. Tais passivos estão contabilizados no cálculo da Dívida Consolidada Líquida e, portanto, visando expurgar os efeitos que não representam esforço fiscal, estes devem ser deduzidos para a apuração da Dívida Fiscal Líquida.

**DÍVIDA FISCAL LÍQUIDA (III + IV – V)** – Essa linha apresenta a dívida consolidada líquida mais as receitas de privatizações, deduzidos os passivos reconhecidos. A soma e a subtração dessas receitas de privatização e passivos reconhecidos, respectivamente, decorre da necessidade de expurgar os efeitos dos ajustes patrimoniais ocorridos em dado momento, uma vez que tais ajustes não guardam relação com a situação fiscal. Desse modo, apesar de as receitas de privatização reduzir o estoque de dívida e os passivos reconhecidos aumentarem o estoque de dívida, tais ajustes, para efeito de cálculo do resultado nominal, não devem afetar dívida fiscal líquida.

**RESULTADO NOMINAL** – Esse quadro identifica o valor do resultado nominal apurado.

**PERÍODO DE REFERÊNCIA** – Essa coluna identifica o resultado nominal no bimestre de referência e o resultado nominal até o bimestre de referência.

**VALOR** – Nessa linha, registrar o valor do resultado nominal apurado no bimestre e valor do resultado nominal apurado até o final do bimestre de referência.

**DISCRIMINAÇÃO DA META FISCAL** – Esse quadro identifica a meta fiscal, para o resultado nominal, prevista no Anexo de Metas Fiscais constante da Lei de Diretrizes Orçamentárias.

**META DE RESULTADO NOMINAL FIXADA NO ANEXO DE METAS FISCAIS DA LDO PARA O EXERCÍCIO DE REFERÊNCIA** – Nessa linha, registrar o valor corrente da meta fiscal para o resultado nominal para o exercício de referência.

**DÍVIDA FISCAL LÍQUIDA PREVIDENCIÁRIA** – Esse quadro identifica os valores que irão compor o cálculo da Dívida Fiscal Líquida Previdenciária.

**DÍVIDA CONSOLIDADA PREVIDENCIÁRIA (VII)** – Nessa linha, registrar os saldos da Dívida Consolidada Previdenciária do exercício anterior e do exercício de referência até o quadrimestre correspondente. Considera-se Dívida Consolidada Previdenciária, para efeito desta Portaria, o montante total apurado sem duplicidade das obrigações atuariais, nestas incluído o Passivo Atuarial, e das demais obrigações financeiras, incluídos os precatórios judiciais emitidos a partir de 5 de maio de 2000 e não pagos durante a execução do orçamento em que houverem sido incluídos.

**DEDUÇÕES (VIII)** – Nessa linha, registrar os saldos do exercício anterior e do exercício de referência até o quadrimestre correspondente, dos saldos do Ativo Disponível e dos Haveres Financeiros, líquidos dos Restos a Pagar Processados do Regime Próprio de Previdência dos

Servidores. Se o saldo apurado for negativo, ou seja, se o total do Ativo Disponível mais os Haveres Financeiros for menor que Restos a Pagar Processados, o saldo não deverá ser registrado nessa linha, mas sim na linha das Obrigações não integrantes da Dívida Consolidada. Assim quando o cálculo de DEDUÇÕES (VIII) for negativo, colocar um "–" (traço) nessa linha.

**Ativo Disponível** – Nessa linha, registrar o valor total das disponibilidades financeiras, representadas pelo somatório de Caixa, Bancos e Outras Disponibilidades Financeiras, do Regime Previdenciário.

**Investimentos** – Nessa linha, registrar o total dos valores aplicados pelo Regime Previdenciário para cobertura das obrigações previdenciárias, representado pelo subgrupo de contas Investimentos dos RPPS, constante do Plano de Contas Aplicado aos RPPS.

**Haveres Financeiros** – Nessa linha, registrar o total dos saldos relativos ao exercício anterior e ao exercício de referência, até o quadrimestre correspondente, do Ativo Financeiro do Regime Previdenciário, deduzido o Ativo Disponível e o subgrupo de contas Investimentos dos RPPS, constante do Plano de Contas Aplicado aos RPPS. Apresenta também os valores líquidos e certos que constam do Ativo Não-Financeiro, tais como empréstimos, financiamentos e outros créditos a receber, considerando-se os créditos a receber líquidos das respectivas provisões para perdas prováveis reconhecidas em balanço.

Não serão considerados como haveres financeiros, para efeito de apuração da Dívida Consolidada Líquida, os valores inscritos em Dívida Ativa e outros valores registrados no Ativo Não-Financeiro que não representam créditos a receber, tais como Estoques e contas do Ativo Permanente.

**(-) Restos a Pagar Processados** – Nessa linha, registrar o saldo dos restos a pagar processados do Regime Previdenciário, de exercícios anteriores e do exercício anterior ao de referência decorrentes da execução orçamentária da despesa, tais como fornecedores, convênios a pagar, pessoal a pagar, encargos sociais a recolher, provisões diversas e débitos diversos a pagar.

**Restos a Pagar Processados** - representam as obrigações do Passivo Financeiro decorrentes da execução orçamentária da despesa. Os valores que pertencem ao Passivo Financeiro, não decorrentes da execução orçamentária da despesa, tais como Depósitos, Adiantamentos Recebidos e outros, bem como os Restos a Pagar Não-Processados, não deverão ser registrados nessa linha.

**DÍVIDA CONSOLIDADA LÍQUIDA PREVIDENCIÁRIA (IX) = (VII – VIII)** – Nessa linha, registrar o saldo da dívida consolidada previdenciária, deduzidas do Ativo Disponível, dos Investimentos e dos Haveres Financeiros, líquido dos Restos a Pagar Processados do regime previdenciário. O valor apresentado nessa linha deverá ser igual ao valor divulgado no Anexo II – Demonstrativo da Dívida Consolidada Líquida, do Relatório de Gestão Fiscal.

**PASSIVOS RECONHECIDOS (X)** – Nessa linha, registrar todos os passivos reconhecidos pelo Regime Previdenciário. As dívidas incorporadas, os chamados "esqueletos", correspondem às dívidas juridicamente devidas, de valor certo, reconhecidas pelo Regime Previdenciário e representativas de déficits passados que não mais ocorrem no presente, tais como: parcelamentos de dívida junto ao INSS e FGTS. Ressalte-se, ainda, que o preenchimento dessa linha será feito se tais passivos forem computados na Dívida Consolidada do Regime Previdenciário.

Também poderão ser reconhecidas como dívidas de responsabilidade do Regime Previdenciário, as decorrentes do não pagamento para fundos de previdência, fornecedores, empreiteiras, sentenças judiciais (principalmente as trabalhistas) e dívidas com companhias estaduais e federais de energia, água e saneamento. Tais passivos estão contabilizados no cálculo da Dívida Consolidada Líquida Previdenciária e, portanto, visando a expurgar os efeitos que não representam esforço fiscal, devem ser deduzidos para a apuração da Dívida Fiscal Líquida do Regime Previdenciário.

**DÍVIDA FISCAL LÍQUIDA PREVIDENCIÁRIA (XI) = (IX - X)** - Nessa linha, registrar a dívida consolidada líquida, deduzidos os passivos reconhecidos, do Regime Previdenciário. A subtração desses passivos reconhecidos decorre da necessidade de expurgar os efeitos dos ajustes patrimoniais ocorridos em dado momento, uma vez que tais ajustes não guardam relação com a situação fiscal. Desse modo, apesar de os passivos reconhecidos aumentarem o estoque de dívida, tal ajuste, para efeito de cálculo do resultado nominal, não deve afetar a dívida fiscal líquida do Regime Previdenciário.

## **PARTICULARIDADES DO DEMONSTRATIVO**

O Estado e os Municípios deverão demonstrar, na parte final do demonstrativo, o valor da meta fiscal para o Resultado Nominal estabelecida para o exercício de referência na Lei de Diretrizes Orçamentárias – LDO, na linha "META DE RESULTADO NOMINAL".

**META DE RESULTADO NOMINAL FIXADA NO ANEXO DE METAS FISCAIS DA LDO –**  Essa linha apresenta o valor do resultado nominal do exercício de referência previsto no Anexo de Metas Fiscais constante na Lei de Diretrizes Orçamentárias**.** 

## **MANUAL DE PREENCHIMENTO ANEXO 06 DEMONSTRATIVO DO RESULTADO PRIMÁRIO**

O resultado primário representa a diferença entre as receitas e as despesas primárias. Sua apuração fornece uma melhor avaliação do impacto da política fiscal em execução pelo ente da Federação. Superávits primários, que são direcionados para o pagamento de serviços da dívida, contribuem para a redução do estoque total da dívida líquida. Em contrapartida, déficits primários indicam a parcela do aumento da dívida, resultante do financiamento de gastos nãofinanceiros que ultrapassam as receitas não-financeiras.

Esse demonstrativo integra o Relatório Resumido da Execução Orçamentária e deverá ser publicado até trinta dias após o encerramento de cada bimestre. Se verificado, ao final de um bimestre, que a realização da receita poderá não comportar o cumprimento das metas de resultado primário ou nominal estabelecidas no Anexo de Metas Fiscais, os Poderes e o Ministério Público promoverão, por ato próprio e nos montantes necessários, nos trinta dias subseqüentes, limitação de empenho e movimentação financeira, segundo os critérios fixados pela Lei de Diretrizes Orçamentárias.

Para fins de apuração do Resultado Primário, deverão ser computadas todas as receitas e despesas, incluindo as intra-orçamentárias. Contudo, nesse demonstrativo, não é necessário segregar as receitas e despesas intra-orçamentárias das outras receitas e despesas.

## **INSTRUÇÕES DE PREENCHIMENTO**

**PODER/ÓRGÃO** - Nessa linha do cabeçalho, deverá ser informado o Órgão a que se refere o demonstrativo, ou seja, Estado ou Município correspondente. Ex.: ESTADO DO RO GRANDE DO NORTE; PREF MUN NATAL.

**RELATÓRIO RESUMIDO DA EXECUÇÃO ORÇAMENTÁRIA –** Título do relatório previsto no art. 52 da Lei de Responsabilidade Fiscal.

**DEMONSTRATIVO DO RESULTADO PRIMÁRIO –** Nome do demonstrativo que compõe o Relatório Resumido da Execução Orçamentária.

**ORÇAMENTOS FISCAL E DA SEGURIDADE SOCIAL** – O orçamento fiscal refere-se aos Poderes, seus fundos, órgãos e entidades da administração direta e indireta, inclusive fundações instituídas e mantidas pelo Poder Público e o orçamento da seguridade social abrange todas as entidades e órgãos a ela vinculados, da administração direta ou indireta, bem como os fundos e fundações instituídos e mantidos pelo Poder Público.

**BIMESTRE DE REFERÊNCIA –** Corresponde a cada agrupamento de dois meses para qual sejam informados os dados referentes ao mesmo período exemplos:

 $1^{\circ}$  Bimestre = 01/2004:

 $2^{\circ}$  Bimestre = 02/2004 (que corresponde ao 1<sup>°</sup> Quadrimestre);

 $3<sup>°</sup>$  Bimestre = 03/2004 (que corresponde ao 1<sup>°</sup> Semestre) e assim por diante.

Importante lembrar que, para as informações bimestrais, deve-se informar os valores acumulados para o bimestre, para as informações quadrimestrais deve-se informar os valores acumulados no quadrimestre e assim sucessivamente.

No Sistema SIAI, o Bimestre de Referência não é informado ao digitar-se o anexo, mas sim quando o usuário abre o movimento, na opção Controle de Movimento. Esta informação tem influência direta em todo o sistema a partir do momento em que o próprio programa informa quais anexos são necessários em cada bimestre que seja aberto.

LRF, art. 53, inciso III – Anexo VI – Identifica o fundamento legal do demonstrativo.

**R\$ 1,00 –** Identifica que os valores apresentados estão em unidades de Real.

**SALDO** – Essa coluna apresenta os saldos em 31 de dezembro do exercício anterior ao exercício de referência, do bimestre anterior e do bimestre de referência.

**RECEITAS PRIMÁRIAS** – Essa coluna identifica os itens de receitas primárias.

**PREVISÃO ATUALIZADA** – Essa coluna identifica os valores da previsão atualizada das receitas para o exercício de referência, que deverão refletir a parcela da reestimativa da receita utilizada para abertura de créditos adicionais, as novas naturezas de receita não previstas na LOA e o remanejamento entre naturezas de receita. Se não ocorrerem nenhum dos eventos mencionados, a coluna da previsão atualizada deverá identificar os mesmos valores da coluna previsão inicial do ANEXO I – Balanço Orçamentário.

**RECEITAS REALIZADAS** – Essa coluna identifica as receitas realizadas no bimestre de referência e as receitas realizadas até o bimestre, no exercício e no exercício anterior ao de referência. Essas duas colunas apresentam-se dessa forma para facilitar a comparação de períodos correspondentes nos dois exercícios, no de referência e no anterior. Consideram-se realizadas as receitas arrecadadas diretamente pelo órgão, ou por meio de outras instituições como, por exemplo, a rede bancária.

**RECEITAS PRIMÁRIAS CORRENTES (I)** – Nessa linha, registrar o total da receita tributária, receita de contribuições, receita patrimonial líquida, transferências correntes e demais receitas correntes.

**Receitas Tributárias** – Nessa linha, registrar os ingressos provenientes da arrecadação das receitas de impostos, taxas e contribuições de melhoria. Os Estados deverão informar o valor dos impostos, deduzido da parcela destinada à formação do FUNDEB.

**Receitas de Contribuições** – Nessa linha, registrar os ingressos provenientes da arrecadação da receita de contribuições sociais, de intervenção de domínio econômico e de interesse das categorias profissionais ou econômicas. Compete, exclusivamente, à União, instituir contribuições sociais, de intervenção no domínio econômico e de interesse das categorias profissionais ou econômicas, como instrumento de intervenção nas respectivas áreas. Os Estados, o Distrito Federal e os Municípios poderão instituir contribuições cobradas de seus servidores, para o custeio, em beneficio destes, de sistemas de previdência e assistência social.

**Receitas Previdenciárias** – Nessa linha, registrar o valor da arrecadação das receitas de contribuições sociais previdenciárias do empregador, do trabalhador e dos demais segurados da previdência social, e a contribuição sobre a receita de concursos de prognósticos.

**Outras Receitas de Contribuições** – Nessa linha, registrar as demais contribuições não consideradas como receita previdenciária.

**Receita Patrimonial Líquida** – Nessa linha, registrar a receita patrimonial deduzida as aplicações financeiras correspondentes.

**Receita Patrimonial** – Nessa linha, registrar os ingressos provenientes da arrecadação da receita patrimonial decorrente dos investimentos do ativo permanente, de aplicações de disponibilidades em opções de mercado e outros rendimentos oriundos de renda de ativos permanentes.

 **(-) Aplicações Financeiras** – Nessa linha, registrar as receitas de aplicações financeiras oriundas de eventuais disponibilidades de caixa, referentes às receitas patrimoniais. Registra o somatório dos valores das aplicações em títulos do mercado aberto com direito a resgate

imediato. Excetuam-se as Naturezas de Receitas 1321.11.00 – Ações e Cotas de Sociedades, 1322.00.00 – Dividendos e 1323.00.00 – Participações. Transferências Correntes – Nessa linha, registrar os ingressos dos recursos de outro ente ou entidade, recebedora ou transferidora (pessoas de direito público ou privado), realizados mediante condições preestabelecidas, ou mesmo sem qualquer exigência, isto é, independentemente de contraprestação direta de bens e serviços, desde que o objetivo seja a aplicação em despesas correntes. Registrar o valor das transferências, deduzido da parcela destinada à formação do FUNDEB.

**Transferências Correntes** – Nessa linha, registrar os ingressos dos recursos de outro ente ou entidade, recebedora ou transferidora (pessoas de direito público ou privado), realizados mediante condições preestabelecidas, ou mesmo sem qualquer exigência, isto é, independentemente de contraprestação direta de bens e serviços, desde que o objetivo seja a aplicação em despesas correntes. Registrar o valor das transferências, deduzido da parcela destinada à formação do FUNDEB.

**Convênios** – Nessa linha, registrar o valor dos recursos oriundos de convênios firmados, com ou sem contraprestação de serviços, por entidades públicas de qualquer espécie, ou entre estas e organizações particulares, para realização de objetivos de interesse comum dos partícipes, destinados a custear despesas correntes. Outras Transferências Correntes – Nessa linha, registrar o valor das transferências correntes, que não se enquadram no conceito de convênios.

**Outras Transferências Correntes** – Nessa linha, registrar o valor das transferências correntes, que não se enquadram no conceito de convênios.

**Demais Receitas Correntes** – Nessa linha, registrar os ingressos provenientes da arrecadação da dívida ativa do ente da Federação e de outras receitas correntes, tais como multas, juros, restituições, indenizações, receita da dívida ativa e outras de origens não classificáveis nas subcategorias econômicas anteriores.

**Dívida Ativa** – Nessa linha, registrar a receita oriunda dos créditos do ente público contra terceiros, inscritos por não terem sido liquidados na época do seu vencimento. Constituem Dívida Ativa, a partir da data de sua inscrição e depois de apurada a sua liquidez e certeza, as importâncias relativas a tributos, multas e demais créditos da Fazenda Pública, de natureza tributária e não tributária, exigíveis pelo transcurso do prazo para pagamento. Os Estados deverão informar os valores resultantes dos impostos deduzidos da parcela destinada à formação do FUNDEB.

**Diversas Receitas Correntes** – Nessa linha, registrar as demais receitas correntes, que não se enquadram no conceito de dívida ativa. Os Estados deverão informar os valores resultantes dos impostos deduzidos da parcela destinada à formação do FUNDEB.

**RECEITAS DE CAPITAL (II)** – Nessa linha, registrar os ingressos de recursos oriundos de atividades operacionais ou não operacionais, para aplicação em despesas operacionais, correntes ou de capital, visando aos objetivos traçados nos programas e ações de governo.

**Operações de Crédito (III)** – Nessa linha, registrar os valores dos ingressos provenientes da colocação de títulos públicos ou da contratação de empréstimos e financiamentos obtidos junto a entidades estatais ou privadas.

**Amortização de Empréstimos (IV)** – Nessa linha, registrar os valores dos ingressos provenientes da amortização de empréstimos, ou seja, valores referentes ao recebimento de parcelas de empréstimos ou financiamentos concedidos em títulos ou contratos.

**Alienação de Bens (V**) – Nessa linha, registrar os valores dos ingressos provenientes da alienação de bens móveis e imóveis.

**Transferências de Capital** – Nessa linha, registrar o valor das transferências de capital que têm por finalidade concorrer à formação de um bem de capital, vinculadas à constituição ou aquisição do mesmo.

**Convênios** – Nessa linha, registrar o valor dos recursos oriundos de convênios firmados, com ou sem contraprestação de serviços, por entidades públicas de qualquer espécie, ou entre estas e organizações particulares, para realização de objetivos de interesse comum dos partícipes, destinados a custear despesas de capital.

**Outras Transferências de Capital** – Nessa linha, registrar o valor das transferências de capital, que não se enquadram no conceito de convênios.

**Outras Receitas de Capital** – Nessa linha, registrar o valor arrecadado de outras receitas vinculadas ao acréscimo patrimonial da unidade. Encontram-se no desdobramento desse item a integralização do capital social e as outras receitas de capital.

**RECEITAS PRIMÁRIAS DE CAPITAL (VI) = (II – III – IV – V)** – Nessa linha, registrar as receitas de capital, deduzidas as operações de crédito, as amortizações de empréstimos e as receitas de alienação de ativos.

**RECEITA PRIMÁRIA TOTAL (VII) = (I + VI)** – Nessa linha, registrar a soma das receitas primárias correntes com as receitas primárias de capital.

**DESPESAS PRIMÁRIAS** – Essa coluna identifica os itens de despesas primárias e a reserva de contingência.

**DOTAÇÃO ATUALIZADA** – Essa coluna identifica o valor da dotação inicial mais os créditos adicionais abertos e ou reabertos durante o exercício, deduzidas as anulações e cancelamentos correspondentes.

A limitação de empenho, se ocorrer, não afetará a dotação autorizada, mas apenas restringirá a emissão de empenho.

**DESPESAS LIQUIDADAS** – Essa coluna identifica as despesas liquidadas no bimestre, as despesas liquidadas até o bimestre do exercício de referência e as liquidadas até o bimestre correspondente no exercício anterior ao de referência. Essas duas colunas apresentam-se dessa forma para facilitar a comparação de períodos correspondentes nos dois exercícios, no de referência e no anterior. Deverão ser consideradas, inclusive, as despesas que já foram pagas.

A liquidação é o segundo estágio da execução da despesa, que consiste na verificação do direito adquirido pelo credor, tendo por base os títulos e documentos comprobatórios da entrega do material ou serviço.

Consideram-se Restos a Pagar as despesas empenhadas mas não pagas até o dia 31 de dezembro distinguindo-se as processadas das não processadas.

Durante o exercício, não deverão ser incluídos os valores das despesas empenhadas que ainda não foram liquidadas. No encerramento do exercício, as despesas empenhadas, não liquidadas e inscritas e Restos a Pagar não Processados, por constituírem obrigações preexistentes, decorrentes de contratos, convênios e outros instrumentos, deverão compor, em função do empenho legal, o total das despesas liquidadas. Portanto, durante o exercício, são consideradas despesas executadas apenas as despesas liquidadas e, no encerramento do exercício, são consideradas despesas executadas as despesas liquidadas e as inscritas em Restos a Pagar não Processados.

Para maior transparência na divulgação das despesas liquidadas e das não liquidadas inscritas em Restos a Pagar não Processados, deverá ser utilizada a forma demonstrada no Relatório Resumido da Execução Orçamentária do último bimestre do exercício de referência.

Nesse caso, as despesas liquidadas e as despesas inscritas em Restos a Pagar não Processados deverão ser somadas em uma única célula na linha DESPESA PRIMÁRIA TOTAL (XVIII), gerando o total das despesas executadas, de forma a permitir o cálculo do RESULTADO PRIMÁRIO (XIX), que deverá demonstrar a diferença, até o bimestre, entre as receitas realizadas e as despesas executadas.

Nota: Durante o exercício, somente as despesas liquidadas são consideradas executadas. No encerramento do exercício, as despesas não liquidadas inscritas em restos a pagar não processados são também consideradas executadas. Dessa forma, para maior transparência, as despesas executadas estão segregadas em:

a) Despesas liquidadas, consideradas aquelas em que houve a entrega do material ou serviço, nos termos do art. 63 da Lei 4.320/64;

b) Despesas empenhadas mas não liquidadas, inscritas em Restos a Pagar não Processados, consideradas liquidadas no encerramento do exercício, por força do art.35, inciso II da Lei 4.320/64.

Dessa forma, ao fim do exercício financeiro, o preenchimento do demonstrativo evidencia os compromissos que ainda não tiveram a sua contraprestação efetivada, mas que, por força legal, foram considerados como despesa liquidada.

**DESPESAS CORRENTES (VIII) –** Nessa linha, registrar as despesas que não contribuem diretamente para a formação ou aquisição de um bem de capital. Registrar o somatório das despesas de pessoal e encargos sociais, juros e encargos da dívida e outras despesas correntes.

**Pessoal e Encargos Sociais** – Nessa linha, registrar as despesas de natureza remuneratória decorrentes do efetivo exercício de cargo, emprego ou função de confiança no setor público, do pagamento dos proventos de aposentadorias, reformas e pensões, das obrigações trabalhistas de responsabilidade do empregador, incidentes sobre a folha de salários, contribuição a entidades fechadas de previdência, outros benefícios assistenciais classificáveis neste grupo de despesa, bem como soldo, gratificações, adicionais e outros direitos remuneratórios, pertinentes a este grupo de despesa, previstos na estrutura remuneratória dos militares e, ainda, despesas com o ressarcimento de pessoal requisitado, despesas com a contratação temporária para atender a necessidade de excepcional interesse público e despesas com contratos de terceirização de mão-de-obra que se refiram à substituição de servidores e empregados públicos, em atendimento à LRF Nos casos de pessoal requisitado entre órgãos e entidades, a despesa de pessoal será empenhada e executada pelo órgão ou entidade requisitante. Caso haja empenho e execução tanto no órgão requisitante como no órgão cedente, este, ao receber o ressarcimento, deverá proceder à anulação da despesa e do empenho correspondente . Se não houver ressarcimento, a despesa pertencerá ao órgão cedente.

**Juros e Encargos da Dívida (IX)** – Nessa linha, registrar as despesas com o pagamento de juros, comissões e outros encargos das operações de crédito internas e externas contratadas, bem como da dívida pública mobiliária. O valor dos juros e encargos da dívida deve ser deduzido das despesas correntes, para se obter as despesas correntes líquidas.

**Outras Despesas Correntes** – Nessa linha, registrar as despesas correntes que não se referem às despesas com pessoal e encargos sociais e juros e encargos da dívida. São despesas com aquisição de material de consumo, pagamento de diárias, contribuições, subvenções, auxílio-alimentação, auxílio-transporte, despesas com a contratação temporária para atender a necessidade de excepcional interesse público, quando não se referir à

substituição de servidores de categorias funcionais abrangidas pelo respectivo plano de cargos do quadro de pessoal, além de outras despesas da categoria econômica Despesas Correntes, não classificáveis nos demais grupos de natureza de despesa.

**DESPESAS PRIMÁRIAS CORRENTES (X) = (VIII – IX) –** Nessa linha, registrar o total das despesas correntes, deduzidos os juros e encargos da dívida.

**DESPESAS DE CAPITAL (XI)** – Nessa linha, registrar as despesas que contribuem diretamente para a formação ou aquisição de um bem de capital. É o somatório das despesas de investimentos, inversões financeiras e amortização da dívida.

**Investimentos** – Nessa linha, registrar as despesas com o planejamento e a execução de obras, inclusive com a aquisição de imóveis considerados necessários à realização destas últimas, e com a aquisição de instalações, equipamentos e material permanente.

**Inversões Financeiras** – Nessa linha, registrar as despesas com a aquisição de imóveis ou bens de capital já em utilização; aquisição de títulos representativos do capital de empresas ou entidades de qualquer espécie, já constituídas, quando a operação não importe aumento do capital; e com a constituição ou aumento do capital de empresas.

**Concessão de Empréstimos (XII)** – Nessa linha, registrar os valores referentes à concessão de qualquer empréstimo a terceiros, inclusive bolsas de estudos reembolsáveis.

**Aquisição de Título de Capital já Integralizado (XIII)** – Nessa linha, registrar as despesas com a aquisição de ações ou quotas de qualquer tipo de sociedade, desde que tais títulos não representem constituição ou aumento de capital.

**Demais Inversões Financeiras** – Nessa linha, registrar as despesas de inversões financeiras que não sejam classificadas como concessão de empréstimos ou aquisição de título de capital já integralizado.

**Amortização da Dívida (XIV) –** Nessa linha, registrar as despesas com o pagamento ou refinanciamento do principal e da atualização monetária ou cambial da dívida pública interna e externa, contratual ou mobiliária.

**DESPESAS PRIMÁRIAS DE CAPITAL (XV) = (XI – XII – XIII – XIV)** – Nessa linha, registrar as despesas de capital, deduzidas as concessões de empréstimos, aquisições de títulos de capital já integralizados e amortizações da dívida.

**RESERVA DE CONTINGÊNCIA (XVI)** – Nessa linha, registrar a reserva destinada ao atendimento de passivos contingentes e outros riscos e eventos fiscais imprevistos. Sua forma de utilização e montante serão definidos com base na receita corrente líquida e na Lei de Diretrizes Orçamentárias de cada ente da federação, isto é, União, Estado, Distrito Federal ou Município.

Registra o valor da dotação global, não especificamente destinada a determinado órgão, unidade orçamentária, programa ou categoria econômica, cujos recursos serão utilizados para abertura de créditos adicionais.

**RESERVA DO RPPS (XVII)** – Nessa linha, registrar o total da Reserva do RPPS na coluna Dotação Atualizada. A reserva do RPPS corresponde ao superávit que será utilizado para pagamentos previdenciários futuros. Este superávit é gerado pela diferença entre Receitas, incluindo as receitas intra-orçamentárias recebidas pelo RPPS, e Despesas Previdenciárias previstas na Lei Orçamentária Anual.

**DESPESA PRIMÁRIA TOTAL (XVIII) = (X + XV + XVI + XVII)** – Nessa linha, registrar o somatório das despesas primárias, correntes e de capital, da reserva de contingência, e da Reserva do RPPS.

No Relatório Resumido da Execução Orçamentária do último bimestre do exercício de referência, as despesas liquidadas e as despesas inscritas em Restos a Pagar não Processados deverão ser somadas em uma única célula nessa linha, gerando o total das despesas executadas, de forma a permitir o cálculo do RESULTADO PRIMÁRIO (XIX), que deverá demonstrar a diferença, até o bimestre, entre as receitas realizadas e as despesas executadas

**RESULTADO PRIMÁRIO (XIX) = (VII – XVIII)** – Nessa linha, registrar o resultado primário, que representa a diferença entre as receitas primárias totais e as despesas primárias totais. O resultado primário é um valor não financeiro.

**SALDOS DE EXERCÍCIOS ANTERIORES** – Nessa linha, registrar o valor de recursos provenientes de superávit financeiro de exercícios anteriores, identificados no Balanço Patrimonial do exercício anterior ao de referência, que está sendo utilizado como fonte de recursos para abertura de créditos adicionais. Registrar, também, os valores referentes aos créditos adicionais autorizados nos últimos 4 meses do exercício anterior ao de referência, reabertos no exercício de referência. Apresentará valor somente na coluna que se refere ao realizado até o bimestre e deverá corresponder ao valor da execução dos referidos créditos adicionais.

As receitas arrecadadas e classificadas no exercício anterior que, portanto, pertencem àquele exercício, que constaram do superávit financeiro identificado no Balanço Patrimonial do ente, e que serviram de fonte de financiamento de abertura e reabertura de créditos adicionais no exercício atual, devem ter seus valores identificados nessa linha, no montante equivalente aos créditos autorizados e executados.

Esta identificação atende não só ao equilíbrio financeiro necessário, onde, para realização de despesa, deverá haver uma receita correspondente, como também ao princípio da competência, conforme determina o Art. 35 da Lei nº 4.320/64, que assim dispõe:

## "Art. 35.Pertencem ao exercício financeiro:

- I as receitas nele arrecadadas; e
- II as despesas nele legalmente empenhadas."

Tais valores não poderão ser lançados novamente como receita orçamentária já que pertencem ao exercício financeiro no qual foram arrecadados, como também não poderão ser considerados no cálculo de déficit ou superávit orçamentários, pois representam recursos arrecadados em exercícios anteriores.

**META DE RESULTADO PRIMÁRIO FIXADA NO ANEXO DE METAS FISCAIS DA LDO PARA O EXERCÍCIO DE REFERÊNCIA** – Nessa linha, registrar o valor corrente da meta fiscal para o resultado primário para o exercício de referência, prevista no Anexo de Metas Fiscais da Lei de Diretrizes Orçamentárias.

# **Particularidades nos Estados**

A subcategoria econômica Receita Tributária deverá ser detalhada nas fontes ICMS, IPVA, ITCD, IRRF e Outras Receitas Tributárias, tais como taxas e contribuição de melhoria, de competência dos Estados. A fonte IRRF corresponde à arrecadação do imposto descrito no inciso I do art. 157 da Constituição, contabilizada como receita tributária do Estado ou do Distrito Federal.

A subcategoria econômica Transferências Correntes deverá ser detalhada nas fontes FPE (Fundo de Participação dos Estados e do Distrito Federal), Convênios e Outras Transferências Correntes. O grupo de natureza de despesa Outras Despesas Correntes deverá ser detalhado em Transferências Constitucionais e Legais e Demais Despesas Correntes.

## **Nos municípios**

A subcategoria econômica Receita Tributária deverá ser detalhada nas fontes IPTU, ISS, ITBI, IRRF e Outras Receitas Tributárias, tais como taxas e contribuição de melhoria, de competência dos Municípios. A fonte IRRF corresponde à arrecadação do imposto descrito no inciso I do art. 158 da Constituição, contabilizada como receita tributária do Município. A subcategoria econômica Transferências Correntes deverá ser detalhada nas fontes FPM (Fundo de Participação dos Municípios), ICMS, Convênios e Outras transferências Correntes.

## **MANUAL DE PREENCHIMENTO ANEXO 07 DEMONSTRATIVO DOS RESTOS A PAGAR POR PODER E ÓRGÃO**

O Demonstrativo dos Restos a Pagar por Poder e Órgão apresenta os valores inscritos, pagos e a pagar. Este demonstrativo integra o Relatório Resumido da Execução Orçamentária e possibilita o acompanhamento efetivo dos Restos a Pagar. Deverá ser publicado até trinta dias após o encerramento de cada bimestre.

Restos a Pagar são as despesas empenhadas, mas não pagas, até o dia 31 de dezembro, distinguindo-se as processadas das não processadas. As despesas que ainda não concluíram o estágio da liquidação são inscritas em Restos a Pagar não Processados; as liquidadas e não pagas correspondem aos processados. Ambos tornam-se obrigações assumidas pelos órgãos ou entidades e passam a constar do Passivo Financeiro do Balanço Patrimonial.

No Poder Legislativo Federal, o detalhamento por órgão agrega as respectivas Casas e o Tribunal de Contas; no Poder Legislativo Estadual, a Assembléia Legislativa e os Tribunais de Contas; no Poder Legislativo do Distrito Federal, a Câmara Legislativa e o Tribunal de Contas do Distrito Federal; e no Poder Legislativo Municipal, a Câmara de Vereadores e o Tribunal de Contas do Município, onde houver.

Os municípios não possuem detalhamento para o Poder Judiciário Federal.

No detalhamento do Poder Executivo dos Estados, Distrito Federal e Municípios, considerar as respectivas Secretarias e os órgãos subordinados.

As inscrições em Restos a Pagar e as demais formas de financiamento ou assunção de compromissos junto a terceiros deverão ser escrituradas de modo a evidenciar o montante e a variação da dívida pública no período, detalhando, pelo menos, a natureza e o tipo de credor.

Para permitir maior transparência por meio da apuração líquida e total dos restos a pagar, estes deverão ser apresentados neste demonstrativo segregados em:

a) restos a pagar líquidos dos Restos a Pagar Referentes a despesas intra-orçamentárias;

b) Restos a Pagar Referentes a despesas intra-orçamentárias.

Os Restos a Pagar Referentes a despesas intra-orçamentárias, quando existentes, poderão ser apresentados em uma tabela no final do demonstrativo, conforme descrito neste manual. Entretanto, caso não prejudique a transparência dos dados, o ente poderá optar por apresentálos logo abaixo da linha totalizadora dos Restos a Pagar Referentes a despesas intraorçamentárias, no corpo do demonstrativo, contendo o mesmo nível de desdobramento dos outros restos a pagar.

## **INSTRUÇÕES DE PREENCHIMENTO**

**PODER/ÓRGÃO** - **Nessa linha do cabeçalho** deverá ser informado o Órgão a que se refere o demonstrativo, ou seja, Estado ou Município correspondente. Ex.: ESTADO DO RIO GRANDE DO NORTE; PREF MUN NATAL.

**RESTOS A PAGAR PROCESSADOS** – Essa coluna identifica os saldos dos Restos a Pagar Processados inscritos, cancelados, pagos e a pagar. Restos a Pagar Processados são as despesas empenhadas que já concluíram a fase de liquidação, a qual consiste na verificação do direito adquirido pelo credor, tendo por base os títulos e documentos comprobatórios do

respectivo crédito. Inscritos – Essa coluna identifica os saldos de Restos a Pagar Processados inscritos em exercícios anteriores e em 31 de dezembro do exercício anterior ao exercício de referência, e que já tiveram sua efetiva liquidação constatada.

**Em Exercícios Anteriores** – Essa coluna identifica o saldo de Restos a Pagar Processados inscritos em exercícios anteriores, excetuados aqueles inscritos em 31 de dezembro do exercício anterior ao exercício de referência.

Os saldos de Restos a Pagar Não-processados, que durante o exercício de referência são liquidados mas não pagos, deverão, no exercício seguinte, ser demonstrados na coluna Restos a Pagar Processados Inscritos de Exercícios Anteriores. Exemplo: Em 31.12.2007, determinado Município inscreveu R\$ 1.000,00 em Restos a Pagar Não-processados. Durante o exercício de 2008, liquidou todo o valor inscrito e pagou R\$ 700,00, restando um saldo liquidado a pagar de R\$ 300,00. Logo, no exercício de 2010, o saldo de R\$ 300,00 deverá ser demonstrado na coluna Em Exercícios Anteriores.

**Em 31 de dezembro de <Exercício Anterior>** – Essa coluna identifica os saldos de Restos a Pagar Processados inscritos em 31 de dezembro do exercício anterior ao exercício de referência.

Ex.: Se o período de referência do demonstrativo for JANEIRO A AGOSTO/2010, o título dessa coluna será "Em 31 de dezembro de 2008".

**Cancelados** – Essa coluna identifica os Restos a Pagar Processados inscritos que, por algum motivo, tiveram de ser cancelados durante o exercício de referência.

**Pagos** – Essa coluna identifica os Restos a Pagar Processados inscritos e que já foram pagos, durante o exercício de referência.

**A Pagar** – Essa coluna identifica os Restos a Pagar Processados inscritos, pendentes de pagamento.

**RESTOS A PAGAR NÃO PROCESSADOS** – Essa coluna identifica os saldos dos Restos a Pagar Não-processados, inscritos, cancelados, pagos e a pagar.

Restos a Pagar Não-processados são as despesas empenhadas que ainda não concluíram a fase de liquidação.

Os Restos a Pagar Não-processados e liquidados no exercício de referência deverão permanecer demonstrados nas respectivas colunas de RESTOS A PAGAR NÃO PROCESSADOS. Todavia, no exercício seguinte, os saldos liquidados a pagar deverão ser demonstrados na coluna RESTOS A PAGAR PROCESSADOS – Inscritos – Em Exercícios Anteriores.

**Inscritos** – Essa coluna identifica os saldos de Restos a Pagar Não-processados inscritos em exercícios anteriores e em 31 de dezembro do exercício anterior ao exercício de referência, e que ainda não tiveram sua efetiva liquidação constatada.

**Em Exercícios Anteriores** – Essa coluna identifica o saldo de Restos a Pagar Nãoprocessados inscritos em exercícios anteriores, excetuados aqueles inscritos em 31 de dezembro do exercício anterior ao exercício de referência, e que ainda não tiveram sua efetiva liquidação constatada.

Inscritos em 31 de dezembro de <Exercício Anterior> - Essa coluna identifica a totalidade dos Restos a Pagar Não-processados inscritos em 31 de dezembro do exercício anterior ao exercício de referência, e que ainda não tiveram sua efetiva liquidação constatada. Ex.: Se o período de referência do demonstrativo for JANEIRO A AGOSTO/2010, serão demonstrados os Restos a Pagar Não-processados inscritos em 31 de dezembro de 2008.

**Cancelados** – Essa coluna identifica os Restos a Pagar Não-processados inscritos que, por algum motivo, tiveram de ser cancelados durante o exercício de referência.

**Pagos** – Essa coluna identifica os Restos a Pagar Não-processados inscritos que já foram pagos, durante o exercício de referência.

**A Pagar** – Essa coluna identifica os Restos a Pagar Não-processados inscritos, pendentes de pagamento.

**RESTOS A PAGAR (EXCETO INTRA-ORÇAMENTÁRIOS) (I)** – Nessa linha, registrar o total dos restos a pagar, líquido dos restos a pagar referentes a despesas intra-orçamentárias.

**EXECUTIVO** – Nessa linha, registrar os valores do Poder Executivo, em cada esfera de governo (federal, estadual ou municipal), detalhados por órgão. No Poder Executivo dos Estados, Distrito Federal e Municípios, para fins deste demonstrativo, serão consideradas as respectivas Secretarias.

**LEGISLATIVO** – Nessa linha, registrar os valores do Poder Legislativo, em cada esfera de governo, (federal, estadual ou municipal), detalhados por órgão. No Poder Legislativo Estadual, as Assembléias Legislativas e os Tribunais de Contas; e no Poder Legislativo Municipal, a Câmara de Vereadores.

**JUDICIÁRIO** – Nessa linha, registrar os valores do Poder Judiciário, em detalhados por órgão. o Tribunal de Justiça e outros, se houver.

**MINISTÉRIO PÚBLICO** – Nessa linha, registrar os valores totais do Ministério Público Estadual, no caso dos Estados.

**RESTOS A PAGAR (INTRA-ORÇAMENTÁRIOS) (II)** – Nessa linha, registrar o total dos restos a pagar referentes a despesas intra-orçamentárias. Os restos a pagar relativos a despesas intra-orçamentárias, quando existentes, poderão ser apresentados em uma tabela no final do demonstrativo, contendo o mesmo nível de desdobramento dos demais restos a pagar. Entretanto, caso não prejudique a transparência dos dados, o ente poderá optar por apresentá-los logo abaixo dessa linha totalizadora, no corpo do demonstrativo, contendo o mesmo nível de desdobramento dos outros restos a pagar. Quando não existentes tais restos a pagar, somente essa linha deverá ser apresentada e preenchida com um traço (–) em todas as colunas

**TOTAL (III) = (I + II)** – Nessa linha, registrar o total das colunas RESTOS A PAGAR PROCESSADOS e RESTOS A PAGAR NÃO PROCESSADOS, representado pelo somatório das linhas RESTOS A PAGAR (EXCETO INTRA-ORÇAMENTÁRIOS) (I) e RESTOS A PAGAR (INTRA-ORÇAMENTÁRIOS) (II). O total das colunas A PAGAR, tanto dos Restos a Pagar Processados quanto dos Não Processados, é o resultado dos Restos a Pagar Inscritos menos os Cancelados e menos os Pagos.

## **ANEXO 08 DEMONSTRATIVO DAS RECEITAS DE OPERAÇÕES DE CRÉDITO E DESPESAS DE CAPITAL**

O Demonstrativo das Receitas de Operações de Crédito e Despesas de Capital apresenta as receitas de operações de crédito comparadas com as despesas de capital líquidas, com a finalidade de demonstrar o cumprimento da Regra de Ouro, ou seja, a vedação constitucional da realização de receitas das operações de crédito excedentes ao montante das despesas de capital, ressalvadas as autorizadas mediante créditos suplementares ou especiais com finalidade precisa, aprovados pelo Poder Legislativo por maioria absoluta. Os recursos de operações de crédito serão considerados pelo total ingressado no exercício financeiro. Esse demonstrativo integra o Relatório Resumido da Execução Orçamentária, referente ao último bimestre do exercício e deverá ser publicado até trinta dias após o encerramento do exercício.

Das despesas de capital serão deduzidas as realizadas sob a forma de empréstimo ou financiamento a contribuinte, com o intuito de promover incentivo fiscal, tendo por base tributo de competência do ente da Federação, se resultar na diminuição, direta ou indireta, do ônus do ente. Para fins da verificação do cumprimento da Regra de Ouro, deverão ser computadas todas as receitas e despesas, incluindo as intra-orçamentárias. Contudo, nesse demonstrativo, não é necessário segregar as receitas e despesas intra-orçamentárias das outras receitas e despesas.

Especificam-se as operações de crédito relativas às receitas e às aplicações nas despesas de capital, não se computando aquelas que gerarem dupla contagem, deduzidas as restrições definidas em lei.

## **INSTRUÇÕES DE PREENCHIMENTO**

**PODER/ÓRGÃO** - Nessa linha do cabeçalho deverá ser informado o Órgão a que se refere o demonstrativo, ou seja, Estado ou Município correspondente. Ex.: ESTADO DO RO GRANDE DO NORTE; PREF MUN NATAL.

**RELATÓRIO RESUMIDO DA EXECUÇÃO ORÇAMENTÁRIA –** Título do relatório previsto no art. 52 da Lei de Responsabilidade Fiscal.

**DEMONSTRATIVO DAS RECEITAS DE OPERAÇÕES DE CRÉDITO E DESPESAS DE CAPITAL –** Nome do demonstrativo que compõe o Relatório Resumido da Execução Orçamentária.

**ORÇAMENTOS FISCAL E DA SEGURIDADE SOCIAL** – O orçamento fiscal refere-se aos Poderes, seus fundos, órgãos e entidades da administração direta e indireta, inclusive fundações instituídas e mantidas pelo Poder Público e o orçamento da seguridade social abrange todas as entidades e órgãos a ela vinculados, da administração direta ou indireta, bem como os fundos e fundações instituídos e mantidos pelo Poder Público.

**R\$ 1,00 –** Identifica que os valores apresentados estão em unidades de Real.

**RECEITAS** – Essa coluna identifica o item de receitas de operações de crédito.

**PREVISÃO ATUALIZADA (a)** – Essa coluna identifica os valores da previsão atualizada das receitas para o exercício de referência, que deverão refletir a reestimativa da receita ou o surgimento de nova natureza de receita não prevista na Lei Orçamentária Anual. Se não ocorrerem nenhum dos eventos mencionados, a coluna da previsão atualizada deverá identificar os mesmos valores da coluna previsão inicial do ANEXO I – Balanço Orçamentário. A Previsão Atualizada deverá refletir a previsão constante do ato normativo que estabelecer o cronograma anual de desembolso mensal, assim como daqueles atos que o modificarem, de acordo com os dispositivos legais de ajuste da programação financeira. Tal ajuste visa ao cumprimento das metas de resultado primário e nominal estabelecidas na Lei de Diretrizes Orçamentárias. Os valores identificados nessa coluna deverão ser ajustados sempre que houver reestimativas de receita que resultem na limitação de empenho e movimentação financeira. Nesse caso, em que o total reestimado é menor, poderá ser apresentado, no detalhamento das respectivas classificações acréscimos e reduções nos valores da previsão atualizada. O restabelecimento parcial ou total da previsão não deverá implicar em um valor atualizado superior à previsão inicial da receita, o que descaracterizaria eventuais excessos de arrecadação.

RECEITAS REALIZADAS Até o Bimestre (b) - Essa coluna identifica os valores das receitas realizadas até o final do bimestre de referência. Consideram-se realizadas as receitas arrecadadas diretamente pelo órgão, ou por meio de outras instituições como, por exemplo, a rede bancária.

**SALDO A REALIZAR (c) = (a-b)** – Essa coluna identifica o saldo das receitas a realizar, ou seja, coluna (a) menos coluna (b).

**RECEITAS DE OPERAÇÕES DE CRÉDITO (I)** – Nessa linha registrar as receitas de operações de crédito pelos ingressos no exercício financeiro, até o bimestre de referência, excluídas as autorizadas mediante créditos suplementares ou especiais com finalidades precisas, aprovados pelo Poder Legislativo por maioria absoluta. São os valores da receita decorrente da colocação de títulos públicos ou de empréstimos, obtidos junto a entidades estatais ou particulares internas ou externas. Também são registradas as Operações de Crédito por Antecipação da Receita Orçamentária – ARO – não liquidadas, com juros e outros encargos incidentes, até o dia dez de dezembro de cada ano.

**DESPESAS** – Essa coluna identifica o item de despesas de capital e suas deduções.

**DOTAÇÃO ATUALIZADA (d)** – Essa coluna identifica o valor da dotação inicial para as despesas de capital, mais os créditos adicionais abertos e/ou reabertos durante o exercício, deduzidas as anulações/cancelamentos correspondentes. A limitação de empenho , se ocorrer, não afetará a dotação autorizada, mas apenas restringirá a emissão de empenho.

**DESPESAS EXECUTADAS Até o Bimestre** – Essa coluna identifica os valores acumulados das despesas executadas até o final do bimestre de referência. Deverão ser consideradas inclusive as despesas que já foram pagas. Identificam-se como despesas executadas:

- Despesas liquidadas, assim consideradas por ter ocorrido a entrega do correspondente material ou serviço, nos termos do art. 63 da Lei 4.320/64;

- Despesas empenhadas mas não liquidadas, inscritas em Restos a Pagar não Processados, consideradas liquidadas no encerramento do exercício, por força do art.35, inciso II da Lei 4.320/64.

**LIQUIDADAS (e)** – Essa coluna identifica as despesas liquidadas na forma do art. 63 da Lei 4.320/64, ou seja, houve a verificação do direito adquirido do credor com base em títulos e documentos comprobatórios da entrega do material ou serviço. 125 LRF, art. 38, § 1º. A liquidação é o segundo estágio da execução da despesa, que consiste na verificação do direito adquirido pelo credor, tendo por base os títulos e documentos comprobatórios da entrega do material ou serviço.

**INSCRITAS EM RESTOS A PAGAR NÃO PROCESSADOS (f) – Essa coluna identifica as** despesas empenhadas mas não liquidadas, inscritas em Restos a Pagar não processados, consideradas liquidadas no encerramento do exercício, por força do art.35, inciso II da Lei 4.320/64. Consideram-se Restos a Pagar as despesas empenhadas mas não pagas até o dia 31 de dezembro distinguindo-se as processadas das não processadas. No encerramento do exercício, as despesas empenhadas, não liquidadas e inscritas em Restos a Pagar não Processados, por constituírem obrigações preexistentes, decorrentes de contratos, convênios e outros instrumentos, deverão compor, em função do empenho legal, o total das despesas liquidadas. Portanto, durante o exercício, são consideradas despesas executadas apenas as despesas liquidadas e, no encerramento do exercício, são consideradas despesas executadas as despesas liquidadas e as inscritas em Restos a Pagar não Processados.

**SALDO NÃO EXECUTADO (g) = (d)–(e+f)** – Essa coluna identifica o valor da diferença entre a dotação atualizada e a despesa executada acumulada até o final do bimestre de referência, ou seja, coluna (d) menos a soma das colunas (e) e (f).

**DESPESA DE CAPITAL** – Nessa linha, registrar as despesas que contribuem, diretamente, para a formação ou aquisição de um bem de capital e outras despesas, tais como: Obras Públicas, Serviços em Regime de Programação Especial, Equipamentos e Instalações, Material Permanente, Participação em Constituição ou Aumento de Capital de Empresas ou Entidades Industriais ou Agrícolas, Aquisição de Imóveis, Participação em Constituição ou Aumento de Capital de Empresas ou Entidades Comerciais ou Financeiras, Aquisição de Títulos Representativos de Capital de Empresa em Funcionamento, Constituição de Fundos Rotativos, Concessão de Empréstimos, Diversas Inversões Financeiras, Amortização da Dívida Pública, Auxílios para Obras Públicas, Auxílios para Equipamentos e Instalações, Auxílios para Inversões Financeiras, Outras Contribuições.

**(-) Incentivos Fiscais a Contribuinte** – Nessa linha, registrar as despesas de capital realizadas sob a forma de empréstimo ou financiamento a contribuinte, com o intuito de promover incentivo fiscal, tendo por base tributo de competência do ente da Federação, se resultar na diminuição, direta ou indireta, do ônus do ente.

**(-) Incentivos Fiscais a Contribuinte por Instituições Financeiras** – Nessa linha, registrar as despesas de capital realizadas sob a forma de empréstimo ou financiamento a contribuinte, com o intuito de promover incentivo fiscal, concedido por instituição financeira controlada pelo ente da Federação.

**DESPESA DE CAPITAL LÍQUIDA (II)** – Nessa linha, registrar a despesa de capital líquida, deduzidos os valores referentes a incentivos ficais, sob a forma de empréstimo ou financiamento a contribuinte.

**RESULTADO PARA APURAÇÃO DA REGRA DE OURO (III) = (I – II)** – Nessa linha, registrar a diferença entre as receitas de operações de crédito e a despesa de capital líquida. O resultado negativo representa o cumprimento do dispositivo constitucional, que veda a realização de receitas de operações de créditos que excedam o montante das despesas de capital.

**<sup>1</sup>< Operações de Crédito descritas na CF, art. 167, inciso III >** – O texto entre < > deve ser substituído, neste demonstrativo, pelas operações de crédito autorizadas na forma do disposto na Constituição, artigo 167, inciso III, ou seja, mediante créditos suplementares ou especiais com finalidade precisa, aprovados pelo Poder Legislativo por maioria absoluta que excederam o montante das despesas de capital. Tal procedimento visa a manter a transparência das operações de crédito, visto que as receitas dessas operações excedentes não são computadas para efeito do cumprimento da Regra de Ouro.

A inclusão desta nota visa, ainda, à compatibilização com outros demonstrativos que compõem o RREO. Por exemplo, o Balanço Orçamentário também apresenta a realização das receitas de capital, porém sem a exclusão das receitas provenientes dessas operações de crédito excedentes.

## **ANEXO 09**

# **DEMONSTRATIVO DA PROJEÇÃO ATUARIAL DO REGIME PRÓPRIO DE PREVIDÊNCIA SOCIAL DOS SERVIDORES PÚBLICOS**

Esse demonstrativo apresenta a projeção atuarial do Regime Próprio de Previdência dos Servidores – RPPS e integra o RREO referente ao último bimestre do exercício, o qual deverá ser publicado até trinta dias após o encerramento do exercício. Os dados constantes deste demonstrativo deverão ser os mesmos oficialmente enviados para o Ministério da Previdência Social – MPS, acompanhados de registro e assinatura do profissional legalmente habilitado.

Os Estados, o Distrito Federal e os Municípios deverão, além da contribuição do ente, instituir contribuição, cobrada de seus servidores, para o custeio, em benefício destes, do RPPS213, cuja alíquota não será inferior a da contribuição dos servidores titulares de cargos efetivos da União, de 11%, incidente sobre a base de contribuição definida no art. 4º da Lei nº10.887/2004.

Deve ser apresentada a projeção atuarial de pelo menos 75 (setenta e cinco) anos, tendo como ano inicial o ano anterior àquele a que o demonstrativo se refere.

A partir de 2006, a contribuição patronal ao RPPS, passou a ser feita na forma de receita orçamentária, e não mais como repasse financeiro do ente à referida entidade. Os repasses financeiros continuam ocorrendo para cobertura de insuficiências financeiras de responsabilidade do ente, bem como para outros aportes espontâneos, incluindo repasses para amortização do déficit atuarial. Quando se tratar de contribuição suplementar, definida em lei, para cobertura do déficit atuarial, não haverá repasses financeiros, mas sim receita e despesa de natureza tributária.

Para fins de apuração da projeção atuarial do RPPS, devem ser consideradas todas as receitas e despesas, incluindo as intra-orçamentárias. Contudo, nesse demonstrativo, não é necessário segregar as receitas e despesas intra-orçamentárias das outras receitas e despesas.

A avaliação atuarial deverá ser realizada na constituição do RPPS e a cada exercício financeiro.

## **INSTRUÇÕES DE PREENCHIMENTO**

**PODER/ÓRGÃO –** Nessa linha do cabeçalho deverá ser informado o Órgão a que se refere o demonstrativo, ou seja, Estado ou Município correspondente. Ex.: ESTADO DO RO GRANDE DO NORTE; PREF MUN NATAL.

**RELATÓRIO RESUMIDO DA EXECUÇÃO ORÇAMENTÁRIA –** Título do relatório previsto no art. 52 da Lei de Responsabilidade Fiscal.

**DEMONSTRATIVO DA PROJEÇÃO ATUARIAL DO REGIME PRÓPRIO DE PREVIDÊNCIA SOCIAL DOS SERVIDORES PÚBLICOS** – Nome do demonstrativo que compõe o Relatório Resumido da Execução Orçamentária.

**ORÇAMENTO DA SEGURIDADE SOCIAL** – O orçamento da seguridade social abrange todas as entidades e órgãos a ela vinculados, da administração direta ou indireta, bem como os fundos e fundações instituídos e mantidos pelo Poder Público.

**BIMESTRE DE REFERÊNCIA** – Corresponde a cada agrupamento de dois meses para qual sejam informados os dados referentes ao mesmo período exemplos:

 $1^{\circ}$  Bimestre = 01/2010;

 $2^{\circ}$  Bimestre = 02/2010 (que corresponde ao 1<sup>°</sup> Quadrimestre);

 $3<sup>°</sup>$  Bimestre = 03/2010 (que corresponde ao 1<sup>°</sup> Semestre) e assim por diante.

Importante lembrar que, para as informações bimestrais, deve-se informar os valores acumulados para o bimestre, para as informações quadrimestrais deve-se informar os valores acumulados no quadrimestre e assim sucessivamente.

No Sistema SIAI, o Bimestre de Referência não é informado ao digitar-se o anexo, mas sim quando o usuário abre o movimento, na opção Controle de Movimento. Esta informação tem influência direta em todo o sistema a partir do momento em que o próprio programa informa quais anexos são necessários em cada bimestre que seja aberto.

**LRF, art. 53, § 1º, inciso II – Anexo IX** – Identifica o fundamento legal do demonstrativo.

**R\$ 1,00** – Identifica que os valores apresentados estão em unidades de Real.

**EXERCÍCIO –** Essa coluna identifica os exercícios para as projeções das receitas e despesas. Deverá ser apresentada a projeção de pelo menos 75 (setenta e cinco) anos, tendo como ano inicial, o ano anterior à publicação do demonstrativo.

**REPASSE CONTRIBUIÇÃO PATRONAL (a)** – Essa coluna apresenta os valores projetados dos repasses previdenciários da contribuição patronal.

**RECEITAS PREVIDENCIÁRIAS** – Essa coluna apresenta as receitas previdenciárias provenientes das Contribuições Previdenciárias, recolhidas pelo empregador e as recolhidas dos servidores civis e militares, ativos e inativos e ou reformados, para o custeio do regime próprio do Sistema Previdenciário do Servidor Público, bem como as receitas intraorçamentárias das contribuições patronais de ativos e inativos, contribuições previdenciárias para cobertura de déficit atuarial, decorrentes de alíquotas suplementares, e as contribuições em regime de débitos e parcelamentos.

**Valor (b)** – Nessa coluna registrar as estimativas das receitas previdenciárias, em valores correntes.

**DESPESAS PREVIDENCIÁRIAS** – Essa coluna apresenta as despesas estimadas com benefícios previdenciários, a serem desembolsados.

**Valor (c)** – Nessa coluna registrar as estimativas de despesas previdenciárias, em valores correntes.

**RESULTADO PREVIDENCIÁRIO** – Essa coluna apresenta o resultado previdenciário estimado.

**Valor (d) = (a+b-c)** – Nessa coluna registrar o resultado previdenciário estimado, em valores correntes. Representa o resultado entre os repasses da contribuição patronal mais as receitas previdenciárias, menos as despesas previdenciárias, ou seja, o valor da coluna (a) mais o valor da coluna (b) menos o valor da coluna (d). Pode ter um déficit previdenciário se o resultado for negativo, ou um superávit previdenciário, no caso de resultado positivo. O resultado negativo deverá ser apresentado entre parênteses.

**SALDO FINANCEIRO DO EXERCÍCIO (e) =** ("e" exerc. Anterior)+(d) - Essa coluna apresenta o valor do saldo financeiro do RPPS estimado. Registra-se, nessa coluna, o saldo financeiro previdenciário estimado, em valores correntes. Representa o resultado entre os Ingressos Previdenciários menos os Desembolsos Previdenciários, mais o Saldo Financeiro do exercício anterior.

#### **ANEXO 10 DEMONSTRATIVO DA RECEITA DE ALIENAÇÃO DE ATIVOS E APLICAÇÃO DOS RECURSOS**

O Demonstrativo da Receita de Alienação de Ativos e Aplicação dos Recursos apresenta a receita proveniente da alienação de ativos e a correspondente aplicação dos recursos auferidos. Esse demonstrativo integra o Relatório Resumido da Execução Orçamentária, referente ao último bimestre do exercício, e deverá ser publicado até trinta dias após o encerramento do exercício.

É vedada a aplicação da receita de capital derivada da alienação de bens e direitos que integram o patrimônio público, para o financiamento de despesa corrente, salvo se destinada por lei aos regimes de previdência social, geral e próprio dos servidores públicos.

Para fins da apuração das receitas de alienação de ativos e da aplicação desses recursos, deverão ser computadas todas as receitas e despesas, incluindo as intra-orçamentárias. Contudo, nesse demonstrativo, não é necessário segregar as receitas e despesas intraorçamentárias das outras receitas e despesas.

## **INSTRUÇÕES DE PREENCHIMENTO**

**PODER/ÓRGÃO** - Nessa linha do cabeçalho deverá ser informado o Órgão a que se refere o demonstrativo, ou seja, Estado ou Município correspondente. Ex.: ESTADO DO RIO GRANDE DO NORTE; PREF MUN NATAL.

**RELATÓRIO RESUMIDO DA EXECUÇÃO ORÇAMENTÁRIA –** Título do relatório previsto no art. 52 da Lei de Responsabilidade Fiscal.

**DEMONSTRATIVO DA RECEITA DE ALIENAÇÃO DE ATIVOS E APLICAÇÃO DOS RECURSOS –** Nome do demonstrativo que compõe o Relatório Resumido da Execução Orçamentária.

**ORÇAMENTOS FISCAL E DA SEGURIDADE SOCIAL** – O orçamento fiscal refere-se aos Poderes, seus fundos, órgãos e entidades da administração direta e indireta, inclusive fundações instituídas e mantidas pelo Poder Público e o orçamento da seguridade social abrange todas as entidades e órgãos a ela vinculados, da administração direta ou indireta, bem como os fundos e fundações instituídos e mantidos pelo Poder Público.

**BIMESTRE DE REFERÊNCIA –** Corresponde a cada agrupamento de dois meses para qual sejam informados os dados referentes ao mesmo período exemplos:

 $1^{\circ}$  Bimestre = 01/2010;

 $2^{\circ}$  Bimestre = 02/2010 (que corresponde ao 1<sup>°</sup> Quadrimestre);

 $3<sup>°</sup>$  Bimestre = 03/2010 (que corresponde ao 1<sup>°</sup> Semestre) e assim por diante.

Importante lembrar que, as para as informações bimestrais, deve-se informar os valores acumulados para o bimestre, para as informações quadrimestrais deve-se informar os valores acumulados no quadrimestre e assim sucessivamente.

No Sistema SIAI, o Bimestre de Referência não é informado ao digitar-s e o anexo, mas sim quando o usuário abre o movimento, na opção Controle de Movimento. Esta informação tem influência direta em todo o sistema a partir do momento em que o próprio programa informa quais anexos são necessários em cada bimestre que seja aberto.

LRF, art. 53, § 1º, inciso III – Anexo X – Identifica o fundamento legal do demonstrativo.

**R\$ 1,00 –** Identifica que os valores apresentados estão em unidades de Real.

**RECEITAS** – Essa coluna identifica os itens de receitas de capital, com alienação de ativos, considerando-se a Categoria Econômica e a Subcategoria Econômica.

**PREVISÃO INICIAL** – Nessa coluna registrar os valores da previsão inicial das receitas, constantes na Lei Orçamentária Anual. Os valores registrados nessa coluna permanecerão inalterados durante todo o exercício, pois deverão refletir a posição inicial do orçamento constante da Lei Orçamentária Anual.

**PREVISÃO ATUALIZADA (a)** – Nessa coluna registrar os valores da previsão atualizada das receitas, para o exercício atual, compostos da previsão inicial atualizada por meio de reestimativas realizadas durante o exercício, de acordo com os dispositivos legais de ajuste da programação financeira, que deverá refletir a previsão constante do ato normativo que estabelecer o cronograma anual de desembolso mensal, bem como os que o modificarem, com vistas ao cumprimento das metas de resultado primário estabelecidas na Lei de Diretrizes Orçamentárias.

Os valores constantes nessa coluna deverão ser ajustados sempre que houver reestimativas de receita que resultem na limitação de empenho e movimentação financeira. Nesse caso, a reestimativa reduzirá o valor da previsão atualizada, podendo, posteriormente, ser restabelecida parcialmente, até mesmo superando a previsão inicial constante da Lei Orçamentária Anual.

Em caso de surgimento de nova natureza de receita, que não esteja prevista na LOA, a previsão dessa nova natureza deverá ser registrada somente nessa coluna "PREVISÃO ATUALIZADA (a)", devendo o campo da previsão inicial da mesma ser preenchido com um traço "–", demonstrando que, inicialmente, aquela receita não estava prevista.

Casos que irão afetar a previsão atualizada da receita:

- reestimativa de receita;

- surgimento de nova natureza de receita, não prevista na Lei Orçamentária Anual.

Se não ocorrer nenhuma dessas hipóteses relacionadas, a coluna da previsão atualizada deverá demonstrar os mesmos valores da coluna previsão inicial.

**RECEITAS REALIZADAS (b)** – Nessa coluna registrar o valor das receitas com alienação de ativos, realizadas no período de referência. Consideram-se realizadas as receitas arrecadadas diretamente pelo órgão, ou por meio de outras instituições como, por exemplo, a rede bancária.

**SALDO A REALIZAR (a – b)** – Nessa coluna registrar o saldo a realizar das receitas de capital com a alienação de ativos, ou seja, a coluna (a) menos a coluna (b).

**ALIENAÇÃO DE ATIVOS** – Nessa linha registrar o valor com a alienação de ativos, tais como bens móveis, imóveis e títulos. Na União, adota-se como subcategoria econômica apenas a alienação de bens móveis e de bens imóveis, sendo, portanto, considerada qualquer alienação de ativos em uma dessas duas subcategorias econômicas. Isso não impede que os Estados e/ou Municípios detalhem a alienação de ativos de forma mais específica.

**Alienação de Bens Móveis** – Nessa linha registrar o valor da arrecadação da receita de alienação de bens móveis, tais como títulos, mercadorias, bens inservíveis ou desnecessários e outros.

**Alienação de Bens Imóveis** – Nessa linha registrar o valor da arrecadação da receita de alienação de bens imóveis, residenciais ou não, de propriedade da União, Estados ou Municípios.

**TOTAL** – Essa linha apresenta o valor da previsão atualizada das receitas realizadas e do saldo a realizar.

**DESPESAS** – Essa coluna identifica as despesas, nas quais foram dotados e aplicados os recursos provenientes da alienação de ativos.

**DOTAÇÃO ATUALIZADA (c)** – Nessa coluna registrar o valor da dotação inicial da despesa, mais os créditos adicionais abertos e/ou reabertos durante o exercício, deduzidas as anulações/cancelamentos correspondentes.

A limitação de empenho, se ocorrer, não afetará a dotação autorizada, mas apenas restringirá a emissão de empenho.

**DESPESAS EXECUTADAS Até o Bimestre** – Essa coluna identifica os valores das despesas executadas até o final do bimestre de referência com recursos de alienação de ativos. Deverão ser consideradas, inclusive as despesas que já foram pagas.

Identificam-se como despesas executadas:

a) despesas liquidadas, assim consideradas por ter ocorrido a entrega do correspondente material ou serviço, nos termos do art. 63 da Lei 4.320/64;

b) despesas empenhadas mas não liquidadas, inscritas em Restos a Pagar não-processados, consideradas liquidadas no encerramento do exercício, por força do art.35, inciso II da Lei 4.320/64.

Para maior transparência na divulgação das despesas liquidadas e das não liquidadas inscritas em restos a pagar não-processados, deve ser apresentada nota explicativa no rodapé do demonstrativo.

**DESPESAS LIQUIDADAS (d)** – Nessa coluna registrar os valores das despesas liquidadas com recursos de alienação de ativos. Deverão ser consideradas, inclusive as despesas liquidadas que já foram pagas.

Durante o exercício, não deverão ser incluídos os valores das despesas empenhadas que ainda não foram liquidadas.

No encerramento do exercício, as despesas empenhadas e, ainda, não liquidadas deverão ser consideradas como liquidadas, se inscritas em restos a pagar, caso contrário, deverão ser canceladas.

A liquidação é o segundo estágio da execução da despesa, que consiste na verificação do direito adquirido pelo credor, tendo por base os títulos e documentos comprobatórios da entrega do material ou serviço.

**INSCRITAS EM RESTOS A PAGAR NÃO PROCESSADOS (f)** – Essa coluna identifica as despesas empenhadas mas não liquidadas, inscritas em Restos a Pagar não-processados, consideradas liquidadas no encerramento do exercício, por força do art.35, inciso II da Lei 4.320/64**.** 

Consideram-se Restos a Pagar as despesas empenhadas mas não pagas até o dia 31 de dezembro distinguindo-se as processadas das não processadas. No encerramento do exercício, as despesas empenhadas, não liquidadas e inscritas em restos a pagar nãoprocessados, por constituírem obrigações preexistentes, decorrentes de contratos, convênios e outros instrumentos, deverão compor, em função do empenho legal, o total das despesas liquidadas. Portanto, durante o exercício, são consideradas despesas executadas apenas as despesas liquidadas e, no encerramento do exercício, são consideradas despesas executadas as despesas liquidadas e as inscritas em restos a pagar não-processados.

**SALDO A EXECUTAR (g) = (d – (e + f))** – Essa coluna identifica o saldo das despesas a executar com recursos da alienação de ativos, ou seja, a coluna (d) menos a soma das colunas (e) e (f).

**APLICAÇÃO DOS RECURSOS DA ALIENAÇÃO DE ATIVOS (II)** – Nessa linha, registrar o somatório das Despesas de Capital e das Despesas Correntes dos Regimes de Previdência, custeadas com recursos oriundos da alienação de ativos.

**DESPESAS DE CAPITAL** – Nessa linha, registrar as despesas que contribuem diretamente para a formação ou aquisição de um bem de capital, custeadas com recursos oriundos da alienação de ativos.

**Investimentos** – Nessa linha, registrar as despesas com o planejamento e a execução de obras, inclusive com a aquisição de imóveis considerados necessários à realização destas últimas, e com a aquisição de instalações, equipamentos e material permanente, custeadas com recursos oriundos da alienação de ativos.

**Inversões Financeiras** – Nessa linha, registrar as despesas com a aquisição de imóveis ou bens de capital já em utilização; aquisição de títulos representativos do capital de empresas ou entidades de qualquer espécie, já constituídas, quando a operação não importe aumento do capital; e com a constituição ou aumento do capital de empresas, custeadas com recursos oriundos da alienação de ativos.

**Amortização da Dívida** – Nessa linha, registrar as despesas com o pagamento do principal e da atualização monetária ou cambial da dívida pública interna e externa, contratual ou mobiliária, custeadas com recursos oriundos da alienação de ativos.

**SALDO A REALIZAR (c – d)** – Nessa coluna registrar o saldo das despesas a realizar, com recursos da alienação de ativos, ou seja, a coluna (c) menos a coluna (d).

**APLICAÇÃO DOS RECURSOS DA ALIENAÇÃO DE ATIVOS** – Essa linha apresenta a aplicação dos recursos com alienação de ativos em cada grupo de natureza da despesa de capital, bem como em despesas correntes dos Regimes Geral e Próprio de Previdência Social.

**Despesas de Capital** – Essa linha apresenta aquelas despesas que contribuem, diretamente, para a formação ou aquisição de um bem de capital, custeadas com recursos oriundos da alienação de ativos.

**Investimentos** – Nessa linha registrar as despesas com o planejamento e a execução de obras, inclusive com a aquisição de imóveis considerados necessários à realização destas últimas, e com a aquisição de instalações, equipamentos e material permanente, custeadas com recursos oriundos da alienação de ativos.

**Inversões Financeiras** – Nessa linha registrar as despesas com a aquisição de imóveis ou bens de capital já em utilização; aquisição de títulos representativos do capital de empresas ou entidades de qualquer espécie, já constituídas, quando a operação não importe aumento do capital; e com a constituição ou aumento do capital de empresas, custeadas com recursos oriundos da alienação de ativos.

**Regime Geral de Previdência Social –** Essa linha, que constará somente no demonstrativo da União, apresenta as despesas correntes do Regime Geral de Previdência Social, custeadas com recursos oriundos da alienação de ativos, atendendo à ressalva do artigo 44 da LRF.

**Regime Próprio dos Servidores Públicos –** Essa linha apresenta as despesas correntes do Regime Próprio de Previdência Social dos Servidores Públicos, custeadas com recursos oriundos da alienação de ativos, atendendo à ressalva do artigo 44 da LRF.

**TOTAL** – Essa linha apresenta o valor da dotação atualizada, das despesas liquidadas e do saldo a liquidar.

**SALDO FINANCEIRO A APLICAR** – Essa tabela apresenta o saldo financeiro a aplicar, proveniente da alienação de ativos referente ao exercício anterior, ao exercício atual e o saldo final do exercício atual.

**EXERCÍCIO ANTERIOR (e) – Essa coluna apresenta o saldo financeiro a aplicar em 31 de** dezembro do exercício anterior, proveniente da alienação de ativos.

**DO EXERCÍCIO (f) = (b – d)** – Essa coluna apresenta o saldo financeiro a aplicar, do exercício, proveniente da alienação de ativos, ou seja, o total da receita realizada com alienação de ativos menos o total efetivamente aplicado no exercício. Total da coluna (b) menos o total da coluna (d).

**SALDO ATUAL (e + f)** – Essa coluna apresenta o saldo financeiro a aplicar, proveniente da alienação de ativos, disponível em 31 de dezembro do exercício atual, ou seja, o total da receita realizada com alienação de ativos menos o total efetivamente aplicado. Total da coluna (e) mais o total da coluna (f).

#### **ANEXO 11 DEMONSTRATIVO DAS RECEITAS E DESPESAS COM MANUTENÇÃO E DESENVOLVIMENTO DO ENSINO - MDE**

O Demonstrativo das Receitas e Despesas com Manutenção e Desenvolvimento do Ensino apresenta os recursos públicos destinados à educação provenientes da receita resultante de impostos e das receitas vinculadas ao ensino, as despesas com a manutenção e desenvolvimento do ensino por vinculação de receita, os acréscimos ou decréscimos nas transferências do Fundo de Manutenção e Desenvolvimento da Educação Básica e de Valorização dos Profissionais da Educação – FUNDEB, o cumprimento dos limites constitucionais e outras informações para controle financeiro.

A apresentação deste demonstrativo está prevista no ordenamento jurídico. O art. 72 da Lei de Diretrizes e Bases da Educação Nacional prevê a publicação nos relatórios expressos na Constituição Federal. O art. 165 da CF/88 determina a publicação até trinta dias após o encerramento de cada bimestre do Relatório Resumido da Execução Orçamentária. Adicionalmente, o art. 52 da Lei de Responsabilidade Fiscal reafirma o prazo de publicação e informa a sua abrangência.

Também constitui fator determinante para a elaboração do demonstrativo, o disposto no artigo 25, § 1º, inciso IV, alínea b, da LRF, que determina, como condição para o recebimento de Transferências Voluntárias por parte do ente da Federação, o cumprimento dos limites constitucionais relativos à educação e à saúde. Ressalta-se que a Portaria nº844, de 08 de julho de 2008, do MEC determina o preenchimento – no âmbito da União, Estados, Distrito Federal e Municípios – das informações relativas à MDE nos formulários do Sistema de Informações sobre Orçamentos Públicos em Educação – SIOPE, condição indispensável para a realização de transferências voluntárias pelo Fundo Nacional de Desenvolvimento da Educação – FNDE. Assim sendo, até trinta dias após o encerramento do último bimestre do exercício, deverão ser utilizados os formulários do SIOPE que poderão ser obtidos no site: www.siope.inep.gov.br.

A União aplicará, anualmente, na manutenção e desenvolvimento do ensino, nunca menos de dezoito por cento, e os Estados, o Distrito Federal e os Municípios vinte e cinco por cento, no mínimo, da receita resultante de impostos, compreendida a proveniente de transferências. Portanto, a observação quanto ao cumprimento do limite mínimo é anual.

A parcela da arrecadação de impostos transferida pela União aos Estados, ao Distrito Federal e aos Municípios, ou pelos Estados aos respectivos Municípios, não é considerada, para efeito do cálculo previsto no parágrafo anterior, na receita do governo que a transferir. Assim sendo, tal parcela deverá ser deduzida da base de cálculo da receita, do ente transferidor, para apuração dos limites mínimos estabelecidos constitucionalmente.

Os Estados, o Distrito Federal e os Municípios destinarão parte dos recursos a serem aplicados na Manutenção e Desenvolvimento do Ensino à manutenção e desenvolvimento da educação básica e à remuneração condigna dos trabalhadores da educação.

A distribuição dos recursos e de responsabilidades entre o Distrito Federal, os Estados e seus Municípios é assegurada mediante a criação, no âmbito de cada Estado e do Distrito Federal, de um Fundo de Manutenção e Desenvolvimento da Educação Básica e de Valorização dos Profissionais da Educação – FUNDEB, de natureza contábil. Proporção não inferior a 60% (sessenta por cento) desses fundos será destinada ao pagamento dos profissionais do magistério da educação básica em efetivo exercício.

Os fundos de cada Estado e do Distrito Federal serão constituídos por 20% (vinte por cento) das seguintes receitas.

a) produto da arrecadação do imposto sobre transmissão causa mortis e doações - ITCD;

b) produto da arrecadação do imposto sobre operações relativas à circulação de mercadorias e prestação de serviços – ICMS (inclusive o montante de recursos financeiros transferido pela União, em conformidade com o disposto na Lei Complementar nº 87, de 1996);

c) produto da arrecadação do imposto sobre a propriedade de veículos automotores – IPVA;

d) parcela do produto da arrecadação do imposto que a União eventualmente instituir no exercício da sua competência tributária residual destinada ao Distrito Federal e aos Estados;

e) parcela do produto da arrecadação do imposto sobre a propriedade territorial rural – ITR – destinada aos Municípios;

f) parcelas do produto da arrecadação do imposto sobre rendas e proventos de qualquer natureza – IR – e do imposto sobre produtos industrializados – IPI – devidas ao Fundo de

Participação dos Estados e do Distrito Federal – FPE – e ao Fundo de Participação dos Municípios – FPM;

g) parcela do IPI devida aos Estados e ao Distrito Federal proporcionalmente às respectivas exportações de produtos industrializados; e

h) receitas da dívida ativa tributária relativa aos impostos acima mencionados, bem como juros e multas eventualmente incidentes.

Os recursos serão distribuídos entre cada Estado, seus Municípios e o Distrito Federal, proporcionalmente ao número de alunos das diversas etapas e modalidades da educação básica presencial, matriculados nas respectivas redes, nos respectivos âmbitos de atuação prioritária.

A porcentagem acima mencionada dos recursos de constituição dos fundos será alcançada gradativamente nos seus primeiros 3 (três) anos de vigência. Para o exercício financeiro de 2010, serão incorporados ao FUNDEB de cada Estado e do Distrito Federal:

a) 20% (vinte por cento) da arrecadação relativa ao ICMS, às parcelas da arrecadação do IR e do IPI transferidas ao FPE e ao FPM, e à parcela da arrecadação do IPI entregue aos estados proporcionalmente ao valor das respectivas exportações de produtos industrializados; e

b) 20% (vinte por cento) da arrecadação relativa ao ITCD, ao IPVA, à parcela pertencente aos Estados e ao Distrito Federal da arrecadação do imposto que a União vier a instituir com base em sua competência tributária residual, e à parcela pertencente aos Municípios do ITR.

 De acordo com a Portaria STN/SOF nº2, de 8 de agosto de 2007, que aprova a 4ª edição do Manual de Procedimentos das Receitas Públicas, os valores relativos aos recursos que compõem a base de ADCT, art. 60, I. cálculo referente à formação de cada FUNDEB deverão ser registrados em contas contábeis retificadoras de cada uma das receitas orçamentárias, criadas especificamente para esse fim, que terão o mesmo código da classificação orçamentária, com o primeiro dígito substituído pelo número 9.

Não poderá ser deduzida da base de cálculo das receitas, para fins de apuração dos percentuais de aplicação na manutenção e desenvolvimento do ensino, qualquer parcela de receita vinculada ao Fundo Estadual de Combate e Erradicação da Pobreza, ou qualquer outra parcela de receita vinculada a fundo ou despesa.

A União complementará os recursos de cada FUNDEB, sempre que, em cada Estado e no Distrito Federal, o valor por aluno não alcançar o mínimo definido nacionalmente. Para o exercício financeiro de 2010, essa complementação será de no mínimo R\$4.500.000.000,00 (quatro bilhões e quinhentos milhões de reais), vedada a utilização dos recursos provenientes da arrecadação da contribuição social do salário-educação. Além disso, tal valor da complementação da União será atualizado anualmente de forma a preservar seu valor real, utilizando-se a variação acumulada do Índice Nacional de Preços ao Consumidor – INPC entre o mês de dezembro de 2006 e 1º de janeiro de 2010 Para efeito do cumprimento dos percentuais mínimos de aplicação na manutenção e desenvolvimento do ensino, devem ser contabilizadas as transferências constitucionais, mas não as voluntárias, ainda que sejam aplicadas em ações próprias de MDE.

Até o terceiro ano de vigência dos Fundos, o cronograma de complementação da União observará a programação financeira do Tesouro Nacional e contemplará pagamentos mensais de, no mínimo, cinco por cento da complementação anual, a serem realizados até o último dia útil de cada mês, assegurados os repasses de, no mínimo, quarenta e cinco por cento até 31 de julho, e de cem por cento até 31 de dezembro de cada ano para fins de apuração da despesa com educação, devem ser excluídas as duplicidades, tais como as decorrentes de repasses de recursos intra-orçamentários entre órgãos e entidades, com exceção da contribuição patronal para o Regime Próprio de Previdência Social – RPPS, de que trata o art. 40 da Constituição, referente aos servidores ativos da área da educação, a qual deve ser considerada no cálculo da despesa mínima com MDE e FUNDEB.

. Para evitar a dupla contagem, deve-se considerar no cálculo da despesa com manutenção e desenvolvimento do ensino apenas as operações finais; os repasses recebidos do órgão superior serão excluídos do cálculo embora isso não esteja explicitado no Demonstrativo.

## **INSTRUÇÃO DE PREENCHIMENTO**

**<PODER/ÓRGÃO>** - Nessa linha deverá ser informado a esfera de governo a que se refere o demonstrativo, ou seja, Estado ou Município correspondente. Ex.: ESTADO DO RIO GRANDE DO NORTE; MUNICÍPIO DE ARÊS.

**ANEXO XI - DEMONSTRATIVO DAS RECEITAS E DESPESAS COM MANUTENÇÃO E DESENVOLVIMENTO DO ENSINO - MDE –** Nome do demonstrativo que compõe o Relatório Resumido da Execução Orçamentária.

**<BIMESTRE DE REFERÊNCIA>** – Nessa linha informar o período considerado, de janeiro até o mês atual, assim como o bimestre a que se refere. Ex.: JANEIRO A AGOSTO 2010/BIMESTRE JULHO-AGOSTO.

**LEI 9.394/96 Art. 72 – Anexo X** – Identifica o fundamento legal do demonstrativo. As receitas e despesas com manutenção e desenvolvimento do ensino serão apuradas e publicadas nos balanços do Poder Público, assim como no relatório resumido da execução orçamentária.

**R\$ 1,00 –** Identifica que os valores apresentados estão em unidades de Real.

**RECEITAS DO ENSINO –** Título do quadro que se destina a identificar as receitas utilizadas como base de cálculo para a apuração dos recursos mínimos aplicáveis no ensino, previstos na Constituição Federal, caput do art. 212 e ADCT, art. 60, e as outras receitas vinculadas ao ensino.

**RECEITA BRUTA DE IMPOSTOS** – Essa coluna identifica a receita resultante de impostos e as receitas de transferências constitucionais e legais. Inclui as receitas de impostos, receitas de transferências constitucionais e legais, receitas de dívida ativa de impostos, multas, juros de mora, atualização monetária e outros encargos resultantes de impostos e da dívida ativa de impostos, e outras receitas correntes resultantes de impostos.

**PREVISÃO INICIAL** – Essa coluna identifica os valores da previsão inicial das receitas, constantes da Lei Orçamentária Anual, que permanecerão inalterados durante todo o exercício, refletindo a posição inicial da LOA.

**PREVISÃO ATUALIZADA (a)** – Essa coluna identifica os valores da previsão atualizada das receitas para o exercício de referência, que deverão refletir a parcela da reestimativa da receita utilizada para abertura de créditos adicionais, as novas naturezas de receita não previstas na LOA e o remanejamento entre naturezas de receita. Se não ocorrer nenhum dos eventos mencionados, a coluna da previsão atualizada deverá identificar os mesmos valores da coluna previsão inicial.

**RECEITAS REALIZADAS** – Essa coluna identifica os valores das receitas efetivamente realizadas, e arrecadadas diretamente pelo órgão, ou por meio de outras instituições, tais como a rede bancária, no bimestre de referência e até o bimestre de referência, bem como o percentual realizado em relação à previsão atualizada.

**% (c)=(b/a)x100** – Essa coluna identifica o percentual das receitas realizadas no exercício de referência em relação à previsão atualizada, ou seja, o valor da coluna (b) dividido pelo valor da coluna (a) multiplicado por cem (100).

**1- RECEITAS DE IMPOSTOS** – Nessa linha, registrar as receitas de impostos, propriamente ditos, os valores dos juros, multas e outros encargos dos impostos, as receitas da dívida ativa de impostos, compreendendo o principal, os juros de mora, a atualização monetária e as multas resultantes de dívida ativa de impostos. Essa linha deverá demonstrar o valor bruto dos impostos, para efeito de cálculo da aplicação mínima exigida constitucionalmente. Imposto é a modalidade de tributo, cuja obrigação tem por fato gerador situação independente de qualquer atividade estatal específica, relativa ao contribuinte.

**1.1- Receita Resultante do Imposto sobre Importação – II** – Nessa linha, registrar o valor bruto correspondente às receitas resultantes de:

– Imposto sobre Importação de Produtos Estrangeiros - II;

– Multas, Juros de Mora e Outros Encargos do II;

– Dívida Ativa do II;

– Multas, Juros de Mora, Atualização Monetária e Outros Encargos da Dívida Ativa do II;

**Imposto sobre Importação - II** – Nessa linha, registrar o II pelo valor bruto.

**Multas, Juros de Mora e Outros Encargos do II** – Nessa linha, registrar o valor da receita arrecadada com penalidades pecuniárias decorrentes de rendimentos destinados à indenização pelo atraso no cumprimento da obrigação, representando o resultado de aplicações impostas ao contribuinte faltoso, como sanção legal no campo tributário, além de outros encargos resultantes do II. As multas, juros de mora e outros encargos resultantes do II deverão ser registrados pelo valor bruto.

Dívida Ativa do II - Nessa linha, registrar a receita oriunda dos créditos do ente público contra terceiros, resultante do II, inscritos na Dívida Ativa por não terem sido liquidados na época do seu vencimento. Constituem Dívida Ativa, a partir da data de sua inscrição e depois de apurada a sua liquidez e certeza, as importâncias relativas a tributos, multas e demais créditos da Fazenda Pública, de natureza tributária e não tributária, exigíveis pelo transcurso do prazo para pagamento. No caso dessa linha, deverão ser informadas somente as receitas de Dívida Ativa oriundas do II. A Dívida Ativa resultante do II deverá ser registrada pelo valor bruto.

**Multas, Juros de Mora, Atualização Monetária e Outros Encargos da Dívida Ativa do II** – Nessa linha, registrar o valor da receita arrecadada com penalidades pecuniárias impostas aos contribuintes pelo não cumprimento de obrigações para com a Fazenda Pública, no transcurso do prazo exigível, incidente sobre a Dívida Ativa oriunda do II. As multas, juros de mora, atualização monetária e outros encargos resultantes da Dívida Ativa oriunda do II deverão ser registrados pelo valor bruto.

1.2- Receita Resultante do Imposto sobre Exportação - IE - Nessa linha, registrar o valor bruto correspondente às receitas resultantes de:

– Imposto sobre Exportação de Produtos Nacionais ou Nacionalizados - IE;

- Multas, Juros de Mora e Outros Encargos do IE;
- Dívida Ativa do IE;
- Multas, Juros de Mora, Atualização Monetária e Outros Encargos da Dívida Ativa do IE;

**Imposto sobre Exportação - IE** – Nessa linha, registrar o IE pelo valor bruto.

**Multas, Juros de Mora e Outros Encargos do IE** – Nessa linha, registrar o valor da receita arrecadada com penalidades pecuniárias decorrentes de rendimentos destinados a indenização pelo atraso no cumprimento da obrigação, representando o resultado de aplicações impostas ao contribuinte faltoso, como sanção legal no campo tributário, além de outros encargos resultantes do IE.

As multas, juros de mora e outros encargos resultantes do IE deverão ser registrados pelo valor bruto.

**Dívida Ativa do IE** – Nessa linha, registrar a receita oriunda dos créditos do Ente público contra terceiros, resultante do IE, inscrito na Dívida Ativa por não ter sido liquidado na época do seu vencimento. Constituem Dívida Ativa, a partir da data de sua inscrição e depois de apurada a sua liquidez e certeza, as importâncias relativas a tributos, multas e demais créditos da Fazenda Pública, de natureza tributária e não tributária, exigíveis pelo transcurso do prazo para pagamento. No caso dessa linha, deverão ser informadas somente as receitas de Dívida Ativa oriundas do IE.

A Dívida Ativa resultante do IE deverá ser registrada pelo valor bruto.

**Multas, Juros de Mora, Atualização Monetária e Outros Encargos da Dívida Ativa do IE** – Nessa linha, registrar o valor da receita arrecadada com penalidades pecuniárias impostas aos contribuintes pelo não cumprimento de obrigações para com a Fazenda Pública, no transcurso do prazo exigível, incidente sobre a Dívida Ativa oriunda do IE. As multas, juros de mora, atualização monetária e outros encargos resultantes da Dívida Ativa oriunda do IE deverão ser registrados pelo valor bruto.

**1.3- Receita Resultante do Imposto sobre Rendas - IR** – Nessa linha, registrar o valor bruto correspondente às receitas resultantes de:

– Imposto sobre Rendas e Proventos de Qualquer Natureza - IR;

– Multas, Juros de Mora e Outros Encargos do IR;

– Dívida Ativa do IR;

– Multas, Juros de Mora, Atualização Monetária e Outros Encargos da Dívida Ativa do IR;

**Imposto sobre Rendas - IR** – Nessa linha, registrar o IR pelo valor bruto.

**Multas, Juros de Mora e Outros Encargos do IR** – Nessa linha, registrar o valor da receita arrecadada com penalidades pecuniárias decorrentes de rendimentos destinados a indenização pelo atraso no cumprimento da obrigação, representando o resultado de aplicações impostas ao contribuinte faltoso, como sanção legal no campo tributário, além de outros encargos resultantes do IR. As multas, juros de mora e outros encargos resultantes do IR deverão ser registrados pelo valor bruto.

**Dívida Ativa do IR** – Nessa linha, registrar a receita oriunda dos créditos do ente público contra terceiros, resultante do IR, inscrito na Dívida Ativa por não ter sido liquidado na época do seu vencimento. Constituem Dívida Ativa, a partir da data de sua inscrição e depois de apurada a sua liquidez e certeza, as importâncias relativas a tributos, multas e demais créditos da Fazenda Pública, de natureza tributária e não tributária, exigíveis pelo transcurso do prazo para pagamento. No caso dessa linha, deverão ser informadas somente as receitas de Dívida Ativa oriundas do IR. A Dívida Ativa resultante do IR deverá ser registrada pelo valor bruto.

**Multas, Juros de Mora, Atualização Monetária e Outros Encargos da Dívida Ativa do IR** – Nessa linha, registrar o valor da receita arrecadada com penalidades pecuniárias impostas aos contribuintes pelo não cumprimento de obrigações para com a Fazenda Pública, no transcurso

do prazo exigível, incidente sobre a Dívida Ativa oriunda do IR. As multas, juros de mora, atualização monetária e outros encargos resultantes da Dívida Ativa oriunda do IR deverão ser registrados pelo valor bruto.

**1.4- Receita Resultante do Imposto Territorial Rural - ITR - Nessa linha, registrar o valor** bruto correspondente às receitas resultantes de:

– Imposto sobre Propriedade Territorial Rural - ITR;

– Multas, Juros de Mora e Outros Encargos do ITR;

– Dívida Ativa do ITR;

– Multas, Juros de Mora, Atualização Monetária e Outros Encargos da Dívida Ativa do ITR;

**Imposto Territorial Rural - ITR** – Nessa linha, registrar o ITR pelo valor bruto.

**Multas, Juros de Mora e Outros Encargos do ITR** – Nessa linha, registrar o valor da receita arrecadada com penalidades pecuniárias decorrentes de rendimentos destinados à indenização pelo atraso no cumprimento da obrigação, representando o resultado de aplicações impostas ao contribuinte faltoso, como sanção legal no campo tributário, além de outros encargos resultantes do ITR.

As multas, juros de mora e outros encargos resultantes do ITR deverão ser registrados pelo valor bruto.

**Dívida Ativa do ITR** – Nessa linha, registrar a receita oriunda dos créditos do ente público contra terceiros, resultante do ITR, inscritos na Dívida Ativa por não terem sido liquidados na época do seu vencimento. Constituem Dívida Ativa, a partir da data de sua inscrição e depois de apurada a sua liquidez e certeza, as importâncias relativas a tributos, multas e demais créditos da Fazenda Pública, de natureza tributária e não tributária, exigíveis pelo transcurso do prazo para pagamento. No caso dessa linha, deverão ser informadas somente as receitas de Dívida Ativa oriundas do ITR. A Dívida Ativa resultante do ITR deverá ser registrada pelo valor bruto.

**Multas, Juros de Mora, Atualização Monetária e Outros Encargos da Dívida Ativa do ITR**  – Nessa linha, registrar o valor da receita arrecadada com penalidades pecuniárias impostas aos contribuintes pelo não cumprimento de obrigações para com a Fazenda Pública, no transcurso do prazo exigível, incidente sobre a Dívida Ativa oriunda do ITR. As multas, juros de mora, atualização monetária e outros encargos resultantes da Dívida Ativa oriunda do ITR deverão ser registrados pelo valor bruto.

**1.5- Receita Resultante do Imposto sobre Produtos Industrializados - IPI** – Nessa linha, registrar o valor bruto correspondente às receitas resultantes de:

– Imposto sobre Produtos Industrializados - IPI;

– Multas, Juros de Mora e Outros Encargos do IPI;

– Dívida Ativa do IPI;

– Multas, Juros de Mora, Atualização Monetária e Outros Encargos da Dívida Ativa do IPI;

**Imposto sobre Produtos Industrializados - IPI** – Nessa linha, registrar o IPI pelo valor bruto.

**Multas, Juros de Mora e Outros Encargos do IPI** – Nessa linha, registrar o valor da receita arrecadada com penalidades pecuniárias decorrentes de rendimentos destinados a indenização pelo atraso no cumprimento da obrigação, representando o resultado de aplicações impostas ao contribuinte faltoso, como sanção legal no campo tributário, além de outros encargos resultantes do IPI.

As multas, juros de mora e outros encargos resultantes do IPI deverão ser registrados pelo valor bruto.

**Dívida Ativa do IPI** – Nessa linha, registrar a receita oriunda dos créditos do ente público contra terceiros, resultante do IPI, inscritos na Dívida Ativa por não terem sido liquidados na época do seu vencimento. Constituem Dívida Ativa, a partir da data de sua inscrição e depois de apurada a sua liquidez e certeza, as importâncias relativas a tributos, multas e demais créditos da Fazenda Pública, de natureza tributária e não tributária, exigíveis pelo transcurso do prazo para pagamento. No caso dessa linha, deverão ser informadas somente as receitas de Dívida Ativa oriundas do IPI. A Dívida Ativa resultante do IPI deverá ser registrada pelo valor bruto.

**Multas, Juros de Mora, Atualização Monetária e Outros Encargos da Dívida Ativa do IPI** – Nessa linha, registrar o valor da receita arrecadada com penalidades pecuniárias impostas aos contribuintes pelo não cumprimento de obrigações para com a Fazenda Pública, no transcurso do prazo exigível, incidente sobre a Dívida Ativa oriunda do IPI. As multas, juros de mora, atualização monetária e outros encargos resultantes da Dívida Ativa oriunda do IPI deverão ser registrados pelo valor bruto.

1.6- Receita Resultante do Imposto sobre Operações Financeiras - IOF - Nessa linha, registrar o valor bruto correspondente às receitas resultantes de:

– Imposto sobre Operações de Crédito, Câmbio e Seguro, e sobre Operações Relativas a Títulos e Valores Mobiliários - IOF;

– Multas, Juros de Mora e Outros Encargos do IOF;

– Dívida Ativa do IOF;

– Multas, Juros de Mora, Atualização Monetária e Outros Encargos da Dívida Ativa do IOF;

**Imposto sobre Operações Financeiras - IOF** – Nessa linha, registrar o IOF pelo valor bruto.

**Multas, Juros de Mora e Outros Encargos do IOF** - Nessa linha, registrar o valor da receita arrecadada com penalidades pecuniárias decorrentes de rendimentos destinados a indenização pelo atraso no cumprimento da obrigação, representando o resultado de aplicações impostas ao contribuinte faltoso, como sanção legal no campo tributário, além de outros encargos resultantes do IOF. As multas, juros de mora e outros encargos resultantes do IOF deverão ser registrados pelo valor bruto.

**Dívida Ativa do IOF** – Nessa linha, registrar a receita oriunda dos créditos do ente público contra terceiros, resultante do IOF, inscritos na Dívida Ativa por não terem sido liquidados na época do seu vencimento. Constituem Dívida Ativa, a partir da data de sua inscrição e depois de apurada a sua liquidez e certeza, as importâncias relativas a tributos, multas e demais créditos da Fazenda Pública, de natureza tributária e não tributária, exigíveis pelo transcurso do prazo para pagamento. No caso dessa linha, deverão ser informadas somente as receitas de Dívida Ativa oriundas do IOF. A Dívida Ativa resultante do IOF deverá ser registrada pelo valor bruto.

**Multas, Juros de Mora, Atualização Monetária e Outros Encargos da Dívida Ativa do IOF**  – Nessa linha, registrar o valor da receita arrecadada com penalidades pecuniárias impostas aos contribuintes pelo não cumprimento de obrigações para com a Fazenda Pública, no transcurso do prazo exigível, incidente sobre a Dívida Ativa oriunda do IOF. As multas, juros de mora, atualização monetária e outros encargos resultantes da Dívida Ativa oriunda do IOF deverão ser registrados pelo valor bruto.

**DESVINCULAÇÃO E TRANSFERÊNCIAS CONSTITUCIONAIS –** Essa coluna identifica os valores referentes à desvinculação de receitas de impostos da União e às transferências constitucionais concedidas aos Estados e Distrito Federal e aos Municípios, decorrentes da repartição de impostos . O valor obtido deverá ser deduzido da RECEITA DE IMPOSTOS a fim de obter-se a RECEITA LÍQUIDA DE IMPOSTOS, base de cálculo para a apuração do limite mínimo estabelecido na Constituição Federal.

**2- DESVINCULAÇÃO DE RECEITAS DE IMPOSTOS DA UNIÃO –** Nessa linha, registrar os valores referentes à desvinculação da receita de impostos da União, em obediência ao preceito do artigo 76 do Atos das Disposições Constitucionais Transitórias, que dispõe que será desvinculado de órgão, fundo ou despesa, 20% (vinte por cento) sobre o total da receita bruta da arrecadação dos impostos e contribuições sociais. Deverá ser informada somente a parcela desvinculada dos impostos, pois as contribuições sociais não compõem a base de cálculo de aplicação na manutenção e desenvolvimento do ensino.

**3- FUNDO DE PARTICIPAÇÃO DOS ESTADOS –** Nessa linha, registrar a transferência constitucional aos Estados e Distrito Federal do Fundo de Participação dos Estados e do

Distrito Federal, constituído por 21,5% (vinte e um inteiros e cinco décimos por cento) do produto da arrecadação do Imposto sobre Rendas e Imposto sobre Produtos Industrializados.

**4- FUNDO DE PARTICIPAÇÃO DOS MUNICÍPIOS –** Nessa linha, registrar a transferência constitucional aos Municípios do Fundo de Participação dos Municípios, constituído por 22,5% (vinte e dois inteiros e cinco décimos por cento) do produto da arrecadação do Imposto sobre Rendas e Imposto sobre Produtos Industrializados.

**5- IPI-EXPORTAÇÃO REPASSADO AOS ESTADOS E DISTRITO FEDERAL –** Nessa linha, registrar a transferência constitucional aos Estados e Distrito Federal de parcela do IPI, constituído por 10% (dez por cento) do valor da arrecadação do IPI que deverá ser entregue aos Estados e Distrito Federal proporcionalmente ao valor das exportações de produtos industrializados.

**6- IOF-OURO REPASSADO AOS ESTADOS, DISTRITO FEDERAL E MUNICÍPIOS –** Nessa linha, registrar a transferência constitucional aos Estados, Distrito Federal e Municípios da parcela do IOF incidente sobre o ouro, constituído por 30% (trinta por cento) do valor da arrecadação do IOF-Ouro que será destinada para Estados e Distrito Federal e por 70% (setenta por cento) do valor da arrecadação do IOF-Ouro que será destinada aos Municípios.

**7- ITR REPASSADO AOS MUNICÍPIOS –** Nessa linha, registrar a transferência constitucional aos Municípios da parcela do ITR. Pertence aos Municípios, 50% do produto da arrecadação sobre o ITR.

**8- TOTAL DA DESVINCULAÇÃO E TRANSFERÊNCIAS CONSTITUCIONAIS (2+3+4+5+6+7)**  - Nessa linha, registrar a soma das transferências constitucionais da União aos Estados, Distrito Federal e Municípios.

**9- TOTAL DA RECEITA LÍQUIDA DE IMPOSTOS (1 – 8)** - Nessa linha, registrar o total da receita líquida de impostos (deduzidas as Transferências Constitucionais), obtido pela diferença entre o TOTAL DA RECEITA DE IMPOSTOS e o TOTAL DA DESVINCULAÇÃO E TRANSFERÊNCIAS CONSTITUCIONAIS. A Receita Líquida de Impostos será utilizada como base de cálculo para a verificação do limite mínimo das receitas a serem aplicadas em manutenção e desenvolvimento do ensino, conforme previsão na Constituição Federal.

**OUTRAS RECEITAS DESTINADAS AO ENSINO –** Essa coluna registra os valores de receitas que não entram na base de cálculo para a comprovação dos limites mínimos constitucionais, mas cuja destinação está vinculada ao ensino.

**10- CONTRIBUIÇÃO SOCIAL DO SALÁRIO-EDUCAÇÃO –** Nessa linha, registrar o valor da contribuição social do salário-educação, distribuído pelo Fundo Nacional de Desenvolvimento do Ensino - FNDE. O salário-educação é devido pelas empresas e calculado com base na alíquota de 2,5% (dois e meio por cento) sobre o total de remunerações pagas ou creditadas, a qualquer título, aos segurados empregados, e servirá de fonte adicional de financiamento da educação básica pública. A quota federal do salário-educação, que corresponde a 10% mais um terço do saldo dos recursos, será destinada ao FNDE e aplicada no financiamento de programas e projetos voltados para a universalização da educação básica, de forma a propiciar a redução dos desníveis sócio-educacionais existentes entre Municípios, Estados, Distrito Federal e regiões brasileiras.

**11- RECEITA DE OPERAÇÕES DE CRÉDITO DESTINADA À EDUCAÇÃO –** Nessa linha, registrar o valor da receita de operações de crédito, interna e externa com destinação específica para aplicação na Educação. Esses valores não serão considerados na base de cálculo dos limites mínimos a serem observados.

**12- OUTRAS RECEITAS DESTINADAS À EDUCAÇÃO –** Nessa linha, registrar o valor de outras receitas destinadas à Educação que não constam nos itens anteriores e que requerem apresentação no demonstrativo.76 Não compõem a base de cálculo dos limites mínimos a serem aplicados na manutenção e desenvolvimento do ensino.

**13- TOTAL DAS OUTRAS RECEITAS DESTINADAS AO ENSINO (10+11+12) –** Nessa linha, registrar o total das receitas aplicadas na educação, porém não consideradas no cálculo do cumprimento dos limites constitucionais.

**CÁLCULO DO LIMITE MÍNIMO COM MANUTENÇÃO E DESENVOLVIMENTO DO ENSINO –**  Título do quadro que se destina a identificar o mínimo de receitas líquidas (já deduzidas as transferências) a serem aplicadas em MDE e as despesas com manutenção e desenvolvimento do ensino para o cálculo do limite constitucional de 18% das Receitas Resultantes de Impostos, conforme previsão no caput do art. 212 da CF/88.

**RECEITAS COM AÇÕES TÍPICAS DE MANUTENÇÃO E DESENVOLVIMENTO DO ENSINO –** Essa coluna identifica as receitas mínimas a serem aplicadas com manutenção e desenvolvimento do ensino, conforme previsão no caput do art. 212 da CF/88.

**14- IMPOSTOS E TRANSFERÊNCIAS DESTINADAS À MDE (18% de 9) –** Nessa linha, registrar as receitas mínimas a serem aplicadas resultante de impostos e transferências legais, líquidas das deduções de transferências constitucionais. O valor é obtido pela aplicação do percentual de 18%, previsto constitucionalmente no caput do art. 212 da CF/88, sobre o item 9 desse anexo, TOTAL DA RECEITA LÍQUIDA DE IMPOSTOS.

## **DESPESAS COM AÇÕES TÍPICAS DE MANUTENÇÃO E DESENVOLVIMENTO DO ENSINO**

**–** Essa coluna identifica o detalhamento das despesas com manutenção e desenvolvimento do ensino para fins de cálculo do limite constitucional de 18% das Receitas Resultantes de Impostos, conforme previsão no caput do art. 212 da CF/88. Ressalta-se que, de acordo com o ordenamento jurídico, tais despesas devem ser executadas com a aplicação dos recursos vinculados. O art. 8º, parágrafo único, da Lei de Responsabilidade Fiscal – LC 101/00 –, determina que os recursos legalmente vinculados à finalidade específica serão utilizados exclusivamente para atender ao objeto de sua vinculação. Assim sendo, por força das determinações legais, fica o ente obrigado a aplicar, especificamente, os recursos acima mencionados em MDE, sendo impedido de destiná-los para outros fins, ainda que faça a compensação com recursos provenientes de outras fontes. Não devem ser consideradas despesas com manutenção e desenvolvimento do ensino para fins de cálculo do limite constitucional as despesas:

- com pesquisa, quando não vinculada às instituições de ensino, ou, quando efetivada fora dos sistemas de ensino, que não vise, precipuamente, ao aprimoramento de sua qualidade ou à sua expansão;

- com subvenção a instituições públicas ou privadas de caráter assistencial, desportivo ou cultural;

- com a formação de quadros especiais para a administração pública, sejam militares ou civis, inclusive diplomáticos;

- com programas suplementares de alimentação, assistências médico-odontológica, farmacêutica e psicológica, e outras formas de assistência social;

- com obras de infra-estrutura, ainda que realizadas para beneficiar direta ou indiretamente a rede escolar;

- com pessoal docente e demais trabalhadores da educação, quando em desvio de função ou em atividade alheia à manutenção e desenvolvimento do ensino.

Porém, devem ser consideradas despesas com manutenção e desenvolvimento do ensino para fins de cálculo do limite constitucional as despesas:

- com remuneração e aperfeiçoamento do pessoal docente e demais profissionais da educação;

- com aquisição, manutenção, construção e conservação de instalações e equipamentos necessários ao ensino;

- com uso e manutenção de bens e serviços vinculados ao ensino;

- com levantamentos estatísticos, estudos e pesquisas visando precipuamente ao aprimoramento da qualidade e à expansão do ensino;

- com a realização de atividades-meio necessárias ao funcionamento dos sistemas de ensino;

- com a concessão de bolsas de estudo a alunos de escolas públicas e privadas;

- com a amortização e custeio de operações de crédito destinadas a atender ao disposto nos incisos deste artigo;

- com a aquisição de material didático-escolar e manutenção de programas de transporte escolar.

Em adição, há que se considerar a natureza das despesas que podem ser consideradas como MDE, em particular as despesas referentes a pessoal.

Conforme previsão legal, consideram-se, como manutenção e desenvolvimento do ensino, as despesas realizadas com vistas à consecução dos objetivos básicos das instituições educacionais. Sobre esse aspecto, o art. 70, inciso I, da Lei 9.394/96, Lei de Diretrizes e Bases da Educação Nacional - LDB, determina que, no que se refere a gastos com pessoal, considerem-se as despesas destinadas à remuneração e aperfeiçoamento do pessoal docente e demais profissionais da educação, excetuando-se as despesas com pessoal quando em desvio de função ou em atividade alheia à manutenção e desenvolvimento do ensino, conforme previsto no art. 71, inciso VI da lei acima referida.

A Constituição Federal, por sua vez, distingue expressamente em seu texto os termos provento, pensão e remuneração, aplicando o termo remuneração para os servidores ativos, provento para os inativos e pensão para os pensionistas.

"Art. 37.

... XI – **a remuneração e o subsídio dos ocupantes de cargos, funções e empregos públicos**  da administração direta, autárquica e fundacional, dos membros de qualquer dos Poderes da União, dos Estados, do Distrito Federal e dos Municípios, dos detentores de mandato eletivo e dos demais agentes políticos e os **proventos, pensões**..."

"Art. 40.

...

§ 2º Os proventos de aposentadoria e as pensões, por ocasião de sua concessão, não poderão exceder a remuneração do respectivo servidor, no cargo efetivo em que se deu a aposentadoria ou que serviu de referências para a concessão da pensão.

§ 3º Para o cálculo dos proventos de aposentadoria, por ocasião da sua concessão, serão consideradas as remunerações utilizadas como base para as contribuições do servidor aos regimes de previdências de que tratam este artigo e o art. 201, na forma da lei." (grifo nosso),

Adicionalmente, o art. 22, inciso I, da Lei 11.494/07 determina expressamente o conceito de remuneração para profissionais do magistério.

"Art. 22. Pelo menos 60% (sessenta por cento) dos recursos anuais totais dos Fundos serão destinados ao pagamento da remuneração dos profissionais do magistério da educação básica em efetivo exercício na rede pública. Parágrafo único. Para os fins do disposto no caput deste artigo, considera-se: I - remuneração: o total de pagamentos devidos aos profissionais do magistério da educação, em decorrência do efetivo exercício em cargo, emprego ou função, integrantes da estrutura, quadro ou tabela de servidores do Estado, Distrito Federal ou Município, conforme o caso, inclusive os encargos sociais incidentes;" (grifo nosso)

Portanto, a partir do exposto acima, e considerando a interpretação conjunta dos artigos 37 e 40 da CF/88, os arts. 70 e 71 da Lei 9.394/96, e o art. 22 da Lei 11.494/07, conclui-se que, para fins do limite constitucional com manutenção e desenvolvimento do ensino, devem-se considerar apenas as despesas destinadas à remuneração e ao aperfeiçoamento dos profissionais em educação, e que exerçam cargo, emprego ou função na atividade de ensino, excluindo-se, por conseguinte, as despesas que envolvam gastos com inativos e pensionistas, pois a lei faz distinção entre as espécies de rendimento: remuneração, proventos e pensões. As despesas com inativos e pensionistas devem ser mais apropriadamente classificadas como Previdência. A contribuição patronal ao Regime Próprio de Previdência Social – RPPS referente ao pessoal ativo da área da educação deve ser considerada para fins do limite constitucional com manutenção e desenvolvimento do ensino.

Deve-se atentar, ainda, para a aplicação de recursos em instituições que executem mais de uma função como, por exemplo, uma escola que preste serviço de ensino médio, profissional e educação de jovens e adultos, evitando, nesses casos, a dupla contagem da mesma despesa em duas ou mais funções simultaneamente. Para fins de cômputo dos limites com manutenção e desenvolvimento do ensino, as etapas Educação Infantil, Ensino Fundamental e Ensino Médio incluirão, respectivamente, as suas modalidades e a Educação de Jovens e Adultos, a Educação Especial e o Ensino Profissionalizante integrado. Assim, de modo a evitar a dupla contagem, a despesa com Educação de Jovens e Adultos será computada no Ensino Fundamental ou no Ensino Médio, conforme o caso. A despesa com Educação Especial será computada na Educação Infantil, no Ensino Fundamental ou no Ensino Médio, conforme o caso. Pela mesma razão, deve-se registrar o ensino profissionalizante integrado exclusivamente nas etapas mencionadas. O Ensino Profissionalizante Não Integrado será registrado à parte, em rubrica específica, só devendo ser considerado como despesa com manutenção e desenvolvimento do ensino se não houver cobrança de ingresso público, pois apenas assim atenderá ao requisito de ser financiado com recursos de impostos para cômputo desse limite constitucional.

**DOTAÇÃO INICIAL** – Essa coluna identifica o valor da dotação inicial prevista na Lei Orçamentária Anual, para as despesas com ações de manutenção e desenvolvimento do ensino.

**DOTAÇÃO ATUALIZADA (d)** – Essa coluna identifica a dotação inicial prevista no Orçamento, acrescida das atualizações decorrentes de créditos adicionais, referentes às despesas com manutenção e desenvolvimento do ensino. A limitação de empenho, se ocorrer, não afetará a dotação autorizada, mas apenas restringirá a emissão de empenho.

**DESPESAS LIQUIDADAS** – Essa coluna identifica os valores das despesas com manutenção e desenvolvimento do ensino liquidadas, no bimestre de referência, até o bimestre e o percentual liquidado em relação à dotação atualizada. Deverão ser consideradas, inclusive, as despesas liquidadas que já foram pagas. A liquidação é o segundo estágio da execução da despesa, que consiste na verificação do direito adquirido pelo credor, tendo por base os títulos e documentos comprobatórios da entrega do material ou serviço.

**Procedimento durante o exercício**: considerar nessa coluna apenas as despesas liquidadas, sem incluir os valores das despesas empenhadas que ainda não foram liquidadas.

**Procedimento no encerramento do exercício**: considerar nessa coluna as despesas legalmente empenhadas e inscritas em restos a pagar, isto é, tenham ou não sido liquidadas (respectivamente,restos a pagar processados e não processados). As despesas que ainda não foram liquidadas constituem obrigações preexistentes, decorrentes de contratos, convênios e outros instrumentos. No encerramento do exercício, as despesas com manutenção e desenvolvimento do ensino, inscritas em restos a pagar, processados ou não processados, deverão ser consideradas, para fins de apuração dos percentuais de aplicação estabelecidos na Constituição Federal, desde que haja disponibilidade financeira vinculada à educação.

Para maior transparência na divulgação das despesas liquidadas e das não liquidadas inscritas em Restos a Pagar não Processados, deverá ser utilizada a forma Relatório Resumido da Execução Orçamentária do último bimestre do exercício de referência, apresentando nota explicativa no rodapé do demonstrativo.

Nesse caso, as despesas liquidadas e as despesas inscritas em Restos a Pagar não Processados deverão ser somadas em uma única célula nas linhas "22- TOTAL DAS DESPESAS COM AÇÕES TÍPICAS DE MDE", "30- TOTAL DAS OUTRAS DESPESAS CUSTEADAS COM RECURSOS DESTINADOS À MDE" e "31- TOTAL DAS DESPESAS COM ENSINO", gerando os totais das despesas executadas que serão utilizados nos demais cálculos do demonstrativo.

Dessa forma, ao fim do exercício financeiro, o preenchimento do demonstrativo apresentado Na evidencia os compromissos que ainda não tiveram a sua contraprestação efetivada, mas que, por força legal, foram considerados como despesa liquidada.

...

**% (f) = (e/d)x100** – Essa coluna identifica o percentual da despesa com manutenção e desenvolvimento do ensino liquidada no exercício em relação à dotação atualizada, ou seja, o valor da coluna (e) dividido pelo valor da coluna (d) multiplicado por cem (100).

**15- COMPLEMENTAÇÃO DA UNIÃO AO FUNDEB – PARCELA PROVENIENTE DOS IMPOSTOS E TRANSFERÊNCIAS DESTINADOS À MDE –** Nessa linha, registrar o valor da complementação da União ao FUNDEB suportada pela parcela resultante da receita proveniente de impostos e transferências destinadas à MDE. Tal parcela é limitada a 30% do valor total da complementação conforme previsão legal.

**16- EDUCAÇÃO INFANTIL –** Nessa linha, registrar a aplicação em despesas com Educação Infantil, em todas as suas modalidades, vinculada às receitas resultantes de impostos destinadas à MDE. Deverá ser incluída a parcela da Educação Especial relacionada à Educação Infantil, a qual constitui a primeira etapa da educação básica e tem como finalidade o desenvolvimento integral da criança até cinco anos de idade, em seus aspectos físico, psicológico, intelectual e social, complementando a ação da família e da comunidade.

**17- ENSINO FUNDAMENTAL –** Nessa linha, registrar a aplicação em despesas com Ensino Fundamental, em todas as suas modalidades, vinculada às receitas resultantes de impostos destinadas à MDE. Deverão ser incluídas as parcelas da Educação de Jovens e Adultos e da Educação Especial relacionadas ao Ensino Fundamental, que possui duração mínima entre oito e nove anos, deve ser obrigatório e gratuito na escola pública e tem por objetivo a formação básica do cidadão.

**18- ENSINO MÉDIO –** Nessa linha, registrar a aplicação em despesas com Ensino Médio, em todas as suas modalidades, vinculada às receitas resultantes de impostos destinadas à MDE. Deverão ser incluídos o Ensino Profissional Integrado e as parcelas da Educação de Jovens e Adultos e da Educação Especial relacionadas ao Ensino Médio, etapa final da educação básica que tem duração mínima de três anos.

**19- ENSINO SUPERIOR –** Nessa linha, registrar a aplicação em despesas com Ensino Superior, vinculada às receitas resultantes de impostos destinadas à MDE. O Ensino Superior será ministrado em instituições públicas ou privadas, com variados graus de abrangência ou especialização.

**20- ENSINO PROFISSIONAL NÃO INTEGRADO AO ENSINO REGULAR –** Nessa linha, registrar a aplicação em despesas com ensino profissional não integrado ao ensino regular, e que seja vinculada às receitas resultantes de impostos destinadas à MDE.

**21- OUTRAS –** Nessa linha, registrar a aplicação em despesas com as demais atividades dirigidas ao ensino, mas que sejam vinculadas às receitas resultantes de impostos destinadas à MDE.

**22- TOTAL DAS DESPESAS COM AÇÕES TÍPICAS DE MDE (15 + 16 + 17 + 18 + 19 + 20 +21) –** Registrar, nessa linha, o total das despesas com manutenção e desenvolvimento do ensino para fins de cálculo do limite constitucional de 18% das Receitas Resultantes de Impostos. No Relatório Resumido da Execução Orçamentária do último bimestre do exercício de referência, as despesas liquidadas e as despesas inscritas em Restos a Pagar não Processados deverão ser somadas em uma única célula nessa linha, gerando o total das despesas executadas que será utilizado nos demais cálculos do demonstrativo

**DEDUÇÕES CONSIDERADAS PARA FINS DE LIMITE CONSTITUCIONAL** – Essa coluna informa as deduções e adições, consideradas para o cálculo dos limites mínimos, constitucionalmente estabelecidos, aplicados em MDE. Para fins de interpretação, o sinal positivo representa uma dedução

**23- RESTOS A PAGAR INSCRITOS NO EXERCÍCIO SEM DISPONIBILIDADE FINANCEIRA DE RECURSOS DE IMPOSTOS VINCULADOS AO ENSINO** - Nessa linha,registrar, como valores a serem deduzidos, somente no Relatório Resumido da Execução Orçamentária do último bimestre do exercício, a parcela dos Restos a Pagar, inscritos no encerramento do exercício de referência, que exceder o valor, em 31 de dezembro, da disponibilidade financeira de recursos de impostos vinculados à Educação. Para fins de interpretação, o sinal positivo representa uma dedução. Para efeito deste Demonstrativo, deverão ser considerados somente os Restos a Pagar inscritos no exercício de referência e as disponibilidades financeiras vinculadas à Educação já deduzidas da parcela comprometida com Restos a Pagar de exercícios anteriores. Conforme art. 8º, parágrafo único, da Lei Complementar nº101, de
04/05/2000, Lei de Responsabilidade Fiscal, os recursos vinculados à Educação permanecerão vinculados ainda que em exercício diverso. Sendo assim, os recursos vinculados a Restos a Pagar de exercícios anteriores, não podem ser considerados disponíveis para a inscrição de novos Restos a Pagar. No caso de não haver disponibilidade financeira de recursos de impostos vinculados à Educação, no encerramento do exercício, deverá ser registrado o valor total dos Restos a Pagar, pois os mesmos não poderão ser considerados como aplicados em manutenção e desenvolvimento do ensino.

**24- CANCELAMENTO, NO EXERCÍCIO, DE RESTOS A PAGAR INSCRITOS COM DISPONIBILIDADE FINANCEIRA DE RECURSOS DE IMPOSTOS VINCULADOS AO ENSINO = (36 p)** – Nessa linha, registrar o total de restos a pagar cancelados no exercício, que foram inscritos com disponibilidade financeira. Seu valor deverá ser o mesmo apurado na linha 36, coluna p. Esse valor não deverá compor a base de cálculo para fins de cumprimento dos limites mínimos constitucionalmente estabelecidos, devendo, portanto, ser deduzido. Para fins de interpretação, o sinal positivo representa uma dedução.

**25- TOTAL DAS DEDUÇÕES CONSIDERADAS PARA FINS DE LIMITE CONSTITUCIONAL (23 + 24) –** Nessa linha, informar a soma resultante das deduções.

**26- MÍNIMO DE 18% DAS RECEITAS RESULTANTES DE IMPOSTOS NA MANUTENÇÃO E DESENVOLVIMENTO DO ENSINO [(22 – 25) / 9] x 100%** – Nessa linha, registrar o percentual efetivamente aplicado na manutenção e desenvolvimento do ensino em relação às receitas líquidas provenientes de impostos. O limite constitucional mínimo deverá ser observado somente no encerramento do exercício, pois o limite considerado é anual. Nessa oportunidade, ao final do exercício, as despesas com manutenção e desenvolvimento do ensino deverão considerar as despesas executadas, ou seja, o valor de Despesa Liquidada e os Restos a Pagar Não Processados

**OUTRAS DESPESAS CUSTEADAS COM RECURSOS DESTINADOS À MDE** – Essa coluna identifica as demais despesas custeadas com recursos destinados ao ensino que, contudo, não estão vinculadas às Receitas Resultantes de Impostos previstas no art. 212 da CF/88, anteriormente apresentadas.

**27- CONTRIBUIÇÃO SOCIAL DO SALÁRIO-EDUCAÇÃO** – Nessa linha, registrar os totais das dotações, inicial e atualizada e as despesas liquidadas com manutenção e desenvolvimento do ensino, vinculadas à contribuição social do salário-educação.

**27.1- Educação Infantil –** Nessa linha, registrar a aplicação em despesas com Educação Infantil, em todas as suas modalidades, vinculada à contribuição social do salário-educação. Deverá ser incluída a parcela da Educação Especial relacionada à Educação Infantil, a qual constitui a primeira etapa da educação básica e tem como finalidade o desenvolvimento integral da criança até cinco anos de idade, em seus aspectos físico, psicológico, intelectual e social, complementando a ação da família e da comunidade.

**27.2- Ensino Fundamental –** Nessa linha, registrar a aplicação em despesas com Ensino Fundamental, em todas as suas modalidades, vinculada às receitas resultantes de impostos destinadas à MDE. Deverão ser incluídas as parcelas da Educação de Jovens e Adultos e da Educação Especial relacionadas ao Ensino Fundamental, que possui duração mínima entre oito e nove anos, deve ser obrigatório e gratuito na escola pública e tem por objetivo a formação básica do cidadão..

**27.3- Ensino Médio –** Nessa linha, registrar a aplicação em despesas com Ensino Médio, em todas as suas modalidades, vinculada à contribuição social do salário-educação. Deverão ser incluídos o Ensino Profissional Integrado e as parcelas da Educação de Jovens e Adultos e da Educação Especial relacionadas ao Ensino Médio, etapa final da educação básica que tem duração mínima de três anos.

**27.4- Outras –** Nessa linha, registrar a aplicação em despesas com as demais atividades dirigidas ao ensino, mas que sejam vinculadas à contribuição social do salário-educação.

**28- RECURSOS DE OPERAÇÕES DE CRÉDITO** – Nessa linha, registrar os totais das dotações, inicial e atualizada e despesas liquidadas com o ensino e financiadas com recursos originários de Operações de Crédito.

**29- OUTROS RECURSOS DESTINADOS À EDUCAÇÃO** – Nessa linha, registrar os totais das dotações, inicial e atualizada, e as despesas liquidadas referentes à educação que tenham sido financiadas com outros recursos que não se enquadrem nos itens anteriores (contribuição social do salário-educação e recursos de operações de crédito) e que não tenham sido consideradas despesas com manutenção e desenvolvimento do ensino, para fins de cômputo do limite constitucional (tais como assistência à criança e ao adolescente, difusão cultural, transportes especiais, desporto comunitário, atenção básica, etc.).

**29.1- Educação Infantil –** Nessa linha, registrar a aplicação em despesas com Educação Infantil, em todas as suas modalidades, vinculada à outros recursos destinados à Educação. Deverá ser incluída a parcela da Educação Especial relacionada à Educação Infantil, a qual constitui a primeira etapa da educação básica e tem como finalidade o desenvolvimento integral da criança até cinco anos de idade, em seus aspectos físico, psicológico, intelectual e social, complementando a ação da família e da comunidade.

**29.2- Ensino Fundamental –** Nessa linha, registrar a aplicação em despesas com Ensino Fundamental, em todas as suas modalidades, vinculada à outros recursos destinados à Educação. Deverão ser incluídas as parcelas da Educação de Jovens e Adultos e da Educação Especial relacionadas ao Ensino Fundamental, que possui duração mínima entre oito e nove anos, deve ser obrigatório e gratuito na escola pública e tem por objetivo a formação básica do cidadão.

**29.3- Ensino Médio –** Nessa linha, registrar a aplicação em despesas com Ensino Médio, em todas as suas modalidades, vinculada à outros recursos destinados à Educação. Deverão ser incluídos o Ensino Profissional Integrado e as parcelas da Educação de Jovens e Adultos e da Educação Especial relacionadas ao Ensino Médio, etapa final da educação básica que tem duração mínima de três anos.

**29.4- Ensino Superior –** Nessa linha, registrar a aplicação em despesas com Ensino Superior, que será ministrado em instituições públicas ou privadas, com variados graus de abrangência ou especialização.

**29.5- Outras –** Nessa linha, registrar a aplicação em despesas com as demais atividades dirigidas ao ensino, vinculada à outros recursos destinados à Educação.

**30- TOTAL DAS OUTRAS DESPESAS CUSTEADAS COM RECURSOS DESTINADOS À MDE (27 + 28 + 29) –** Nessa linha, registrar os totais das dotações, inicial e atualizada e despesas liquidadas com OUTRAS DESPESAS CUSTEADAS COM RECURSOS DESTINADOS À MDE. No Relatório Resumido da Execução Orçamentária do último bimestre do exercício de referência, as despesas liquidadas e as despesas inscritas em restos a pagar não processados deverão ser somadas em uma única célula nessa linha, gerando o total das despesas executadas que será utilizado nos demais cálculos do demonstrativo.

**31- TOTAL DAS DESPESAS COM ENSINO (22 + 30) –** Nessa linha, registrar o total das despesas com ações típicas de manutenção e desenvolvimento do ensino, vinculadas à Receita Resultante de Impostos, conforme art. 212 da CF/88, e outras despesas custeadas com recursos destinados à MDE. No Relatório Resumido da Execução Orçamentária do último bimestre do exercício de referência, as despesas liquidadas e as despesas inscritas em restos a pagar não processados deverão ser somadas em uma única célula nessa linha, gerando o total das despesas executadas que será utilizado nos demais cálculos do demonstrativo

**CÁLCULO DO LIMITE COM A COMPLEMENTAÇÃO DA UNIÃO AO FUNDEB –** Título do quadro que se destina a identificar o valor da complementação ao FUNDEB aplicado pela União para fins de controle de seu valor e limite.

**COMPLEMENTAÇÃO DA UNIÃO -** Essa coluna identifica os valores e percentuais mensais aplicados na complementação da União ao FUNDEB no bimestre de referência; o valor aplicado até o final do bimestre de referência e seu respectivo percentual; e o total anual da complementação da União no exercício de referência.

**NO BIMESTRE –** Essa coluna identifica o valor aplicado pela União na complementação do FUNDEB e a porcentagem dessa aplicação em relação ao total anual a ser complementado, para cada mês do bimestre de referência.

**<Mês Anterior>/<Exercício de Referência> -** Essa coluna identifica o valor aplicado pela União na complementação do FUNDEB e a porcentagem dessa aplicação em relação ao total anual a ser complementado, para o primeiro mês do bimestre de referência.

**Valor (g) –** Essa coluna identifica o valor aplicado pela União na complementação do FUNDEB, para o primeiro mês do bimestre de referência.

**%2 (h) = (g/34)x100 –** Essa coluna identifica a porcentagem da aplicação da União ao FUNDEB em relação ao total anual a ser complementado, para o primeiro mês do bimestre de referência. Até o terceiro ano de vigência dos Fundos, o cronograma de complementação da União observará a programação financeira do Tesouro Nacional e contemplará pagamentos mensais de, no mínimo, cinco por cento da complementação anual, a serem realizados até o último dia útil de cada mês

**<Mês Atual>/<Exercício de Referência> -** Essa coluna identifica o valor aplicado pela União na complementação do FUNDEB e a porcentagem dessa aplicação em relação ao total anual a ser complementado, para o segundo mês do bimestre de referência.

**Valor (i) –** Essa coluna identifica o valor aplicado pela União na complementação do FUNDEB, para o segundo mês do bimestre de referência.

**%2 (j) = (i/34)x100 –** Essa coluna identifica a porcentagem da aplicação da União ao FUNDEB em relação ao total anual a ser complementado, para o segundo mês do bimestre de referência. Até o terceiro ano de vigência dos Fundos, o cronograma de complementação da União observará a programação financeira do Tesouro Nacional e contemplará pagamentos mensais de, no mínimo, cinco por cento da complementação anual, a serem realizados até o último dia útil de cada mês

**ATÉ O BIMESTRE –** Essa coluna identifica o valor aplicado pela União, até o final do bimestre de referência, na complementação do FUNDEB e a porcentagem dessa aplicação em relação ao total anual a ser complementado.

**Valor (l) –** Essa coluna identifica o valor aplicado pela União, até o final do bimestre de referência, na complementação do FUNDEB.

**%3 (m) = (l/34)x100 –** Essa coluna identifica a porcentagem do valor aplicado pela União na complementação do FUNDEB, até o final do bimestre de referência, em relação ao total anual a ser complementado. Até o terceiro ano de vigência dos Fundos, o cronograma de complementação da União observará a programação financeira do Tesouro Nacional, contemplará pagamentos mensais e assegurará os repasses de, no mínimo, quarenta e cinco por cento da complementação anual até 31 de julho, e de cem por cento até 31 de dezembro de cada ano. Adicionalmente, o valor da complementação sofrerá reajustes anuais com base no INPC conforme previsão legal (Lei 11.494, art. 31, §5º).

**32- PROGRAMAS PARA MELHORIA DA QUALIDADE DA EDUCAÇÃO BÁSICA (ATÉ 10% DO VALOR ANUAL) –** Nessa linha, registrar os valores e percentuais mensais aplicados, na forma de programas para melhoria da qualidade da educação básica, provenientes da complementação da União ao FUNDEB no bimestre de referência; e o valor aplicado até o final do bimestre de referência e seu respectivo percentual; conforme previsão legal (ADCT, art. 60, VI), tais programas limitam-se a 10% do valor anual da complementação da União.

**33- OUTROS –** Nessa linha, registrar os demais valores e percentuais mensais aplicados que não estejam vinculados à possibilidade de aplicação de 10% da complementação da União ao FUNDEB em programas para melhoria da qualidade da educação básica, . Tal valor deverá ser informado no bimestre de referência; e o valor aplicado até o final do bimestre de referência e seu respectivo percentual.

**34- TOTAL DA COMPLEMENTAÇÃO DA UNIÃO EM <EXERCÍCÍO> (32 + 33) –** Nessa linha, registrar o valor total da complementação anual da União ao FUNDEB para o exercício de referência.

**LIMITE DE COMPLEMENTAÇÃO DA UNIÃO –** Essa coluna identifica a parcela da complementação da União ao FUNDEB suportada por receitas provenientes de impostos vinculadas à MDE.

**LIMITE ANUAL** – Essa coluna identifica o valor do limite anual da complementação da União ao FUNDEB proveniente de receitas de impostos. A vinculação de recursos à manutenção e desenvolvimento do ensino estabelecida no art. 212 da Constituição Federal suportará, no máximo, 30% (trinta por cento) da complementação da União, considerando-se para o exercício financeiro de 2010 o valor de R\$ 3.000.000.000,00 (três bilhões de reais)86 corrigido pelo INPC. Dessa forma, a complementação da União ao FUNDEB, para o exercício de 2010, suportará no máximo R\$ 900.000.000,00 (30% de R\$ 3.000.000.000,00), além do valor correspondente à 30% da correção da complementação da União pela variação acumulada do INPC, provenientes de receitas de impostos vinculados à manutenção e desenvolvimento do ensino, conforme art. 212 da Constituição Federal.

**ATÉ O BIMESTRE –** Essa coluna identifica o valor aplicado na parcela da complementação da União ao FUNDEB proveniente de receitas de impostos, até o final do bimestre de referência; e seu respectivo percentual em relação ao total anual da complementação da União.

**Valor (n) –** Essa coluna identifica o valor aplicado na parcela da complementação da União ao FUNDEB suportada por receitas provenientes de impostos, até o final do bimestre de referência.

**% (o) = (n/34)x100 –** Essa coluna identifica o percentual realizado, até o final do bimestre de referência, da parcela da complementação da União aos FUNDEB suportada por receitas provenientes de impostos, em relação ao total anual da complementação da União (R\$3.000.000.000,00) para o exercício de 2010 além do valor de sua correção pela variação acumulada do INPC.

**35- COMPLEMENTAÇÃO DA UNIÃO PROVENIENTE DA RECEITA RESULTANTE DE IMPOSTOS VINCULADOS AO ENSINO (ATÉ 30% DE R\$3 BILHÕES) –** Nessa linha, registrar o limite anual da complementação da União ao FUNDEB suportada por receitas de impostos; o valor já aplicado, até o final do bimestre de referência, na complementação ao FUNDEB suportado por receitas provenientes de impostos; e o respectivo percentual desses valores já aplicados em relação ao valor total a ser complementado pela União.

**OUTRAS INFORMAÇÕES PARA CONTROLE FINANCEIRO –** Título do quadro que se destina a identificar as informações adicionais necessárias para o cumprimento dos limites constitucionais e legais.

**RESTOS A PAGAR INSCRITOS COM DISPONIBILIDADE FINANCEIRA DE RECURSOS DE IMPOSTOS VINCULADOS AO ENSINO** – Essa tabela identifica o cancelamento de Restos a Pagar vinculados à Educação, inscritos com disponibilidade financeira, cujos valores já foram considerados em percentuais de aplicação nos respectivos exercícios de inscrição.

**36- RESTOS A PAGAR DE DESPESAS COM MANUTENÇÃO E DESENVOLVIMENTO DO ENSINO –** Nessa linha, registrar o total a compensar, em função dos cancelamentos de restos a pagar inscritos nos exercícios anteriores ao exercício de referência, relativos à manutenção e desenvolvimento do ensino. Esse valor deverá ser compensado, pela aplicação em despesas com manutenção e desenvolvimento do ensino no exercício de referência, além do limite mínimo constitucional para o exercício de referência.

**SALDO ATÉ O BIMESTRE** – Essa coluna identifica o saldo de restos a pagar inscritos com disponibilidade financeira até o bimestre de referência, que não foram cancelados ou pagos, e que foram considerados como aplicados na manutenção e desenvolvimento do ensino.

**CANCELADO EM <EXERCÍCIO> (p)** – Essa coluna identifica o total de restos a pagar, inscritos com disponibilidade financeira em 31 de dezembro dos exercícios anteriores ao exercício de referência e que foram cancelados no exercício de referência. Os valores dos restos a pagar cancelados permanecem vinculados ao ensino, conforme determina o art. 8<sup>°</sup>, parágrafo único, da LRF. Porém, não poderão ser considerados para fins de cumprimento dos percentuais mínimos constitucionais pois já compuseram o percentual de aplicação no exercício de inscrição dos mesmos.

#### **ANEXO 11 DEMONSTRATIVO DAS RECEITAS E DESPESAS COM MANUTENÇÃO E DESENVOLVIMENTO DO ENSINO – MDE**

O Demonstrativo das Receitas e Despesas com Manutenção e Desenvolvimento do Ensino apresenta os recursos públicos destinados à educação provenientes da receita resultante de impostos e das receitas vinculadas ao ensino, as despesas com a manutenção e desenvolvimento do ensino por vinculação de receita, os acréscimos ou decréscimos nas transferências do Fundo de Manutenção e Desenvolvimento da Educação Básica e de Valorização dos Profissionais da Educação – FUNDEB, o cumprimento dos limites constitucionais e outras informações para controle financeiro.

A apresentação deste demonstrativo está prevista no ordenamento jurídico. O art. 72 da Lei de Diretrizes e Bases da Educação Nacional prevê a publicação nos relatórios expressos na Constituição Federal. O art. 165 da CF/88 determina a publicação até trinta dias após o encerramento de cada bimestre do Relatório Resumido da Execução Orçamentária. Adicionalmente, o art. 52 da Lei de Responsabilidade Fiscal reafirma o prazo de publicação e informa a sua abrangência.

Também constitui fator determinante para a elaboração do demonstrativo, o disposto no artigo 25, § 1º, inciso IV, alínea b, da LRF, que determina, como condição para o recebimento de Transferências Voluntárias por parte do ente da Federação, o cumprimento dos limites constitucionais relativos à educação e à saúde. Ressalta-se que a Portaria nº06, de 20 de junho de 2006, do MEC determina o preenchimento – no âmbito da União, Estados, Distrito Federal e Municípios – das informações relativas à MDE nos formulários do Sistema de Informações sobre Orçamentos Públicos em Educação – SIOPE, condição indispensável para a realização de transferências voluntárias pelo Fundo Nacional de Desenvolvimento da Educação – FNDE. Assim sendo, até trinta dias após o encerramento do último bimestre do exercício, deverão ser utilizados os formulários do SIOPE que poderão ser obtidos no site: www.siope.inep.gov.br.

A União aplicará, anualmente, na manutenção e desenvolvimento do ensino, nunca menos de dezoito por cento, e os Estados, o Distrito Federal e os Municípios vinte e cinco por cento, no mínimo, da receita resultante de impostos, compreendida a proveniente de transferências. Portanto, a observação quanto ao cumprimento do limite mínimo é anual.

A parcela da arrecadação de impostos transferida pela União aos Estados, ao Distrito Federal e aos Municípios, ou pelos Estados aos respectivos Municípios, não é considerada, para efeito do cálculo previsto no parágrafo anterior, na receita do governo que a transferir. Assim sendo, tal parcela deverá ser deduzida da base de cálculo da receita, do ente transferidor, para apuração dos limites mínimos estabelecidos constitucionalmente.

Os Estados, o Distrito Federal e os Municípios destinarão parte dos recursos a serem aplicados na Manutenção e Desenvolvimento do Ensino à manutenção e desenvolvimento da educação básica e à remuneração condigna dos trabalhadores da educação.

A distribuição dos recursos e de responsabilidades entre o Distrito Federal, os Estados e seus Municípios é assegurada mediante a criação, no âmbito de cada Estado e do Distrito Federal, de um Fundo de Manutenção e Desenvolvimento da Educação Básica e de Valorização dos Profissionais da CF, art. 212, caput. CF, art. 212, § 1<sup>º</sup>. ADCT, art. 60, caput.

Educação – FUNDEB, de natureza contábil. Proporção não inferior a 60% (sessenta por cento) desses fundos será destinada ao pagamento dos profissionais do magistério da educação básica em efetivo exercício.

Os fundos de cada Estado e do Distrito Federal serão constituídos por 20% (vinte por cento) das seguintes receitas.

a) produto da arrecadação do imposto sobre transmissão causa mortis e doações – ITCD;

b) produto da arrecadação do imposto sobre operações relativas à circulação de mercadorias e prestação de serviços – ICMS (inclusive o montante de recursos financeiros transferido pela União, em conformidade com o disposto na Lei Complementar nº 87, de 1996);

c) produto da arrecadação do imposto sobre a propriedade de veículos automotores – IPVA;

d) parcela do produto da arrecadação do imposto que a União eventualmente instituir no exercício da sua competência tributária residual destinada ao Distrito Federal e aos Estados;

e) parcela do produto da arrecadação do imposto sobre a propriedade territorial rural – ITR – destinada aos Municípios;

f) parcelas do produto da arrecadação do imposto sobre rendas e proventos de qualquer natureza – IR – e do imposto sobre produtos industrializados – IPI – devidas ao Fundo de

Participação dos Estados e do Distrito Federal – FPE – e ao Fundo de Participação dos Municípios – FPM;

g) parcela do IPI devida aos Estados e ao Distrito Federal proporcionalmente às respectivas exportações de produtos industrializados; e

h) receitas da dívida ativa tributária relativa aos impostos acima mencionados, bem como juros e multas eventualmente incidentes.

Os recursos serão distribuídos entre cada Estado, seus Municípios e o Distrito Federal, proporcionalmente ao número de alunos das diversas etapas e modalidades da educação básica presencial, matriculados nas respectivas redes, nos respectivos âmbitos de atuação prioritária

A porcentagem acima mencionada dos recursos de constituição dos fundos será alcançada gradativamente nos seus primeiros 3 (três) anos de vigência. Para o exercício financeiro de 2010, serão incorporados ao FUNDEB de cada Estado e do Distrito Federal:

a) 18,33% (dezoito inteiros e trinta e três centésimos por cento) da arrecadação relativa ao ICMS, às parcelas da arrecadação do IR e do IPI transferidas ao FPE e ao FPM, e à parcela da arrecadação do IPI entregue aos estados proporcionalmente ao valor das respectivas exportações de produtos industrializados; e

b) 13,33% (treze inteiros e trinta e três centésimos por cento) da arrecadação relativa ao ITCD, ao IPVA, à parcela pertencente aos Estados e ao Distrito Federal da arrecadação do imposto que a União vier a instituir com base em sua competência tributária residual, e à parcela pertencente aos Municípios do ITR. De acordo com a Portaria STN/SOF nº 2, de 8 de agosto de 2007, que aprova a 4ª edição do Manual de Procedimentos das Receitas Públicas, os valores relativos aos recursos que compõem a base de ADCT, art. 60, I. cálculo referente à formação de cada FUNDEB deverão ser registrados em contas contábeis retificadoras de cada uma das receitas orçamentárias, criadas especificamente para esse fim, que terão o mesmo código da classificação orçamentária, com o primeiro dígito substituído pelo número 9.

Não poderá ser deduzida da base de cálculo das receitas, para fins de apuração dos percentuais de aplicação na manutenção e desenvolvimento do ensino, qualquer parcela de receita vinculada ao Fundo Estadual de Combate e Erradicação da Pobreza, ou qualquer outra parcela de receita vinculada a fundo ou despesa. A União complementará os recursos de cada FUNDEB, sempre que, em cada Estado e no Distrito Federal, o valor por aluno não alcançar o mínimo definido nacionalmente. Para o exercício financeiro de 2010, essa complementação será de no mínimo R\$ 3.000.000.000,00 (três bilhões de reais), vedada a utilização dos recursos provenientes da arrecadação da contribuição social do salário-educação. Além disso, tal valor da complementação da União será atualizado anualmente de forma a preservar seu valor real, utilizando-se a variação acumulada do Índice Nacional de Preços ao Consumidor – INPC entre o mês de dezembro de 2006 e 1º de janeiro de 2010 Para efeito do cumprimento dos percentuais mínimos de aplicação na manutenção e desenvolvimento do ensino, devem ser contabilizadas as transferências constitucionais, mas não as voluntárias, ainda que sejam aplicadas em ações próprias de MDE.

Até o terceiro ano de vigência dos Fundos, o cronograma de complementação da União observará a programação financeira do Tesouro Nacional e contemplará pagamentos mensais de, no mínimo, cinco por cento da complementação anual, a serem realizados até o último dia útil de cada mês, assegurados os repasses de, no mínimo, quarenta e cinco por cento até 31 de julho, e de cem por cento até 31 de dezembro de cada ano

Para fins de apuração da despesa com educação, devem ser excluídas as duplicidades, tais como as decorrentes de repasses de recursos intra-orçamentários entre órgãos e entidades, com exceção da contribuição patronal para o Regime Próprio de Previdência Social – RPPS, de que trata o art. 40 da Constituição, referente aos servidores ativos da área da educação, a qual deve ser considerada no cálculo da despesa mínima com MDE e FUNDEB.

Para evitar a dupla contagem, deve-se considerar no cálculo da despesa com manutenção e desenvolvimento do ensino apenas as operações finais; os repasses recebidos do órgão superior serão excluídos do cálculo embora isso não esteja explicitado no Demonstrativo.

# **INSTRUÇÃO DE PREENCHIMENTO**

**<PODER/ÓRGÃO>** - Nessa linha deverá ser informado a esfera de governo a que se refere o demonstrativo, ou seja, Estado ou Município correspondente. Ex.: ESTADO DO RIO GRANDE DO NORTE; MUNICÍPIO DE ARÊS.

**ANEXO XI - DEMONSTRATIVO DAS RECEITAS E DESPESAS COM MANUTENÇÃO E DESENVOLVIMENTO DO ENSINO - MDE –** Nome do demonstrativo que compõe o Relatório Resumido da Execução Orçamentária.

**<BIMESTRE DE REFERÊNCIA>** – Nessa linha informar o período considerado, de janeiro até o mês atual, assim como o bimestre a que se refere. Ex.: JANEIRO A AGOSTO 2010/BIMESTRE JULHO-AGOSTO.

**LEI 9.394/96 Art. 72 – Anexo X** – Identifica o fundamento legal do demonstrativo. As receitas e despesas com manutenção e desenvolvimento do ensino serão apuradas e publicadas nos balanços do Poder Público, assim como no relatório resumido da execução orçamentária.

**R\$ 1,00 –** Identifica que os valores apresentados estão em unidades de Real.

**RECEITAS DO ENSINO –** Título do quadro que se destina a identificar as receitas utilizadas como base de cálculo para a apuração dos recursos mínimos aplicáveis no ensino, previstos na Constituição Federal, caput do art. 212 e ADCT, art. 60, e as outras receitas vinculadas ao ensino.

**RECEITA BRUTA DE IMPOSTOS** – Essa coluna identifica a receita resultante de impostos e as receitas de transferências constitucionais e legais. Inclui as receitas de impostos e, de transferências constitucionais e legais, incluídas multas, juros de mora e outros encargos, bem como receitas de dívida ativa, incluídas multas, juros de mora, atualização monetária e outros encargos da dívida ativa de impostos.

**PREVISÃO INICIAL** – Essa coluna identifica os valores da previsão inicial das receitas, constantes da Lei Orçamentária Anual-LOA, que permanecerão inalterados durante todo o exercício, refletindo a posição inicial da LOA.

**PREVISÃO ATUALIZADA** – Essa coluna identifica os valores da previsão atualizada das receitas, para o exercício de referência, que deverão refletir a parcela da reestimativa da receita utilizada para abertura de créditos adicionais, as novas naturezas de receita não previstas na LOA e o remanejamento entre naturezas de receita. Se não ocorrer nenhum dos eventos mencionados, a coluna da previsão atualizada deverá identificar os mesmos valores da coluna previsão inicial.

**RECEITAS REALIZADAS** – Essa coluna identifica os valores das receitas efetivamente realizadas, e arrecadadas diretamente pelo órgão, ou por meio de outras instituições, tais como a rede bancária, no bimestre de referência e até o bimestre de referência, bem como o percentual realizado em relação à previsão atualizada.

**% (c) = (b/a)x100** – Essa coluna identifica o percentual das receitas realizadas no exercício de referência em relação à previsão atualizada, ou seja, o valor da coluna (b) dividido pelo valor da coluna (a) multiplicado por cem (100).

**1- RECEITA DE IMPOSTOS**– Nessa linha, registrar as receitas de impostos, propriamente ditos, os valores dos juros, multas e outros encargos dos impostos, as receitas da dívida ativa de impostos, compreendendo o principal, os juros de mora, a atualização monetária e as multas resultantes de dívida ativa de impostos. Essa linha deverá demonstrar o valor bruto dos impostos, para efeito de cálculo da aplicação mínima exigida constitucionalmente. Imposta é a modalidade de tributo, cuja obrigação tem por fato gerador situação independente de qualquer atividade estatal específica, relativa ao contribuinte.

**1.1- Receita Resultante do ICMS** – Nessa linha, registrar o valor bruto correspondente às receitas resultantes de: – Imposto sobre a Circulação de Mercadorias e Serviços de Transporte Interestadual e Intermunicipal e de Comunicação – ICMS; – Multas, Juros de Mora e Outros Encargos do ICMS; – Dívida Ativa do ICMS; – Multas, Juros de Mora, Atualização Monetária e Outros Encargos da Dívida Ativa do ICMS; **ICMS** – Nessa linha, registrar o ICMS pelo valor bruto.

**Multas, Juros de Mora e Outros Encargos do ICMS** – Nessa linha, registrar o valor da receita arrecadada com penalidades pecuniárias decorrentes de rendimentos destinados à indenização pelo atraso no cumprimento da obrigação, representando o resultado de aplicações impostas ao ANEXO X – DEMONSTRATIVO DAS RECEITAS E DESPESAS COM MANUT. E DESENV. DO ENSINO – MDE 185 contribuinte faltoso, como sanção legal no campo tributário, além de outros encargos resultantes do ICMS. As multas, juros de mora e outros encargos resultantes do ICMS deverão ser registrados pelo valor bruto.

**Dívida Ativa do ICMS** – Nessa linha, registrar a receita oriunda dos créditos do Ente público contra terceiros, resultante do ICMS, inscritos na Dívida Ativa por não terem sido liquidados na época do seu vencimento. Constituem Dívida Ativa, a partir da data de sua inscrição e depois de apurada a sua liquidez e certeza, as importâncias relativas a tributos, multas e demais créditos da Fazenda Pública, de natureza tributária e não tributária, exigíveis pelo transcurso do prazo para pagamento. No caso dessa linha, deverão ser informadas somente as receitas de Dívida Ativa oriundas do ICMS. A Dívida Ativa resultante do ICMS deverá ser registrada pelo valor bruto.

**Multas, Juros de Mora, Atualização Monetária e Outros Encargos da Dívida Ativa do ICMS** – Nessa linha, registrar o valor da receita arrecadada com penalidades pecuniárias

impostas aos contribuintes pelo não cumprimento de obrigações para com a Fazenda Pública, no transcurso do prazo exigível, incidente sobre a Dívida Ativa oriunda do ICMS. As multas, juros de mora, atualização monetária e outros encargos resultantes da Dívida Ativa oriunda do ICMS deverão ser registrados pelo valor bruto.

**1.2- Receita Resultante do ITCD**– Nessa linha, registrar o valor bruto correspondente às receitas resultantes de: – Imposto de Transmissão Causa Mortis e Doação de Bens e Direitos – ITCD; – Multas, Juros de Mora e Outros Encargos do ITCD; – Dívida Ativa do ITCD; – Multas, Juros de Mora, Atualização Monetária e Outros Encargos oriundos do ITCD.

**ITCD** – Nessa linha, registrar o valor bruto, ou seja, o valor da arrecadação do Imposto sobre a Transmissão Causa Mortis e Doação de Bens e Direitos – ITCD, incidente sobre a transmissão causa mortis e a doação de propriedade ou domínio útil de bens imóveis, direitos reais sobre imóveis, direitos relativos às transmissões de bens móveis, direitos, títulos e créditos, e terá como base de cálculo do imposto o valor venal do bem ou direito ou o valor do título ou do crédito.

**Multas, Juros de Mora e Outros Encargos do ITCD** – Nessa linha, registrar o valor da receita arrecadada com penalidades pecuniárias decorrentes de rendimentos destinados à indenização pelo atraso no cumprimento da obrigação, representando o resultado de aplicações impostas ao contribuinte faltoso, como sanção legal no campo tributário, além de outros encargos resultantes do ITCD. As multas, juros de mora e outros encargos resultantes do ITCD deverão ser registrados pelo valor bruto.

**Dívida Ativa do ITCD** – Nessa linha, registrar a receita oriunda dos créditos do Ente público contra terceiros, resultante do ITCD inscrito por não ter sido liquidado na época do seu vencimento. Lei nº 4.320/64, art. 39 186 Constituem Dívida Ativa, a partir da data de sua inscrição e depois de apurada a sua liquidez e certeza, as importâncias relativas a tributos, multas e demais créditos da Fazenda Pública, de natureza tributária e não tributária, exigíveis pelo transcurso do prazo para pagamento. No caso dessa linha, deverão ser informadas somente as receitas de Dívida Ativa oriundas do ITCD. A Dívida Ativa resultante do ITCD deverá ser registrada pelo valor bruto.

**Multas, Juros de Mora, Atualização Monetária e Outros Encargos da Dívida Ativa do ITCD**  – Nessa linha, registrar o valor da receita arrecadada com penalidades pecuniárias impostas aos contribuintes pelo não cumprimento de obrigações para com a Fazenda Pública, no transcurso do prazo exigível, incidente sobre a Dívida Ativa oriunda do ITCD. As multas, juros de mora, atualização monetária e outros encargos resultantes da Dívida Ativa oriunda do ITCD deverão ser registrados pelo valor bruto.

**1.3- Receita Resultante do IPVA**– Nessa linha, registrar o valor bruto correspondente às receitas resultantes de: – Imposto sobre a Propriedade de Veículos Automotores – IPVA; – Multas, Juros de Mora e Outros Encargos do IPVA; – Dívida Ativa do IPVA; – Multas, Juros de Mora, Atualização Monetária e Outros Encargos da Dívida Ativa do IPVA;

**IPVA** – Nessa linha, registrar o valor bruto da arrecadação do Imposto Estadual sobre a Propriedade de Veículos Automotores – IPVA.

**Multas, Juros de Mora e Outros Encargos do IPVA** – Nessa linha, registrar o valor da receita arrecadada com penalidades pecuniárias decorrentes de rendimentos destinados a indenização pelo atraso no cumprimento da obrigação, representando o resultado de aplicações impostas ao contribuinte faltoso, como sanção legal no campo tributário, além de outros encargos resultantes do IPVA. As multas, juros de mora e outros encargos resultantes do ITCD deverão ser registrados pelo valor bruto.

**Dívida Ativa do IPVA** – Nessa linha, registrar a receita oriunda dos créditos do ente público contra terceiros, resultante do ITCD inscritos por não terem sido liquidados na época do seu vencimento. Constituem Dívida Ativa, a partir da data de sua inscrição e depois de apurada a sua liquidez e certeza, as importâncias relativas a tributos, multas e demais créditos da Fazenda Pública, de natureza tributária e não tributária, exigíveis pelo transcurso do prazo para pagamento. No caso dessa linha, deverão ser informadas somente as receitas de Dívida Ativa oriundas do IPVA. A Dívida Ativa resultante do ITCD deverá ser registrada pelo valor bruto.

**Multas, Juros de Mora, Atualização Monetária e Outros Encargos da Dívida Ativa do IPVA**  – Nessa linha, registrar o valor da receita arrecadada com penalidades pecuniárias impostas aos contribuintes pelo não cumprimento de obrigações para com a Fazenda Pública, no transcurso do prazo exigível, incidente sobre a Dívida Ativa oriunda do IPVA,  $88$  Lei  $n^{\circ}$ 4.320/64, art. 39  $89$  Lei nº 4.320/64, art. 39 ANEXO X – DEMONSTRATIVO DAS RECEITAS E DESPESAS COM MANUT. E DESENV. DO ENSINO – MDE 187 As multas, juros de mora, atualização monetária e outros encargos resultantes da Dívida Ativa oriunda do IPVA deverão ser registrados pelo valor bruto.

**1.4- Receita Resultante do IRRF** – Nessa linha, registrar o valor da arrecadação do Imposto sobre a Renda e Proventos de Qualquer Natureza Retido na Fonte – IRRF, incidente sobre os rendimentos pagos a qualquer título, pelos Estados e pelo Distrito Federal. Esse imposto deverá ser informado pelo valor bruto. O IRRF não compõe a base de cálculo do FUNDEB, embora integre o cálculo do limite mínimo com manutenção e desenvolvimento do ensino. De acordo com a Portaria nº 212, de 04 de junho de 2001, da STN, a arrecadação do IRRF descrito nos incisos I, dos artigos 157 e 158, da Constituição Federal, pertencente aos Estados, Distrito Federal e Municípios, será contabilizada como receita tributária, utilizando classificação própria.

Multas, Juros de Mora e Outros Encargos do IRRF - Nessa linha, registrar o valor da receita arrecadada com penalidades pecuniárias decorrentes de rendimentos destinados a indenização pelo atraso no cumprimento da obrigação representando o resultado de aplicações impostas ao contribuinte faltoso, como sanção legal no campo tributário, além de outros encargos resultantes do IRRF. Deverão ser registrados pelo valor bruto. Além disso, não compõem a base de cálculo do FUNDEB.

**Dívida Ativa do IRRF** – Nessa linha, registrar a receita oriunda dos créditos do ente público contra terceiros, de IRRF, inscritos por não terem sido liquidados na época do seu vencimento. Constituem Dívida Ativa, a partir da data de sua inscrição e depois de apurada a sua liquidez e certeza, as importâncias relativas a tributos, multas e demais créditos da Fazenda Pública, de natureza tributária e não tributária, exigíveis pelo transcurso do prazo para pagamento. No caso dessa linha, deverão ser informadas somente as receitas de Dívida Ativa oriundas do IRRF. Deverá ser registrado o valor bruto. Além disso, não compõem a base de cálculo do FUNDEB.

**Multas, Juros de Mora, Atualização Monetária e Outros Encargos da Dívida Ativa do IRRF**  – Nessa linha, registrar o valor da receita arrecadada com penalidades pecuniárias impostas aos contribuintes pelo não cumprimento de obrigações para com a Fazenda Pública, no transcurso do prazo exigível, incidente sobre a Dívida Ativa oriunda do IRRF. Deverá ser registrado o valor bruto. Além disso, não compõe a base de cálculo do FUNDEB.

**2- RECEITAS DE TRANSFERÊNCIAS CONSTITUCIONAIS E LEGAIS** – Nessa linha, registrar os valores referentes às transferências constitucionais e legais recebidas da União, ou seja, as transferências de impostos arrecadados e repartidos com os Estados e o Distrito Federal. Essa linha deverá demonstrar o valor bruto (100%) da receita de transferências constitucionais e legais resultante de impostos. Não poderão ser registradas nessa linha as transferências recebidas do FUNDEB, as quais deverão ser informadas, destacadamente, na linha 15- RECEITAS RECEBIDAS DO FUNDEB.Também não deverá ser considerada nessa linha a Contribuição Social do Salário-Educação, por se tratar de receita vinculada ao ensino, a qual será destacada, separadamente, no item 9.1- Transferências do Salário-Educação. 90 Lei nº 4.320/64, art. 39 91 CF, art. 212. 188

**2.1- Cota-Parte FPE**– Nessa linha, registrar as receitas recebidas por meio de cota-parte do Fundo de Participação dos Estados e do Distrito Federal – FPE. Deverão ser registradas pelo

valor bruto (100%). A parcela da Cota-Parte FPE, destinada à formação do FUNDEB, deverá ser informada, destacadamente, na linha 14- RECEITAS DESTINADAS AO FUNDEB.

**2.2- ICMS-Desoneração – L.C. nº 87/1996** – Nessa linha, registrar o valor dos recursos de transferências da União aos Estados e ao Distrito Federal, atendidos os limites, critérios, prazos e demais condições fixados no anexo à Lei Complementar nº 87/1996, com base no produto da arrecadação do Imposto Sobre Circulação de Mercadorias e Serviços de Transportes Interestadual e Intermunicipal e de Comunicação – ICMS. Deverá ser registrada pelo valor bruto (100%). A parcela da Transferência Financeira ICMS-Desoneração, destinada à formação do FUNDEB, deverá ser informada, destacadamente, na linha 14- RECEITAS DESTINADAS AO FUNDEB.

**2.3- Cota-Parte IPI-Exportação** – Nessa linha, registrar a receita recebida em decorrência da transferência constitucional do Imposto sobre Produtos Industrializados (IPI)92. Deverá ser informada pelo valor bruto (100%). A União entregará 10% do produto da arrecadação do Imposto sobre Produtos Industrializados – IPI aos Estados e ao Distrito Federal proporcionalmente ao valor das respectivas exportações de produtos industrializados. Os Estados deverão entregar 25% deste montante aos seus municípios. Dessa forma, a parte que efetivamente pertence aos Estados é 75% dos 10% repassados pela União. A parcela da Cota-Parte IPI-Exportação, destinada à formação do FUNDEB, será calculada sobre o valor que efetivamente pertence ao Estado. Deverá ser registrada, destacadamente, na linha 14- RECEITAS DESTINADAS AO FUNDEB.

**2.4- Cota-Parte IOF-Ouro** – Nessa linha, registrar o valor total recebido pelo Estado e Distrito Federal a título de transferência do IOF-Ouro. Essa transferência deverá ser informada pelo valor bruto (100%), pois não compõe a base de cálculo do FUNDEB. Do montante da arrecadação do IOF-Ouro, 30% será transferido ao Estado de origem da receita.

**3- TOTAL DA RECEITA BRUTA DE IMPOSTOS (1 + 2) – Nessa linha, registrar o total das** receitas provenientes de impostos e transferências constitucionais e legais. Obtido pela soma de "1- RECEITA DE IMPOSTOS" e "2- RECEITAS DE TRANSFERÊNCIAS CONSTITUCIONAIS E LEGAIS".

**DEDUÇÕES DE TRANSFERÊNCIAS CONSTITUCIONAIS** – Essa coluna identifica os valores referentes às transferências constitucionais concedidas pelos Estados aos seus respectivos Municípios, decorrentes da repartição de impostos e da transferência da Cota-Parte IPI-Exportação. O valor obtido deverá ser deduzido da RECEITA BRUTA DE IMPOSTOS a fim de obter-se a RECEITA LÍQUIDA DE IMPOSTOS, base de cálculo para a apuração dos limites mínimos estabelecidos na Constituição Federal e na Lei de Diretrizes e Bases da Educação Nacional.

**4- RECEITA RESULTANTE DO ICMS REPASSADA AOS MUNICÍPIOS (25% de 1.1)** – Nessa linha, registrar a transferência constitucional dos Estados aos seus respectivos Municípios, 92 CF, art. 159, II e §3º 93 CF, art. 153, I. ANEXO X – DEMONSTRATIVO DAS RECEITAS E DESPESAS COM MANUT. E DESENV. DO ENSINO – MDE 189 decorrente da repartição do ICMS. Conforme previsão constitucional, pertence aos Municípios 25% da Receita Resultante do ICMS. Valor obtido pela aplicação do percentual de 25% sobre o item 1.1– Receita Resultante do ICMS.

**5- RECEITA RESULTANTE DO IPVA REPASSADA AOS MUNICÍPIOS (50% de 1.3)** – Nessa linha, registrar a transferência constitucional dos Estados aos seus respectivos Municípios, decorrente da repartição do IPVA. Conforme previsão constitucional, pertence aos Municípios 50% da Receita Resultante do IPVA. Valor obtido pela aplicação do percentual de 50% sobre o item 1.3– Receita Resultante do IPVA.

**6- COTA-PARTE IPI-EXPORTAÇÃO REPASSADA AOS MUNICÍPIOS (25% de 2.3)** – Nessa linha, registrar a transferência constitucional dos Estados aos seus respectivos Municípios, decorrente da repartição da Cota-Parte IPI-Exportação. Conforme previsão constitucional,

pertence aos Municípios 25% da Cota-Parte IPI-Exportação. Valor obtido pela aplicação do percentual de 25% sobre o item 2.3– Cota-Parte IPI-Exportação.

**7- TOTAL DAS DEDUÇÕES DE TRANSFERÊNCIAS CONSTITUCIONAIS (4 + 5 + 6)** – Nessa linha, registrar a soma das transferências constitucionais concedidas pelos Estados aos seus respectivos Municípios, decorrentes da repartição de impostos e da transferência da Cota-Parte IPIExportação.

8- TOTAL DA RECEITA LÍQUIDA DE IMPOSTOS (3 - 7) - Nessa linha, registrar o total da receita líquida de impostos (deduzidas as Transferências Constitucionais aos Municípios), obtida pela diferença entre o TOTAL DA RECEITA BRUTA DE IMPOSTOS e o TOTAL DAS DEDUÇÕES DE TRANSFERÊNCIAS CONSTITUCIONAIS. A Receita Líquida de Impostos será utilizada como base de cálculo para a verificação do limite mínimo das receitas a serem aplicadas em manutenção e desenvolvimento do ensino, conforme previsão na Constituição Federal e na Lei de Diretrizes e Bases da Educação Nacional.

**OUTRAS RECEITAS DESTINADAS AO ENSINO –** Essa coluna registra os valores de receitas que não entram na base de cálculo para a comprovação dos limites mínimos constitucionais, mas cuja destinação está vinculada ao ensino.

**9- TRANSFERÊNCIAS DO FNDE** – Nessa linha, registrar o total dos recursos transferidos pela União aos Estados e Distrito Federal, por meio do Fundo Nacional do Desenvolvimento da Educação – FNDE. Essas transferências não serão consideradas na base de cálculo dos limites mínimos a serem aplicados na manutenção e desenvolvimento do ensino.

**9.1- Transferências do Salário-Educação** – Nessa linha, registrar o valor da Contribuição Social do Salário-Educação, distribuído pelo FNDE. Os Estados deverão registrar a Contribuição Social do Salário-Educação pelo valor recebido, uma vez que o repasse da quota municipal é efetuado diretamente pelo FNDE. O salário-educação é devido pelas empresas e calculado com base na alíquota de 2,5% (dois e meio por cento) sobre o total de remunerações pagas ou creditadas, a qualquer título, aos segurados empregados, e servirá de fonte adicional de financiamento da educação básica pública. 94 CF, art. 158, IV. 95 CF, art. 158, III. 96 CF, art. 159, II e §3º. 97 DEC nº 3.142/99, art. 7º. 98 Lei nº 9.424/96, art. 15, caput. 190 A quota estadual e municipal do salário-educação corresponde a dois terços do montante dos recursos – após a desvinculação de 10% do seu valor que passou a ser destinado ao financiamento de programas geridos pelo FNDE –, que será creditada mensal e automaticamente em favor das Secretarias de Educação dos Estados, do Distrito Federal e dos Municípios para financiamento de programas, projetos e ações da educação básica pública. A quota estadual e municipal da contribuição social do salário-educação será integralmente redistribuída entre o Estado e seus Municípios de forma proporcional ao número de alunos matriculados na educação básica das respectivas redes de ensino no exercício anterior ao da distribuição, conforme apurado pelo censo educacional realizado pelo Ministério da Educação.

**9.2- Outras Transferências do FNDE –** Nessa linha, registrar o valor das outras transferências do FNDE provenientes de outras receitas (tais como os recursos destinados ao Programa Nacional de Alimentação Escolar – PNAE, Programa Nacional de Apoio ao Transporte Escolar – PNATE, Programa Brasil Alfabetizado, Programa Dinheiro Direto na Escola – PDDE, Programa Caminho da Escola, etc.), excetuando-se as decorrentes do salário-educação.

**10- TRANSFERÊNCIAS DE CONVÊNIOS DESTINADAS A PROGRAMAS DEEDUCAÇÃO** – Nessa linha, registrar o total das receitas de transferências de convênios firmados, com ou sem contraprestação de serviços, por entidades públicas de qualquer espécie, ou entre estas e organizações particulares, para realização de objetivos de interesse comum dos partícipes, destinados a custear despesas correntes e de capital vinculadas a programas de educação. Esses valores não serão considerados na base de cálculo dos limites mínimos a serem aplicados na manutenção e desenvolvimento do ensino.

**11- RECEITA DE OPERAÇÕES DE CRÉDITO DESTINADA À EDUCAÇÃO** – Nessa linha, registrar o valor da receita de operações de crédito, interna e externa, com destinação específica para aplicação na Educação. Esses valores não serão considerados na base de cálculo dos limites mínimos a serem observados.

**12- OUTRAS RECEITAS DESTINADAS À EDUCAÇÃO** – Nessa linha, registrar o valor de outras receitas destinadas à Educação que não constam nos itens anteriores e que requerem apresentação no Demonstrativo, tais como Transferências a Instituições Privadas Correntes e de Capital Destinadas a Programas de Educação; Transferências de Pessoas Correntes e de Capital Destinadas a Programas de Educação; Transferências ao Exterior Correntes e de Capital Destinadas a Programas de Educação; Transferências Voluntárias aos Governos Municipais Correntes e de Capital Destinadas a Programas de Educação; Transferências Voluntárias aos Governos Estaduais Correntes e de Capital Destinados a Programas de Educação; etc. Não compõem a base de cálculo dos limites mínimos a serem aplicados na manutenção e desenvolvimento do ensino.

**13- TOTAL DAS OUTRAS RECEITAS DESTINADAS AO ENSINO (9 + 10 + 11 + 12) –**Nessa linha, registrar o total das receitas aplicadas na educação, porém não consideradas no cálculo do cumprimento dos limites constitucionais.

**FUNDEB** – Título do quadro que se destina a identificar as transferências de recursos do FUNDEB, informando tanto os recursos que o ente destina ao Fundo, provenientes de recursos próprios, quanto os valores que o ente recebe do Fundo. A diferença apurada entre tais informações demonstrará se houve acréscimo ou decréscimo dos recursos vinculados ao FUNDEB para aplicação pelo Ente.

**RECEITAS DO FUNDEB –** Essa coluna identifica as receitas do FUNDEB, qualificando tais receitas de acordo com a sua destinação: valores que o ente transfere ao fundo, que recebe deste e resultantes da aplicação financeira de seus recursos.

**14- RECEITAS DESTINADAS AO FUNDEB** – Nessa linha, registrar o valor total das receitas destinadas à formação do FUNDEB provenientes da arrecadação de impostos e transferências constitucionais de competência estadual. O objetivo dessa linha é destacar, com transparência, o montante transferido ao Fundo, visando o cálculo de acréscimo ou decréscimo do FUNDEB. Os valores retidos automaticamente das transferências e receitas deverão ser registrados na conta contábil retificadora da receita orçamentária, criada especificamente para este fim, que terá o mesmo código da classificação orçamentária, com o primeiro dígito substituído pelo número

**14.1- Receita Resultante do ICMS Destinada ao FUNDEB – [18,33% de (1.1 – 4)]** – Nessa linha, registrar o valor das receitas destinadas à formação do FUNDEB provenientes da arrecadação do ICMS; das multas, juros de mora e outros encargos resultantes do ICMS; da Dívida Ativa oriunda do ICMS; e das multas, juros de mora, atualização monetária e outros encargos da Dívida Ativa oriunda do ICMS. Valor obtido pela aplicação do percentual de 18,33% sobre a diferença entre o item 1.1– Receita Resultante do ICMS e o item 4- Receita Resultante do ICMS Repassada aos Municípios.

**14.2- Receita Resultante do ITCD Destinada ao FUNDEB – (13,33% de 1.2)** – Nessa linha, registrar o valor das receitas destinadas à formação do FUNDEB provenientes da arrecadação do ITCD; das multas, juros de mora e outros encargos resultantes do ITCD; da Dívida Ativa oriunda do ITCD; e das multas, juros de mora, atualização monetária e outros encargos da Dívida Ativa oriunda do ITCD. Valor obtido pela aplicação do percentual de 13,33% sobre o item 1.2 – Receita Resultante do ITCD.

**14.3- Receita Resultante do IPVA Destinada ao FUNDEB – [13,33% de (1.3 – 5)]** – Nessa linha, registrar o valor das receitas destinadas à formação do FUNDEB provenientes da arrecadação do IPVA; das multas, juros de mora e outros encargos resultantes do IPVA; da Dívida Ativa oriunda do IPVA; e das multas, juros de mora, atualização monetária e outros encargos da Dívida Ativa oriunda do IPVA. Valor obtido pela aplicação do percentual de 13,33% sobre a diferença entre o item 1.3– Receita Resultante do IPVA e o item 5- Receita Resultante do IPVA Repassada aos Municípios.

**14.4- Cota-Parte FPE Destinada ao FUNDEB – (18,33% de 2.1) –** Nessa linha, registrar o valor da receita destinada à formação do FUNDEB proveniente da receita de transferência constitucional do Fundo de Participação dos Estados – FPE. Valor obtido pela aplicação do percentual de 18,33% sobre o item 2.1- Cota-Parte FPE.

**14.5- ICMS-Desoneração Destinada ao FUNDEB – (18,33% de 2.2)** – Nessa linha, registrar o valor da receita destinada à formação do FUNDEB proveniente da transferência financeira do ICMS-Desoneração previsto na Lei Complementar nº 87/1996. Valor obtido pela aplicação do percentual de 18,33% sobre o item 2.2- ICMS-Desoneração – L.C. nº 87/1996.

**14.6- Cota-Parte IPI Exportação Destinada ao FUNDEB – [18,33% de (2.3 – 6)] –** Nessa linha, registrar o valor da receita destinada à formação do FUNDEB proveniente da transferência constitucional do IPI proporcional ao valor das respectivas exportações de produtos industrializados. 102 ADCT, art. 60, II. 103 Portaria STN nº 48, de 2007, art; 6º 192 Valor obtido pela aplicação do percentual de 18,33% sobre a diferença entre o item 2.3– Cota-Parte IPI-Exportação e o item 6- Cota-Parte IPI-Exportação Repassada aos Municípios.

**15- RECEITAS RECEBIDAS DO FUNDEB –** Nessa linha, registrar os valores recebidos do FUNDEB, pelos Estados e Distrito Federal.

**15.1- Transferências de Recursos do FUNDEB –** Nessa linha, registrar o valor dos recursos recebidos pelos Estados e Distrito Federal, a título de Transferências do FUNDEB. Essas transferências são também denominadas retorno do FUNDEB. Não compreendem a complementação da União ao FUNDEB, a qual deverá ser registrada em linha própria.

**15.2- Complementação da União ao FUNDEB** – Nessa linha, registrar o valor dos recursos recebidos pelos Estados e Distrito Federal, a título de Complementação da União ao FUNDEB. A União complementará os recursos do FUNDEB sempre que, no âmbito de cada Estado e do Distrito Federal, seu valor por aluno não alcançar o mínimo definido nacionalmente. A complementação da União não compõe o cálculo de acréscimo ou decréscimo resultante das transferências do FUNDEB. Para o exercício financeiro de 2010, o total anual dessa complementação será de no mínimo R\$3.000.000.000,00 (três bilhões de reais) além da correção desse montante pela variação acumulada do INPC, vedada a utilização dos recursos provenientes da arrecadação da contribuição social do salário-educação.

**15.3- Receita de Aplicação Financeira dos Recursos do FUNDEB** – Nessa linha, registrar o ingresso de recursos decorrentes dos juros recebidos pela aplicação financeira dos recursos do FUNDEB durante o exercício atual.

**16- RESULTADO LÍQUIDO DAS TRANSFERÊNCIAS DO FUNDEB (15.1 – 14) –** Essa linha apura a diferença entre as Transferências de Recursos do FUNDEB recebidas e as RECEITAS DESTINADAS AO FUNDEB, demonstrando se o resultado líquido da transferência foi um acréscimo ou decréscimo resultante das transferências do FUNDEB. Para fins do demonstrativo, o valor transferido ao Ente pelo FUNDEB considerará apenas a transferência ordinária de recursos do Fundo, desconsiderando os recursos decorrentes da Complementação da União e da aplicação financeira. Obtido por meio da seguinte fórmula:

**SE RESULTADO LÍQUIDO DA TRANSFERÊNCIA (16) > 0] = ACRÉSCIMO RESULTANTE DAS TRANSFERÊNCIAS DO FUNDEB** – Essa linha interpreta o valor obtido na linha anterior, RESULTADO LÍQUIDO DAS TRANSFERÊNCIAS DO FUNDEB. Se o resultado for maior que zero, significa que houve acréscimo resultante das transferências do FUNDEB, ou seja, o ente recebeu mais recursos do FUNDEB quando comparado à parcela de sua contribuição.

# **[SE RESULTADO LÍQUIDO DA TRANSFERÊNCIA (16) < 0] = DECRÉSCIMO**

**RESULTANTE DAS TRANSFERÊNCIAS DO FUNDEB** – Essa linha interpreta o valor obtido na linha de RESULTADO LÍQUIDO DAS TRANSFERÊNCIAS DO FUNDEB. Se o resultado for menor que zero, significa que houve decréscimo resultante das transferências do FUNDEB, ou seja, o ente concedeu mais recursos ao FUNDEB quando comparado à parcela de sua contribuição.

**DESPESAS DO FUNDEB –** Essa coluna identifica as despesas com manutenção e desenvolvimento do ensino fundamental e médio, conforme previsão legal, vinculadas às receitas recebidas do FUNDEB. Qualificando tais despesas de acordo com a sua destinação – valores destinados ao pagamento dos profissionais do magistério, demais valores – e o âmbito de atuação prioritária – ensino fundamental e médio. Essas despesas compreendem a execução das dotações iniciais previstas na Lei Orçamentária Anual e os créditos adicionais abertos durante o exercício, além da aplicação dos recursos provenientes da Complementação da União. Para fins de cômputo dos limites do FUNDEB, as etapas Ensino Fundamental e Ensino Médio incluirão, respectivamente, as suas modalidades e a Educação de Jovens e Adultos, a Educação Especial e o Ensino Profissionalizante integrado. Assim, de modo a evitar a dupla contagem, a despesa com Educação de Jovens e Adultos será computada no Ensino Fundamental ou no Ensino Médio, conforme o caso. A despesa com Educação Especial será computada no Ensino Fundamental ou no Ensino Médio, conforme o caso.

**DOTAÇÃO INICIAL** – Essa coluna identifica o valor da dotação inicial prevista na Lei Orçamentária Anual, para as despesas com manutenção e desenvolvimento do ensino.

**DOTAÇÃO ATUALIZADA (d)** – Essa coluna identifica a dotação inicial prevista no Orçamento, acrescida das atualizações decorrentes de créditos adicionais, referentes às despesas com manutenção e desenvolvimento do ensino. A limitação de empenho, se ocorrer, não afetará a dotação autorizada, mas apenas restringirá a emissão de empenho.

**DESPESAS LIQUIDADAS** – Essa coluna identifica os valores das despesas com manutenção e desenvolvimento do ensino liquidadas, no bimestre de referência, até o bimestre e o percentual liquidado em relação à dotação atualizada. Deverão ser consideradas, inclusive, as despesas liquidadas que já foram pagas. A liquidação é o segundo estágio da execução da despesa, que consiste na verificação do direito adquirido pelo credor, tendo por base os títulos e documentos comprobatórios da entrega do material ou serviço. **Procedimento durante o exercício**: considerar nessa coluna apenas as despesas liquidadas, sem incluir os valores das despesas empenhadas que ainda não foram liquidadas. **Procedimento no encerramento do exercício**: considerar nessa coluna as despesas legalmente empenhadas e inscritas em restos a pagar, isto é, que tenham ou não sido liquidadas (respectivamente, restos a pagar processados e não processados). As despesas que ainda não foram liquidadas constituem obrigações preexistentes, decorrentes de contratos, convênios e outros instrumentos. No encerramento do exercício, as despesas com manutenção e desenvolvimento do ensino, inscritas em restos a pagar, processados ou não processados, deverão ser consideradas, para fins de apuração dos percentuais de aplicação estabelecidos na Constituição Federal, desde que haja disponibilidade financeira vinculada à educação. 106 Lei nº 11.494/07, art. 21,§ 2º. 107 LRF, art. 9º. 108 Lei nº 4.320/64, art. 35, inciso II. Para maior transparência na divulgação das despesas liquidadas e das não liquidadas inscritas em restos a pagar não processados, deverá ser utilizada a forma demonstrada na Figura 15, no Relatório Resumido da Execução Orçamentária do último bimestre do exercício de referência, apresentando nota explicativa no rodapé do demonstrativo. Nesse caso, as despesas liquidadas e as despesas inscritas em restos a pagar não processados deverão ser somadas em uma única célula nas linhas "19- TOTAL DAS DESPESAS DO FUNDEB", "28- TOTAL DAS DESPESAS PARA FINS DE LIMITE" e "41- TOTAL DAS DESPESAS COM MANUTENÇÃO E DESENVOLVIMENTO DO ENSINO", gerando os totais das despesas executadas que serão utilizados nos demais cálculos do demonstrativo. DESPESAS EXECUTADAS DOTAÇÃO LIQUIDADAS DESPESAS INICIAL ATUALIZADA No Bimestre Até o Bimestre INSCRITAS EM RESTOS A PAGAR NÃO PROCESSADOS % (d) (e) (f)

... Nota: Durante o exercício, somente as despesas liquidadas são consideradas executadas. No encerramento do exercício, as despesas não liquidadas inscritas em restos a pagar não processados são também consideradas executadas. Dessa forma, para maior transparência, as despesas executadas estão segregadas em: a) Despesas liquidadas, consideradas aquelas em que houve a entrega do material ou serviço, nos termos do art. 63 da Lei 4.320/64; b) Despesas empenhadas mas não liquidadas, inscritas em Restos a Pagar Não Processados,

consideradas liquidadas no encerramento do exercício, por força do art.35, inciso II da Lei 4.320/64.

Dessa forma, ao fim do exercício financeiro, o preenchimento do demonstrativo apresentado na Figura 15 evidencia os compromissos que ainda não tiveram a sua contraprestação efetivada, mas que, por força legal, foram considerados como despesa liquidada.

**% (f) = (e/d)x100** – Essa coluna identifica o percentual da despesa com manutenção e desenvolvimento do ensino liquidada no exercício em relação à dotação atualizada, ou seja, o valor da coluna (e) dividido pelo valor da coluna (d) multiplicado por cem (100).

**17- PAGAMENTO DOS PROFISSIONAIS DO MAGISTÉRIO** – Nessa linha, registrar as despesas com o pagamento dos profissionais do magistério, em efetivo exercício de suas atividades no ensino fundamental e médio, referentes a pelo menos 60% (sessenta por cento) dos recursos do FUNDEB, incluída a complementação da União, quando for o caso.

**17.1- Com Ensino Fundamental –** Nessa linha, registrar as despesas com o pagamento dos profissionais do magistério, em efetivo exercício de suas atividades no ensino fundamental, em todas as suas modalidades, inclusive os pagamentos relativos às parcelas da Educação de Jovens e Adultos e da Educação Especial relacionadas ao Ensino Fundamental.

**17.2- Com Ensino Médio –** Nessa linha, registrar as despesas com o pagamento dos profissionais do magistério, em efetivo exercício de suas atividades no ensino médio, em todas as suas modalidades, ANEXO X – DEMONSTRATIVO DAS RECEITAS E DESPESAS COM MANUT. E DESENV. DO ENSINO – MDE 195 inclusive os pagamentos relativos ao Ensino Profissional Integrado e às parcelas da Educação de Jovens e Adultos e da Educação Especial relacionadas ao Ensino Médio.

**18- OUTRAS DESPESAS –** Nessa linha, registrar as demais despesas com manutenção e desenvolvimento do ensino fundamental e médio, vinculadas às receitas recebidas do FUNDEB, e que não são relativas ao pagamento dos profissionais do magistério do ensino fundamental e médio.

**18.1- Com Ensino Fundamental –** Nessa linha, registrar as demais despesas com manutenção e desenvolvimento do ensino fundamental, vinculadas às receitas recebidas do FUNDEB, e que não são as relativas ao pagamento dos profissionais do magistério. Deverão ser incluídas as demais despesas relativas às parcelas da Educação de Jovens e Adultos e da Educação Especial relacionadas ao Ensino Fundamental.

**18.2- Com Ensino Médio –** Nessa linha, registrar as demais despesas com manutenção e desenvolvimento do ensino médio, vinculadas às receitas recebidas do FUNDEB, e que não são as relativas ao pagamento dos profissionais do magistério. Deverão ser incluídas as demais despesas relativas ao Ensino Profissional Integrado e às parcelas da Educação de Jovens e Adultos e da Educação Especial relacionadas ao Ensino Médio.

**19- TOTAL DAS DESPESAS DO FUNDEB (17 + 18) –** Nessa linha, registrar o total das despesas com manutenção e desenvolvimento do ensino fundamental e médio vinculadas às receitas recebidas do FUNDEB. No Relatório Resumido da Execução Orçamentária do último bimestre do exercício de referência, as despesas liquidadas e as despesas inscritas em restos a pagar não processados deverão ser somadas em uma única célula nessa linha, gerando o total das despesas executadas que será utilizado nos demais cálculos do demonstrativo (Vide Figura 15).

# **20- MÍNIMO DE 60% DO FUNDEB NA REMUNERAÇÃO DO MAGISTÉRIO COM**

**ENSINO FUNDAMENTAL E MÉDIO (17 / 15) x 100%** – Nessa linha, registrar o pagamento dos profissionais do magistério no Ensino Fundamental e Médio como percentual dos recursos do FUNDEB, para fins de comparação com o limite mínimo de 60%. O percentual é obtido por meio da seguinte fórmula: LIMITE MÍNIMO DESPESA COM FUNDEB= PAGAMENTO DOS PROFISSIONAIS DO MAGISTÉRIO ENSINO FUND. E MÉDIO x 100% RECEITAS RECEBIDAS DO FUNDEB

**CÁLCULO DO LIMITE MÍNIMO COM MANUTENÇÃO E DESENVOLVIMENTO DO ENSINO –**  Título do quadro que se destina a identificar as receitas líquidas (já deduzidas as transferências) a serem aplicadas em MDE e as despesas com manutenção e desenvolvimento do ensino para fins de cálculo do limite constitucional de 25% das Receitas Resultantes de Impostos, conforme previsão no caput do art. 212 da CF/88.

**RECEITAS COM AÇÕES TÍPICAS DE MANUTENÇÃO E DESENVOLVIMENTO DO ENSINO –** Essa coluna identifica as receitas mínimas a serem aplicadas com manutenção e desenvolvimento do ensino, conforme previsão no caput do art. 212 da CF/88.

**21- IMPOSTOS E TRANSFERÊNCIAS DESTINADAS À MDE – (25% de 8) –** Nessa linha, registrar as receitas mínimas, a serem aplicadas na manutenção e desenvolvimento do ensino, resultantes de impostos e transferências legais, após a dedução das transferências constitucionais. O valor é obtido pela aplicação do percentual de 25%, previsto no caput do art. 212 da CF/88, sobre o item 8- TOTAL DA RECEITA LÍQUIDA DE IMPOSTOS.

**DESPESAS COM AÇÕES TÍPICAS DE MANUTENÇÃO E DESENVOLVIMENTO DO ENSINO –** Essa coluna identifica o detalhamento das despesas com manutenção e desenvolvimento do ensino para fins de cálculo do limite constitucional de 25% das Receitas Resultantes de Impostos e transferências, conforme previsão no caput do art. 212 da CF/88. Ressalta-se que, de acordo com o ordenamento jurídico, tais despesas devem ser executadas com a aplicação dos recursos vinculados. O art. 8º, parágrafo único, da Lei de Responsabilidade Fiscal – LC 101/00 determina que os recursos legalmente vinculados à finalidade específica serão utilizados exclusivamente para atender ao objeto de sua vinculação. Adicionalmente, o caput do art. 212 da CF/88 estipula que 25% da receita resultante de impostos, compreendida a proveniente de transferências, sejam aplicados na manutenção e desenvolvimento do ensino. Assim sendo, por força das determinações legais, fica o ente governamental obrigado a aplicar, especificamente, os recursos acima mencionados em MDE, sendo impedida sua destinação para outros fins, ainda que faça a compensação com recursos provenientes de outras fontes. Não devem ser consideradas despesas com manutenção e desenvolvimento do ensino para fins de cálculo do limite constitucional as despesas: - com pesquisa, quando não vinculada às instituições de ensino, ou, quando efetivada fora dos sistemas de ensino, que não vise, precipuamente, ao aprimoramento de sua qualidade ou à sua expansão; - com subvenção a instituições públicas ou privadas de caráter assistencial, desportivo ou cultural; - com a formação de quadros especiais para a administração pública, sejam militares ou civis, inclusive diplomáticos; - com programas suplementares de alimentação, assistência médicoodontológica, farmacêutica e psicológica, e outras formas de assistência social; - com obras de infra-estrutura, ainda que realizadas para beneficiar direta ou indiretamente a rede escolar; com pessoal docente e demais trabalhadores da educação, quando em desvio de função ou em atividade alheia à manutenção e desenvolvimento do ensino. Porém, devem ser consideradas despesas com manutenção e desenvolvimento do ensino para fins de cálculo do limite constitucional as despesas: - com remuneração e aperfeiçoamento do pessoal docente e demais profissionais da educação; - com aquisição, manutenção, construção e conservação de instalações e equipamentos necessários ao ensino; - com uso e manutenção de bens e serviços vinculados ao ensino; - com levantamentos estatísticos, estudos e pesquisas visando precipuamente ao aprimoramento da qualidade e à expansão do ensino; - com a realização de atividades-meio necessárias ao funcionamento dos sistemas de ensino; - com a concessão de bolsas de estudo a alunos de escolas públicas e privadas; - com a amortização e custeio de operações de crédito destinadas a atender ao disposto nos incisos deste artigo; - com a aquisição de material didático-escolar e manutenção de programas de transporte escolar. Em adição, há que se considerar a natureza das despesas que podem ser consideradas como MDE, em particular as despesas referentes a pessoal. 109 Lei nº 9.394 de 1996, art. 71 110 Lei nº 9.394 de 1996, art. 70 ANEXO X – DEMONSTRATIVO DAS RECEITAS E DESPESAS COM MANUT. E DESENV. DO ENSINO – MDE 197 Conforme previsão legal, consideram-se, como manutenção e desenvolvimento do ensino, as despesas realizadas com vistas à consecução dos objetivos básicos das instituições educacionais. Sob esse aspecto, o art. 70, inciso I, da Lei 9.394/96, Lei de Diretrizes e Bases da Educação Nacional – LDB, determina que, no que se refere a gastos com pessoal, considerem-se as despesas destinadas à remuneração e aperfeiçoamento do pessoal docente e demais profissionais da educação, excetuando-se as despesas com pessoal quando em desvio de função ou em atividade alheia à manutenção e

desenvolvimento do ensino, conforme previsto no art. 71, inciso VI da lei acima referida. A Constituição Federal, por sua vez, distingue expressamente em seu texto os termos provento, pensão e remuneração, aplicando o termo remuneração para os servidores ativos, provento para os inativos e pensão para os pensionistas.

#### "Art. 37.

...

XI – **a remuneração e o subsídio dos ocupantes de cargos, funções e empregos públicos**  da administração direta, autárquica e fundacional, dos membros de qualquer dos Poderes da União, dos Estados, do Distrito Federal e dos Municípios, dos detentores de mandato eletivo e dos demais agentes políticos e os **proventos, pensões**..."

### "Art. 40.

...

§ 2º Os proventos de aposentadoria e as pensões, por ocasião de sua concessão, não poderão exceder a remuneração do respectivo servidor, no cargo efetivo em que se deu a aposentadoria ou que serviu de referências para a concessão da pensão.

§ 3º Para o cálculo dos proventos de aposentadoria, por ocasião da sua concessão, serão consideradas as remunerações utilizadas como base para as contribuições do servidor aos regimes de previdências de que tratam este artigo e o art. 201, na forma da lei." (grifo nosso)

Adicionalmente, o art. 22, inciso I, da Lei 11.494/07 determina expressamente o conceito de remuneração para profissionais do magistério. "Art. 22. Pelo menos 60% (sessenta por cento) dos recursos anuais totais dos Fundos serão destinados ao pagamento da remuneração dos profissionais do magistério da educação básica em efetivo exercício na rede pública.

### Parágrafo único. Para os fins do disposto no caput deste artigo, considera-se:

I – remuneração: o total de pagamentos devidos aos profissionais do magistério da educação, em decorrência do efetivo exercício em cargo, emprego ou função, integrantes da estrutura, quadro ou tabela de servidores do Estado, Distrito Federal ou Município, conforme o caso, inclusive os encargos sociais incidentes;"(grifo nosso)

Portanto, a partir do exposto acima, e considerando a interpretação conjunta dos artigos 37 e 40 da CF/88, os arts. 70 e 71 da Lei 9.394/96, e o art. 22 da Lei 11.494/07, conclui-se que, para fins do limite constitucional com manutenção e desenvolvimento do ensino, a componente "**remuneração**" deve se restringir às despesas correspondentes ao pagamento do pessoal efetivo, que se encontra exercendo cargo, emprego ou função na atividade de ensino, excluindo-se, por conseguinte, as despesas que envolvam gastos com inativos e pensionistas, pois a lei faz distinção entre as espécies de rendimento: remuneração, proventos e pensões. As despesas com inativos e pensionistas devem ser mais apropriadamente classificadas como Previdência. A contribuição patronal ao Regime Próprio de Previdência Social – RPPS referente ao pessoal ativo da área da educação deve ser considerada para fins do limite constitucional com manutenção e desenvolvimento do ensino. Deve-se atentar, ainda, para a aplicação de recursos em instituições que executem mais de uma função como, por exemplo, uma escola que preste serviços de ensino médio, profissional e educação de jovens e adultos, evitando, nesses casos, o registro da mesma despesa em duas ou mais funções simultaneamente. Para fins de cômputo dos limites com manutenção e desenvolvimento do ensino, as etapas Educação Infantil, Ensino Fundamental e Ensino Médio incluirão, respectivamente, as suas modalidades e a Educação de Jovens e Adultos, a Educação Especial e o Ensino Profissionalizante integrado. Assim, de modo a evitar a dupla contagem, a despesa com Educação de Jovens e Adultos será computada no Ensino Fundamental ou no Ensino Médio, conforme o caso. A despesa com Educação Especial será computada na Educação Infantil, no Ensino Fundamental ou no Ensino Médio, conforme o caso. Pela mesma razão, deve-se registrar o ensino profissionalizante integrado exclusivamente nas etapas mencionadas. O Ensino Profissionalizante Não Integrado será registrado à parte, em rubrica específica, só devendo ser considerado como despesa com manutenção e desenvolvimento do ensino se não houver cobrança de ingresso público, pois apenas assim atenderá ao requisito de ser financiado com recursos de impostos para cômputo desse limite constitucional. Cabe ressaltar que só serão computadas como despesas com recursos do FUNDEB, no caso dos

Estados, as realizadas no Ensino Fundamental e no Ensino Médio; no caso dos Municípios, as realizadas na Educação Infantil e no Ensino Fundamental.

**22- EDUCAÇÃO INFANTIL –** Nessa linha, registrar a aplicação em despesas com Educação Infantil, em todas as suas modalidades, vinculada às receitas resultantes de impostos destinadas à MDE. Deverá ser incluída a parcela da Educação Especial relacionada à Educação Infantil, a qual constitui a primeira etapa da educação básica e tem como finalidade o desenvolvimento integral da criança até cinco anos de idade, em seus aspectos físico, psicológico, intelectual e social, complementando a ação da família e da comunidade.

**23- ENSINO FUNDAMENTAL –** Nessa linha, registrar a aplicação em despesas com Ensino Fundamental, em todas as suas modalidades, vinculada às receitas resultantes de impostos destinadas à MDE. Deverão ser incluídas as parcelas da Educação de Jovens e Adultos e da Educação Especial relacionadas ao Ensino Fundamental, que possui duração mínima entre oito e nove anos, dever ser obrigatório e gratuito na escola pública e tem por objetivo a formação básica do cidadão.

**23.1- Despesas Custeadas com Recursos do FUNDEB –** Nessa linha, registrar a aplicação em despesas com ensino fundamental, vinculada aos recursos recebidos do FUNDEB.

**23.2- Despesas Custeadas com Outros Recursos de Impostos –** Nessa linha, registrar a aplicação em despesas com ensino fundamental, vinculada às demais receitas resultantes de impostos destinadas à MDE, excetuando-se os recursos do FUNDEB.

**24- ENSINO MÉDIO –** Nessa linha, registrar a aplicação em despesas com Ensino Médio, em todas as suas modalidades, vinculada às receitas resultantes de impostos destinadas à MDE. Deverão ser incluídos o Ensino Profissional Integrado e as parcelas da Educação de Jovens e Adultos e da Educação Especial relacionadas ao Ensino Médio, etapa final da educação básica que tem duração mínima de três anos.

**24.1- Despesas Custeadas com Recursos do FUNDEB –** Nessa linha, registrar a aplicação em despesas com ensino médio, vinculada aos recursos recebidos do FUNDEB.

**24.2- Despesas Custeadas com Outros Recursos de Impostos –** Nessa linha, registrar a aplicação em despesas com ensino médio, vinculada às demais receitas resultantes de impostos destinadas à MDE, excetuando-se os recursos do FUNDEB. **25- ENSINO SUPERIOR –** Nessa linha, registrar a aplicação em despesas com Ensino Superior, vinculada às receitas resultantes de impostos destinadas à MDE. O Ensino Superior será ministrado em instituições públicas ou privadas, com variados graus de abrangência ou especialização.

**26- ENSINO PROFISSIONAL NÃO INTEGRADO AO ENSINO REGULAR –** Nessa linha, registrar a aplicação em despesas com ensino profissional não integrado ao ensino regular, e que seja vinculada às receitas resultantes de impostos destinadas à MDE.

**27- OUTRAS –** Nessa linha, registrar a aplicação em despesas com as demais atividades dirigidas ao ensino, mas que sejam vinculadas às receitas resultantes de impostos destinadas à MDE.

**28- TOTAL DAS DESPESAS PARA FINS DE LIMITE (22 + 23 + 24 + 25 + 26 + 27) –** Registrar, nessa linha, o total das despesas com manutenção e desenvolvimento do ensino para fins de cálculo do limite constitucional de 25% das Receitas Resultantes de Impostos. No Relatório Resumido da Execução Orçamentária do último bimestre do exercício de referência, as despesas liquidadas e as despesas inscritas em restos a pagar não processados deverão ser somadas em uma única célula nessa linha, gerando o total das despesas executadas que será utilizado nos demais cálculos do demonstrativo (Vide Figura 15).

**DEDUÇÕES / ADIÇÕES CONSIDERADAS PARA FINS DE LIMITE CONSTITUCIONAL** – Essa coluna informa as deduções e adições, consideradas para o cálculo dos limites mínimos, constitucionalmente estabelecidos, aplicados em MDE. Para fins de interpretação, o sinal positivo representa uma dedução e o sinal negativo uma adição.

**29- RESULTADO LÍQUIDO DAS TRANSFERÊNCIAS DO FUNDEB = (16)** – Nessa linha, transcrever o valor do Resultado Líquido da Transferência obtido no item 16, inclusive com o mesmo sinal (+ ou –). O Ente deverá aplicar em MDE percentuais mínimos de sua receita estabelecidos constitucionalmente. Sob esse aspecto, o acréscimo ou decréscimo resultante das transferências do FUNDEB é um fato posterior que não deve afetar o cálculo dos gastos mínimos com recursos próprios. Para fins de interpretação, será considerado como dedução o valor do Resultado Líquido da Transferência quando positivo e como adição quando negativo.

**30- DESPESAS CUSTEADAS COM A COMPLEMENTAÇÃO DO FUNDEB NO EXERCÍCIO** – Nessa linha, registrar a aplicação dos recursos provenientes da complementação da União. Tal valor deverá ser igual ou menor que o obtido no item 15.2- Complementação da União ao FUNDEB. Será igual quando todo o recurso recebido como complementação for integralmente aplicado no exercício e menor quando a aplicação não for integral. Como o Ente deverá aplicar em MDE percentuais mínimos de sua receita estabelecidos constitucionalmente, os recursos decorrentes da complementação da União, assim como as respectivas despesas, devem ser deduzidos do cálculo. Assim sendo, deve-se deduzir o valor da complementação efetivamente aplicada no exercício. Para fins de interpretação, o sinal positivo representa uma dedução.

**31- RESTOS A PAGAR INSCRITOS NO EXERCÍCIO SEM DISPONIBILIDADE FINANCEIRA DE RECURSOS DE IMPOSTOS VINCULADOS AO ENSINO** – Nessa linha, registrar, como valores a serem deduzidos, somente no Relatório Resumido da Execução Orçamentária do último bimestre do exercício, a parcela dos Restos a Pagar, inscritos no encerramento do exercício de referência, que exceder o valor, em 31 de dezembro, da disponibilidade financeira de recursos de impostos vinculados à Educação. Para fins de interpretação, o sinal positivo representa uma dedução. Para efeito deste Demonstrativo, deverão ser considerados somente os Restos a Pagar inscritos no exercício de referência e as disponibilidades financeiras vinculadas à Educação já deduzidas da parcela comprometida com Restos a Pagar de exercícios anteriores. Conforme art. 8º, parágrafo único, da Lei Complementar nº 101, de 04/05/2000, Lei de Responsabilidade Fiscal, os recursos vinculados à Educação permanecerão vinculados ainda que em exercício diverso. Sendo assim, os recursos vinculados a Restos a Pagar de exercícios anteriores, não podem ser considerados disponíveis para a inscrição de novos Restos a Pagar. No caso de não haver disponibilidade financeira de recursos de impostos vinculados à Educação, no encerramento do exercício, deverá ser registrado o valor total dos Restos a Pagar, pois os mesmos não poderão ser considerados como aplicados em manutenção e desenvolvimento do ensino.

**32- DESPESAS VINCULADAS AO SUPERÁVIT FINANCEIRO DO ACRÉSCIMO E DA COMPLEMENTAÇÃO DO FUNDEB DO EXERCÍCIO ANTERIOR** – Nessa linha, registrar o valor das despesas vinculadas ao superávit financeiro do acréscimo ou da complementação do FUNDEB, ambas do exercício anterior ao de referência. Esse valor não deverá compor a base de cálculo para fins de cumprimento dos limites mínimos constitucionalmente estabelecidos, devendo, portanto, ser deduzido. Para fins de interpretação, o sinal positivo representa uma dedução.

**33- CANCELAMENTO, NO EXERCÍCIO, DE RESTOS A PAGAR INSCRITOS COMDISPONIBILIDADE FINANCEIRA DE RECURSOS DE IMPOSTOS VINCULADOS AO ENSINO = (42 g)** – Nessa linha, registrar o total de restos a pagar cancelados no exercício, que foram inscritos com disponibilidade financeira. Seu valor deverá ser o mesmo apurado no item 42, coluna "g" desse anexo. Esse valor não deverá compor a base de cálculo para fins de cumprimento dos limites mínimos constitucionalmente estabelecidos, devendo, portanto, ser deduzido. O objetivo é compensar, no exercício, os Restos a Pagar cancelados provenientes de exercícios anteriores que se destinavam à manutenção e desenvolvimento do ensino. Para fins de interpretação, o sinal positivo representa uma dedução.

**34- RECEITA DE APLICAÇÃO FINANCEIRA DOS RECURSOS DO FUNDEB** A**TÉ O BIMESTRE = (43.3)** – Nessa linha, registrar o ingresso de recursos decorrentes dos juros recebidos pela aplicação financeira dos recursos do FUNDEB durante o exercício atual, até o bimestre.

**35- TOTAL DAS DEDUÇÕES / ADIÇÕES CONSIDERADAS PARA FINS DE LIMITE CONSTITUCIONAL (29 + 30 + 31 + 32 + 33 + 34) –** Nessa linha, informar a soma das deduções, subtraindo-se o resultado líquido das transferências do FUNDEB, quando negativo.

**36- MÍNIMO DE 25% DAS RECEITAS RESULTANTES DE IMPOSTOS NA MANUTENÇÃO E DESENVOLVIMENTO DO ENSINO [(28 – 35) / (8)] x 100%** – Nessa linha, registrar o percentual efetivamente aplicado na manutenção e desenvolvimento do ensino em relação às receitas líquidas provenientes de impostos. O limite constitucional mínimo deverá ser observado somente no encerramento do exercício, pois o limite considerado é anual. Nessa oportunidade, ao final do exercício, as despesas com manutenção e desenvolvimento do ensino deverão considerar as despesas executadas, ou seja, o valor das Despesas Liquidadas e os Restos a Pagar Não Processados conforme Figura 15 deste Manual. O valor deverá ser obtido por meio da seguinte fórmula: PERCENTUAL APLICADO COM MDE NO EXERCÍCIO = TOTAL DESP. FINS LIMITE – DEDUÇÕES/ADIÇÕES CONSIDERADAS P/ LIMITE X 100% TOTAL DA RECEITA LÍQUIDA DE IMPOSTOS

**OUTRAS DESPESAS CUSTEADAS COM RECURSOS DESTINADOS À MDE –** Essa coluna identifica as despesas vinculadas ao ensino que, contudo, não estão vinculadas às Receitas Resultantes de Impostos previstas no art. 212 da CF/88, anteriormente apresentadas.

**37- CONTRIBUIÇÃO SOCIAL DO SALÁRIO-EDUCAÇÃO** – Nessa linha, registrar os totais das dotações, inicial e atualizada e das despesas liquidadas com manutenção e desenvolvimento do ensino, vinculadas à contribuição social do salário-educação.

**38- RECURSOS DE OPERAÇÕES DE CRÉDITO** – Nessa linha, registrar os totais das dotações, inicial e atualizada, e das despesas liquidadas com o ensino e financiadas com recursos originários de Operações de Crédito.

**39- OUTROS RECURSOS DESTINADOS À EDUCAÇÃO** – Nessa linha, registrar os totais das dotações, inicial e atualizada, e as despesas liquidadas referentes à educação que tenham sido financiadas com outros recursos que não se enquadrem nos itens anteriores (contribuição social do salário-educação e recursos de operações de crédito) e que não tenham sido consideradas despesas com manutenção e desenvolvimento do ensino, para fins de cômputo do limite constitucional, tais como assistência à criança e ao adolescente, difusão cultural, transportes especiais, desporto comunitário, atenção básica, etc.

**40- TOTAL DAS OUTRAS DESPESAS CUSTEADAS COM RECURSOS DESTINADOS À MDE (37 + 38 + 39) –** Nessa linha, registrar os totais das dotações, inicial e atualizada, e das despesas liquidadas com OUTRAS DESPESAS CUSTEADAS COM RECURSOS DESTINADOS À MDE.

**41- TOTAL DAS DESPESAS COM MANUTENÇÃO E DESENVOLVIMENTO DO ENSINO (28 + 40) –** Nessa linha, registrar o total das despesas com manutenção e desenvolvimento do ensino, vinculadas à Receita Resultante de Impostos, conforme art. 212 da CF/88, e os gastos provenientes de demais recursos destinados à educação. No Relatório Resumido da Execução Orçamentária do último bimestre do exercício de referência, as despesas liquidadas e as despesas inscritas em restos a pagar não processados deverão ser somadas em uma única célula nessa linha, gerando o total das despesas executadas que será utilizado nos demais cálculos do demonstrativo.

**OUTRAS INFORMAÇÕES PARA CONTROLE FINANCEIRO –** Título do quadro que se destina a identificar as informações adicionais necessárias para o controle do cumprimento dos limites constitucionais e legais.

**RESTOS A PAGAR INSCRITOS COM DISPONIBILIDADE FINANCEIRA DE RECURSOS DE IMPOSTOS VINCULADOS AO ENSINO** – Essa tabela identifica o cancelamento de Restos a Pagar vinculados à Educação, inscritos com disponibilidade financeira, cujos valores já foram considerados em percentuais de aplicação nos respectivos exercícios de inscrição.

**42- RESTOS A PAGAR DE DESPESAS COM MANUTENÇÃO E DESENVOLVIMENTO DO ENSINO –** Nessa linha, registrar o saldo dos Restos a Pagar e os valores cancelados durante o exercício. O cancelamento de restos a pagar inscritos nos exercícios anteriores ao exercício de referência, relativos à manutenção e desenvolvimento do ensino, deverá ser compensado pela aplicação em despesas com manutenção e desenvolvimento do ensino no exercício de referência, além do limite mínimo constitucional para o exercício de referência.

**SALDO ATÉ O BIMESTRE** – Essa coluna identifica o saldo de restos a pagar inscritos com disponibilidade financeira até o bimestre de referência, que não foram cancelados ou pagos, e que foram considerados como aplicados na manutenção e desenvolvimento do ensino.

**CANCELADO EM <EXERCÍCIO> (g) –** Essa coluna identifica o total de restos a pagar, inscritos com disponibilidade financeira em 31 de dezembro dos exercícios anteriores ao exercício de referência e que foram cancelados no exercício de referência. Os valores dos restos a pagar cancelados permanecem vinculados ao ensino, conforme determina o art. 8º, parágrafo único, da LRF. Porém, não poderão ser considerados para fins de cumprimento dos percentuais mínimos constitucionais, pois já compuseram o percentual de aplicação no exercício de inscrição dos mesmos.

**FLUXO FINANCEIRO DOS RECURSOS DO FUNDEB** – Essa coluna identifica a movimentação financeira dos recursos vinculados ao FUNDEB. **43- SALDO FINANCEIRO DO FUNDEB EM 31 DE DEZEMBRO DE <EXERCÍCIO ANTERIOR>** – Nessa linha, registrar o saldo financeiro da conta FUNDEB em 31 de dezembro do exercício anterior. O exercício anterior deve ser apresentado no formato <aaaa>. Ex: 2006.

**43.1- (+) INGRESSO DE RECURSOS DO FUNDEB ATÉ O BIMESTRE** – Nessa linha, registrar o ingresso de recursos financeiros da conta do FUNDEB ocorrido durante o exercício atual, até o bimestre. **43.2- (-) PAGAMENTOS EFETUADOS ATÉ O BIMESTRE** – Nessa linha, registrar a saída de recursos financeiros da conta do FUNDEB decorrente de pagamentos efetuados durante o exercício atual, até o bimestre.

**43.3- (+) RECEITA DE APLICAÇÃO FINANCEIRA DOS RECURSOS DO FUNDEB ATÉ O BIMESTRE** – Nessa linha, registrar o ingresso de recursos decorrentes dos juros recebidos pela aplicação financeira dos recursos do FUNDEB durante o exercício atual, até o bimestre.

**44- (=) SALDO FINANCEIRO DO FUNDEB NO EXERCÍCIO ATUAL** – Essa linha representa o resultado dos itens anteriores, identificando o saldo financeiro da conta do FUNDEB no exercício atual, até o bimestre.

#### **MUNICIPIOS**

**RECEITAS DO ENSINO –** Título do quadro que se destina a identificar as receitas utilizadas como base de cálculo para a apuração dos recursos mínimos aplicáveis no ensino, previstos na Constituição Federal, caput do art. 212 e ADCT, art. 60, e as outras receitas vinculadas ao ensino. **RECEITA BRUTA DE IMPOSTOS** – Essa coluna identifica a receita resultante de impostos e as receitas de transferências constitucionais e legais.

**PREVISÃO INICIAL** – Essa coluna identifica os valores da previsão inicial das receitas, constantes da Lei Orçamentária Anual – LOA, que permanecerão inalterados durante todo o exercício, refletindo a posição inicial da LOA.

**PREVISÃO ATUALIZADA** – Essa coluna identifica os valores da previsão atualizada das receitas, para o exercício de referência, que deverão a parcela da reestimativa da receita utilizada para abertura de créditos adicionais, as novas naturezas de receita não previstas na LOA e o remanejamento entre naturezas de receita. Se não ocorrer nenhum dos eventos mencionados, a coluna da previsão atualizada deverá identificar os mesmos valores da coluna previsão inicial.

**RECEITAS REALIZADAS** – Essa coluna identifica os valores das receitas efetivamente realizadas, e arrecadadas diretamente pelo órgão, ou por meio de outras instituições, tais como a rede bancária, no bimestre de referência e até o bimestre de referência, bem como o percentual realizado em relação à previsão atualizada.

**% (c) = (b/a)x100** – Essa coluna identifica o percentual das receitas realizadas no exercício de referência em relação à previsão atualizada, ou seja, o valor da coluna (b) dividido pelo valor da coluna (a) multiplicado por cem (100).

**1- RECEITA DE IMPOSTOS** – Nessa linha, registrar a receita resultante de impostos, considerada para base de cálculo, em cumprimento aos limites mínimos estabelecidos na Constituição Federal e na Lei de Diretrizes e Bases da Educação Nacional a serem observados. Inclui as receitas de impostos, receitas de transferências constitucionais e legais, receitas de dívida ativa de impostos, multas, juros de mora, atualização monetária e outros encargos resultantes de impostos e da dívida ativa de impostos, e outras receitas correntes resultantes de impostos.

- **1.1- Receita Resultante do Imposto sobre a Propriedade Predial e Territorial Urbana IPTU** – Nessa linha, registrar o valor total bruto da receita resultante da arrecadação do Imposto sobre a Propriedade Predial e Territorial Urbana – IPTU. Essa linha deverá demonstrar o somatório dos seguintes itens:
- IPTU;
- Multas, Juros de Mora e Outros Encargos do IPTU;
- Dívida Ativa do IPTU;
- Multas, Juros de Mora, Atualização Monetária e Outros Encargos da Dívida Ativa do IPTU;

**Imposto sobre a Propriedade Predial e Territorial Urbana – IPTU – Nessa linha, registrar o** IPTU pelo valor bruto.

**Multas, Juros de Mora e Outros Encargos do IPTU** – Nessa linha, registrar o valor da receita arrecadada com penalidades pecuniárias decorrentes de rendimentos destinados a indenização pelo atraso no cumprimento da obrigação, representando o resultado de aplicações impostas ao contribuinte faltoso, como sanção legal no campo tributário, além de outros encargos resultantes do IPTU. As multas, juros de mora e outros encargos resultantes do IPTU deverão ser registrados pelo valor bruto.

**Dívida Ativa do IPTU** – Nessa linha, registrar a receita oriunda dos créditos do Ente público contra terceiros, resultante do IPTU, inscritos na Dívida Ativa por não terem sido liquidados na época do seu vencimento. Constituem Dívida Ativa, a partir da data de sua inscrição e depois de apurada a sua liquidez e certeza, as importâncias relativas a tributos, multas e demais créditos da Fazenda Pública, de natureza tributária e não tributária, exigíveis pelo transcurso do prazo para pagamento. No caso dessa linha, deverão ser informadas somente as receitas de Dívida Ativa oriundas do IPTU. A Dívida Ativa resultante do IPTU deverá ser registrada pelo valor bruto.

**Multas, Juros de Mora, Atualização Monetária e Outros Encargos da Dívida Ativa do IPTU**  – Nessa linha, registrar o valor da receita arrecadada com penalidades pecuniárias impostas aos contribuintes pelo não cumprimento de obrigações para com a Fazenda Pública, no transcurso do prazo exigível, incidente sobre a Dívida Ativa oriunda do IPTU. As multas, juros de mora, atualização monetária e outros encargos resultantes da Dívida Ativa oriunda do IPTU deverão ser registrados pelo valor bruto.

**1.2- Receita Resultante do Imposto sobre Transmissão Inter Vivos – ITBI** – Nessa linha, registrar o valor da receita resultante da arrecadação do Imposto sobre Transmissão Inter Vivos – ITBI. Essa linha deverá demonstrar o somatório dos seguintes itens:

- Multas, Juros de Mora e Outros Encargos do ITBI;
- Dívida Ativa do ITBI;
- Multas, Juros de Mora, Atualização Monetária e Outros Encargos da Dívida Ativa do ITBI;

**Imposto sobre Transmissão Inter Vivos – ITBI** – Nessa linha, registrar o ITBI pelo valor bruto.

 $-$  ITBI:

**Multas, Juros de Mora e Outros Encargos do ITBI** – Nessa linha, registrar o valor da receita arrecadada com penalidades pecuniárias decorrentes de rendimentos destinados à indenização pelo atraso no cumprimento da obrigação, representando o resultado de aplicações impostas ao contribuinte faltoso, como sanção legal no campo tributário, além de outros encargos resultantes do ITBI. As multas, juros de mora e outros encargos resultantes do ITBI deverão ser registrados pelo valor bruto.

**Dívida Ativa do ITBI** – Nessa linha, registrar a receita oriunda dos créditos do Ente público contra terceiros, resultante do ITBI, inscritos na Dívida Ativa por não terem sido liquidados na época do seu vencimento. Constituem Dívida Ativa, a partir da data de sua inscrição e depois de apurada a sua liquidez e certeza, as importâncias relativas a tributos, multas e demais créditos da Fazenda Pública, de natureza tributária e não tributária, exigíveis pelo transcurso do prazo para pagamento. No caso dessa linha, deverão ser informadas somente as receitas de Dívida Ativa oriundas do ITBI. A Dívida Ativa resultante do ITBI deverá ser registrada pelo valor bruto.

**Multas, Juros de Mora, Atualização Monetária e Outros Encargos da Dívida Ativa do ITBI**  – Nessa linha, registrar o valor da receita arrecadada com penalidades pecuniárias impostas aos contribuintes pelo não cumprimento de obrigações para com a Fazenda Pública, no transcurso do prazo exigível, incidente sobre a Dívida Ativa oriunda do ITBI. As multas, juros de mora, atualização monetária e outros encargos resultantes da Dívida Ativa oriunda do ITBI deverão ser registrados pelo valor bruto.

**1.3- Receita Resultante do Imposto sobre Serviços de Qualquer Natureza – ISS** – Nessa linha, registrar o valor total bruto da receita resultante da arrecadação do Imposto sobre Serviços de Qualquer Natureza – ISS. Essa linha deverá demonstrar o somatório dos seguintes itens:

 $-$  ISS:

- Multas, Juros de Mora e Outros Encargos do ISS;
- Dívida Ativa do ISS;
- Multas, Juros de Mora, Atualização Monetária e Outros Encargos da Dívida Ativa do ISS;

**Imposto sobre Serviços de Qualquer Natureza – ISS** – Nessa linha, registrar o ISS pelo valor bruto.

**Multas, Juros de Mora e Outros Encargos do ISS** – Nessa linha, registrar o valor da receita arrecadada com penalidades pecuniárias decorrentes de rendimentos destinados à indenização pelo atraso no cumprimento da obrigação, representando o resultado de aplicações impostas ao contribuinte faltoso, como sanção legal no campo tributário, além de outros encargos resultantes do ISS. As multas, juros de mora e outros encargos resultantes do ISS deverão ser registrados pelo valor bruto.

**Dívida Ativa do ISS** – Nessa linha, registrar a receita oriunda dos créditos do Ente público contra terceiros, resultante do ISS, inscritos na Dívida Ativa por não terem sido liquidados na época do seu vencimento. Constituem Dívida Ativa, a partir da data de sua inscrição e depois de apurada a sua liquidez e certeza, as importâncias relativas a tributos, multas e demais créditos da Fazenda Pública, de natureza tributária e não tributária, exigíveis pelo transcurso do prazo para pagamento. No caso dessa linha, deverão ser informadas somente as receitas de Dívida Ativa oriundas do ISS. A Dívida Ativa resultante do ISS deverá ser registrada pelo valor bruto.

**Multas, Juros de Mora, Atualização Monetária e Outros Encargos da Dívida Ativa do ISS**  – Nessa linha, registrar o valor da receita arrecadada com penalidades pecuniárias impostas aos contribuintes pelo não cumprimento de obrigações para com a Fazenda Pública, no transcurso do prazo exigível, incidente sobre a Dívida Ativa oriunda do ISS. 114 Lei nº 4.320/64, art. 39 As multas, juros de mora, atualização monetária e outros encargos resultantes da Dívida Ativa oriunda do ISS deverão ser registrados pelo valor bruto.

**1.4- Receita Resultante do Imposto de Renda Retido na Fonte – IRRF –** Nessa linha, registrar o valor da receita resultante da arrecadação do Imposto de Renda Retido na Fonte – IRRF. Essa linha deverá demonstrar o somatório dos seguintes itens:

– IRRF;

- Multas, Juros de Mora e Outros Encargos do IRRF;
- Dívida Ativa do IRRF;
- Multas, Juros de Mora, Atualização Monetária e Outros Encargos da Dívida Ativa do IRRF;

**Imposto de Renda Retido na Fonte – IRRF** – Nessa linha, registrar o valor da arrecadação do Imposto sobre a Renda e Proventos de Qualquer Natureza Retido na Fonte – IRRF, incidente sobre os rendimentos pagos a qualquer título, pelos Municípios. Esse imposto deverá ser informado pelo valor bruto. O IRRF não compõe a base de cálculo do FUNDEB, embora integre o cálculo do limite mínimo com manutenção e desenvolvimento do ensino. De acordo com a Portaria nº 212, de 04 de junho de 2001, da STN, a arrecadação do IRRF descrito nos incisos I, dos artigos 157 e 158, da Constituição Federal, pertencente aos Estados, Distrito Federal e Municípios, será contabilizada como receita tributária, utilizando classificação própria.

**Multas, Juros de Mora e Outros Encargos do IRRF** – Nessa linha, registrar o valor da receita arrecadada com penalidades pecuniárias decorrentes de rendimentos destinados a indenização pelo atraso no cumprimento da obrigação representando o resultado de aplicações impostas ao contribuinte faltoso, como sanção legal no campo tributário, além de outros encargos resultantes do IRRF. Deverão ser registrados pelo valor bruto. Além disso, não compõem a base de cálculo do FUNDEB.

**Dívida Ativa do IRRF** – Nessa linha, registrar a receita oriunda dos créditos do ente público contra terceiros, de IRRF, inscritos por não terem sido liquidados na época do seu vencimento. Constituem Dívida Ativa, a partir da data de sua inscrição e depois de apurada a sua liquidez e certeza, as importâncias relativas a tributos, multas e demais créditos da Fazenda Pública, de natureza tributária e não tributária, exigíveis pelo transcurso do prazo para pagamento. No caso dessa linha, deverão ser informadas somente as receitas de Dívida Ativa oriundas do IRRF. Deverá ser registrado o valor bruto. Além disso, não compõem a base de cálculo do FUNDEB.

**Multas, Juros de Mora, Atualização Monetária e Outros Encargos da Dívida Ativa do IRRF**  – Nessa linha, registrar o valor da receita arrecadada com penalidades pecuniárias impostas aos contribuintes pelo não cumprimento de obrigações para com a Fazenda Pública, no transcurso do prazo exigível, incidente sobre a Dívida Ativa oriunda do IRRF. Deverá ser registrado o valor bruto. Além disso, não compõe a base de cálculo do FUNDEB.

**2- RECEITAS DE TRANSFERÊNCIAS CONSTITUCIONAIS E LEGAIS –** Nessa linha, registrar os valores referentes às transferências constitucionais e legais recebidas pelos Municípios, ou seja, as transferências dos valores referentes a impostos arrecadados pela União e pelos Estados e repassados aos Municípios. Essa linha deverá demonstrar o valor bruto (100%) da receita de transferências constitucionais e legais resultante de impostos. Não poderão ser registradas nessa linha as transferências recebidas do FUNDEB, as quais deverão ser informadas destacadamente na linha 10- RECEITAS RECEBIDAS DO FUNDEB . Também não deverá ser considerada nessa linha a Contribuição Social do Salário-Educação, por se tratar de receita vinculada ao ensino, a qual será destacada, separadamente, no item Transferências do Salário-Educação.

**2.1- Cota-Parte FPM** – Nessa linha, registrar as receitas recebidas por meio de cota-parte do Fundo de Participação dos Municípios. Deverão ser registradas pelo valor bruto (100%). A cota-parte do Fundo de Participação dos Municípios deverá ainda considerar a dedução decorrente do redutor financeiro aplicado pela LC nº 91/97. A parcela da Cota-Parte FPM destinada à formação do FUNDEB deverá ser informada, destacadamente, na linha 9- RECEITAS DESTINADAS AO FUNDEB. O FPM é formado por parte do produto da arrecadação dos impostos sobre a renda e proventos de qualquer natureza e sobre produtos industrializados. A distribuição entre os Municípios obedece a coeficientes de participação, divulgados pelo Tribunal de Contas da União. Para os municípios das capitais, será

considerado o coeficiente resultante do produto do fator representativo da população do Município pelo fator representativo do inverso da renda per capita do respectivo Estado. Para os demais municípios, o coeficiente será o fator representativo da população.

**2.2- Cota-Parte ICMS** – Nessa linha, registrar a receita de transferência proveniente do Estado, referente à cota-parte do Imposto sobre a Circulação de Mercadorias e Serviços de Transporte Interestadual e Intermunicipal e de Comunicação – ICMS. Deverá ser registrada pelo valor bruto (100%) recebido. Pertence aos Municípios 25% do produto da arrecadação do ICMS do Estado, e dessa parcela, 18,33% será destinado à formação do FUNDEB. A parcela da Cota-Parte ICMS destinada à formação do FUNDEB deverá ser registrada na linha 9- RECEITAS DESTINADAS AO FUNDEB.

**2.3- ICMS-Desoneração – L.C. nº87/1996** – Nessa linha, registrar o valor dos recursos de transferências da União aos Estados e ao Distrito Federal, atendidos os limites, critérios, prazos e demais condições fixados no anexo à Lei Complementar nº 87/1996, com base no produto da arrecadação do Imposto Sobre Circulação de Mercadorias e Serviços de Transportes Interestadual e Intermunicipal e de Comunicação – ICMS. Deverá ser registrada pelo valor bruto (100%). A parcela da Transferência Financeira ICMS-Desoneração destinada à formação do FUNDEB deverá ser registrada na linha 9- RECEITAS DESTINADAS AO FUNDEB .

**2.4- Cota-Parte IPI-Exportação** – Nessa linha, registrar a receita recebida em decorrência da transferência constitucional do Imposto sobre Produtos Industrializados. Deverá ser registrada pelo valor bruto (100%). A União entregará 10% do produto da arrecadação do Imposto sobre Produtos Industrializados – IPI aos Estados e ao Distrito Federal. Os Estados deverão entregar 25% deste montante aos seus 116 CF, art. 159, inciso I. municípios. Dessa forma, a parte que efetivamente pertence aos Municípios é 25% dos 10% repassados pela União. A parcela da Cota-Parte IPI-Exportação, destinada à formação do FUNDEB, será calculada sobre o valor que efetivamente pertence ao Município. Deverá ser registrada destacadamente na linha 9- RECEITAS DESTINADAS AO FUNDEB .

**2.5- Cota-Parte ITR** – Nessa linha, registrar as receitas referentes à Cota-Parte do Imposto sobre a Propriedade Territorial Rural-ITR, que corresponde a 50% do produto da arrecadação do ITR, transferida pela União aos Municípios onde estejam localizados os imóveis sobre os quais incide o imposto. Deverá ser informada pelo valor bruto (100%). A parcela da Cota-Parte ITR destinada à formação do FUNDEB deverá ser registrada destacadamente na linha 9- RECEITAS DESTINADAS AO FUNDEB.

**2.6- Cota-Parte IPVA** – Nessa linha, registrar a receita de transferência proveniente do Estado, referente à Cota-Parte do Imposto sobre Propriedade de Veículos Automotores-IPVA, que corresponde a 50% do produto da arrecadação do IPVA do Estado. Deverá ser registrada pelo valor bruto (100%). A parcela da Cota-Parte IPVA destinada à formação do FUNDEB deverá ser registrada destacadamente na linha 9- RECEITAS DESTINADAS AO FUNDEB.

**2.7- Cota-Parte IOF-Ouro** – Nessa linha, registrar o total recebido pelos Municípios a título de transferência do IOF-Ouro. Essa transferência deverá ser informada pelo valor bruto (100%). Do montante da arrecadação do IOF-Ouro, 70% será transferido ao Município conforme a origem.

**3- TOTAL DA RECEITA BRUTA DE IMPOSTOS (1 + 2)** – Nessa linha, registrar o total das receitas provenientes de impostos e transferências constitucionais e legais. Obtido pela soma de 1- RECEITA DE IMPOSTOS e 2- RECEITAS DE TRANSFERÊNCIAS CONSTITUCIONAIS E LEGAIS.

**OUTRAS RECEITAS DESTINADAS AO ENSINO –** Essa coluna registra os valores de receitas que não entram na base de cálculo para a comprovação dos limites mínimos constitucionais, mas cuja destinação está vinculada ao ensino.

**4- TRANSFERÊNCIAS DO FNDE** – Nessa linha, registrar o total dos recursos transferidos pela União aos Municípios, por meio do Fundo Nacional do Desenvolvimento da Educação – FNDE.

Essas transferências não serão consideradas na base de cálculo dos limites mínimos a serem aplicados na manutenção e desenvolvimento do ensino.

**4.1- Transferências do Salário-Educação** – Nessa linha, registrar o valor da Contribuição Social do Salário-Educação, distribuído pelo Fundo Nacional de Desenvolvimento do Ensino – FNDE.O salário-educação é devido pelas empresas e calculado com base na alíquota de 2,5% (dois e meio por cento) sobre o total de remunerações pagas ou creditadas, a qualquer título, aos segurados A quota estadual e municipal do salário-educação corresponde a dois terços do montante dos recursos – após a desvinculação de 10% do seu valor que passou a ser destinado ao financiamento de programas geridos pelo FNDE –, que será creditada mensal e automaticamente em favor das Secretarias de Educação dos Estados, do Distrito Federal e dos Municípios para financiamento de programas, projetos e ações da educação básica pública. A quota estadual e municipal da contribuição social do salário-educação será integralmente redistribuída entre o Estado e seus Municípios de forma proporcional ao número de alunos matriculados na educação básica das respectivas redes de ensino no exercício anterior ao da distribuição, conforme apurado pelo censo educacional realizado pelo Ministério da Educação

**4.2- Outras Transferências do FNDE –** Nessa linha, registrar o valor das outras transferências do FNDE provenientes de outras receitas (tais como os recursos destinados ao Programa Nacional de Alimentação Escolar – PNAE; Programa Nacional de Apoio ao Transporte Escolar – PNATE; Programa Brasil Alfabetizado; Programa Dinheiro Direto na Escola – PDDE; Programa Caminho da Escola; etc.) , excetuando-se as decorrentes do salário-educação.

**5- TRANSFERÊNCIAS DE CONVÊNIOS DESTINADAS A PROGRAMAS DE EDUCAÇÃO** – Nessa linha, registrar o total das receitas de transferências de convênios firmados, com ou sem contraprestação de serviços, por entidades públicas de qualquer espécie, ou entre estas e organizações particulares, para realização de objetivos de interesse comum dos partícipes, destinados a custear despesas correntes e de capital vinculadas a programas de educação. Esses valores não serão considerados na base de cálculo dos limites mínimos a serem aplicados na manutenção e desenvolvimento do ensino.

**6- RECEITA DE OPERAÇÕES DE CRÉDITO DESTINADA À EDUCAÇÃO** – Nessa linha, registrar o valor da receita de operações de crédito com destinação específica para aplicação na Educação. Esses valores não serão considerados na base de cálculo dos limites mínimos a serem observados.

**7- OUTRAS RECEITAS DESTINADAS À EDUCAÇÃO** – Nessa linha, registrar o valor de outras receitas destinadas à Educação que não constam nos itens anteriores e que requerem apresentação no demonstrativo (tais como Transferências a Instituições Privadas Correntes e de Capital Destinadas a Programas de Educação; Transferências de Pessoas Correntes e de Capital Destinadas a Programas de Educação; Transferências ao Exterior Correntes e de Capital Destinadas a Programas de Educação; Transferências Voluntárias aos Governos Municipais Correntes e de Capital Destinadas a Programas de Educação; Transferências Voluntárias aos Governos Estaduais Correntes e de Capital Destinados a Programas de Educação; etc.). Não compõem a base de cálculo dos limites mínimos a serem aplicados na manutenção e desenvolvimento do ensino.

**8- TOTAL DAS OUTRAS RECEITAS DESTINADAS AO ENSINO** (4 + 5 + 6 + 7) **–** Nessa linha, registrar o total das receitas aplicadas na educação, porém não consideradas no cálculo do cumprimento dos limites constitucionais.

**FUNDEB** – Título do quadro que se destina a identificar as transferências de recursos do FUNDEB, informando tanto os recursos que o ente destina ao Fundo, provenientes de recursos próprios, quanto os valores que o ente recebe do Fundo. A diferença apurada entre tais informações demonstrará se houve acréscimo ou decréscimo dos recursos vinculados ao FUNDEB para aplicação pelo Ente.

**RECEITAS DO FUNDEB –** Essa coluna identifica as receitas do FUNDEB, qualificando tais receitas de acordo com a sua destinação – valores que o Ente transfere ao Fundo, que recebe deste e resultantes da aplicação financeira de seus recursos.

**9- RECEITAS DESTINADAS AO FUNDEB** – Nessa linha, registrar o valor total das receitas destinadas à formação do FUNDEB provenientes da arrecadação de impostos e transferências constitucionais de competência municipal. O objetivo dessa linha é destacar, com transparência, o montante transferido ao Fundo, visando o cálculo de acréscimo ou decréscimo do FUNDEB. Os valores retidos automaticamente das transferências, deverão ser registrados na conta contábil retificadora da receita orçamentária, criada especificamente para este fim, que terá o mesmo código da classificação orçamentária, com o primeiro dígito substituído pelo número 9 Nos Municípios, integram as transferências constitucionais e legais, para fins de base de cálculo do FUNDEB:

– a Cota-Parte do Fundo de Participação dos Municípios – FPM;

– a Cota-Parte do Imposto sobre Circulação de Mercadorias e Serviços de Transporte Interestadual e Intermunicipal e de Comunicação-ICMS (25% do ICMS do Estado);

– a Cota-Parte do Imposto sobre Produtos Industrializados-IPI (25% de 10% do produto da arrecadação do IPI);

– a Transferência Financeira da Desoneração do ICMS (Lei Complementar nº 87/96);

– a Cota-Parte do Imposto Territorial Rural (50% da arrecadação do ITR da União); e

– a Cota-Parte do Imposto sobre a Propriedade de Veículos Automotores (50% da arrecadação do IPVA do Estado).

**9.1- Cota-Parte FPM Destinada ao FUNDEB – (18,33% de 2.1) – Nessa linha, registrar o valor** da receita destinada à formação do FUNDEB proveniente da receita de transferência constitucional do Fundo de Participação dos Municípios – FPM. Valor obtido pela aplicação do percentual de 18,33% sobre o item 2.1- Cota-Parte FPM.

**9.2- Cota-Parte ICMS Destinada ao FUNDEB – (18,33% de 2.2)** – Nessa linha, registrar o valor das receitas pertencentes ao Município, destinadas à formação do FUNDEB e provenientes da repartição tributária do ICMS; das multas, juros de mora e outros encargos resultantes do ICMS; da Dívida Ativa oriunda do ICMS; e das multas, juros de mora, atualização monetária e outros encargos da Dívida Ativa oriundos do ICMS. Valor obtido pela aplicação do percentual de 18,33% sobre o item 2.2- Cota-Parte ICMS.

9.3- ICMS-Desoneração Destinada ao FUNDEB - (18,33% de 2.3) - Nessa linha, registrar o valor da receita destinada à formação do FUNDEB proveniente da transferência financeira do ICMS-Desoneração, previsto na Lei Complementar nº 87/1996. Valor obtido pela aplicação do percentual de 18,33% sobre o item 2.3- ICMS-Desoneração – L.C. nº 87/1996.

**9.4- Cota-Parte IPI-Exportação Destinada ao FUNDEB – (18,33% de 2.4)** – Nessa linha, registrar a receita destinada à formação do FUNDEB proveniente da parcela da transferência constitucional do IPI proporcional ao valor das respectivas exportações de produtos industrializados pertencente ao Município. Valor obtido pela aplicação do percentual de 18,33% sobre o item 2.4- Cota-Parte IPI-Exportação.

**9.5- Cota-Parte ITR Destinada ao FUNDEB – (13,33% de 2.5)** – Nessa linha, registrar a receita destinada à formação do FUNDEB proveniente da cota-parte do ITR pertencente ao Município. Valor obtido pela aplicação do percentual de 13,33% sobre o item 2.5- Cota-Parte ITR.

**9.6- Cota-Parte IPVA Destinada ao FUNDEB – (13,33% de 2.6)** – Nessa linha, registrar a parcela da receita destinada à formação do FUNDEB referente à Cota-Parte do Imposto sobre Propriedade de Veículos Automotores-IPVA pertencente ao Município. Valor obtido pela aplicação do percentual de 13,33% sobre o item 2.6- Cota-Parte IPVA.

**10- RECEITAS RECEBIDAS DO FUNDEB –** Nessa linha, registrar os valores recebidos do FUNDEB, pelo Município.

**10.1- Transferências de Recursos do FUNDEB** – Nessa linha, registrar o valor dos recursos recebidos pelos Municípios, a título de Transferências do FUNDEB. Essas transferências são também denominadas retorno do FUNDEB. Não compreendem a complementação da União ao FUNDEB, a qual deverá ser registrada em linha própria.

**10.2- Complementação da União ao FUNDEB** – Nessa linha, registrar o valor dos recursos recebidos pelo Município, a título de Complementação da União ao FUNDEB. A União

complementará os recursos do FUNDEB sempre que, no âmbito de cada Estado e do Distrito Federal, seu valor por aluno não alcançar o mínimo definido nacionalmente. A complementação da União não compõe o cálculo de acréscimo ou decréscimo nas transferências do FUNDEB. Para o exercício financeiro de 2010, o total anual dessa complementação será de no mínimo R\$ 3.000.000.000,00 (três bilhões de reais)127 além da correção desse montante pela variação acumulada do INPC, vedada a utilização dos recursos provenientes da arrecadação da contribuição social do salário-educação

**10.3- Receita de Aplicação Financeira dos Recursos do FUNDEB** – Nessa linha, registrar o ingresso de recursos decorrentes dos juros recebidos pela aplicação financeira dos recursos do FUNDEB durante o exercício atual.

**11- RESULTADO LÍQUIDO DAS TRANSFERÊNCIAS DO FUNDEB (10.1 – 9) –** Essa linha apura a diferença entre as Transferências de Recursos do FUNDEB recebidas e as RECEITAS DESTINADAS AO FUNDEB, demonstrando se o resultado líquido da transferência foi um acréscimo ou decréscimo resultante das transferências do FUNDEB. Para fins do demonstrativo, o valor transferido ao Ente pelo FUNDEB considerará apenas a transferência ordinária de recursos do Fundo, desconsiderando os recursos decorrentes da Complementação da União e da aplicação financeira. Obtido por meio da seguinte fórmula: RESULTADO LÍQUIDO TRANSFERÊNCIAS FUNDEB = TRANSFERÊNCIAS RECURSOS FUNDEB (\*) – RECEITAS DESTINADAS FUNDEB

Não considera o valor da Complementação da União ao FUNDEB

**[SE RESULTADO LÍQUIDO DA TRANSFERÊNCIA (11) > 0] = ACRÉSCIMO RESULTANTE DAS TRANSFERÊNCIAS DO FUNDEB** – Essa linha interpreta o valor obtido na linha anterior, RESULTADO LÍQUIDO DAS TRANSFERÊNCIAS DO FUNDEB. Se o resultado for maior que zero, significa que houve acréscimo resultante das transferências do FUNDEB, ou seja, o ente recebeu mais recursos do FUNDEB quando comparado à parcela de sua contribuição.

**[SE RESULTADO LÍQUIDO DA TRANSFERÊNCIA (11) < 0] = DECRÉSCIMO RESULTANTE DAS TRANSFERÊNCIAS DO FUNDEB** – Essa linha interpreta o valor obtido na linha de RESULTADO LÍQUIDO DAS TRANSFERÊNCIAS DO FUNDEB. Se o resultado for menor que zero, significa que houve decréscimo resultante das transferências do FUNDEB, ou seja, o ente concedeu mais recursos ao FUNDEB quando comparado à parcela de sua contribuição.

**DESPESAS DO FUNDEB –** Essa coluna identifica as despesas com manutenção e desenvolvimento da educação infantil e do ensino fundamental, conforme previsão legal, vinculadas às receitas recebidas do FUNDEB. Qualificando tais despesas de acordo com a sua destinação – valores destinados ao pagamento dos profissionais do magistério ou outras despesas – e o âmbito de atuação prioritária – educação infantil e ensino fundamental. Essas despesas compreendem a execução das dotações iniciais previstas na Lei Orçamentária Anual e os créditos adicionais abertos durante o exercício, além da aplicação dos recursos provenientes da Complementação da União. Para fins de cômputo dos limites do FUNDEB, as etapas Educação Infantil e Ensino Fundamental incluirão, respectivamente, as suas modalidades e a Educação de Jovens e Adultos, a Educação Especial e o Ensino Profissionalizante integrado. Assim, de modo a evitar a dupla contagem, a despesa com Educação de Jovens e Adultos será computada na Educação Infantil ou no Ensino Fundamental, conforme o caso. A despesa com Educação Especial será computada na Educação Infantil ou no Ensino Fundamental, conforme o caso.

**DOTAÇÃO INICIAL** – Essa coluna identifica o valor da dotação inicial prevista na Lei Orçamentária Anual, para as despesas com manutenção e desenvolvimento do ensino.

**DOTAÇÃO ATUALIZADA (d)** – Essa coluna identifica a dotação inicial prevista no Orçamento, acrescida das atualizações decorrentes de créditos adicionais, referentes às despesas com manutenção e desenvolvimento do ensino. A limitação de empenho, se ocorrer, não afetará a dotação autorizada, mas apenas restringirá a emissão de empenho.

**DESPESAS LIQUIDADAS** – Essa coluna identifica os valores das despesas com manutenção e desenvolvimento do ensino liquidadas, no bimestre de referência, até o bimestre e o percentual liquidado em relação à dotação atualizada. Deverão ser consideradas, inclusive, as despesas que já foram pagas. A liquidação é o segundo estágio da execução da despesa, que consiste na verificação do direito adquirido pelo credor, tendo por base os títulos e documentos comprobatórios da entrega do material ou serviço.

Consideram-se Restos a Pagar as despesas empenhadas mas não pagas até o dia 31 de dezembro distinguindo-se as processadas das não processadas. Durante o exercício, não deverão ser incluídos os valores das despesas empenhadas que ainda não foram liquidadas. No encerramento do exercício, as despesas empenhadas, não liquidadas e inscritas em restos a pagar não processados, por constituírem obrigações preexistentes, decorrentes de contratos, convênios e outros instrumentos, deverão compor, em função do empenho legal, o total das despesas liquidadas. Portanto, durante o exercício, são consideradas despesas executadas apenas as despesas liquidadas e, no encerramento do exercício, são consideradas despesas executadas as despesas liquidadas e as inscritas em restos a pagar não processados. No encerramento do exercício, as despesas com manutenção e desenvolvimento do ensino, inscritas em restos a pagar, processados ou não processados, poderão ser consideradas, para fins de apuração dos percentuais de aplicação estabelecidos na Constituição Federal, desde que haja disponibilidade financeira vinculada à educação. Para maior transparência na divulgação das despesas liquidadas e das não liquidadas inscritas em restos a pagar não processados, deverá ser utilizada a forma demonstrada na Figura 16, no Relatório Resumido da Execução Orçamentária do último bimestre do exercício de referência, apresentando nota explicativa no rodapé do demonstrativo. Nesse caso, as despesas liquidadas e as despesas inscritas em restos a pagar não processados deverão ser somadas em uma única célula nas linhas "14- TOTAL DAS DESPESAS DO FUNDEB", "23- TOTAL DAS DESPESAS COM AÇÕES TÍPICAS DE MANUTENÇÃO E DESENVOLVIMENTO DO ENSINO", "35- TOTAL DAS OUTRAS DESPESAS CUSTEADAS COM RECURSOS DESTINADOS À MDE" e "36- TOTAL DAS DESPESAS COM ENSINO", gerando os totais das despesas executadas que serão utilizados nos demais cálculos do demonstrativo.

Dessa forma, ao fim do exercício financeiro, o preenchimento do demonstrativo apresentado na Figura 16 evidencia os compromissos que ainda não tiveram a sua contraprestação efetivada, mas que, por força legal, foram considerados como despesa liquidada.

**% (f) = (e/d)x100** – Essa coluna identifica o percentual da despesa com manutenção e desenvolvimento do ensino liquidada no exercício em relação à dotação atualizada, ou seja, o valor

da coluna (e) dividido pelo valor da coluna (d) multiplicado por cem (100).

**12- PAGAMENTO DOS PROFISSIONAIS DO MAGISTÉRIO** – Nessa linha, registrar as despesas com o pagamento dos profissionais do magistério, em efetivo exercício de suas atividades na educação infantil e ensino fundamental, referente a pelos menos 60% (sessenta por cento) dos recursos do FUNDEB, incluída a complementação da União, quando for o caso.

**12.1- Com Educação Infantil –** Nessa linha, registrar as despesas com o pagamento dos profissionais do magistério, em efetivo exercício de suas atividades na educação infantil, em todas as suas modalidades, inclusive os pagamentos relativos à parcela da Educação Especial relacionada à Educação Infantil.

**12.2- Com Ensino Fundamental –** Nessa linha, registrar as despesas com o pagamento dos profissionais do magistério, em efetivo exercício de suas atividades no ensino fundamental, em todas as suas modalidades, inclusive os pagamentos relativos às parcelas da Educação de Jovens e Adultos e da Educação Especial relacionadas ao Ensino Fundamental.

**13- OUTRAS DESPESAS –** Nessa linha, registrar as demais despesas com manutenção e desenvolvimento com educação infantil e ensino fundamental, vinculadas às receitas recebidas do FUNDEB, e que não são relativas ao pagamento dos profissionais do magistério da educação infantil e do ensino fundamental.

**13.1- Com Educação Infantil –** Nessa linha, registrar as demais despesas com manutenção e desenvolvimento com educação infantil, vinculadas às receitas recebidas do FUNDEB, e que não são as relativas ao pagamento dos profissionais do magistério. Deverá ser incluída as demais despesas relativas à parcela da Educação Especial relacionada à Educação Infantil.

**13.2- Com Ensino Fundamental –** Nessa linha, registrar as demais despesas com manutenção e desenvolvimento do ensino fundamental, vinculadas às receitas recebidas do FUNDEB, e que não são as relativas ao pagamento dos profissionais do magistério. Deverão ser incluídas as demais despesas relativas às parcelas da Educação de Jovens e Adultos e da Educação Especial relacionadas ao Ensino Fundamental.

**14- TOTAL DAS DESPESAS DO FUNDEB (12 + 13) –** Nessa linha, registrar o total das despesas com manutenção e desenvolvimento com educação infantil e ensino fundamental vinculadas às receitas recebidas do FUNDEB. No Relatório Resumido da Execução Orçamentária do último bimestre do exercício de referência, as despesas liquidadas e as despesas inscritas em restos a pagar não processados deverão ser somadas em uma única célula nessa linha, gerando o total das despesas executadas que será utilizado nos demais cálculos do demonstrativo

**15- MÍNIMO DE 60% DO FUNDEB NA REMUNERAÇÃO DO MAGISTÉRIO COM EDUCAÇÃO INFANTIL E ENSINO FUNDAMENTAL (12 / 10) x 100% –** Nessa linha, registrar o pagamento dos profissionais do magistério com Educação Infantil e Ensino Fundamental como percentual dos recursos do FUNDEB, para fins de comparação com o limite mínimo de 60%. O percentual é obtido por meio da seguinte fórmula:

LIMITE MÍNIMO DESPESA COM FUNDEB= PAGAMENTO DOS PROFISSIONAIS DO MAGISTÉRIO EDUC. INFANTIL E ENSINO FUND. x 100% RECEITAS RECEBIDAS DO FUNDEB

**CÁLCULO DO LIMITE MÍNIMO COM MANUTENÇÃO E DESENVOLVIMENTO DO ENSINO –**  Título do quadro que se destina a identificar as receitas líquidas (já deduzidas as transferências) a serem aplicadas em MDE e as despesas com manutenção e desenvolvimento do ensino para fins de cálculo do limite constitucional de 25% das Receitas Resultantes de Impostos, conforme previsão no caput do art. 212 da CF/88.

**RECEITAS COM AÇÕES TÍPICAS DE MANUTENÇÃO E DESENVOLVIMENTO DO ENSINO –** Essa coluna identifica as receitas mínimas a serem aplicadas com manutenção e desenvolvimento do ensino, conforme previsão no caput do art. 212 da CF/88.

**16- IMPOSTOS E TRANSFERÊNCIAS DESTINADAS À MDE – (25% de 3) –** Nessa linha, registrar as receitas mínimas a serem aplicadas resultante de impostos e transferências legais. O valor é obtido pela aplicação do percentual de 25%, previsto constitucionalmente no caput do art. 212 da CF/88, sobre o item 3 – TOTAL DA RECEITA BRUTA DE IMPOSTOS.

# **DESPESAS COM AÇÕES TÍPICAS DE MANUTENÇÃO E DESENVOLVIMENTO DO ENSINO**

**–** Essa coluna identifica o detalhamento das despesas com manutenção e desenvolvimento do ensino para fins de cálculo do limite constitucional de 25% das Receitas Resultantes de Impostos, conforme previsão no caput do art. 212 da CF/88. Ressalta-se que, de acordo com o ordenamento jurídico, tais despesas devem ser executadas com a aplicação dos recursos vinculados. O art. 8º, parágrafo único, da Lei de Responsabilidade Fiscal – LC 101/00 –, determina que os recursos legalmente vinculados à finalidade específica serão utilizados exclusivamente para atender ao objeto de sua vinculação. Adicionalmente, o caput do art. 212 da CF/88 estipula que 25% da receita resultante de impostos, compreendida a proveniente de transferências, será aplicado na manutenção e desenvolvimento do ensino. Assim sendo, por determinações legais, fica o ente obrigado a aplicar, especificamente, os recursos acima mencionados em MDE, sendo impedido de destiná-los para outros fins, ainda que faça a compensação com recursos provenientes de outras fontes. Não devem ser consideradas despesas com manutenção e desenvolvimento do ensino para fins de cálculo do limite constitucional as despesas;

- com pesquisa, quando não vinculada às instituições de ensino, ou, quando efetivada fora dos sistemas de ensino, que não vise, precipuamente, ao aprimoramento de sua qualidade ou à sua expansão;

- com subvenção a instituições públicas ou privadas de caráter assistencial, desportivo ou cultural;

- com a formação de quadros especiais para a administração pública, sejam militares ou civis, inclusive diplomáticos;

- com programas suplementares de alimentação, assistência médico-odontológica, farmacêutica e psicológica, e outras formas de assistência social;

- com obras de infra-estrutura, ainda que realizadas para beneficiar direta ou indiretamente a rede escolar;

- com pessoal docente e demais trabalhadores da educação, quando em desvio de função ou em atividade alheia à manutenção e desenvolvimento do ensino.

Porém, devem ser consideradas despesas com manutenção e desenvolvimento do ensino para fins de cálculo do limite constitucional as despesas:

- com remuneração e aperfeiçoamento do pessoal docente e demais profissionais da educação;

- com aquisição, manutenção, construção e conservação de instalações e equipamentos necessários ao ensino;

- com uso e manutenção de bens e serviços vinculados ao ensino;

- com levantamentos estatísticos, estudos e pesquisas visando precipuamente ao aprimoramento da qualidade e à expansão do ensino;

- com a realização de atividades-meio necessárias ao funcionamento dos sistemas de ensino;

- com a concessão de bolsas de estudo a alunos de escolas públicas e privadas;

- com a amortização e custeio de operações de crédito destinadas a atender ao disposto nos incisos deste artigo;

- com a aquisição de material didático-escolar e manutenção de programas de transporte escolar.

Em adição, há que se considerar a natureza das despesas que podem ser consideradas como MDE, em particular as despesas referentes a pessoal. Conforme previsão legal, consideramse, como manutenção e desenvolvimento do ensino, as despesas realizadas com vistas à consecução dos objetivos básicos das instituições educacionais. Sob esse aspecto, o art. 70, inciso I, da Lei 9.394/96, Lei de Diretrizes e Bases da Educação Nacional – LDB, determina que, no que se refere a gastos com pessoal, considerem-se as despesas destinadas à remuneração e aperfeiçoamento do pessoal docente e demais profissionais da educação, excetuando-se as despesas com pessoal quando em desvio de função ou em atividade alheia à manutenção e desenvolvimento do ensino, conforme previsto no art. 71, inciso VI da lei acima referida. A Constituição Federal, por sua vez, distingue expressamente em seu texto os termos provento, pensão e remuneração, aplicando o termo remuneração para os servidores ativos, provento para os inativos e pensão para os pensionistas. "Art. 37.

... XI – **a remuneração e o subsídio dos ocupantes de cargos, funções e empregos públicos**  da administração direta, autárquica e fundacional, dos membros de qualquer dos Poderes da União, dos Estados, do Distrito Federal e dos Municípios, dos detentores de mandato eletivo e dos demais agentes políticos e os **proventos, pensões**...

Art. 40.

...

§ 2º Os proventos de aposentadoria e as pensões, por ocasião de sua concessão, não poderão exceder a remuneração do respectivo servidor, no cargo efetivo em que se deu a aposentadoria ou que serviu de referências para a concessão da pensão.

§ 3º Para o cálculo dos proventos de aposentadoria, por ocasião da sua concessão, serão consideradas as remunerações utilizadas como base para as contribuições do servidor aos regimes de previdências de que tratam este artigo e o art. 201, na forma da lei. (grifo nosso) Adicionalmente o art. 22, inciso I, da Lei 11.494/07 determina expressamente o conceito de remuneração para profissionais do magistério.

Art. 22. Pelo menos 60% (sessenta por cento) dos recursos anuais totais dos Fundos serão

destinados ao pagamento da remuneração dos profissionais do magistério da educação básica em efetivo exercício na rede pública.

Parágrafo único. Para os fins do disposto no caput deste artigo, considera-se:

I – remuneração: o total de pagamentos devidos aos profissionais do magistério da educação, em decorrência do efetivo exercício em cargo, emprego ou função, integrantes da estrutura, quadro ou tabela de servidores do Estado, Distrito Federal ou Município, conforme o caso, inclusive os encargos sociais incidentes;(grifo nosso)

Portanto, a partir do exposto acima, e considerando a interpretação conjunta dos artigos 37 e 40 da CF/88, os arts. 70 e 71 da Lei 9.394/96, e o art. 22 da Lei 11.494/07, conclui-se que, para fins do limite constitucional com manutenção e desenvolvimento do ensino, devem-se considerar apenas as despesas destinadas à remuneração e ao aperfeiçoamento dos profissionais em educação, e que exerçam cargo, emprego ou função na atividade de ensino, excluindo-se, por conseguinte, as despesas que envolvam gastos com inativos e pensionistas, pois a lei faz distinção entre as espécies de rendimento: remuneração, proventos e pensões. As despesas com inativos e pensionistas devem ser mais apropriadamente classificadas como Previdência.

A contribuição patronal ao Regime Próprio de Previdência Social – RPPS referente ao pessoal ativo da área da educação deve ser considerada para fins do limite constitucional com manutenção e desenvolvimento do ensino. Deve-se atentar para a aplicação de recursos em instituições que executem mais de uma função como, por exemplo, uma escola que preste serviços de ensino médio, profissional e educação de jovens e adultos, evitando, nesses casos, a dupla contagem da mesma despesa em duas ou mais funções simultaneamente. Para fins de cômputo dos limites com manutenção e desenvolvimento do ensino, as etapas Educação Infantil, Ensino Fundamental e Ensino Médio incluirão, respectivamente, as suas modalidades e a Educação de Jovens e Adultos, a Educação Especial e o Ensino Profissionalizante integrado. Assim, de modo a evitar a dupla contagem, a despesa com Educação de Jovens e Adultos será computada no Ensino Fundamental ou no Ensino Médio, conforme o caso. A despesa com Educação Especial será computada na Educação Infantil, no Ensino Fundamental ou no Ensino Médio, conforme o caso. Pela mesma razão, deve-se registrar o ensino profissionalizante integrado exclusivamente nas etapas mencionadas. O Ensino Profissionalizante Não Integrado será registrado à parte, em rubrica específica, só devendo ser considerado como despesa com manutenção e desenvolvimento do ensino se não houver cobrança de ingresso público, pois apenas assim atenderá ao requisito de ser financiado com recursos de impostos para cômputo desse limite constitucional. Cabe ressaltar que só serão computadas como despesas do FUNDEB, no caso dos Estados, as realizadas no Ensino Fundamental e no Ensino Médio; no caso dos Municípios, as realizadas no Ensino Infantil e no Ensino Fundamental. Outrossim, a Lei de Diretrizes e Bases da Educação Nacional – LDB determina expressamente o âmbito de atuação prioritária dos Municípios no que se refere à aplicação dos recursos de MDE. Ressalta-se que o ente poderá aplicar recursos em outros níveis de ensino desde que atendida a aplicação constitucional mínima dentro de seu âmbito de atuação prioritária. Conforme previsto na LDB, Lei 9.394/96, em seu art. 11, inciso V, compete ao Município oferecer a educação infantil em creches e pré-escolas, e, com prioridade, o ensino fundamental, permitida a atuação em outros níveis de ensino somente quando estiverem atendidas plenamente as necessidades de sua área de competência e com recursos acima dos percentuais mínimos vinculados pela Constituição Federal à manutenção e desenvolvimento do ensino.

**17- EDUCAÇÃO INFANTIL –** Nessa linha, registrar a aplicação em despesas com Educação Infantil, em todas as suas modalidades, vinculada às receitas resultantes de impostos destinadas à MDE. Deverá ser incluída a parcela da Educação Especial relacionada à Educação Infantil, a qual constitui a primeira etapa da educação básica e tem como finalidade o desenvolvimento integral da criança até cinco anos de idade, em seus aspectos físico, psicológico, intelectual e social, complementando a ação da família e da comunidade.

**17.1- Despesas Custeadas com Recursos do FUNDEB –** Nessa linha, registrar a aplicação em despesas com educação infantil vinculada aos recursos recebidos do FUNDEB.

**17.2- Despesas Custeadas com Outros Recursos de Impostos –** Nessa linha, registrar a aplicação em despesas com educação infantil vinculada às demais receitas resultantes de impostos destinadas à MDE , excetuando-se os recursos do FUNDEB.

**18- ENSINO FUNDAMENTAL –** Nessa linha, registrar a aplicação em despesas com Ensino Fundamental, em todas as suas modalidades, vinculada às receitas resultantes de impostos destinadas à MDE. Deverão ser incluídas as parcelas da Educação de Jovens e Adultos e da Educação Especial relacionadas ao Ensino Fundamental, que possui duração mínima entre oito e nove anos, deve ser obrigatório e gratuito na escola pública e tem por objetivo a formação básica do cidadão

**18.1- Despesas Custeadas com Recursos do FUNDEB –** Nessa linha, registrar a aplicação em despesas com ensino fundamental, vinculada aos recursos recebidos do FUNDEB.

**18.2- Despesas Custeadas com Outros Recursos de Impostos –** Nessa linha, registrar a aplicação em despesas com ensino fundamental, vinculada às demais receitas resultantes de impostos destinadas à MDE , excetuando-se os recursos do FUNDEB.

**19- ENSINO MÉDIO –** Nessa linha, registrar a aplicação em despesas com Ensino Médio, em todas as suas modalidades, vinculada às receitas resultantes de impostos destinadas à MDE. Deverão ser incluídos o Ensino Profissional Integrado e as parcelas da Educação de Jovens e Adultos e da Educação Especial relacionadas ao Ensino Médio, etapa final da educação básica que tem duração mínima de três anos. Ressalta-se que o ente poderá destinar recursos para essa etapa do ensino após atendida a aplicação constitucional mínima no seu âmbito de atuação prioritária: Educação Infantil e Ensino Fundamental.

**20- ENSINO SUPERIOR –** Nessa linha, registrar a aplicação em despesas com Ensino Superior, vinculada às receitas resultantes de impostos destinadas à MDE. O Ensino Superior será ministrado em instituições públicas ou privadas, com variados graus de abrangência ou especialização. Ressalta-se que o ente poderá destinar recursos para essa etapa do ensino depois de atendida a aplicação constitucional mínima no seu âmbito de atuação prioritária: Educação Infantil e Ensino Fundamental.

**21- ENSINO PROFISSIONAL NÃO INTEGRADO AO ENSINO REGULAR –** Nessa linha, registrar a aplicação em despesas com ensino profissional não integrado ao ensino regular, e que seja vinculada às receitas resultantes de impostos destinadas à MDE. Ressalta-se que o ente poderá destinar recursos para essa modalidade de ensino depois de atendida a aplicação constitucional mínima no seu âmbito de atuação prioritária: Educação Infantil e Ensino Fundamental.

**22- OUTRAS –** Nessa linha, registrar a aplicação em despesas com as demais atividades dirigidas ao ensino, mas que sejam vinculadas às receitas resultantes de impostos destinadas à MDE. Ressalta-se que o ente poderá destinar recursos para outras despesas dirigidas ao ensino depois de atendida a aplicação constitucional mínima no seu âmbito de atuação prioritária: Educação Infantil e Ensino Fundamental.

**23- TOTAL DAS DESPESAS COM AÇÕES TÍPICAS DE MANUTENÇÃO E DESENVOLVIMENTO DO ENSINO (17 + 18 + 19 + 20 + 21 + 22)** – Registrar, nessa linha, o total das despesas com manutenção e desenvolvimento do ensino. Para fins de cálculo do limite constitucional,no mínimo 25% das Receitas Resultantes de Impostos de verão ser aplicadas com educação infantil e ensino fundamental. Depois de atendida tal condição, poderão ser destinados recursos para outros níveis de ensino, conforme previsão legal.

No Relatório Resumido da Execução Orçamentária do último bimestre do exercício de referência, as despesas liquidadas e as despesas inscritas em restos a pagar não processados deverão ser somadas em uma única célula nessa linha, gerando o total das despesas executadas que será utilizado nos demais cálculos do demonstrativo

**DEDUÇÕES / ADIÇÕES CONSIDERADAS PARA FINS DE LIMITE CONSTITUCIONAL** – Essa coluna informa as deduções e adições, consideradas para o cálculo dos limites mínimos, constitucionalmente estabelecidos, aplicados em MDE. Para fins de interpretação, o sinal positivo representa uma dedução e o sinal negativo uma adição.

**24- RESULTADO LÍQUIDO DAS TRANSFERÊNCIAS DO FUNDEB = (11)** – Nessa linha, transcrever o valor do Resultado Líquido da Transferência obtido no item 11, inclusive com o mesmo sinal (+ ou -). O Ente deverá aplicar em MDE percentuais mínimos de sua receita estabelecidos constitucionalmente. Sob esse aspecto, o acréscimo ou decréscimo resultante das transferências do FUNDEB é um fato posterior que não deve afetar o cálculo dos gastos mínimos com recursos próprios. Para fins de interpretação, será considerado como dedução o valor do Resultado Líquido da Transferência quando positivo e como adição quando negativo.

**25- DESPESAS CUSTEADAS COM A COMPLEMENTAÇÃO DO FUNDEB NO EXERCÍCIO** – Nessa linha, registrar a aplicação dos recursos provenientes da complementação da União. Tal valor deverá ser igual ou menor que o obtido no item 10.2- Complementação da União ao FUNDEB. Será igual quando todo o recurso recebido como complementação for integralmente aplicado no exercício e menor quando a aplicação não for integral. Como o Ente deverá aplicar em MDE percentuais mínimos de sua receita estabelecidos constitucionalmente, os recursos decorrentes da complementação da União, assim como as respectivas despesas, devem ser deduzidas do cálculo. Assim sendo, deve-se deduzir o valor da complementação efetivamente

aplicada no exercício. Para fins de interpretação, o sinal positivo representa uma dedução.

**26- RESTOS A PAGAR INSCRITOS NO EXERCÍCIO SEM DISPONIBILIDADE FINANCEIRA DE RECURSOS DE IMPOSTOS VINCULADOS AO ENSINO** – Nessa linha, registrar, como valores a serem deduzidos, somente no Relatório Resumido da Execução Orçamentária do último bimestre do exercício, a parcela dos Restos a Pagar, inscritos no encerramento do exercício, que exceder o valor, em 31 de dezembro, da disponibilidade financeira de recursos de impostos vinculados à Educação. Para fins de interpretação, o sinal positivo representa uma dedução. Para efeito deste Demonstrativo, deverão ser considerados somente os Restos a Pagar inscritos no exercício de referência e as disponibilidades financeiras vinculadas à Educação já deduzidas da parcela comprometida com Restos a Pagar de exercícios anteriores. Conforme art. 8º, parágrafo único, da Lei Complementar nº 101, de 04/05/2000, Lei de Responsabilidade Fiscal, os recursos vinculados à Educação permanecerão vinculados ainda que em exercício diverso. Sendo assim, os recursos vinculados a Restos a Pagar de exercícios anteriores, não podem ser considerados disponíveis para a inscrição de novos Restos a Pagar. No caso de não haver disponibilidade financeira de recursos de impostos vinculados à Educação, no encerramento do exercício, deverá ser registrado o valor total dos Restos a Pagar, pois os mesmos não poderão ser considerados como aplicados em manutenção e desenvolvimento do ensino.

**27- DESPESAS VINCULADAS AO SUPERÁVIT FINANCEIRO DO ACRÉSCIMO E DA COMPLEMENTAÇÃO DO FUNDEB DO EXERCÍCIO ANTERIOR** – Nessa linha, registrar o valor das despesas vinculadas ao superávit financeiro do acréscimo ou da complementação do FUNDEB, ambas do exercício anterior ao de referência. Esse valor não deverá compor a base de cálculo para fins de cumprimento dos limites mínimos constitucionalmente estabelecidos, devendo, portanto, ser deduzido. Para fins de interpretação, o sinal positivo representa uma dedução.

**28- CANCELAMENTO, NO EXERCÍCIO, DE RESTOS A PAGAR INSCRITOS COM DISPONIBILIDADE FINANCEIRA DE RECURSOS DE IMPOSTOS VINCULADOS AO ENSINO = (37g)** – Nessa linha, registrar o total de restos a pagar cancelados no exercício, que foram inscritos com disponibilidade financeira. Seu valor deverá ser o mesmo apurado no item 37g RESTOS A PAGAR DE DESPESAS COM MANUTENÇÃO E DESENVOLVIMENTO DO ENSINO-CANCELADO EM <EXERCÍCIO> desse anexo. Esse valor não deverá compor a base de cálculo para fins de cumprimento dos limites mínimos constitucionalmente estabelecidos, devendo, portanto, ser deduzido. O objetivo é compensar, no exercício, os Restos a Pagar cancelados provenientes de exercícios anteriores que se destinavam à manutenção e desenvolvimento do ensino. Para fins de interpretação, o sinal positivo representa uma dedução.
**29- RECEITA DE APLICAÇÃO FINANCEIRA DOS RECURSOS DO FUNDEB** A**TÉ O BIMESTRE = (38.3)** – Nessa linha, registrar o ingresso de recursos decorrentes dos juros recebidos pela aplicação financeira dos recursos do FUNDEB durante o exercício atual, até o bimestre.

**30- TOTAL DAS DEDUÇÕES / ADIÇÕES CONSIDERADAS PARA FINS DE LIMITE CONSTITUCIONAL (24+25+26+27+28+29) –** Nessa linha, informar a soma resultante das deduções, subtraindo-se as adições quando houver.

**31- MÍNIMO DE 25% DAS RECEITAS RESULTANTES DE IMPOSTOS NA MANUTENÇÃO E DESENVOLVIMENTO DO ENSINO [(17 + 18) – (30) / (3)] x 100%** – Nessa linha, registrar o percentual efetivamente aplicado na manutenção e desenvolvimento do ensino em relação às receitas líquidas provenientes de impostos. O limite constitucional mínimo deverá ser observado somente no encerramento do exercício, pois o limite considerado é anual. Nessa oportunidade, ao final do exercício, as despesas com manutenção e desenvolvimento do ensino deverão considerar as despesas executadas, ou seja, o valor de Despesa Liquidada e os Restos a Pagar Não Processados conforme Figura 16 deste manual. Conforme previsão legal, o Município deverá prioritariamente aplicar o percentual mínimo da RECEITA BRUTA DE IMPOSTOS na educação infantil e no ensino fundamental, somente depois de atendida tal condição poderão ser destinados recursos a outros níveis de ensino. O valor deverá ser obtido por meio da seguinte fórmula:

PERCENTUAL APLICADO COM MDE NO EXERCÍCIO = TOTAL DESP. INFANTIL + FUNDAMENTAL – DEDUÇÕES/ADIÇÕES P/ LIMITE X 100% TOTAL DA RECEITA BRUTA DE IMPOSTOS

**OUTRAS DESPESAS CUSTEADAS COM RECURSOS DESTINADOS À MDE –** Essa coluna identifica as demais despesas vinculadas ao ensino, contudo, não estão vinculadas às Receitas Resultantes de Impostos previstas no art. 212 da CF/88, anteriormente apresentadas.

**32- CONTRIBUIÇÃO SOCIAL DO SALÁRIO-EDUCAÇÃO** – Nessa linha, registrar os totais das dotações, inicial e atualizada e das despesas liquidadas com manutenção e desenvolvimento do ensino, vinculadas à contribuição social do salário-educação.

**33- RECURSOS DE OPERAÇÕES DE CRÉDITO** – Nessa linha, registrar os totais das dotações, inicial e atualizada e despesas liquidadas com o ensino e financiadas com recursos originários de Operações de Crédito.

**34- OUTROS RECURSOS DESTINADOS À EDUCAÇÃO** – Nessa linha, registrar os totais das dotações, inicial e atualizada, e as despesas liquidadas referentes à educação que tenham sido financiadas com outros recursos que não se enquadrem nos itens anteriores (contribuição social do salário-educação e recursos de operações de crédito) e que não tenham sido consideradas despesas com manutenção e desenvolvimento do ensino, para fins de cômputo do limite constitucional (tais como assistência à criança e ao adolescente, difusão cultural, transportes especiais, desporto comunitário, , atenção básica, etc.).

**35- TOTAL DAS OUTRAS DESPESAS CUSTEADAS COM RECURSOS DESTINADOS À MDE (32+33+34) –** Nessa linha, registrar os totais das dotações, inicial e atualizada e despesas liquidadas com OUTRAS DESPESAS CUSTEADAS COM RECURSOS DESTINADOS À MDE. No Relatório Resumido da Execução Orçamentária do último bimestre do exercício de referência, as despesas liquidadas e as despesas inscritas em restos a pagar não processados deverão ser somadas em uma única célula nessa linha, gerando o total das despesas executadas que será utilizado nos demais cálculos do demonstrativo (Vide Figura  $16)$ .

**36- TOTAL DAS DESPESAS COM ENSINO (23 + 35) –** Nessa linha, registrar o total dos gastos com manutenção e desenvolvimento de ensino, vinculadas à Receita Resultante de Impostos, conforme art. 212 da CF/88, e os gastos provenientes de demais recursos destinados à educação. No Relatório Resumido da Execução Orçamentária do último bimestre do exercício de referência, as despesas liquidadas e as despesas inscritas em restos a pagar

não processados deverão ser somadas em uma única célula nessa linha, gerando o total das despesas executadas que será utilizado nos demais cálculos do demonstrativo

**OUTRAS INFORMAÇÕES PARA CONTROLE FINANCEIRO –** Título do quadro que se destina a identificar as informações adicionais necessárias para o cumprimento dos limites constitucionais e legais.

**RESTOS A PAGAR INSCRITOS COM DISPONIBILIDADE FINANCEIRA DE RECURSOS DE IMPOSTOS VINCULADOS AO ENSINO** – Essa tabela identifica o cancelamento de Restos a Pagar vinculados à Educação, inscritos com disponibilidade financeira, cujos valores já foram considerados em percentuais de aplicação nos respectivos exercícios de inscrição.

**37- RESTOS A PAGAR DE DESPESAS COM MANUTENÇÃO E DESENVOLVIMENTO DO ENSINO –** Nessa linha, registrar o saldo dos Restos a Pagar e os valores cancelados durante o exercício. O cancelamento de restos a pagar inscritos nos exercícios anteriores ao exercício de referência, relativos à manutenção e desenvolvimento do ensino, deverá ser compensado pela aplicação em despesas com manutenção e desenvolvimento do ensino no exercício de referência, além do limite mínimo constitucional para o exercício de referência.

**SALDO ATÉ O BIMESTRE** – Essa coluna identifica o saldo de restos a pagar inscritos com disponibilidade financeira até o bimestre de referência, que não foram cancelados ou pagos, e que foram considerados como aplicados na manutenção e desenvolvimento do ensino.

**CANCELADO EM <EXERCÍCIO> (g)** – Essa coluna identifica o total de restos a pagar, inscritos com disponibilidade financeira em 31 de dezembro dos exercícios anteriores ao exercício de referência e que foram cancelados no exercício de referência. Os valores dos restos a pagar cancelados permanecem vinculados ao ensino, conforme determina o art. 8º, parágrafo único, da LRF. Porém, não poderão ser considerados para fins de cumprimento dos percentuais mínimos constitucionais, pois já compuseram o percentual de aplicação no exercício de inscrição dos mesmos.

**FLUXO FINANCEIRO DOS RECURSOS DO FUNDEB**– Essa coluna identifica a movimentação financeira dos recursos vinculados ao FUNDEB.

**38- SALDO FINANCEIRO DO FUNDEB EM 31 DE DEZEMBRO DE <EXERCÍCIO ANTERIOR>** – Nessa linha, registrar o saldo financeiro da conta FUNDEB em 31 de dezembro do exercício anterior. O exercício anterior deve ser apresentado no formato <aaaa>. Ex: 2006.

**38.1- (+) INGRESSO DE RECURSOS DO FUNDEB ATÉ O BIMESTRE** – Nessa linha, Registrar o ingresso de recursos financeiros da conta do FUNDEB ocorrido durante o exercício atual, até o bimestre

**38.2- (-) PAGAMENTOS EFETUADOS ATÉ O BIMESTRE** – Nessa linha, registrar a saída de recursos financeiros da conta do FUNDEB decorrente de pagamentos efetuados durante o exercício atual, até o bimestre.

 **38.3- (+) RECEITA DE APLICAÇÃO FINANCEIRA DOS RECURSOS DO FUNDEB ATÉ O BIMESTRE** – Registrar nessa linha o ingresso de recursos decorrentes dos juros recebidos pela aplicação financeira dos recursos do FUNDEB até o bimestre.

**39- (=) SALDO FINANCEIRO DO FUNDEB NO EXERCÍCIO ATUAL –** Essa linha representa o resultado dos itens anteriores, identificando o saldo financeiro da conta do FUNDEB no exercício atual, até o

### **ANEXO 12 DEMONSTRATIVO DA RECEITA LÍQUIDA DE IMPOSTOS E DAS DESPESAS PRÓPRIAS COM SAÚDEESTADOS, DISTRITO FEDERAL E MUNICÍPIOS**

O Demonstrativo da Receita de Impostos Líquida das Despesas Próprias com Ações e Serviços Públicos de Saúde, aplicado aos Estados, ao Distrito Federal e aos Municípios, apresenta a receita de impostos líquida e as transferências constitucionais e legais; as despesas com saúde por grupo de natureza da despesa e por subfunção; as transferências de recursos do Sistema Único de Saúde – SUS, provenientes de outros entes federados, e a participação das despesas com saúde na receita de impostos líquida e transferências constitucionais e legais, com a finalidade de demonstrar o cumprimento da aplicação dos recursos mínimos, nas ações e serviços públicos de saúde de acesso universal, previstos na Constituição Federal

Esse demonstrativo deve ser apresentado, tendo em vista a necessidade de apuração devida ao disposto no § 2º, do artigo 198, da Constituição Federal, o qual determina que a União, os Estados, o Distrito Federal e os Municípios terão, anualmente, aplicações mínimas de recursos públicos em ações e serviços públicos de saúde.

Os limites mínimos estão estabelecidos no artigo 77, do Ato das Disposições Constitucionais Transitórias – ADCT. Também constitui fator determinante para a elaboração do demonstrativo, o disposto no artigo 25, § 1º, inciso IV, alínea b, da LRF, que determina como condição para o recebimento de Transferências Voluntárias por parte do ente da Federação, o cumprimento dos limites constitucionais relativos à educação e à saúde.

A parcela da receita destinada ao FUNDEB deverá ser apresentada, destacadamente, no Demonstrativo, portanto, as receitas de impostos e as transferências deverão ser apresentadas pelos valores brutos, ou seja, equivalentes a 100% (cem por cento). A parcela dos impostos, transferida pelos Estados aos respectivos Municípios, referente à repartição do ICMS, IPI– Exportação e IPVA, deverá ser deduzida da base de cálculo da receita para efeito de apuração do cumprimento dos limites mínimos constitucionalmente estabelecidos. Não poderão ser deduzidas da base de cálculo da receita, para fins de apuração dos percentuais de aplicação em ações e serviços públicos de saúde, a parcela adicional do ICMS vinculada ao Fundo

Estadual de Combate e Erradicação da Pobreza, ou qualquer outra parcela de receita vinculada a fundo ou despesa.

Esse demonstrativo integra o Relatório Resumido da Execução Orçamentária para verificação do cumprimento do disposto na Lei de Responsabilidade Fiscal – LRF169 e deverá ser publicado até trinta dias após o encerramento do 3º e 6º bimestres. No seu preenchimento, deverão ser utilizados os formulários do Sistema de Informações sobre Orçamentos Públicos em Saúde – SIOPS e o manual desse sistema, obtidos no endereço http://siops.datasus.gov.br

As diretrizes acerca da aplicação da Emenda Constitucional nº 29/2000 estão dispostas na Resolução nº 322, do Conselho Nacional de Saúde, de 08 de maio de 2003.

Para fins de apuração das despesas próprias com ações e serviços públicos de Saúde, em função da forma de controle dos gastos com Saúde de cada ente, deve-se incluir ou não as receitas e despesas intra-orçamentárias. O objetivo é incluir todas as despesas com Saúde, porém sem gerar dupla contagem. Não é necessário segregar as receitas e despesas intraorçamentárias das outras receitas e despesas.

# **INSTRUÇÕES DE PREENCHIMENTO**

 **<ESFERA DE GOVERNO>** - Nessa linha do cabeçalho deverá ser informada a esfera de governo a que se refere o demonstrativo, ou seja, Estado ou Distrito Federal. Ex.: ESTADO DO RIO GRANDE DO NORTE; MUNICÍPIO DE PATROCÍNIO.

**RELATÓRIO RESUMIDO DA EXECUÇÃO ORÇAMENTÁRIA –** Título do relatório previsto no art. 52 da Lei de Responsabilidade Fiscal.

**DEMONSTRATIVO DA RECEITA LÍQUIDA DE IMPOSTOS E DAS DESPESAS PRÓPRIAS COM SAÚDE –** Nome do demonstrativo que compõe o Relatório Resumido da Execução Orçamentária.

**ORÇAMENTOS FISCAL E DA SEGURIDADE SOCIAL** – O orçamento fiscal refere-se aos Poderes, seus fundos, órgãos e entidades da administração direta e indireta, inclusive fundações instituídas e mantidas pelo Poder Público e o orçamento da seguridade social abrange todas as entidades e órgãos a ela vinculados, da administração direta ou indireta, bem como os fundos e fundações instituídos e mantidos pelo Poder Público.

**BIMESTRE DE REFERÊNCIA –** Corresponde a cada agrupamento de dois meses para qual sejam informados os dados referentes ao mesmo período exemplos:

- $1^{\circ}$  Bimestre = 01/2010;
- $2^{\circ}$  Bimestre = 02/2010 (que corresponde ao 1<sup>°</sup> Quadrimestre);

 $3^{\circ}$  Bimestre = 03/2010 (que corresponde ao  $1^{\circ}$  Semestre) e assim por diante.

Importante lembrar que, as para as informações bimestrais, deve-se informar os valores acumulados para o bimestre, para as informações quadrimestrais deve-se informar os valores acumulados no quadrimestre e assim sucessivamente.

No Sistema SIAI, o Bimestre de Referência não é informado ao digitar-se o anexo, mas sim quando o usuário abre o movimento, na opção Controle de Movimento. Esta informação tem influência direta em todo o sistema a partir do momento em que o próprio programa informa quais anexos são necessários em cada bimestre que seja aberto.

**ADCT, art. 77 – Anexo XII** – Identifica o fundamento legal do demonstrativo.

**R\$ 1,00 –** Identifica que os valores apresentados estão em unidades de Real.

**RECEITAS** – Essa coluna identifica os recursos públicos provenientes da receita de impostos, da receita da dívida ativa de impostos, das multas, juros de mora e outros encargos provenientes de impostos, das receitas de transferências constitucionais e legais; a dedução das transferências constitucionais e legais para os Municípios; as transferências de recursos do Sistema Único de Saúde 254 ANEXO DE METAS FISCAIS E RELATÓRIO RESUMIDO DA EXECUÇÃO ORÇAMENTÁRIA – MANUAL DE ELABORAÇÃO – SUS – provenientes da União, dos Municípios e dos demais Estados; as receitas de operações de crédito vinculadas à saúde e outras receitas orçamentárias. As receitas deverão ser informadas pelos seus valores brutos, não devendo ser consideradas as contas retificadoras, pois estas serão informadas na linha (-) DEDUÇÃO PARA O FUNDEB.

**PREVISÃO INICIAL** – Essa coluna identifica os valores da previsão inicial das receitas, constantes na Lei Orçamentária Anual. Os valores registrados nessa coluna permanecerão inalterados durante todo o exercício, pois deverão refletir a posição inicial do orçamento constante da LOA.

**PREVISÃO ATUALIZADA (a)** – Essa coluna identifica os valores da previsão atualizada das receitas para o exercício de referência, que deverão refletir a parcela da reestimativa da receita utilizada para abertura de créditos adicionais, as novas naturezas de receita não previstas na LOA e o remanejamento entre naturezas de receita. Se não ocorrer nenhum dos eventos mencionados, a coluna da previsão atualizada deverá identificar os mesmos valores da coluna previsão inicial.

**RECEITAS REALIZADAS** – Essa coluna identifica os valores das receitas efetivamente realizadas, e arrecadadas diretamente pelo órgão, ou por meio de outras instituições, tais como a rede bancária, até o final do semestre de referência, bem como o percentual realizado em relação à previsão atualizada.

**RECEITA DE IMPOSTOS LÍQUIDA E TRANSFERÊNCIAS CONSTITUCIONAIS E LEGAIS (I)**  – Nessa linha, registrar o total da receita de impostos líquida e transferências constitucionais e legais, considerada para efeito do cálculo para o cumprimento dos limites mínimos, estabelecidos na Constituição Federal, Emenda Constitucional nº 29, a serem aplicados, nas ações de serviços públicos de saúde de acesso universal. Corresponde ao somatório das seguintes receitas: - impostos; - multas, juros de mora e dívida ativa dos impostos; - receitas de transferências constitucionais e legais, menos as transferências constitucionais concedidas aos Municípios.

**Impostos** – Nessa linha, registrar as receitas de impostos. Imposto é a modalidade de tributo, cuja obrigação tem por fato gerador situação independente de qualquer atividade estatal específica, relativa ao contribuinte, conforme o Código Tributário Nacional. Os impostos deverão ser informados pelos seus valores brutos, deles não podendo ser deduzidas as contas retificadoras para formação do FUNDEB, pois estas serão informadas na linha (-) DEDUÇÃO PARA O FUNDEB.

**Multas, Juros de Mora e Outros Encargos dos Impostos** – Nessa linha, registrar o valor da receita arrecadada com as penalidades pecuniárias decorrentes da inobservância de normas tributárias e com os rendimentos destinados à indenização pelo atraso no cumprimento da obrigação, representando o resultado de aplicações impostas ao contribuinte faltoso, como sanção legal no campo tributário (impostos).

**Dívida Ativa de Impostos** – Nessa linha, registrar o valor da receita arrecadada da dívida ativa dos impostos, constituída de créditos de natureza tributária, exigíveis pelo transcurso do prazo para pagamento, inscritos na forma de legislação própria, depois de apurada sua liquidez e certeza.

**Multas, Juros de Mora, Atualização Monetária e Outros Encargos da Dívida Ativa dos Impostos** – Nessa linha, registrar a receita das multas, juros de mora e atualização monetária resultantes da dívida ativa proveniente de impostos. As multas, juros de mora, atualização monetária e dívida ativa de impostos deverão ser informados pelos seus valores brutos, deles não podendo ser deduzidas as contas retificadoras para formação do FUNDEB, pois estas serão informadas na linha (-) DEDUÇÃO PARA O FUNDEB.

**Receitas de Transferências Constitucionais e Legais** – Nessa linha, registrar os valores referentes às transferências constitucionais e legais recebidas pelos Estados, Distrito Federal e Municípios, de acordo com a Constituição Federal. As receitas de transferências constitucionais deverão ser informadas pelos seus valores brutos, deles não podendo ser deduzidas as contas retificadoras para formação do FUNDEB, pois estas serão informadas na linha (-) DEDUÇÃO PARA O FUNDEB. Nessa linha devem compor as receitas provenientes das seguintes transferências: **-** 

 **Cota-Parte Fundo de Participação dos Estados e do Distrito Federal – FPE** – Representa o valor das receitas recebidas por meio de cota-parte do Fundo de Participação dos Estados e do Distrito Federal. **–** 

**Cota-Parte do Imposto sobre Produtos Industrializados - IPI-Exportação - Representa o** valor dos recursos recebidos em decorrência da transferência constitucional do imposto sobre

produtos industrializados. Corresponde a 10% da arrecadação do produto do Imposto Sobre Produtos Industrializados, pertencentes aos Estados e ao Distrito Federal, proporcionalmente ao valor das respectivas exportações de produtos industrializados. Dos recursos repassados aos Estados, 25% serão destinados aos seus respectivos Municípios. **–** 

 **Transferência Financeira aos Estados, DF e Municípios – Lei Complementar nº 87/1996** – Representa o valor dos recursos de transferências da União aos Estados, Distrito Federal e aos Municípios, atendidos os limites, critérios, prazos e demais condições fixados no anexo à Lei Complementar nº 87, de 13 de setembro de 1996, alterada pela Lei Complementar nº 115, de 26 de dezembro de 2002, com base no produto da arrecadação do Imposto Estadual Sobre Operações Relativas à Circulação de Mercadorias e Sobre Prestações de Serviços de Transportes Interestadual e Intermunicipal e de Comunicação – ICMS.

**TRANSFERÊNCIA DE RECURSOS DO SISTEMA ÚNICO DE SAÚDE – SUS (II)** – Nessa linha, registrar o total de recursos de transferências recebidas, referente ao Sistema Único de Saúde – SUS. Os entes deverão detalhar as transferências conforme sua origem, de acordo com o tópico 4.16.2 Particularidades.

**RECEITAS DE OPERAÇÕES DE CRÉDITO VINCULADAS À SAÚDE (III) –** Nessa linha, registrar os recursos oriundos de operações de crédito, internas e externas, contratadas, exclusivamente, para financiar ações e serviços públicos de saúde.

**OUTRAS RECEITAS ORÇAMENTÁRIAS –** Nessa linha, registrar as demais receitas orçamentárias do ente, que não se enquadrem em nenhum dos itens anteriores. Os royalties do petróleo e a cota-parte da Contribuição de Intervenção de Domínio Econômico – CIDE, recebidos pelo Estado por meio de transferências da União, serão informados nessa linha pelo valor líquido, ou seja, deduzidos os 25% transferidos aos Municípios.

**(-) DEDUÇÃO PARA O FUNDE**B – Nessa linha, registrar o valor das transferências destinadas ao FUNDEB, correspondentes às contas retificadoras da receita. Essa dedução deverá ser considerada no total das receitas do Estado ou do Município.

**TOTAL** – Nessa linha, registrar o somatório, da previsão e da realização até o final do semestre de referência, da Receita Líquida de Impostos e Transferências Constitucionais e Legais (I), mais as Transferências de Recursos do Sistema Único de Saúde – SUS (II), mais as Receitas de Operações de Crédito Vinculadas à Saúde (III) e mais as outras receitas orçamentárias (taxas, contribuições, transferências do FUNDEB), deduzidas das transferências para a formação do FUNDEB. Esse total corresponde ao total das receitas do ente.

**DESPESAS COM SAÚDE (Por Grupo de Natureza da Despesa)** – Essa coluna identifica as despesas com ações e serviços públicos de saúde de acesso universal, detalhadas por grupo de natureza da despesa, observada a Portaria Interministerial nº 163, de 04 de maio de 2001, e alterações. Não devem ser consideradas as despesas referentes a serviços públicos de saúde que não atendam ao critério da universalidade, para os quais existam restrições ao atendimento aberto ao público. A partir de 2006, a contribuição patronal ao Regime Próprio de Previdência Social – RPPS, passou a ser feita na forma de despesa intra-orçamentária, e não mais como repasse financeiro. Nada obstante essa nova forma de registro, a contribuição patronal referente ao pessoal da área da saúde continuará sendo considerada despesa com ações e serviços públicos de saúde para fins de limite mínimo.

**DOTAÇÃO INICIAL** – Essa coluna identifica o valor dos créditos iniciais constantes da Lei Orçamentária Anual.

**DOTAÇÃO ATUALIZADA (c)** – Essa coluna identifica a dotação inicial prevista no Orçamento mais as atualizações decorrentes de créditos adicionais. A limitação de empenho, se ocorrer, não afetará a dotação autorizada, mas apenas restringirá a emissão de empenho.

**DESPESAS LIQUIDADAS** – Essa coluna identifica os valores das despesas liquidadas até o semestre de referência, em valores e em percentuais. Deverão ser consideradas, inclusive, as despesas que já foram pagas. A liquidação é o segundo estágio da execução da despesa, que consiste na verificação do direito adquirido pelo credor, tendo por base os títulos e documentos comprobatórios da entrega do material ou serviço. Consideram-se Restos a Pagar as despesas empenhadas mas não pagas até o dia 31 de dezembro distinguindo-se as processadas das não processadas. Durante o exercício, não deverão ser incluídos os valores das despesas empenhadas que ainda não foram liquidadas. No encerramento do exercício, as despesas empenhadas, não liquidadas e inscritas em restos a pagar não processados, por constituírem obrigações preexistentes, decorrentes de contratos, convênios e outros instrumentos, deverão compor, em função do empenho legal, o total das despesas liquidadas. Portanto, durante o exercício, são consideradas despesas executadas apenas as despesas liquidadas e, no encerramento do exercício, são consideradas despesas executadas as despesas liquidadas e as inscritas em restos a pagar não processados. No encerramento do exercício, as despesas com ações e serviços públicos de saúde inscritas em Restos a Pagar poderão ser consideradas para fins de apuração dos percentuais de aplicação estabelecidos na Constituição Federal, desde que haja disponibilidade financeira vinculada à saúde. Para maior transparência na divulgação das despesas liquidadas e das não liquidadas inscritas em restos a pagar não processados, deverá ser utilizada a forma demonstrada na Figura 19, no Relatório Resumido da Execução Orçamentária do último bimestre do exercício de referência, apresentando nota explicativa no rodapé do demonstrativo. Nesse caso, as despesas liquidadas e as despesas inscritas em restos a pagar não processados deverão ser somadas em uma única célula nas linhas "TOTAL (IV)", "TOTAL DAS DESPESAS PRÓPRIAS COM AÇÕES E SERVIÇOS PÚBLICOS DE SAÚDE" e "TOTAL", gerando os totais das despesas executadas até o bimestre. Essa forma de apresentação deverá ser aplicada às tabelas DESPESAS COM SAÚDE (Por Grupo de Natureza da Despesa), DESPESAS PRÓPRIAS COM AÇÕES E SERVIÇOS PÚBLICOS DE SAÚDE e DESPESAS COM SAÚDE (Por Subfunção). Nas demais, o valor dos restos a pagar não processados deverão compor o total das despesas liquidadas. Nota: Durante o exercício, somente as despesas liquidadas são consideradas executadas. No encerramento do exercício, as despesas não liquidadas inscritas em restos a pagar não processados são também consideradas executadas. Dessa forma, para maior transparência, as despesas executadas estão segregadas em: . a) Despesas liquidadas, consideradas aquelas em que houve a entrega do material ou serviço, nos termos do art. 63 da Lei 4.320/64; . b) Despesas empenhadas mas não liquidadas, inscritas em Restos a Pagar não processados, consideradas liquidadas no encerramento do exercício, por força do art.35, inciso II da Lei 4.320/64. Dessa forma, ao fim do exercício financeiro, o preenchimento do demonstrativo apresentado na Figura 19 evidencia os compromissos que ainda não tiveram a sua contraprestação efetivada, mas que, por força legal, foram considerados como despesa liquidada.

**DESPESAS CORRENTES** – Nessa linha, registrar o total das despesas que não contribuem, diretamente, para a formação ou aquisição de um bem de capital, referente às ações e serviços públicos de saúde de acesso universal.

**Pessoal e Encargos Sociais –** Nessa linha, registrar as despesas com recursos humanos, em atividade, na área de saúde, de natureza remuneratória decorrentes do efetivo exercício de cargo, emprego ou função de confiança no setor público, do pagamento dos proventos de aposentadorias, reformas e pensões, das obrigações trabalhistas de responsabilidade do empregador, incidentes sobre a folha de salários, contribuição a entidades fechadas de previdência, outros benefícios assistenciais classificáveis neste grupo de despesa, bem como soldo, gratificações, adicionais e outros direitos remuneratórios, pertinentes a este grupo de despesa, previstos na estrutura remuneratória dos militares e, ainda, despesas com o ressarcimento de pessoal requisitado, despesas com a contratação temporária para atender a necessidade de excepcional interesse público e despesas com contratos de terceirização de mão-de-obra que se refiram à substituição de servidores e empregados públicos, em atendimento à LRF172. Nos casos de pessoal requisitado entre órgãos e entidades, a despesa de pessoal será empenhada e executada pelo órgão ou entidade requisitante. Caso haja empenho e execução tanto no órgão requisitante como no órgão cedente, este ao receber o ressarcimento deverá proceder à anulação da despesa e do empenho correspondente. Se não houver ressarcimento a despesa pertencerá ao órgão cedente. A partir de 2006, a contribuição

patronal ao Regime Próprio de Previdência Social – RPPS, passou a ser feita na forma de despesa intra-orçamentária, e não mais como repasse financeiro. Nada obstante essa nova forma de registro, a contribuição patronal referente ao pessoal da área da saúde continuará sendo considerada despesa com ações e serviços públicos de saúde para fins de limite mínimo.

**Juros e Encargos da Dívida –** Nessa linha, registrar as despesas com o pagamento de juros, comissões e outros encargos de operações de crédito internas e externas contratadas, a partir do exercício de 2000, para custear ações e serviços públicos de saúde.

**Outras Despesas Correntes** – Nessa linha, registrar as despesas com aquisição de material de consumo, pagamento de diárias, contribuições, subvenções, além de outras despesas da categoria econômica Despesas Correntes não classificáveis nos demais grupos de natureza de despesa. Devem ser excluídas as despesas referentes a serviços públicos de saúde que não atendam ao critério da universalidade, nos quais existam restrições ao atendimento aberto ao público.

**DESPESAS DE CAPITAL** – Nessa linha, registrar o total das despesas que contribuem, diretamente, para a formação ou aquisição de um bem de capital, referente às ações e serviços públicos com saúde de acesso universal.

**Investimentos** – Nessa linha, registrar as despesas com o planejamento e a execução de obras, inclusive, com a aquisição de imóveis considerados necessários à realização destas últimas, e com a aquisição de instalações, equipamentos e material permanente, referentes às despesas com ações e serviços públicos com saúde de acesso universal.

**Inversões Financeiras** – Nessa linha, registrar as despesas com a aquisição de imóveis ou bens de capital já em utilização; aquisição de títulos representativos do capital de empresas ou entidades de qualquer espécie, já constituídas, quando a operação não importe aumento do capital; e com a constituição ou aumento do capital de empresas, referentes a serviços públicos de saúde que atendam ao critério da universalidade, nos quais não existam restrições ao atendimento aberto ao público.

**Amortização da Dívida –** Nessa linha, registrar as despesas com o pagamento de amortizações das operações de crédito contratadas, a partir do exercício de 2000, com o fim de custear ações e serviços públicos de saúde.

**TOTAL (IV)** – Nessa linha, registrar os somatórios das dotações e das despesas liquidadas, com ações e serviços públicos com saúde de acesso universal. No Relatório Resumido da Execução Orçamentária do último bimestre do exercício de referência, as despesas liquidadas e as despesas inscritas em restos a pagar não processados deverão ser somadas em uma única célula nessa linha, gerando o total das despesas executadas até o

**DESPESAS PRÓPRIAS COM AÇÕES E SERVIÇOS PÚBLICOS DE SAÚDE –** Essa coluna identifica as despesas próprias com ações e serviços públicos de saúde e as seguintes deduções: despesas com inativos e pensionistas; despesas custeadas com outros recursos vinculados à saúde, incluídos os recursos do SUS, os recursos de operações de crédito e as despesas custeadas com outros recursos vinculados à saúde, e os restos a pagar inscritos sem disponibilidade de recursos próprios. A partir de 2006, a contribuição patronal ao Regime Próprio de Previdência Social – RPPS, passou a ser feita na forma de despesa intraorçamentária, e não mais como repasse financeiro. Nada obstante essa nova forma de registro, a contribuição patronal referente ao pessoal da área da saúde continuará sendo considerada despesa com ações e serviços públicos de saúde para fins de limite mínimo. As despesas com juros, encargos e amortizações decorrentes de operações de crédito contratadas para custear ações e serviços públicos de saúde integrarão o montante considerado para o cálculo do percentual mínimo constitucionalmente exigido. As colunas dessa tabela seguem as mesmas orientações das colunas da tabela "Despesas com Saúde" descritas anteriormente neste tópico, com exceção da coluna "% (e)/despesas com saúde", descrita a seguir.

**% (e)/despesas com saúde** – Essa coluna identifica o percentual das despesas já liquidadas de cada item em relação ao total das despesas liquidadas com saúde, ou seja, o valor da coluna (e) sobre o valor da linha TOTAL (IV) – DESPESAS LIQUIDADAS – Até o Semestre (d) multiplicado por cem (100).

**DESPESAS COM SAÚDE** – Nessa linha, registrar o total das despesas liquidadas com ações e serviços públicos com saúde de acesso universal, apresentando o mesmo valor da linha TOTAL (IV) – DESPESAS LIQUIDADAS – Até o Semestre (d). A coluna % (e)/despesas com saúde apresentará o valor de 100 % (cem por cento).

**(-) DESPESAS COM INATIVOS E PENSIONISTAS** – Nessa linha, registrar o total das despesas com inativos e pensionistas constantes do orçamento da saúde. Essas despesas são deduzidas por não caracterizarem despesas com saúde propriamente dita, e sim, despesas com previdência social

**(-) DESPESAS CUSTEADAS COM OUTROS RECURSOS DESTINADOS À SAÚDE** – Nessa linha, registrar o total das despesas custeadas com outros recursos do

Sistema Único de Saúde – SUS e das Operações de Crédito contratadas para financiar despesas com saúde.

**Recursos de Transferências do Sistema Único de Saúde – SUS** – Nessa linha, registrar as despesas vinculadas às transferências de recursos recebidos do Sistema Único de Saúde – SUS, provenientes de outros entes federados. Caso o ente não disponha da informação por fonte de recursos, deverá registrar nessa linha o total da receita de transferência de recursos recebida do Sistema Único da Saúde – SUS, apresentando o mesmo valor da linha

(II). **Recursos de Operações de Crédito** – Nessa linha, registrar as despesas vinculadas às operações de crédito, internas e externas, contratadas para custear despesas com ações e serviços públicos de saúde. Caso o ente não disponha da informação por fonte de recursos, deverá informar nessa linha o total da receita de operações de crédito vinculadas à saúde, apresentando o mesmo valor da linha (III).

**Outros Recursos** – Nessa linha, registrar as despesas custeadas com outros recursos vinculados à saúde.

 **(-) RESTOS A PAGAR INSCRITOS NO EXERCÍCIO SEM DISPONIBILIDADE FINANCEIRA DE RECURSOS PRÓPRIOS VINCULADOS** – Nessa linha, registrar, somente no Relatório Resumido da Execução Orçamentária do último bimestre do exercício, a parcela dos Restos a Pagar, inscritos no encerramento do exercício, que exceder o valor, em 31 de dezembro, da disponibilidade financeira de recursos próprios vinculados à saúde. Essa linha visa a abranger os casos de inobservância do art. 42 da LRF que determina a suficiente disponibilidade financeira para a inscrição de restos a pagar. Deverá ser considerado, para efeito deste demonstrativo, somente os Restos a Pagar inscritos no exercício de referência. No entanto, os recursos vinculados a Restos a Pagar de exercícios anteriores serão também considerados, pois deverão ser deduzidos das disponibilidades financeiras vinculadas à Saúde, uma vez que, tendo sido vinculados a Restos a Pagar de exercícios anteriores, não podem ser considerados recursos disponíveis, conforme art. 8º, parágrafo único, da Lei Complementar nº 101, de 04/05/2000, Lei de Responsabilidade Fiscal. No caso de não haver disponibilidade financeira de recursos próprios vinculados à Saúde, no encerramento do exercício, deverá ser registrado o valor total dos Restos a Pagar, pois os mesmos não poderão ser considerados como aplicados em ações e serviços públicos de saúde.

# **TOTAL DAS DESPESAS PRÓPRIAS COM AÇÕES E SERVIÇOS PÚBLICOS DE SAÚDE (V)**

– Nessa linha, registrar o total das despesas com saúde, deduzidas as despesas com inativos e pensionistas, as despesas vinculadas aos recursos do SUS, as receitas de operações de crédito internas e externas e outros recursos. Deverão ser deduzidos, no último Relatório Resumido da Execução Orçamentária do exercício os restos a pagar que excederem a

disponibilidade financeira vinculada à saúde em 31 de dezembro. Esse total das despesas próprias com saúde representa todo o gasto do ente em ações e serviços públicos de saúde de acesso universal, financiado com recursos próprios, apurado para fins de verificação do cumprimento do limite mínimo constitucionalmente estabelecido. No Relatório Resumido da Execução Orçamentária do último bimestre do exercício de referência, as despesas liquidadas e as despesas inscritas em restos a pagar não processados deverão ser somadas em uma única célula nessa linha, gerando o total das despesas executadas até o bimestre (vide Figura 19).

**CONTROLE DE RESTOS A PAGAR VINCULADOS À SAÚDE INSCRITOS EM EXERCÍCIOS ANTERIORES** – Essa coluna identifica o cancelamento de Restos a Pagar vinculados à saúde, inscritos com disponibilidade financeira em exercícios anteriores ao de referência, cujos valores já foram considerados em percentuais de aplicação nos respectivos exercícios de inscrição.

**RESTOS A PAGAR INSCRITOS COM DISPONIBILIDADE FINANCEIRA DE RECURSOS PRÓPRIOS VINCULADOS** – Essa coluna identifica o valor dos restos a pagar inscritos em 31 de dezembro dos exercícios anteriores ao exercício de referência até o limite da disponibilidade financeira, à época, de recursos próprios vinculados à saúde e o valor dos restos a pagar inscritos em exercícios anteriores ao exercício de referência que foram cancelados no exercício de referência, os quais deverão ser compensados no exercício de referência.

**Inscritos em Exercícios Anteriores**– Essa coluna identifica o total de restos a pagar inscritos com disponibilidade financeira em 31 de dezembro dos exercícios anteriores ao exercício de referência, que foram considerados como aplicados na saúde.

**Cancelados em <Exercício> (VI) – Essa coluna identifica o total de restos a pagar inscritos** com disponibilidade financeira em 31 de dezembro dos exercícios anteriores ao exercício de referência e que foram cancelados no exercício de referência.

**RESTOS A PAGAR DE DESPESAS PRÓPRIAS COM AÇÕES E SERVIÇOS PÚBLICOS DE SAÚDE** – Nessa linha, registrar o total dos restos a pagar, referentes a despesas próprias com ações e serviços públicos de saúde, inscritos em exercícios anteriores ao exercício de referência e o valor destes restos a pagar que foram cancelados no exercício de referência. Esse valor deverá ser compensado no exercício de referência, aplicando-o em despesas com ações e serviços públicos de saúde, além do limite mínimo constitucional para o exercício de referência.

**PARTICIPAÇÃO DAS DESPESAS COM AÇÕES E SERVIÇOS PÚBLICOS DE SAÚDE NA RECEITA DE IMPOSTOS LÍQUIDA E TRANSFERÊNCIAS CONSTITUCIONAIS E LEGAIS – LIMITE CONSTITUCIONAL <%>2 [(V - VI) / I] - Nessa linha, registrar o percentual do total** das despesas próprias com ações e serviços públicos de saúde de acesso universal, linha (V), deduzidos da compensação dos cancelamentos de restos a pagar no exercício de referência, linha (VI), em relação ao total da receita de impostos líquida e transferências constitucionais e legais, linha (I). Esse percentual tem a finalidade de demonstrar se o limite mínimo exigido pela Constituição Federal está sendo cumprido. Cumpre destacar que os limites exigidos são anuais, podendo, portanto, apresentar-se em determinados meses com percentuais inferiores aos exigidos para o ano. O sinal de <%> deverá ser substituído pelo percentual correspondente a cada Unidade da Federação. Ex: 12%. Na ausência da lei complementar a que se refere o art. 198, § 3º, da Constituição Federal, a partir do exercício financeiro de 2005, aplicar-se-á aos Estados e ao Distrito Federal os percentuais previstos para 2004174.

**DESPESAS COM SAÚDE (Por Subfunção)** – Essa coluna identifica o detalhamento das despesas de saúde, por subfunção da despesa, observada a Portaria nº 42, de 14 de abril de 1999, do então Ministério de Orçamento e Gestão. No modelo são apresentadas as subfunções típicas da função Saúde, podendo, entretanto, serem apresentadas subfunções atípicas à função Saúde, desde que sejam despesas de saúde. Devem ser excluídas as despesas de saúde que não atendam ao critério da universalidade, nas quais existam restrições ao atendimento aberto ao público. As colunas dessa tabela seguem as mesmas

orientações das colunas da tabela "Despesas com Saúde" descritas anteriormente neste tópico.

**Atenção Básica** – Nessa linha, registrar a subfunção que apresenta os valores aplicados em ações e serviços básicos de saúde. Dos recursos da União aplicados nas ações e serviços de saúde, 15% (quinze por cento), no mínimo, serão aplicados nos Municípios, segundo critério populacional, em ações e serviços básicos de saúde, na forma da lei.

**Assistência Hospitalar e Ambulatorial**, **Suporte Profilático e Terapêutico**, **Vigilância Sanitária**, **Vigilância Epidemiológica**, **Alimentação e Nutrição e Outras Subfunções** – Nessas linhas registrar as demais subfunções da função Saúde. Registrar as dotações e as despesas liquidadas com saúde, observada a Portaria nº 42, de 14 de abril de 1999, do então Ministério de Orçamento e Gestão. No modelo são apresentadas as subfunções típicas da função Saúde, podendo, entretanto, serem apresentadas subfunções atípicas à função Saúde, desde que sejam despesas de saúde. As subfunções atípicas da função Saúde serão agregadas na linha Outras Subfunções. Serão, também, incluídos nessa linha os valores das receitas intra-orçamentárias da Contribuição Patronal referentes aos servidores da área de saúde.

**TOTAL** – Nessa linha, registrar os totais das dotações, inicial e atualizada, e das despesas liquidadas com saúde, até o final do semestre de referência. Os totais deverão ser os mesmos da linha TOTAL (IV). No Relatório Resumido da Execução Orçamentária do último bimestre do exercício de referência, as despesas liquidadas e as despesas inscritas em restos a pagar não processados deverão ser somadas em uma única célula nessa linha, gerando o total das despesas executadas até o bimestre **1 Essa linha apresentará valor somente no Relatório Resumido da Execução Orçamentária do último bimestre do exercício** – Indica que a informação dessa linha deverá ser apresentada somente no RREO do último bimestre do exercício, quando serão conhecidos os valores da inscrição de Restos a Pagar e da disponibilidade financeira vinculada à saúde.

**2 Limite anual mínimo a ser cumprido no encerramento do exercício** – Indica que o limite constitucional mínimo deverá ser atingido somente no encerramento do exercício, pois o mesmo é anual. Portanto, durante o exercício, a aplicação em despesas com saúde poderá ser inferior ao limite mínimo exigido para o exercício.

### **Particularidades**

### Municípios

Os Municípios deverão apresentar o demonstrativo apresentado Instruções de Preenchimento, com os seguintes desdobramentos para demonstração das Receitas:

**Impostos** – Nessa linha, registrar as receitas de impostos. Imposto é a modalidade de tributo, cuja obrigação tem por fato gerador situação independente de qualquer atividade estatal específica, relativa ao contribuinte, conforme o Código Tributário Nacional. Devem ser informadas as receitas provenientes dos seguintes impostos: **-** 

 **Imposto sobre Propriedade Predial e Territorial Urbana – IPTU** – Representa o valor da arrecadação do imposto sobre a propriedade predial e territorial urbana, de competência dos Municípios. Tem como fato gerador a propriedade, o domínio útil ou a posse de bem imóvel por natureza ou por acessão física, como definido na lei civil, localizado na zona urbana do município. **–** 

 **Imposto sobre Serviços de Qualquer Natureza – ISS** – Representa a arrecadação do imposto sobre serviços de qualquer natureza, de competência dos Municípios. Tem como fato gerador a prestação, por empresa ou profissional autônomo, com ou sem estabelecimento fixo, de serviços constantes em lista própria. **–** 

 **Imposto sobre Transmissão Intervivos de Bens e Direitos sobre Imóveis – ITBI** – Representa a arrecadação do imposto sobre transmissão intervivos de bens imóveis e de direitos reais sobre imóveis de competência municipal, e incide sobre o valor venal dos bens ou direitos transmitidos ou cedidos. Tem o fato gerador no momento da lavratura do instrumento ou ato que servir de título às transmissões ou às cessões. **–** 

**Imposto sobre a Renda e Proventos de Qualquer Natureza – IRRF** – Representa o produto da arrecadação do Imposto sobre a Renda e Proventos de Qualquer Natureza, incidente na fonte, sobre os rendimentos pagos a qualquer título, pelos Municípios

**Receitas de Transferências Constitucionais e Legais** – Nessa linha, registrar os valores referentes às transferências recebidas da União e do Estado, de acordo com a Constituição Federal. Não se incluem as transferências voluntárias. As receitas de transferências constitucionais deverão ser informadas pelos seus valores brutos, deles não podendo ser deduzidas as contas retificadoras para formação do FUNDEB, pois estas serão informadas na linha (-) DEDUÇÃO PARA O FUNDEB.

**Da União – Nessa linha, registrar** os valores referentes às transferências recebidas da União, de acordo com a Constituição Federal. Não se incluem as transferências voluntárias. Devem ser informadas as receitas provenientes das seguintes transferências: **-** 

**Cota-Parte Fundo de Participação dos Municípios – FPM** – O Fundo de Participação dos Municípios é formado por parte do produto da arrecadação dos Impostos sobre a Renda e Proventos de Qualquer Natureza e sobre Produtos Industrializados. A distribuição obedece a coeficientes de participação, divulgados pelo Tribunal de Contas da União – TCU, resultantes do produto do fator representativo da população do Município pelo fator representativo do inverso da renda per capita do respectivo Estado, no caso dos Municípios das capitais, e do produto do fator representativo da população para os demais. **–** 

 **Cota-Parte do Imposto sobre Propriedade Territorial Rural – ITR** – Corresponde a 50% do produto da arrecadação do Imposto sobre a Propriedade Territorial Rural, transferido pela União aos Municípios onde estejam localizados os imóveis sobre os quais incide o imposto. Informar as receitas provenientes de transferências da União, referentes à Cota-Parte do Imposto Sobre a Propriedade Territorial Rural

**- Transferência Financeira aos Estados, DF e Municípios – Lei Complementar nº 87/1996**  – Representa o valor dos recursos de transferências da União aos Estados, Distrito Federal e aos Municípios, atendidos os limites, critérios, prazos e demais condições fixados no anexo à Lei Complementar nº 87, de 13 de setembro de 1996, alterada pela Lei Complementar nº 115, de 26 de dezembro de 2003, com base no produto da arrecadação do Imposto Estadual Sobre Operações Relativas à Circulação de Mercadorias e Sobre Prestações de Serviços de Transportes Interestadual e Intermunicipal e de Comunicação – ICMS.

 - **Do Estado** – Nessa linha, registrar os valores referentes às transferências recebidas do Estado, de acordo com a Constituição Federal. Não se incluem as transferências voluntárias. Devem ser informadas as receitas provenientes das seguintes transferências: **-** 

**- Cota-Parte do ICMS** –Representa a receita de transferências provenientes do Estado, referentes à cota-parte do Imposto sobre Operações Relativas à Circulação de Mercadorias e Sobre Prestações de Serviços de Transporte Interestadual e Intermunicipal e de Comunicação.

**- Cota-Parte do IPI–Exportação** –Representa a receita de transferências provenientes do Estado, referentes à Cota-Parte do IPI–Exportação.

**- Cota-Parte do IPVA** –Representa as receitas de transferências provenientes do Estado, referentes à Cota-Parte do Imposto sobre Propriedade de Veículos Automotores.

**TRANSFERÊNCIA DE RECURSOS DO SISTEMA ÚNICO DE SAÚDE – SUS (II)** – Nessa linha, registrar os recursos de transferências recebidos da União, dos Estados, do Distrito Federal e dos demais Municípios, pelo Município, referentes ao Sistema Único de Saúde – SUS, por meio de convênios firmados.

**Da União para o Município** – Nessa linha, registrar os recursos transferidos pelo Ministério da Saúde, por meio de transferências regulares e automáticas (fundo a fundo), pagamentos federais a prestadores de serviços sob gestão municipal ou convênios com o FNS, FUNASA, REFORSUS e outros.

**Do Estado para o Município** – Nessa linha, registrar os recursos transferidos pelo Estado, do Fundo Estadual de Saúde para o Fundo Municipal de Saúde, pagamentos a prestadores de serviços sob gestão municipal ou convênios com o Estado.

**Demais Municípios para o Município** – Nessa linha, registrar os recursos transferidos pelos governos municipais para o referido Município, por meio de pagamentos a prestadores municipais, pagamentos de consórcios intermunicipais de saúde ou convênios.

**Outras Receitas do SUS** – Nessa linha, registrar as receitas do SUS que não se enquadram nos itens anteriores, tais como receitas de serviços de saúde a instituições privadas – saúde suplementar e outros serviços de saúde.

**PARTICIPAÇÃO DAS DESPESAS COM AÇÕES E SERVIÇOS PÚBLICOS DE SAÚDE NA RECEITA DE IMPOSTOS LÍQUIDA E TRANSFERÊNCIAS CONSTITUCIONAIS E LEGAIS –**  LIMITE CONSTITUCIONAL <%><sup>2</sup> [(V - VI) / I] - Nessa linha, registrar o percentual do total da despesa própria com ações e serviços públicos de saúde de acesso universal, linha (V), deduzidos da compensação dos cancelamentos de RP no exercício de referência, linha (VI), em relação ao total da receita de impostos líquida e transferências constitucionais e legais, linha (I). Tem a finalidade de demonstrar se o limite mínimo exigido, pela Constituição Federal, está sendo cumprido. Cumpre destacar que os limites exigidos são anuais, podendo, portanto, apresentar-se em determinados meses com percentuais inferiores aos exigidos para o ano. O sinal de <%> deverá ser substituído pelo percentual correspondente a cada Unidade da Federação. Ex: 15%. O percentual mínimo a ser aplicado pelos Municípios é de 15% (quinze por cento) do total da receita de impostos e transferências constitucionais e legais. Na ausência da lei complementar a que se refere o art. 198, § 3º, da Constituição Federal, a partir do exercício financeiro de 2005, aplicar-se-á aos Municípios os percentuais previstos para 2004178.

### **Estados**

Os Estados deverão apresentar o demonstrativo apresentado na Tabela 25, tópico 4.16.1 Instruções de Preenchimento, com os seguintes desdobramentos para demonstração das Receitas:

**Impostos** – Nessa linha, registrar as receitas de impostos. Imposto é a modalidade de tributo, cuja obrigação tem por fato gerador situação independente de qualquer atividade estatal específica, relativa ao contribuinte, conforme o Código Tributário Nacional. Devem ser informadas as receitas provenientes dos seguintes impostos:

**Imposto sobre Transmissão "Causa Mortis" e Doação de Bens e Direitos – ITCD** – Representa o valor da arrecadação de imposto sobre a transmissão "causa mortis" e a doação de propriedade ou domínio útil de bens imóveis; direitos reais sobre imóveis; direitos relativos

às transmissões de bens móveis, direitos, títulos e créditos. A base de cálculo é o valor venal do bem ou direito, ou o valor do título ou do crédito. **–** 

**Imposto sobre a Propriedade de Veículos Automotores – IPVA – Representa o valor da** arrecadação do imposto, que incide sobre o valor do veículo automotor sujeito a licenciamento pelos órgãos competentes.

- **Imposto sobre Operações Relativas à Circulação de Mercadorias e Prestação de Serviços de Transportes Interestadual e Intermunicipal e de Comunicação – ICMS** – Representa o valor da arrecadação do Imposto sobre Circulação de Mercadorias e Serviços – ICMS. Tem como fato gerador, as operações relativas à circulação de mercadorias e as prestações de serviços de transporte interestadual e intermunicipal e de comunicação, ainda que as operações e as prestações se iniciem no exterior. Incide, também, sobre a entrada de mercadoria importada. **–** 

**- Imposto sobre a Renda e Proventos de Qualquer Natureza – IRRF** – Representa o produto da arrecadação do Imposto sobre a Renda e Proventos de Qualquer Natureza, incidente na fonte (IRRF), sobre os rendimentos pagos a qualquer título, pelos Estados e Distrito Federal.

**(-) Transferências Constitucionais** – Nessa linha, registrar os valores referentes às transferências constitucionais concedidas aos Municípios, pelos Estados, tais

como as transferências de impostos arrecadados e repartidos com os Municípios. Devem ser informadas as seguintes transferências: **-** 

 **Transferências do ICMS** – Representa o valor efetivamente repassado pelo Estado aos Municípios por sua participação constitucional, de 25% (vinte e cinco por cento), no total da arrecadação do Imposto sobre Operações Relativas à Circulação de Mercadorias e sobre a Prestação de Serviços de Transporte Interestadual, Intermunicipal e de Comunicação – ICMS.

 **Transferências do IPVA** – Representa o valor efetivamente repassado pelo Estado aos Municípios por sua participação constitucional, de 50% (cinqüenta por cento), no total da arrecadação do Imposto sobre a Propriedade de Veículos Automotores – IPVA. **–** 

 **Transferências do IPI-Exportação** – Representa o valor efetivamente repassado pelo Estado aos Municípios por sua participação constitucional, de 25% (vinte e cinco por cento), no total da Transferência da União relativa ao IPI–Exportação.

**TRANSFERÊNCIA DE RECURSOS DO SISTEMA ÚNICO DE SAÚDE – SUS (II)** – Nessa linha, registrar o total de recursos de transferências recebidos da União e dos Municípios, pelos Estados, referente ao Sistema Único de Saúde – SUS.

**Da União para o Estado** – Nessa linha, registrar os recursos transferidos pelo Ministério da Saúde, por meio de transferências regulares e automáticas (fundo a fundo), pagamentos federais a prestadores de serviços sob gestão estadual ou convênios com FNS e FUNASA.

**Dos Municípios para o Estado** – Nessa linha, registrar os recursos transferidos pelos governos municipais para o Estado.

**Demais Estados para o Estado** – Nessa linha, registrar os recursos transferidos pelos demais entes estaduais para o Estado.

**Outras Receitas do SUS** – Nessa linha, registrar as receitas do SUS que não se enquadram nos itens anteriores, tais como receitas de serviços de saúde a instituições privadas – saúde suplementar e outros servicos de saúde.

**PARTICIPAÇÃO DAS DESPESAS COM AÇÕES E SERVIÇOS PÚBLICOS DE SAÚDE NA RECEITA DE IMPOSTOS LÍQUIDA E TRANSFERÊNCIAS CONSTITUCIONAIS E LEGAIS –**  LIMITE CONSTITUCIONAL <%><sup>2</sup> [(V - VI) / I] - Nessa linha, registrar o percentual do total da despesa própria com ações e serviços públicos de saúde de acesso universal, linha (V), deduzidos da compensação dos cancelamentos de RP no exercício de referência, linha (VI), em relação ao total da receita de impostos líquida e transferências constitucionais e legais, linha (I). Tem a finalidade de demonstrar se o limite mínimo exigido, pela Constituição Federal, está sendo cumprido. Cumpre destacar que os limites exigidos são anuais, podendo, portanto, apresentar-se em determinados meses com percentuais inferiores aos exigidos para o ano. O sinal de <%> deverá ser substituído pelo percentual correspondente a cada Unidade da Federação. Ex: 12%. O percentual mínimo a ser aplicado pelos Estados é de 12% (doze por cento) do total da receita de impostos e transferências constitucionais e legais. Na ausência da lei complementar a que se refere o art. 198, § 3º, da Constituição Federal, a partir do exercício financeiro de 2005, aplicar-se-á aos Municípios os percentuais previstos para 2004182.

#### **ANEXO 13**

# **RELAÇÃO DE PROCEDIMENTOS LICITATÓRIOS, DE CONTRATOS ADMINISTRATIVOS E DE TERMOS ADITIVOS FORMALIZADOS**

O Anexo em referência tem por finalidade coletar, bimestralmente, dados essenciais acerca dos procedimentos licitatórios (licitações, dispensas, dispensabilidades e inexigibilidades) realizados e dos contratos administrativos, com seus eventuais termos aditivos, formalizados no âmbito das administrações públicas estadual e municipais do Estado do Rio Grande do Norte.

### **INSTRUÇÕES DE PREENCHIMENTO**

#### **PROCEDIMENTOS LICITATÓRIOS**

Faz-se obrigatório informar ao TCE/RN, via SIAI, todo e qualquer procedimento licitatório efetivamente realizado.

O lançamento das informações no presente Anexo deverá ocorrer:

1 – para cada licitação: no bimestre em que se dê a publicação do seu resultado, já devidamente homologado, quer tenha sido realizada em uma das modalidades alencadas nos incisos I a V do art. 22 da Lei nº 8.666/93, quer na modalidade "pregão" (Lei nº 10.520/02);

2 – para cada caso de licitação dispensada, dispensável ou inexigível:

a) no bimestre em que ocorra a publicação do ato de dispensa, de dispensabilidade ou de inexigibilidade de licitação, se este tiver sido formalizado na conformidade com os §§ 2º e 4º do art. 17, com os incisos III a XXVII do art. 24 e com o art. 25 da Lei nº 8.666/93, respectivamente;

b) no bimestre em que seja expedido o ato de dispensabilidade de licitação, quando fundado ou no inciso I ou no II do art. 24 da Lei nº 8.666/93.

Para tanto, os campos deste Anexo devem ser preenchidos, com relação a cada procedimento licitatório, conforme a seguir:

**NÚMERO PROCESSO** – registrar o número do processo administrativo aberto com vistas à realização da despesa pública objeto do procedimento licitatório. Deverá corresponder ao código de protocolamento atribuído ao processo na unidade de origem.

A título de sugestão, tal codificação poderá tomar a seguinte forma: 6 (seis) dígitos numéricos sequenciais, seguidos dos 4 (quatro) algarismos do ano em que efetivamente se deu o protocolamento.

Ex.: 000001/2005 000002/2005 125008/2004

**NÚMERO LICITAÇÃO** – apor neste campo, obrigatoriamente, o número que tenha sido atribuído à licitação, na conformidade com a codificação adotada no âmbito da unidade responsável pela realização do respectivo procedimento.

OBS.: Todo órgão ou entidade pública que adote sistema de numeração para os casos de contratação direta obriga-se, outrossim, ao preenchimento deste campo com o número atribuído a cada dispensa ou inexigibilidade efetivamente realizada.

**OBJETO** – indicar clara e sucintamente o nome do objeto da contratação, em razão do que se fez necessário a realização da licitação ou a expedição do ato de dispensa, dispensabilidade ou inexigibilidade de licitação.

**MODALIDADE** – registrar neste campo um dos seguintes termos:

a) concorrência , tomada de preços , convite , concurso , leilão ou pregão , em tendo havido processo de licitação sob a égide da Lei nº 8.666/93 ou da Lei nº 10.520/02; b) dispensa ou inexigibilidade , caso haja ocorrido hipótese de contratação direta amparada na Lei and the contract of  $n^2$  and  $n^2$  and the contract of  $\mathbf{8.666/93};$ c) licitação internacional , se o procedimento teve como base o art. 23, § 3º, c/c o art. 42 da Lei  $n^{\circ}$  8.666/93; d) registro de preços, na hipótese de contratação com base nos §§ 1<sup>º</sup> a 6<sup>º</sup> do art. 15 da Lei n<sup>º</sup><br>8.666/93 (Sistema de Registro de Preços-SRP); 8.666/93 (Sistema de Registro de Preços-SRP); e) recursos externos , no caso de procedimento licitatório destinado a contratação com recursos provenientes de organismos internacionais, e desde que o acordo de empréstimo, ou documento congênere, discipline o critério de seleção da proposta mais vantajosa para a Administração, a teor do disposto no art. 42, § 5º, da Lei nº 8.666/93.

OBS.: O SIAI Coleta disponibiliza, à direita do referido campo, "botão de ajuda" que possibilita o registro automático da modalidade pertinente.

**FUNDAMENTO LEGAL** – registrar, com base na Lei nº 8.666/93 ou na Lei nº 10.520/02, o fundamento legal que deu amparo à adoção da modalidade de licitação ou hipótese de contratação direta.

Ex.: Convite – Lei 8666/93, art. 23, I, a Dispensabilidade – Lei 8666/93, art. 24, I Licitação internacional – Lei 8666/93, art. 23, § 3º, c/c art. 42 Licitação com recursos externos – Lei 8666/93, art. 42, § 5º

OBS.: O SIAI Coleta disponibiliza, à direita do referido campo, "botão de ajuda" que possibilita o registro automático da fundamentação legal pertinente.

**DATA EMISSÃO ATO** – este campo deverá ser preenchido da seguinte forma:

1 – com a data de expedição do ato de homologação da licitação, independentemente da modalidade em que tenha sido realizada;

2 – com a mesma data do ato de ratificação da dispensa, dispensabilidade ou inexigibilidade de licitação, sempre que haja ocorrido sua emissão, por força do que exige o caput do art. 26 da Lei nº 8.666/93;

3 – com a data de expedição do ato de dispensa, dispensabilidade ou inexigibilidade de licitação, nos casos em que não haja a necessidade da ratificação referida no item anterior.

**DATA PUBLICAÇÃO** – este campo deverá ser preenchido da seguinte forma:

1 – com a data da publicação do resultado da licitação, já devidamente homologado, independentemente da modalidade em que tenha sido realizada;

2 – com a data da publicação do ato de dispensa, dispensabilidade ou inexigibilidade de licitação, em atendimento às exigências contidas no caput do art. 26 da Lei nº 8.666/93;

3 – com a mesma data de emissão do ato de dispensabilidade de licitação, nos casos fundados nos incisos I e II do art. 24 da Lei nº 8.666/93.

# **PARTICIPANTE(S)/CONTRATADO(S)**

No mesmo bimestre em que ocorra o envio dos dados concernentes aos procedimentos licitatórios, deverão ser encaminhadas as informações relativas somente aos contratados, via "contratações diretas", não sendo necessário o registro de todos os participantes do certame.

Para tanto, os campos deste Anexo devem ser preenchidos, com relação a cada licitante contratado, conforme a seguir:

**TIPO DOCUMENTO IDENTIFICADOR** – registrar o tipo do documento de identificação do contratado ou participante da licitação, ou seja, conforme o caso: CNPJ , CPF ou RG .

OBS.: O SIAI-Coleta disponibiliza, à direita do referido campo, "botão de ajuda" que possibilita o registro automático do tipo pertinente.

**NÚMERO DOCUMENTO** – informar, com relação a cada contratado ou licitante, conforme o caso:

- Nº do CNPJ , caso se trate de Pessoa Jurídica;
- Nº do CPF , quando se tratar de Pessoa Física;
- Nº da Identidade (RG) , diante da ausência do CPF da Pessoa Física.

**NOME** – preencher o campo conforme a seguir:

1 – em se tratando de contratação direta (dispensa, dispensabilidade ou inexigibilidade de licitação), indicar o nome do contratado;

2 – no caso de licitação, independentemente da modalidade, registrar, obrigatoriamente, os nomes de todos quanto hajam participado do certame, ou seja, o(s) nome(s) do(s) vencedor (es) e o(s) daquele(s) com proposta(s) rejeitada(s).

### **ITEM (NS) VENCIDO(S)** – preencher o campo:

1 – em caso de licitação única e de contratação direta (dispensa, dispensabilidade ou inexigibilidade de licitação), com o código "T" (total);

2 – na hipótese de "licitação por itens", com relação a cada licitante vencedor, com a indicação do item ou itens efetivamente por ele vencido(s), a exemplo de:

- 1 , se o licitante houver vencido unicamente o item 01;
- 1;3 , se o licitante houver vencido o item 01 e o 03;
- 1-3 , se o licitante houver vencido os itens 01 a 03;
- 1;3-5 , se o licitante houver vencido o item 01 e os itens 03 a 05;

3 – no caso em que o participante não tenha sido vencedor, quer da licitação única, quer de qualquer item, com o código "0".

**VALOR TOTAL** – proceder conforme a seguir:

1 – em caso de licitação única e de contratação direta (dispensa, dispensabilidade ou inexigibilidade de licitação), indicar o valor total da despesa;

2 – em se tratando de "licitação por itens", indicar para cada licitante vencedor:

- o valor do item por ele efetivamente vencido, se houver sido apenas um;
- a somatória dos valores individuais de cada item por ele vencido, no caso de ter sido mais de um;

3 – com relação ao licitante que não tenha sido vencedor, quer da licitação única, quer de qualquer item, deixar o campo em branco.

### **CONTRATOS ADMINISTRATIVOS**

Toda e qualquer contratação efetuada no âmbito da Administração Pública Estadual e Municipal deverá ser informada ao TCE/RN, via SIAI, no bimestre em que ocorra a publicação do resumo do instrumento contratual correspondente.

Para tanto, os campos deste Anexo devem ser preenchidos, com relação a cada contrato administrativo, conforme a seguir:

**NÚMERO CONTRATO –** toda vez que ao contrato administrativo tenha sido atribuída numeração própria, informar, obrigatoriamente, neste campo, o número correspondente. Caso contrário, deixar o campo em branco.

**VALOR** – registrar o valor efetivamente contratado.

**INÍCIO VIGÊNCIA** – indicar a data de início do prazo de duração do contrato, conforme estipulada no instrumento contratual correspondente.

OBS.: Deixar o campo em branco se se tratar de contrato de execução instantânea.

**TÉRMINO VIGÊNCIA** – indicar a data do término do prazo de duração do contrato, conforme estipulada no instrumento contratual correspondente.

OBS.: Deixar o campo em branco se tratar de contrato de execução instantânea.

**DATA ASSINATURA –** informar, neste campo:

1 – a data em que se deu a assinatura do contrato administrativo, quando formalizado mediante Termo de Contrato;

2 – a data de expedição da carta-contrato, ou da nota de empenho de despesa, ou da autorização de compra, ou da ordem de execução de serviço ou de outro documento que legalmente tenha substituído o Termo de Contrato.

**DATA PUBLICAÇÃO –** registrar a data em que se efetuou a publicação do resumo do instrumento contratual na imprensa oficial.

OBS.: Deixar o campo em branco caso se trate de contratação cuja publicação seja excepcional e legalmente dispensável .

### **TERMOS ADITIVOS**

Toda e qualquer alteração contratual efetuada no âmbito da Administração Pública Estadual e Municipal deverá ser informada ao TCE/RN, via SIAI, no bimestre em que ocorra a publicação do resumo do termo aditivo correspondente.

Para tanto, os campos deste Anexo devem ser preenchidos, com relação a cada aditamento, conforme a seguir:

**NÚMERO TERMO** – informar o número do termo aditivo efetivamente formalizado, utilizandose de numeração ordinal.

Ex.: -"PRIMEIRO" -"SEGUNDO"

- "SÉTIMO"

**OBJETIVO** – informar clara e sucintamente a finalidade da formalização do termo aditivo indicado na coluna anterior.

Ex.:

- "acréscimo do valor contratado"

- "supressão do valor contratado"

- "prorrogação do termo final de vigência do contrato"

**FUNDAMENTO LEGAL** – registrar a fundamentação na Lei nº 8.666/93 que serviu de base para a formalização do aditivo.

Ex.: " Lei 8666/93, art. 65, I, b "

OBS.: O SIAI-Coleta disponibiliza, à direita do referido campo, "botão de ajuda" que possibilita o registro automático da fundamentação legal pertinente.

**VALOR** – proceder do seguinte modo:

1 – informar o novo valor do contrato, quando o aditamento tiver ocorrido por conta de alteração quantitativa (acréscimo ou supressão) do objeto contratado;

2 – repetir o valor inicial do contrato ou o do aditamento anterior, quando se tratar de alteração qualitativa.

**INÍCIO VIGÊNCIA** – preencher este campo com a nova data do início da vigência do contrato, se o aditamento tiver objetivado a alteração daquela originalmente fixada. Caso contrário, deixar o campo em branco.

**TÉRMINO VIGÊNCIA** – preencher este campo com a nova data fixada como termo final do contrato, se o aditamento tiver objetivado a alteração do prazo de vigência do mesmo. Caso contrário, deixar o campo em branco.

**DATA ASSINATURA –** informar a data em que se deu a assinatura do termo aditivo.

**DATA PUBLICAÇÃO** – registrar a data da publicação do resumo do termo aditivo na imprensa oficial.

### **ANEXO 14 RELAÇÃO DE EMPENHOS E DE PAGAMENTOS EXECUTADOS, ANULADOS E CANCELADOS**

O Anexo em referência objetiva coletar, bimestralmente, dados essenciais acerca da execução (orçamentária e financeira) da despesa pública no âmbito das administrações públicas estadual e municipais do Estado do Rio Grande do Norte.

### **NORMAS ACERCA DO PREENCHIMENTO DO ANEXO**

### **EMPENHOS**

Todos os empenhos efetuados no decorrer de cada bimestre do exercício financeiro haverão de ser, obrigatoriamente, informados ao TCE/RN, via SIAI, inclusive qualquer deles que, eventualmente, haja sido cancelado ou anulado dentro do próprio período de referência.

Para tanto, os campos deste Anexo devem ser preenchidos, com relação a cada empenho, conforme a seguir:

**NÚMERO PROCESSO –** registrar o número do processo administrativo aberto com vistas à realização da despesa pública objeto do empenho.

Deverá corresponder ao código de protocolamento atribuído ao processo na unidade de origem.

A título de sugestão, tal codificação poderá tomar a seguinte forma: 6 (seis) dígitos numéricos seqüenciais, seguidos dos 4 (quatro) algarismos do ano em que efetivamente se deu o protocolamento.

 $Fx$ . 000001/2005 000002/2005 125008/2004

**NÚMERO EMPENHO –** informar o número atribuído ao empenho da despesa.

Haverá de corresponder à codificação constante do campo "número" da "nota de empenho", toda vez que tal documento tenha sido expedido para efeito da materialização do respectivo empenhamento da despesa.

**PROCESSO LICITATÓRIO –** PROCESSO LICITATÓRIO – registrar, obrigatoriamente, o número atribuído ao processo administrativo aberto com vistas à realização da licitação ou do procedimento de dispensa/dispensabilidade/inexigibilidade de licitação que possibilitou a contratação da despesa pública objeto do referido empenho.

Haverá de corresponder, portanto, ao mesmo código de protocolamento informado no campo "NÚMERO PROCESSO" do Anexo XIII.

A título de sugestão, tal codificação poderá tomar a seguinte forma: 6 (seis) dígitos numéricos seqüenciais, seguidos dos 4 (quatro) algarismos do ano em que efetivamente se deu o protocolamento.

Ex.:

000001/2007

000002/2007

125008/2010

OBS.: 1 - O SIAI-Coleta disponibiliza, à direita do campo PROCESSO LICITATÓRIO deste Anexo XIV, "botão de ajuda" que possibilita consultar processos anteriormente realizados;

 2 - Para o caso em que não seja aplicável a licitação ou a dispensa/dispensabilidade/inexigibilidade de licitação, deve ser repetida neste campo a mesma informação aposta no primeiro campo deste Anexo (NÚMERO PROCESSO).

de licitação anteriormente realizados.

**TIPO EMPENHO –** preencher o campo com um dos seguintes tipos de empenho: **ordinário** , **por estimativa** ou **global**.

O SIAI-Coleta disponibiliza, à direita do referido campo, "botão de ajuda" que possibilita o registro automático do tipo pertinente.

**DATA EMPENHO –** informar a data em que efetivamente se deu o empenhamento da despesa.

**VALOR EMPENHADO –** registrar o valor da despesa efetivamente empenhado.

**TIPO DOCUMENTO CREDOR –** registrar o tipo do documento de identificação do credor do empenho, ou seja, conforme o caso: **CNPJ** , **CPF** , **RG** ou **Matrícula** .

OBS.: O SIAI-Coleta disponibiliza, à direita do referido campo, "botão de ajuda" que possibilita o registro automático do tipo pertinente.

### **NÚMERO DOCUMENTO CREDOR –** informar:

- Nº do CNPJ – no caso de empenho emitido para credor Pessoa Jurídica;

- $N<sup>2</sup>$  do CPF quando se tratar de credor Pessoa Física;
- Nº da Identidade (RG) diante da ausência do CPF do credor Pessoa Física;

**-** Nº de Matrícula – quando da impossibilidade de se registrar o número do CPF ou da

Identidade, e desde que se trate de credor servidor público.

OBS.: No caso de empenho de despesa com pagamento de pessoal, o campo haverá de ser preenchido com o número do CNPJ do órgão/entidade pagadora.

**NOME CREDOR –** indicar o nome completo do credor do empenho.

OBS.: No caso de empenho de despesa com pagamento de pessoal, apor no referido campo: FOLHA DE PESSOAL; ou outra informação similar.

**CLASSIFICAÇÃO INSTITUCIONAL –** neste campo deverão ser apostos o código identificador do "órgão" e o da "unidade orçamentária" a que se vincula a despesa objeto do empenho.

Haverá de corresponder, portanto, à codificação numérica que tenha sido adotada no Orçamento do ente público a que pertença a referida despesa.

Em regra, obedece a padrão similar ao especificado a seguir:

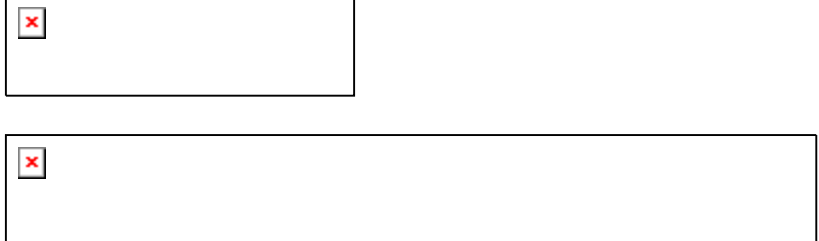

**\*** Codificação extraída do QDD do Estado do RN para o exercício financeiro de 2005, pg. 318.

**CLASSIFICAÇÃO FUNCIONAL –** informar o código correspondente à classificação da despesa empenhada, por função e subfunção, tomando por base a estrutura de codificação constante do Anexo à Portaria nº 42/MPOG, de 14.04.1999.

O citado código deverá obedecer ao seguinte padrão:

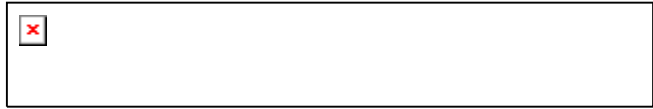

OBS.: O SIAI-Coleta disponibiliza, à direita do referido campo, "botão de ajuda" que possibilita a confecção automática do código pertinente.

**CLASSIFICAÇÃO PROGRAMÁTICA** – informar o código do programa de trabalho a que se vincula a despesa objeto do empenho, o qual deverá seguir a estrutura de codificação programática que tenha sido adotada no Orçamento do ente público a que pertença a unidade responsável pelo preenchimento deste Anexo.

Refere-se, portanto, a codificação numérica com padrão similar ao especificado a seguir:

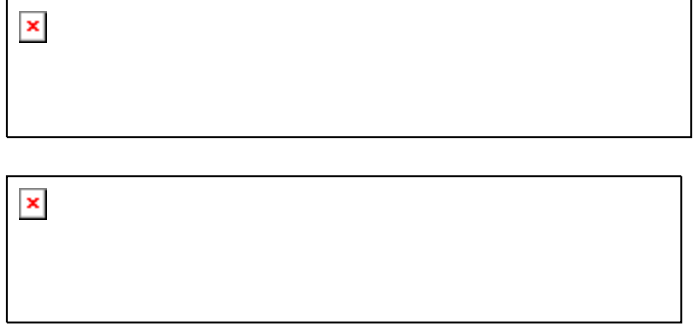

**\*** Codificação extraída do QDD do Estado do RN para o exercício financeiro de 2005, pgs. 320/321.

**NATUREZA DESPESA –** informar o código correspondente à classificação da despesa empenhada, até o nível de "elemento de despesa", tomando por base a estrutura de codificação da "natureza da despesa" instituída pela Portaria Interministerial nº 163/STN-SOF, de 04.05.2001, consideradas suas alterações posteriores.

A estrutura da natureza da despesa será **cgmmee**, onde:

- **c** representa a categoria econômica;
- **g**, o grupo de natureza da despesa;
- **mm**, a modalidade de aplicação; e
- **ee**, o elemento de despesa.

 $Fx$ . **339030 (**compra direta de material de consumo**) 449051 (**realização de uma obra pública**)**

OBS.: O SIAI-Coleta disponibiliza, à direita do referido campo, "botão de ajuda" que possibilita a confecção automática do código pertinente.

**FONTE RECURSOS –** informar o código identificador da "fonte de recursos" que possibilitou a realização da despesa objeto de emissão do empenho. Trata-se de codificação numérica que, em regra, deverá obedecer ao seguinte padrão: **xxx**

Ex:

- **100 (**Recursos ordinários**)**
- **121 (**Indenização pela produção do xisto, petróleo e gás**)**
- **181 (**Recursos de convênios**)**

**FUNDEF –** preencher a coluna atentando para a seguinte codificação:

**60%** – quando o empenho referir-se a despesa destinada a pagamento de remuneração de profissionais do Magistério com recursos oriundos do FUNDEF (Art. 7º, caput, da Lei nº 9.424/96);

**40%** – no caso de empenho relativo a aplicação de recursos do FUNDEF, porém, destinado a pagamento de despesa diversa da referida no item acima; **NULO** – para todo e qualquer empenho de despesa cujos recursos não guardem vínculo com o Fundo em referência.

OBS.: O SIAI-Coleta disponibiliza, à direita do referido campo, "botão de ajuda" que possibilita o registro automático do código pertinente.

**ROYALTIES/FEP –** preencher o campo atentando para a seguinte codificação:

**5% –** no caso de despesa realizada com recursos oriundos da cota parte dos ROYALTIES correspondentes à parcela de 5% da produção de petróleo e gás natural (Lei nº 9.478/97, art. 48);

**10% –** no caso de despesa realizada com recursos oriundos da cota parte dos ROYALTIES correspondentes à parcela que exceder a 5% da produção de petróleo e gás natural (Lei nº  $9.478/97$ ,  $80$ ;  $80/3$ 

**25% –** no caso de despesa realizada com recursos oriundos da cota parte dos ROYALTIES correspondentes à parcela transferida pelo Estado aos Municípios (Lei nº 7.990/89, art. 9º); **FEP –** no caso de despesa realizada com recursos oriundos da cota parte dos ROYALTIES correspondentes à parcela transferida pelo Fundo Especial do Petróleo (Lei nº 7.525/86, art. 6º);

**NULO –** para todo e qualquer empenho de despesa cujos recursos não guardem vínculo com ROYALTIES/FEP.

OBS.: O SIAI-Coleta disponibiliza, à direita do referido campo, "botão de ajuda" que possibilita o registro automático do código pertinente.

# **PAGAMENTOS**

Todo pagamento efetivamente realizado no decorrer do bimestre de referência haverá de ser, obrigatoriamente, informado ao TCE/RN, via SIAI, independentemente do período de efetuação do empenho com o qual ele guarde correspondência.

Para tanto, os campos deste Anexo devem ser preenchidos, com relação a cada pagamento, conforme a seguir:

**NÚMERO DOC FISCAL –** registrar, obrigatoriamente, o número do documento fiscal comprobatório da realização do objeto da despesa empenhada (execução de obra, aquisição de bem ou prestação de serviço), quer tenha sido expedido com base no Regulamento do ICMS, quer com fundamento na legislação do ISS pertinente.

OBS.: A desnecessidade de preenchimento deste campo dar-se-á, unicamente, nas hipóteses em que a emissão de documento fiscal seja impossível ou em que a ausência do mesmo seja legalmente admissível.

**SÉRIE DOC FISCAL –** registrar a série do documento fiscal informado no campo anterior.

**DATA EMISSÃO DOC FISCAL –** informar a data em que o documento fiscal foi expedido.

**CÓDIGO VALIDAÇÃO DOC FISCAL** – registrar neste campo o código fornecido pela Secretaria de Tributação do Estado do Rio Grande do Norte para efeito de validação do documento fiscal comprobatório da despesa objeto do pagamento.

Trata-se de codificação a ser gerada pelo Fisco Estadual, com base em dados constantes do documento fiscal, toda vez que determinado órgão ou entidade pertencente ao Estado do RN ou a qualquer dos seus Municípios adquira mercadorias ou contrate serviços sobre os quais incidam ICMS.

OBS.: A obrigatoriedade de preenchimento do referido campo restringe-se aos casos em que o documento fiscal comprobatório da despesa coincida com qualquer dos modelos previstos no Regulamento do ICMS.

**ORDEM BANCÁRIA/CHEQUE –** informar, obrigatoriamente, o número do documento bancário cuja emissão destinou-se à concretização do pagamento da despesa empenhada. Da numeração do documento haverá de constar um dos seguintes códigos:

**OB** – caso se trate de Ordem Bancária, de Crédito ou de Pagamento; **CH** – de cheque. Ex.: **2005OB00931 CH900107**

OBS.: Deixar o campo em branco, quando o pagamento tiver ocorrido através de outros meios legalmente admissíveis.

**CÓDIGO DOMICÍLIO BANCÁRIO –** informar, no campo correspondente do Anexo, um conjunto de dados pertinentes à conta bancária por onde correu o pagamento. Trata-se, pois, de código que contemple a um só tempo: número do banco; número da agência bancária e número da conta corrente.

A citada codificação deverá obedecer ao seguinte padrão:

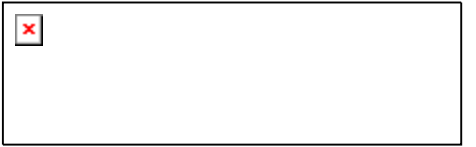

OBS.: O SIAI-Coleta disponibiliza, à direita do referido campo, "botão de ajuda" que possibilita a importação do código a partir dos dados informados no Anexo XXVI.

**NÚMERO DOCUMENTO CREDOR –** informar:

Nº do CNPJ – no caso de pagamento efetuado a credor Pessoa Jurídica; Nº do CPF – quando se tratar de credor Pessoa Física; Nº da Identidade (RG) – diante da ausência do CPF do credor Pessoa Física; Nº de Matrícula – quando da impossibilidade de se registrar o número do CPF ou da Identidade, e desde que se trate de credor servidor público.

OBS.: No caso de pagamento de despesa com pessoal, o campo haverá de ser preenchido com o número do CNPJ do órgão/entidade pagadora.

 **DATA PAGAMENTO –** registrar a data da ocorrência do efetivo pagamento da despesa anteriormente empenhada.

**VALOR PAGO –** registrar o valor efetivamente pago ao credor do empenho.

### **ANULAÇÕES DE EMPENHO**

Diante de justificativas plausíveis, o empenho sempre será, total ou parcialmente, passível de:

1 – anulação, por vício de ilegalidade detectado quer no próprio empenhamento quer em qualquer dos atos ou procedimentos administrativos que o antecederam; 2 – cancelamento, por motivo de oportunidade ou conveniência da Administração.

Em razão disso, toda vez que ocorra anulação ou cancelamento de empenho no decorrer do bimestre de referência, os campos deste Anexo devem ser preenchidos, obrigatoriamente, conforme a seguir:

**NÚMERO NOTA ANULAÇÃO** – registrar o número atribuído à "nota de alteração de saldo" extraída especificamente para materialização da anulação ou do cancelamento de determinado empenho.

**VALOR ANULADO** – informar o efetivo valor de anulação/cancelamento do empenho (valor parcial ou total do empenho objeto de anulação/cancelamento).

**MOTIVO ANULAÇÃO** – indicar, clara e sucintamente, o fato que deu causa à anulação ou ao cancelamento do empenho.

**DATA ANULAÇÃO** – apor nesta coluna a data em que se efetivou a anulação ou o cancelamento do empenho.

### **ANULAÇÕES DE PAGAMENTO**

Hipóteses há em que a Administração se vê diante da necessidade de cancelar/anular, parcial ou totalmente, determinado pagamento informado ao Sistema SIAI em bimestres anteriores.

Isso acontece, por exemplo, toda vez que haja cancelamento de empenho decorrente de devolução de recursos não aplicados, relativamente a adiantamentos ou a convênios.

Se o valor do empenho original for diminuído, é natural que tal se dê também com relação ao pagamento a ele correspondente.

Diante de casos da espécie, para efeito de regularização da pendência, deverão ser informados, obrigatoriamente, os dados a seguir:

**NÚMERO NOTA ANULAÇÃO** – registrar o número atribuído ao documento extraído especificamente para materialização da anulação ou do cancelamento do pagamento.

**VALOR ANULADO** – informar o efetivo valor de anulação/cancelamento do pagamento (valor parcial ou total do pagamento objeto de anulação/cancelamento).

**DATA ANULAÇÃO** – apor nesta coluna a data em que se efetivou a anulação ou o cancelamento do pagamento.

#### **ANEXO 15 DEMONSTRATIVO DA DESPESA COM PESSOAL**

O Demonstrativo da Despesa com Pessoal é parte integrante do Relatório de Gestão Fiscal e deverá ser elaborado pelos Poderes Executivo, Legislativo e Judiciário e pelo Ministério Público. Esse demonstrativo deverá compor também o Relatório de Gestão Fiscal Consolidado, a ser elaborado e publicado pelo Poder Executivo até 30 dias após a divulgação do relatório do último quadrimestre do exercício.

A Lei de Responsabilidade Fiscal determina que o Relatório de Gestão Fiscal deverá ser emitido quadrimestralmente e disponibilizado ao acesso público, inclusive em meios eletrônicos, até trinta dias após o encerramento do período a que corresponder. Prazo que se encerra em 30 de maio, para o primeiro quadrimestre, em 30 de setembro, para o segundo quadrimestre, e em 30 de janeiro do ano subseqüente ao de referência, para o terceiro quadrimestre. Esse demonstrativo visa a assegurar a transparência da despesa com pessoal de cada um dos Poderes e órgãos e verificar os limites de que trata a LRF.

Será computada a despesa com pessoal da Administração Direta e Indireta, inclusive das empresas estatais dependentes. As empresas estatais dependentes correspondem a empresas controladas que recebem do ente controlador recursos financeiros para pagamento de despesas com pessoal ou de custeio em geral ou de capital, excluídos, no último caso, aqueles provenientes de aumento de participação acionária.

A despesa com pessoal ativo, inativo e pensionista da União, dos Estados, do Distrito Federal e dos Municípios, em cada período de apuração, não poderá exceder os limites percentuais da Receita Corrente Líquida previstos na LRF. O não cumprimento dos limites e a falta de medidas saneadoras, nos prazos e condições estabelecidos em lei, podem sujeitar o titular do Poder ou órgão às punições

Para a elaboração do demonstrativo, considerar o 2º nível (grupo de despesa Pessoal e Encargos Sociais), da estrutura da natureza de despesa. A classificação da despesa, segundo a sua natureza, compõe-se de:

- categoria econômica;
- grupo de natureza da despesa; e
- elemento de despesa.

O grupo de natureza de despesa é a agregação de elementos de despesa, que apresentam as mesmas características quanto ao objeto de gasto.

O elemento de despesa tem por finalidade identificar os objetos de gasto, tais como vencimentos e vantagens fixas, aposentadorias, pensões e outros de que a administração pública se serve para a consecução de seus fins.

Desde 2002, a estrutura da natureza de despesa a ser observada na execução orçamentária de todas as esferas de Governo é "c.g.mm.ee.dd", onde:

- "c" representa a categoria econômica;
- "g" o grupo de natureza da despesa;
- "mm" a modalidade de aplicação;
- "ee" o elemento de despesa; e
- "dd" o desdobramento, facultativo, do elemento de despesas.

 As informações de pessoal deverão ser consideradas pelo valor total do grupo de natureza de despesa

1 – Pessoal e Encargos Sociais, abrangendo as despesas com Ativos, Inativos, Pensionistas e Outras Despesas de Pessoal decorrentes de Contratos de Terceirização, quando houver.

Outras Despesas de Pessoal decorrentes de Contratos de Terceirização são as relativas à mão-de-obra, constantes dos contratos de terceirização, que se referem à substituição de

servidores e empregados públicos integrantes de categorias funcionais abrangidas pelo respectivo plano de cargos do quadro de pessoal, classificáveis no grupo de despesa 1 -Pessoal e Encargos Sociais.

No demonstrativo em referência serão deduzidas (não computadas) as seguintes Despesas de Pessoal:

a) com Indenizações por Demissão e com Programas de Incentivos à Demissão Voluntária, elemento de despesa 94 – Indenizações Trabalhistas;

b) decorrente de decisão judicial, elemento de despesa 91 – Sentenças Judiciais, da competência de período anterior ao da apuração; e

c) com inativos, considerando-se também os pensionistas, ainda que por intermédio de fundo específico, custeadas com recursos vinculados, ou seja, provenientes da arrecadação de contribuições dos segurados e das demais receitas diretamente arrecadadas por fundo vinculado a tal finalidade, inclusive o produto da alienação de bens, direitos e ativos, bem como seu superávit financeiro.

Essas despesas vinculadas serão identificadas pelos elementos de despesa

- 01 Aposentadorias e Reformas e
- 03 Pensões. Também se inclui o elemento de despesa
- 09 Salário-Família para o
- servidor inativo, bem como os elementos de despesa
- 91 Sentenças Judiciais e

92 – Despesas de Exercícios Anteriores, para as despesas relativas a inativos e pensionistas, se devidamente registrados na contabilidade, no nível de subitem.

As despesas com pessoal inativo e pensionista, custeadas com recursos não vinculados, não serão deduzidas no demonstrativo. Não poderão ser deduzidos como recursos vinculados os valores transferidos a outro ente da federação para fins de compensação financeira, de que trata o § 9º do art. 201 da Constituição Federal, uma vez que esses valores não são computados como despesas de pessoal. Em contrapartida, os valores recebidos decorrentes dessa transferência poderão ser deduzidos pelo ente recebedor quando utilizados para o pagamento de inativos. No demonstrativo do Poder Legislativo, não serão computadas as Despesas de Pessoal relativas à convocação extraordinária do Congresso Nacional, das Assembléias Legislativas, da Câmara Legislativa ou das Câmaras Municipais, nas respectivas esferas. É imprescindível, para tanto, que as referidas despesas com tais convocações estejam adequadamente contabilizadas em contas próprias que as identifiquem.

Considera-se, também, como dedução, a despesa com pessoal de exercícios anteriores, elemento de despesa 92 – Despesas de Exercícios Anteriores, desde que seja despesa da competência de período anterior ao da apuração. A contribuição patronal ao Regime Próprio de Previdência Social – RPPS passou a ser registrada na forma de despesa e não mais como repasse previdenciário. Não obstante essa nova forma de registro, a contribuição patronal continuará sendo considerada despesa com pessoal para fins de limite, em atendimento ao disposto no art. 18 da LRF. Nos casos em que o Regime Próprio de Previdência Social for instituído com a assunção de todo o Passivo Atuarial, incluindo a parcela relativa a benefícios já concedidos pelo respectivo ente e a conceder pelo RPPS, as correspondentes despesas de inativos e pensionistas referem-se a todos os Poderes do ente. Nesse caso, para se obter as despesas por Poder, o RPPS deverá manter registros destacados de cada um dos Poderes para permitir a elaboração do Demonstrativo de Pessoal, conforme dispõe o art. 18 da LRF. Para isso poderá ser adotado o critério da identificação orçamentária (ação) ou da unidade gestora especifica, no registro e evidenciação das despesas de cada um dos Poderes.

# **INSTRUÇÕES DE PREENCHIMENTO**

**IDENTIFICAÇÃO DO ÓRGÃO, QUANDO O DEMONSTRATIVO FOR ESPECÍFICO DE UM ÓRGÃO -** Para efeito da LRF, entende-se como órgão:

- o Ministério Público;

- a Assembléia Legislativa e os Tribunais de Contas do Poder Legislativo Estadual;
- a Câmara de Vereadores do Poder Legislativo Municipal;
- os Tribunais e Juízes dos Estados;
- o Tribunal de Justiça nos Estados e outros, quando houver.

**RELATÓRIO DE GESTÃO FISCAL -** Título do relatório previsto na Seção IV da Lei de Responsabilidade Fiscal.

**DEMONSTRATIVO DA DESPESA COM PESSOAL -** Nome do demonstrativo que compõe o Relatório de Gestão Fiscal.

**ORÇAMENTOS FISCAL E DA SEGURIDADE SOCIAL –** O orçamento fiscal refere-se aos Poderes, seus fundos, órgãos e entidades da administração direta e indireta, inclusive fundações instituídas e mantidas pelo Poder Público e o orçamento da seguridade social abrange todas as entidades e órgãos a ela vinculados, da administração direta ou indireta, bem como os fundos e fundações instituídos e mantidos pelo Poder Público.

**BIMESTRE DE REFERÊNCIA –** Corresponde a cada agrupamento de dois meses para qual sejam informados os dados referentes ao mesmo período exemplos:

 $1^{\circ}$  Bimestre = 01/2010;

 $2^{\circ}$  Bimestre = 02/2010 (que corresponde ao 1<sup>°</sup> Quadrimestre);

 $3<sup>°</sup>$  Bimestre = 03/2010 (que corresponde ao 1<sup>°</sup> Semestre) e assim por diante.

Importante lembrar que, as para as informações bimestrais, deve-se informar os valores acumulados para o bimestre, para as informações quadrimestrais deve-se informar os valores acumulados no quadrimestre e assim sucessivamente.

No Sistema SIAI, o Bimestre de Referência não é informado ao digitar-se o anexo, mas sim quando o usuário abre o movimento, na opção Controle de Movimento. Esta informação tem influência direta em todo o sistema a partir do momento em que o próprio programa informa quais anexos são necessários em cada bimestre que seja aberto.

**LRF art. 55, inciso I, alínea "a" - Anexo XV -** Identifica o fundamento legal do demonstrativo.

**R\$ 1,00 –** Identifica que os valores apresentados estão em unidades de Real.

**DESPESA COM PESSOAL** – Essa coluna identifica as despesas com Pessoal Ativo, Inativo e Pensionistas, as Outras Despesas de Pessoal decorrentes de Contratos de Terceirização de Mão-de-Obra e, também, as Despesas não Computadas estabelecidas no § 1º do art. 19 da LRF.

**DESPESAS EXECUTADAS (Últimos 12 Meses)** – Essa coluna identifica os valores das despesas executadas, acumulados nos últimos doze meses, incluído o mês de referência. Deverão ser consideradas inclusive as despesas que já foram pagas.

Identificam-se como despesas executadas:

- Despesas liquidadas, assim consideradas por ter ocorrido a entrega do correspondente material ou serviço, nos termos do art. 63 da Lei 4.320/64;

- Despesas empenhadas mas não liquidadas, inscritas em Restos a Pagar não processados, consideradas liquidadas no encerramento do exercício, por força inciso II do art.35 da Lei 4.320/64.

**LIQUIDADAS** – Essa coluna identifica as despesas liquidadas na forma do art. 63 da Lei 4.320/1964, ou seja, houve a verificação do direito adquirido do credor com base em títulos e documentos comprobatórios da entrega do material ou serviço. A liquidação do empenho relativo à Folha de Pagamento deverá ocorrer no mesmo mês em que for verificada a prestação efetiva do serviço, pelos empregados ou servidores públicos.

**INSCRITAS EM RESTOS A PAGAR NÃO PROCESSADOS** – Essa coluna identifica as despesas empenhadas mas não liquidadas, inscritas em Restos a Pagar não processados, consideradas liquidadas no encerramento do exercício, por força inciso II do art.35 da Lei 4.320/64. Consideram-se Restos a Pagar as despesas empenhadas mas não pagas até o dia 31 de dezembro distinguindo-se as processadas das não processadas. No encerramento do exercício, as despesas empenhadas, não liquidadas e inscritas em restos a pagar não processados, por constituírem obrigações preexistentes, decorrentes de contratos, convênios e outros instrumentos, deverão compor, em função do empenho legal, o total das despesas liquidadas19. Portanto, durante o exercício, são consideradas despesas executadas apenas as despesas liquidadas e, no encerramento do exercício, são consideradas despesas executadas as despesas liquidadas e as inscritas em restos a pagar não processados.

**DESPESA BRUTA COM PESSOAL (I)** – Nessa linha registrar os valores acumulados da despesa bruta com pessoal, dos últimos doze meses, incluído o mês de referência. Nessa linha considerar o total das despesas de natureza remuneratória decorrentes de:

- efetivo exercício de cargo, emprego ou função de confiança no setor público;

- pagamento dos proventos de aposentadorias, reformas e pensões;

- obrigações trabalhistas de responsabilidade do empregador, incidentes sobre a folha de salários, contribuição a entidades fechadas de previdência, outros benefícios assistenciais classificáveis no grupo de despesa 1 – Pessoal e Encargos Sociais, bem como soldo, gratificações, adicionais e outros direitos remuneratórios, pertinentes a este grupo de despesa, previstos na estrutura remuneratória dos militares;

- despesas com ressarcimento de pessoal requisitado;

....................

- despesas com contratação temporária para atender a necessidade de excepcional interesse público;

- despesas com contratos de terceirização de mão-de-obra que se refiram à substituição de servidores e empregados públicos; e- despesas com contribuição patronal ao Regime Próprio de Previdência Social – RPPS, identificadas na execução do grupo de despesa 1 – Pessoal e Encargos Sociais, na modalidade de Aplicação Direta decorrente de Operações entre Órgãos, Fundos e Entidades integrantes dos Orçamentos Fiscal e da Seguridade Social.

No caso de pessoal requisitado entre órgãos e entidades, a despesa de pessoal será empenhada e executada pelo órgão ou entidade requisitante. Caso haja empenho e execução tanto no órgão requisitante como no órgão cedente, este ao receber o ressarcimento deverá proceder à anulação da despesa e do empenho correspondente. Se não houver ressarcimento, a despesa pertencerá ao órgão cedente.

Havendo possibilidade de identificar as despesas com a contribuição patronal ao RPPS, segregadas em pessoal ativo, inativo e pensionistas, os entes deverão registrá-las nas linhas "Pessoal Ativo" e "Inativo e Pensionistas", para efeito do cálculo do limite.

**Pessoal Ativo** – Nessa linha registrar os valores das despesas com pessoal ativo, dos últimos doze meses, incluído o mês de referência.

Nessa linha considerar os valores totais das despesas de natureza salarial decorrentes de:

- efetivo exercício de cargo, emprego ou função de confiança no setor público;

- obrigações trabalhistas de responsabilidade do empregador, incidentes sobre a folha de salários, contribuição a entidades fechadas de previdência, bem como soldo, gratificações e adicionais, previstos na estrutura remuneratória dos militares;

- despesas com o ressarcimento de pessoal requisitado;

- despesas com a contratação temporária para atender a necessidade de excepcional interesse público, quando se referir à substituição de servidores; e

- despesas com a contribuição patronal ao RPPS, do pessoal ativo, caso haja possibilidade de segregação desses registros na contabilidade do ente.

As despesas com Pessoal Ativo são identificadas no grupo de despesa 1 – Pessoal e Encargos Sociais, excetuando os seguintes elementos de despesa:

- 01 Aposentadorias e Reformas;
- 03 Pensões;
- 34 Outras Despesas de Pessoal decorrentes de Contratos de Terceirização;

Nessa linha, também, serão excetuados os elementos de despesas, a seguir discriminados, desde que a despesa seja relativa a inativos e pensionistas, devidamente registrada na contabilidade, no nível de subitem:

- 08 Outros Benefícios Assistenciais;
- 09 Salário-Família;
- 91 Sentenças Judiciais; e
- 92 Despesas de Exercícios Anteriores.

Em atendimento ao disposto no §  $2<sup>°</sup>$  do art. 19 da LRF, as despesas com pessoal ativo decorrentes de sentenças judiciais serão incluídas no limite do respectivo Poder ou órgão a que pertence a dotação orçamentária, independente do Poder ou órgão executante da respectiva despesa.

**Pessoal Inativo e Pensionistas** – Nessa linha registrar os valores das despesas com pessoal inativo e pensionistas, dos últimos doze meses incluído o quadrimestre de referência. Essas despesas são identificadas pelos seguintes elementos de despesa:

01 – Aposentadorias e Reformas; e

03 – Pensões;

Também serão incluídos nessa linha, desde que a despesa seja relativa a inativos e pensionistas, e esteja devidamente registrada na contabilidade, no nível de subitem, os seguintes elementos de despesa:

- 08 Outros Benefícios Assistenciais;
- 09 Salário-Família;
- 91 Sentenças Judiciais; e
- 92 Despesas de Exercícios Anteriores.

Nessa linha registrar, também, as despesas com a contribuição patronal ao RPPS, dos inativos e pensionistas, caso haja possibilidade de segregação desses registros na contabilidade do ente. Em atendimento ao disposto no §  $2^{\circ}$  do art. 19 da LRF, as despesas com pessoal inativo e pensionistas decorrentes de sentenças judiciais serão incluídas no limite do respectivo Poder ou órgão a que pertence a dotação orçamentária, independente do Poder ou órgão executante da respectiva despesa.

O ente que tem sob sua responsabilidade um passivo atuarial remanescente, após a institucionalização do Regime Próprio de Previdência Social do Servidor – RPPS, deverá classificar as despesas correspondentes às aposentadorias, reformas e pensões no grupo de natureza de despesa 1- Pessoal e Encargos Sociais, nos elementos específicos e informar os valores de pessoal na linha Pessoal Inativo e Pensionistas.

O ente que instituir o Regime Próprio de Previdência Social do Servidor – RPPS, repassando para

essa entidade a assunção do Passivo Atuarial, relativo a benefícios já concedidos, deverá registrar as despesas correspondentes a inativos e pensionistas no grupo de natureza de despesa 3 – Outras Despesas Correntes, conforme orienta a Portaria  $n^{\circ}$  916, de 15/07/2003, do MPS, e alterações posteriores. Esses valores deverão ser registrados, também, na linha Pessoal Inativo e Pensionistas, conforme estabelece o art. 18 da LRF, para fins de verificação do limite de pessoal.

**Outras Despesas de Pessoal decorrentes de Contratos de Terceirização (§ 1º do art.18 da LRF)** Nessa linha registrar os valores das outras despesas de pessoal, dos últimos doze meses

incluído o mês de referência, relativas à mão-de-obra, constantes dos contratos de terceirização, que sejam inerentes a categorias funcionais abrangidas pelo respectivo plano de cargos do quadro de pessoal, classificáveis no grupo de natureza de despesa 1 – Pessoal e Encargos Sociais, elemento de despesa

O Elemento de Despesa 34 – Outras Despesas de Pessoal decorrentes de Contratos de Terceirização é definido na Portaria Interministerial nº 519, de 27/11/2001, da STN e SOF, que altera os Anexos I e II da Portaria Interministerial nº 163/2001, da STN e SOF, como sendo "Despesas relativas à mão-de-obra, constantes dos contratos de terceirização, classificáveis no grupo de despesa  $1 -$  Pessoal e Encargos Sociais, em obediência ao disposto no art. 18,  $\frac{1}{2}$ . da Lei Complementar nº 101, de 04/05/2000".

O § 1º do art. 18 da LRF estabelece que essa terceirização de mão-de-obra seja decorrente da substituição de servidores e empregados públicos. É importante o entendimento de que não se trata de retirar um servidor então existente e contratar um terceiro para executar aquela função. O termo substituição de servidores e empregados públicos deve ser entendido como a terceirização de mão-de-obra que venha a executar funções até então exercidas por servidores e empregados públicos.

Todo cargo está associado a uma função, embora nem toda função possua cargo. Logo, para a substituição de servidores e empregados públicos, é requisito essencial a existência de cargo no quadro da entidade em que se analisa a realização dessa despesa. Se o Ente não tem no seu quadro de pessoal um cargo relativo a uma determinada função e terceiriza mão-de-obra para exercê-la, essa terceirização não se refere à substituição de servidor e empregado público, uma vez que não consta do quadro do Ente o cargo correspondente. Logo, o gasto não deverá ser contabilizado como Outras Despesas de Pessoal decorrente de Contratos de Terceirização.

#### ....................

**DESPESAS NÃO COMPUTADAS (§ 1º do art. 19 da LRF) (II)** – Nessa linha registrar o total dos valores, dos últimos doze meses incluído o mês de referência, das despesas de pessoal que não serão computadas no cálculo do limite:

a) com Indenizações por Demissão e com Programas de Incentivos à Demissão Voluntária, no elemento de despesa – Indenizações Trabalhistas;

b) decorrente de decisão judicial, no elemento de despesa 91 – Sentenças Judiciais, de competência de período anterior ao da apuração; e c) com inativos, considerando-se, também, pensionistas, ainda que por intermédio de fundo específico, custeadas com recursos vinculados, ou seja, provenientes da arrecadação de contribuições dos segurados e das demais receitas diretamente arrecadadas por fundo vinculado a tal finalidade, inclusive o produto da alienação de bens, direitos e ativos, bem como seu superávit financeiro. Essas despesas vinculadas serão identificadas pelos seguintes elementos de despesa, desde que a de pesa seja relativa a inativos e pensionistas e esteja devidamente registrada na contabilidade, no nível de subitem, os seguintes elementos de despesa:

- 01 Aposentadorias e Reformas;
- 03 Pensões concedidas a inativos e pensionistas;
- 09 Salário-Família;
- 91 Sentenças Judiciais;
- 92 Despesas de Exercícios Anteriores.

No entanto, não poderão ser deduzidos, como recursos vinculados, os valores transferidos a outro ente da federação, para fins de compensação financeira, de que trata o § 9º do art. 201 da Constituição Federal. Portanto, as despesas com pessoal inativo, custeadas com recursos não vinculados, não serão deduzidas.

No demonstrativo do Poder Legislativo, não serão computadas as Despesas de Pessoal relativas à convocação extraordinária do Congresso Nacional, das Assembléias Legislativas, da Câmara Legislativa ou das Câmaras Municipais, nas respectivas esferas. É imprescindível, para tanto, que as despesas com tais convocações estejam adequadamente contabilizadas em contas próprias que as identifiquem.

Considera-se, também, como dedução, a despesa com pessoal de exercícios anteriores, no elemento de despesa 92 – Despesas de Exercícios Anteriores.

As despesas de exercícios anteriores, a serem deduzidas das Despesas com Pessoal para fins de limite, referem-se àquelas que, embora tenham sido liquidadas no período considerado pelo demonstrativo, competem ao período anterior aos 12 meses a que se refere a elaboração do Anexo 15.

**Indenizações por Demissão e Incentivos à Demissão Voluntária** – Nessa linha registrar os valores, dos últimos doze meses incluído o mês de referência, das despesas de indenização por demissão de servidores ou empregados e daquelas relativas a incentivos à demissão voluntária, elemento de despesa – Indenizações Trabalhistas.

Decorrentes de Decisão Judicial - Nessa linha registrar os valores, dos últimos doze meses incluído o mês de referência, das despesas decorrentes de decisão judicial, observado o disposto no § 2º do art. 19 da LRF, desde que vinculados à despesa com pessoal, da competência de período anterior ao da apuração. Serão consideradas as despesas registradas no elemento de despesa – Sentenças Judiciais, resultantes de:

a) pagamento de precatórios;

b) cumprimento de sentenças judiciais, transitadas em julgado, de empresas públicas e sociedades de economia mista, integrantes dos Orçamentos Fiscal e da Seguridade Social;

c) cumprimento de sentenças judiciais, transitadas em julgado, de pequeno valor, na forma definida em lei.

d) cumprimento de decisões judiciais, proferidas em Mandados de Segurança e Medidas Cautelares, referentes a vantagens pecuniárias concedidas e ainda não incorporadas em caráter definitivo às remunerações dos beneficiários.

As Despesas Decorrentes de Decisão Judicial são consideradas aquelas registradas no elemento de despesa 91 – Sentenças Judiciais, da competência de período anterior ao da apuração. Excetuam-se as despesas relativas a inativos e pensionistas, custeadas com recursos vinculados, as quais estão consideradas na linha Inativos e Pensionistas com Recursos Vinculados.

**Despesas de Exercícios Anteriores** – Nessa linha registrar os valores, dos últimos doze meses incluído o mês de referência, das despesas de exercícios anteriores, elemento de despesa 92 – Despesas de Exercícios Anteriores, de competências anteriores ao período de apuração. Excetuam-se aquelas despesas relativas a inativos e pensionistas custeadas com recursos vinculados, as quais estão consideradas na linha Inativos e Pensionistas com Recursos Vinculados. Não poderão ser deduzidas das Despesas com Pessoal as relativas à folha de pagamento, classificadas no elemento de despesa 92 – Despesas de Exercícios Anteriores, que pertencem ao período de apuração (mês de referência e os onze meses anteriores).

**Inativos e Pensionistas com Recursos Vinculados** – Nessa linha registrar os valores, dos últimos doze meses incluído o mês de referência, das despesas com inativos e pensionistas, ainda que por intermédio de fundo específico, custeadas com recursos vinculados ao Regime Próprio de

Previdência Social – RPPS, ou seja, provenientes de receitas e repasses financeiros que financiam a Seguridade Social dos servidores inativos e pensionistas.

Tais receitas e repasses financeiros são provenientes da arrecadação de contribuições dos segurados, dos repasses referentes às contribuições patronais ao RPPS e das demais receitas diretamente arrecadadas por fundo vinculado a tal finalidade, inclusive, o produto da alienação de bens, direitos e ativos, bem como seu superávit financeiro.

Essas despesas vinculadas serão identificadas pelos elementos de despesa, a seguir discriminados, mas somente para as despesas relativas a inativos e pensionistas devidamente registradas na contabilidade, no nível de subitem:

- 01 Aposentadorias e Reformas;
- 03 Pensões;
- 09 Salário-Família;
- 91 Sentenças Judiciais; e
- 92 Despesas de Exercícios Anteriores,

Não se incluem nessa linha quaisquer despesas de caráter assistencial, tais como auxíliofuneral, auxílio-creche, auxílio-natalidade, abono de permanência do servidor ativo e assemelhados. Portanto, as despesas com pessoal inativo e pensionista, custeadas com recursos não vinculados, não serão deduzidas no demonstrativo.

Benefícios previdenciários são as despesas liquidadas a título de aposentadorias, reformas e pensões, nos termos do art. 5º da Lei nº 9.717/1998, combinado com o art. 18 da Lei nº 8.213/1991, não compreendidos os valores de benefícios de caráter assistencial, tais como auxílio-funeral, auxílio creche,auxílio-natalidade, abono de permanência do servidor ativo e quaisquer outros benefícios não amparados pelas leis em referência.

**TOTAL DA DESPESA COM PESSOAL PARA FINS DE APURAÇÃO DO LIMITE – TDP (III) = (I – II)** – Nessa linha registrar os valores dos últimos doze meses incluído o mês de referência, do total da despesa com pessoal para fins de apuração do limite. Este total refere-se à soma da despesa bruta de pessoal deduzido o valor das despesas não computadas, ou seja, o valor da linha (I) menos o valor da linha (II).

**RECEITA CORRENTE LÍQUIDA - RCL (IV) - Nessa linha registrar o valor da Receita Corrente** Líquida dos últimos doze meses incluído o mês de referência. Esse valor deve ser obtido do Anexo 3 – Demonstrativo da Receita Corrente Líquida do Relatório Resumido da Execução Orçamentária, elaborado e publicado pelo Poder Executivo de cada ente da Federação.

**% do TOTAL DA DESPESA COM PESSOAL PARA FINS DE APURAÇÃO DO LIMITE – TDP sobre a RCL (V) = (III/IV)\*100** – Nessa linha registrar o percentual dos últimos doze meses incluído o mês de referência, do total da despesa com pessoal para fins de apuração do limite sobre o valor da Receita Corrente Líquida, ou seja, o valor da linha (III) dividido pelo valor da linha (IV), multiplicado por 100 (cem). Quando o resultado obtido for um número fracionário após a vírgula, esse deve ser apresentado com duas casas decimais. Caso o limite definido na legislação seja um número fracionário com número de casas superior a duas, o resultado obtido deve ser apresentado com o mesmo número de casas do respectivo limite. Para isso, em ambos os casos, o número deve ser arredondado de acordo com o seguinte critério:

- Se o primeiro algarismo a ser abandonado for 0, 1, 2, 3 ou 4, fica inalterado o último algarismo a permanecer;

- Se o primeiro algarismo a ser abandonado for 5, 6, 7, 8 ou 9, aumenta-se de uma unidade o algarismo a permanecer.

**LIMITE MÁXIMO (incisos I, II e III do art. 20 da LRF) – <%>** – A informação <%> deverá ser substituída pelo número percentual do Poder ou órgão. Nessa linha registrar o valor apurado pela aplicação do percentual correspondente ao limite máximo sobre a Receita Corrente Líquida, dos últimos doze meses incluído o mês de referência. Este limite estabelece que a despesa total com pessoal, em cada período de apuração e em cada ente da Federação, não poderá exceder os percentuais da Receita Corrente Líquida, a seguir discriminados: a) na esfera federal, 50% assim distribuídos:

- 2,5% (dois inteiros e cinco décimos por cento) para o Legislativo, incluído o Tribunal de Contas da União;

- 6% (seis por cento) para o Judiciário;

- 40,9% (quarenta inteiros e nove décimos por cento) para o Executivo, destacando-se 3% (três por cento) para as despesas com pessoal do Poder Judiciário, do Ministério Público e da Defensoria Pública do Distrito Federal e dos Territórios, bem como despesas com pessoal da polícia civil, da polícia militar, do corpo de bombeiros militar e dos serviços de Saúde e Educação, custeados pelo Fundo Constitucional do Distrito Federal26, repartidos de forma proporcional à média das despesas relativas a cada um, em percentual da Receita Corrente Líquida, verificadas nos três exercícios financeiros imediatamente anteriores ao exercício de 2000;

- 0,6% (seis décimos por cento) para o Ministério Público da União;

b) na esfera estadual, 60% assim distribuídos:

- 3% (três por cento) para o Legislativo, incluído o Tribunal de Contas do Estado;
- 6% (seis por cento) para o Judiciário;
- 49% (quarenta e nove por cento) para o Executivo;
- 2% (dois por cento) para o Ministério Público dos Estados;
- c) na esfera municipal, 60% assim distribuídos:

- 6% (seis por cento) para o Legislativo, incluído o Tribunal de Contas do Município, quando houver;

- 54% (cinqüenta e quatro por cento) para o Executivo.

O limite de 3% destacado do Poder Executivo Federal fica repartido da seguinte forma

- 0,275% para o Tribunal de Justiça do Distrito Federal e dos Territórios;
- 0,064% para o Ministério Público do Distrito Federal e dos Territórios;
- 0,174% para o ex-Território de Roraima;
- 0,287% para o ex-Território do Amapá;
- 2,200% para o Distrito Federal.

Nos Poderes Legislativo e Judiciário de cada esfera, os limites serão repartidos entre seus órgãos, de forma proporcional à média das despesas com pessoal, em percentual da Receita Corrente Líquida, verificadas nos três exercícios financeiros imediatamente anteriores ao exercício de 2000.

**LIMITE PRUDENCIAL (parágrafo único do art. 22 da LRF) – <%>** – A informação <%> deverá ser substituída pelo número percentual do Poder ou órgão. Nessa linha registrar o valor apurado pela aplicação do percentual do limite prudencial sobre a Receita Corrente Líquida até o quadrimestre do exercício de referência e dos últimos doze meses. Esse limite corresponde a 95% do limite máximo. Este se refere ao percentual da Receita Corrente Líquida que restringe a despesa com pessoal.

Se a despesa total com pessoal exceder a esse limite, são vedados ao Poder ou órgão que houver incorrido no excesso:

- concessão de vantagem, aumento, reajuste ou adequação de remuneração a qualquer título, salvo os derivados de sentença judicial ou de determinação legal ou contratual, ressalvada a revisão geral anual, sempre na mesma data e sem distinção de índices;

- criação de cargo, emprego ou função;

- alteração de estrutura de carreira que implique aumento de despesa;

- provimento de cargo público, admissão ou contratação de pessoal a qualquer título, ressalvada a reposição decorrente de aposentadoria ou falecimento de servidores das áreas de educação, saúde e segurança;

- contratação de hora extra, salvo no caso da convocação extraordinária do Congresso Nacional realizada pelo Presidente da República, pelos Presidentes da Câmara dos Deputados e do Senado Federal, ou a requerimento da maioria dos membros de ambas as Casas, em caso de urgência ou interesse público relevante e nas situações previstas na Lei de Diretrizes Orcamentárias.

Se a despesa total com pessoal, do Poder ou órgão, ultrapassar o limite máximo, sem prejuízo das medidas restritivas previstas, o percentual excedente terá de ser eliminado nos dois quadrimestres seguintes, sendo pelo menos um terço no primeiro, adotando-se, entre outras, as providências a seguir:

- redução em pelo menos vinte por cento das despesas com cargos em comissão e funções de confiança, podendo ser alcançado tanto pela extinção de cargos e funções quanto pela redução dos valores a eles atribuídos;

- exoneração dos servidores não estáveis;

- possibilidade de o servidor estável perder o cargo, desde que ato normativo motivado de cada um dos Poderes especifique a atividade funcional, o órgão ou unidade administrativa objeto da redução de pessoal, se as medidas adotadas anteriormente não forem suficientes para assegurar o cumprimento da determinação de eliminação do excedente; e

- redução facultativa e temporária da jornada de trabalho com adequação dos vencimentos à nova carga horária.

Não alcançada a redução no prazo estabelecido, e enquanto perdurar o excesso, o ente não poderá:

- receber transferências voluntárias;

- obter garantia, direta ou indireta, de outro ente; e
- contratar operações de crédito, ressalvadas as destinadas ao refinanciamento da dívida mobiliária e as que visem à redução das despesas com pessoal.

As restrições citadas anteriormente aplicam-se imediatamente se a despesa total com pessoal exceder o limite no primeiro quadrimestre do último ano do mandato dos titulares de Poder ou órgão.

#### **MANUAL DE PREENCHIMENTO ANEXO 16 DEMONSTRATIVO DA DÍVIDA CONSOLIDADA LÍQUIDA – DCL**

O Demonstrativo da Dívida Consolidada Líquida – DCL compõe apenas o Relatório de Gestão Fiscal do Poder Executivo e abrange todos os Poderes da União, dos Estados, Distrito Federal e dos Municípios.

A Lei de Responsabilidade Fiscal determina que o Relatório de Gestão Fiscal deverá ser emitido quadrimestralmente e disponibilizado ao acesso público, inclusive em meios eletrônicos, até trinta dias após o encerramento do período a que corresponder. Esse prazo se encerra em 30 de maio, para o primeiro quadrimestre, em 30 de setembro, para o segundo quadrimestre, e em 30 de janeiro do ano subseqüente ao de referência, para o terceiro quadrimestre.

O detalhamento, a forma e a metodologia de apuração da DCL visam assegurar a transparência das obrigações contraídas pelos entes da Federação e verificar os limites de endividamento de que trata a lei e outras informações relevantes.

Para assegurar a transparência da gestão fiscal e a prevenção de riscos preconizados na LRF, são ainda evidenciados, neste demonstrativo, outras obrigações do ente que causam impacto em sua situação econômico-financeira. Muito embora essas obrigações, tais como os precatórios anteriores a 05/05/2000 e as insuficiências financeiras, não estejam incluídas no conceito de dívida consolidada segundo os critérios estabelecidos na legislação vigente, foram incorporados no presente demonstrativo.

Outro aspecto relevante tratado nesse demonstrativo diz respeito ao critério para apuração das disponibilidades financeiras para efeito de cálculo da Dívida Consolidada Líquida. Neste caso, devem ser deduzidos, do somatório do Ativo Disponível e Haveres Financeiros, os valores inscritos em Restos a Pagar Processados, conforme estabelece o art. 42 da LRF, em seu parágrafo único:

"Na determinação da disponibilidade de caixa serão considerados os encargos e despesas compromissadas a pagar até o final do exercício".

A Dívida Consolidada – DC ou fundada é o montante total, apurado sem duplicidade, das obrigações financeiras do ente da Federação, assumidas em virtude de leis, contratos, convênios ou tratados e da realização de operações de crédito, para amortização em prazo superior a doze meses, nos termos do art. 29 da LRF. Para todos os fins, o conceito de endividamento utilizado na apuração dos respectivos limites, com base na Receita Corrente Líquida, deverá ser o da Dívida Consolidada Líquida.

O não cumprimento dos limites e a falta de medidas saneadoras, nos prazos e condições estabelecidos em lei, podem sujeitar o titular do Poder ou órgão às punições

Os limites de endividamento são os estabelecidos pela Resolução nº 40/2001 do Senado Federal. Os entes que ultrapassarem os respectivos limites de endividamento, ao final de um quadrimestre, 46 LRF, art. 55, inciso I, alínea "b", e Resolução nº 40/2001, do SF, art. 1º, §1º, inciso V. 47 LRF, art. 55, § 1º. 48 LRF, art. 48. 49 LRF, art. 30, § 2º, e Resolução nº 40/2001, do SF, art. 1º, § 1º, inciso V. 50 Resolução nº 40/2001, do SF, art. 1º, § 1º, inciso V.

ANEXO II – DEMONSTRATIVO DA DÍVIDA CONSOLIDADA LÍQUIDA – DCL 51

deverão retornar a esse limite até o término dos três quadrimestres seguintes, eliminando o excedente em pelo menos 25% no primeiro período. Durante o período em que estiver acima dos limites, o ente estará sujeito às seguintes punições fiscais:

- proibição de realizar operação de crédito, inclusive por antecipação de receita, excetuado o refinanciamento do principal da dívida mobiliária;

 - obrigatoriedade de obter superávit primário para redução do excesso, inclusive por meio de limitação de empenho;

- impedimento de receber transferências voluntárias, caso não eliminado o excesso no prazo previsto e enquanto perdurar essa situação;

- proibição imediata de realizar operação de crédito e obrigatoriedade de obter superávit primário, se o ente ultrapassar os limites no primeiro quadrimestre do último ano do mandato do Chefe do Poder Executivo.

Caberá ao Ministério da Fazenda, por intermédio da Secretaria do Tesouro Nacional, a divulgação da relação contendo o nome dos entes que ultrapassarem os limites da dívida consolidada líquida. As informações pertinentes devem guardar conformidade com o Anexo VI – Demonstrativo do Resultado Nominal, que compõe o Relatório Resumido da Execução Orçamentária. Os valores do Regime Previdenciário deverão ser evidenciados, destacada e separadamente, neste Anexo, em parte específica que se refere ao Regime Previdenciário. Essa evidenciação é necessária em função da composição e das peculiaridades do patrimônio do RPPS. Portanto, o ente da Federação que paga aposentadorias, reformas e/ou pensões, que tenha constituído ou não entidade para gerir o Regime Próprio de Previdência Social – RPPS, deverá elaborar o Demonstrativo da Dívida Consolidada Líquida conforme o modelo da Tabela 3. De acordo com o § 1º do art. 2º da Lei nº 9.717, de 27 de novembro de 1998, a União, os Estados, o Distrito Federal e os Municípios são responsáveis pela cobertura de eventuais insuficiências financeiras relativas ao pagamento de benefícios previdenciários.

Considera-se, ainda, para fins da composição da Dívida Consolidada Previdenciária, o passivo atuarial existente até a data da cessação do último benefício de responsabilidade do ente federativo não repassado ao RGPS ou RPPS, cujos valores impactam nas disponibilidades do ente público. Neste caso, o passivo atuarial também deverá constar da Tabela 3.

No caso da existência de mais de um passivo atuarial, seja no RGPS ou no RPPS, relativo aos compromissos assumidos pela entidade, seja no Tesouro Nacional, relativo aos compromissos mantidos sob sua responsabilidade, todos deverão compor a Dívida Consolidada Previdenciária do respectivo ente responsável pelo pagamento dos benefícios, em demonstrativos próprios, conforme detalhado adiante nas particularidades de cada ente. As obrigações do ente com o RPPS, decorrentes de contribuições patronais devidas e não repassadas ao regime, inclusive as do exercício de referência, que não tenham previsão para amortização até o final do exercício subseqüente, deverão compor a Dívida Consolidada para fins de limite e serão demonstradas na primeira parte deste demonstrativo no item

Parcelamento de Dívidas - De Contribuições Sociais - Previdenciárias, quando for o caso de parcelamento, ou no item Outras Dívidas para os demais casos.

A STN, visando dar maiores esclarecimentos aos limites apresentados pela Resolução nº 40, de 2001, do Senado Federal, divulgou, em 15 de março de 2005, a Nota Oficial transcrita a seguir.

"Os limites globais para o montante da Dívida Consolidada Líquida de Estados e Municípios, ao final do décimo quinto exercício financeiro, contado a partir do final de 2001, não

poderão exceder a 2 vezes a Receita Corrente Líquida, no caso dos Estados e do Distrito Federal, e 1,2 vezes a Receita Corrente Líquida, no caso dos Municípios (conforme definido no art. 3º da Resolução nº 40, de 2001, do Senado Federal).

Após o período de 15 anos, a inobservância desses limites sujeitará o Ente à aplicação das penalidades previstas no art. 31 da Lei de Responsabilidade Fiscal. Essas penalidades são

basicamente a proibição de realizar operação de crédito interna ou externa e o impedimento de receber transferências voluntárias (parágrafo único do art. 3º da referida Resolução). Os Entes que em 31 de dezembro de 2001 tiverem apresentado relação "dívida consolidada líquida / Receita Corrente Líquida" superior ao limite estabelecido pelo Senado Federal devem reduzir o excedente à razão de 1/15 em cada exercício (inciso I do art. 4º).

Por sua vez, para os Entes que naquela data tiverem apresentado relação inferior aos limites estabelecidos ou os atinjam antes do final do período de quinze anos, são aplicáveis, desde a edição dessa Resolução, os respectivos limites (inciso IV do art. 4º). Até o final de 2016, eventual não cumprimento das disposições do art. 4º impede o Ente de contratar operações de crédito, salvo aquelas que estejam previstas nos Programas de Ajuste Fiscal dos Estados e, no caso dos Municípios, nos contratos de refinanciamento de suas respectivas dívidas com a União. Esse impedimento deve ser observado enquanto perdurar o referido descumprimento (art.  $5<sup>o</sup>$ ).

Ou seja, segundo a Resolução nº 40, de 2001, do Senado Federal, durante o período compreendido entre 31 de dezembro de 2001 e 31 de dezembro de 2016, a não observância, por parte de Estados, do Distrito Federal ou de Municípios, do pertinente limite da dívida consolidada líquida ou da redução do excedente na intensidade definida, sujeita esses Entes tão somente ao impedimento de contratar operações de crédito nos termos definidos no art. 5º da própria Resolução. Nesse período, não há que se considerar a suspensão de transferências voluntárias prevista no art. 31 da Lei de Responsabilidade Fiscal."

# **INSTRUÇÕES DE PREENCHIMENTO**

**IDENTIFICAÇÃO DA ESFERA DE GOVERNO -** Essa linha do cabeçalho identificará a esfera de governo (nome do Estado ou nome do Município).

**RELATÓRIO DE GESTÃO FISCAL -** Título do relatório previsto no Capítulo IX, Seção IV da Lei de Responsabilidade Fiscal.

**DEMONSTRATIVO DA DÍVIDA CONSOLIDADA LÍQUIDA -** Nome do demonstrativo que compõe o Relatório de Gestão Fiscal.

**ORÇAMENTOS FISCAL E DA SEGURIDADE SOCIAL –** O orçamento fiscal refere-se aos Poderes, seus fundos, órgãos e entidades da administração direta e indireta, inclusive fundações instituídas e mantidas pelo Poder Público e o orçamento da seguridade social abrange todas as entidades e órgãos a ela vinculados, da administração direta ou indireta, bem como os fundos e fundações instituídos e mantidos pelo Poder Público.

**PERÍODO DE REFERÊNCIA –** Nessa linha informar o período considerado, de janeiro até o mês de referência. Ex: JANEIRO A ABRIL DE 2005.

**LRF art. 55, inciso I, alínea "b" - Anexo XVI -** Identifica o fundamento legal do demonstrativo.

**R\$ 1,00 –** Identifica que os valores apresentados estão em unidades de Real.

**ESPECIFICAÇÃO -** Essa coluna identifica a Dívida Consolidada, as Deduções Financeiras e Obrigações não Integrantes da Dívida Consolidada da Esfera de Governo.

**SALDO EXERCÍCIO ANTERIOR -** Nessa coluna registrar os saldos do exercício anterior, da Dívida Consolidada, das deduções, das Obrigações não Integrantes da Dívida Consolidada, da Dívida Consolidada Líquida e da Receita Corrente Líquida. Além disso, apresenta o percentual da Dívida Consolidada sobre a Receita Corrente Líquida e o percentual da Dívida Consolidada Líquida sobre a Receita Corrente Líquida.

**SALDO DO EXERCÍCIO DE <EXERCÍCIO> –** A expressão <EXERCÍCIO> deverá ser substituída pelo exercício de referência, no formato aaaa. Essa coluna apresenta os saldos do

exercício em referência, da Dívida Consolidada, das deduções, das Obrigações não Integrantes da Dívida Consolidada, da Dívida Consolidada Líquida e da Receita Corrente Líquida. Além disso, apresenta o percentual da Dívida Consolidada sobre a Receita Corrente Líquida e o percentual da Dívida Consolidada Líquida sobre a Receita Corrente Líquida até o quadrimestre em referência.

**Até o 1º Quadrimestre –** Nessa coluna registrar os saldos do exercício em referência, da Dívida Consolidada, das deduções, das Obrigações não Integrantes da Dívida Consolidada, da Dívida Consolidada Líquida e da Receita Corrente Líquida. Além disso, registrar o percentual da Dívida Consolidada sobre a Receita Corrente Líquida, o percentual da Dívida Consolidada Líquida sobre a Receita Corrente Líquida até o 1º quadrimestre em referência.

**Até o 2º Quadrimestre –** Nessa coluna registrar os saldos do exercício em referência, da Dívida Consolidada, das deduções, das Obrigações não Integrantes da Dívida Consolidada, da Dívida Consolidada Líquida e da Receita Corrente Líquida. Além disso, registrar o percentual da Dívida Consolidada sobre a Receita Corrente Líquida e o percentual da Dívida Consolidada Líquida sobre a Receita Corrente Líquida até o 2º quadrimestre em referência. Essa coluna comporá a tabela somente a partir do 2º quadrimestre.

**Até o 3º Quadrimestre –** Nessa coluna registrar os saldos do exercício em referência, da Dívida Consolidada, das deduções, das Obrigações não Integrantes da Dívida Consolidada, da Dívida Consolidada Líquida e da Receita Corrente Líquida. Além disso, registrar o percentual da Dívida Consolidada sobre a Receita Corrente Líquida e o percentual da Dívida Consolidada Líquida sobre a Receita Corrente Líquida até o 3º quadrimestre em referência. Essa coluna comporá a tabela somente no 3º quadrimestre.

**DÍVIDA CONSOLIDADA – DC (I) -** Essa linha apresenta os saldos da Dívida Consolidada do exercício anterior e do exercício em referência até o quadrimestre correspondente.

Considera-se Dívida Consolidada, para efeito dessa Portaria, o total das dívidas mobiliária, contratual, dos precatórios judiciais posteriores a 5.5.2000 não pagos durante a execução do orçamento em que houverem sido incluídos, das operações de crédito que, embora de prazo inferior a 12 meses, tenham constado como receitas no orçamento, dos parcelamentos com a União de Tributos Federais, de Contribuições Sociais e do FGTS e outras dívidas. Os valores do Regime de Previdência devem compor a dívida consolidada.

**Dívida Mobiliária -** Nessa linha registrar os saldos do exercício anterior e do exercício em referência até o quadrimestre correspondente, da dívida pública representada por títulos emitidos pela respectiva esfera de governo.

**Dívida Contratual** - Nessa linha registrar os saldos do exercício anterior e do exercício em referência até o quadrimestre correspondente, do total dos débitos de responsabilidade do Governo do respectivo ente, das dívidas realizadas a partir de empréstimos e financiamentos internos e externos, além dos refinanciamentos de Estados e Municípios junto ao Governo Federal. A Dívida Contratual corresponde ao montante total, apurado sem duplicidades, das obrigações financeiras do ente da Federação, assumidas em virtude de leis, contratos, convênios ou tratados e da realização de operações de crédito, para amortização em prazo superior a doze meses.

**Precatórios posteriores a 5.5.2000 (inclusive)** - Nessa linha registrar os saldos do exercício anterior e do exercício em referência até o quadrimestre correspondente, dos precatórios judiciais, emitidos a partir de 5 de maio de 2000, inclusive, e não pagos durante a execução do orçamento em que houverem sido incluídos, e que não tenha sido realizada a execução orçamentária correspondente até a fase da liquidação da despesa

**Operações de Crédito inferiores a 12 meses** - Nessa linha registrar os saldos do exercício anterior e do exercício em referência até o quadrimestre correspondente, das operações de crédito de prazo inferior a doze meses cujas receitas tenham constado do orçamento.

**Parcelamento de Dívidas** - Essa linha apresenta os saldos do exercício anterior e do exercício em referência até o quadrimestre correspondente do valor atualizado dos parcelamentos de dívidas de prazo superior a doze meses.

**De Tributos -** Nessa linha registrar os saldos do exercício anterior e do exercício em referência até o quadrimestre correspondente dos parcelamentos tributários firmados.

**De Contribuições Sociais** - Essa linha apresenta os saldos do exercício anterior e do exercício em referência até o quadrimestre correspondente do valor atualizado dos parcelamentos de contribuições sociais.

**Previdenciárias** - Nessa linha registrar os saldos do exercício anterior e do exercício em referência até o quadrimestre correspondente do valor atualizado dos parcelamentos previdenciários firmados.

**Demais Contribuições Sociais** - Nessa linha registrar os saldos do exercício anterior e do exercício em referência até o quadrimestre correspondente do valor atualizado de outros parcelamentos de contribuições sociais.

**Do FGTS** – Nessa linha registrar os saldos do exercício anterior e do exercício em referência até o quadrimestre correspondente do valor atualizado de parcelamentos do Fundo de Garantia por Tempo de Serviço - FGTS.

**Outras Dívidas –** Nessa linha registrar o montante dos saldos do exercício anterior e do exercício em referência no quadrimestre correspondente, das dívidas não contempladas nas rubricas anteriores e não enquadradas nas Obrigações não Integrantes da Dívida Consolidada. Quando o valor desta linha for superior a 10% do total da Dívida Consolidada – DC deverá ser detalhado até o limite acima estabelecido, de acordo com a relevância de cada tipo de dívida.

Deverão ser considerados como parte integrante da Dívida Consolidada, os valores provisionados no passivo, para riscos fiscais e outros passivos contingentes, que refletem substancial expectativa de exigibilidade futura. Essas provisões representam o reconhecimento de obrigações cujo valor ainda não está definitivamente determinado.

**DEDUÇÕES (II) -** Essa linha apresenta os saldos do exercício anterior e do exercício em referência até o quadrimestre correspondente, dos saldos do Ativo Disponível e dos Haveres Financeiros, líquidos dos Restos a Pagar Processados. Se o saldo apurado for negativo, ou seja, se o total do Ativo Disponível mais os Haveres Financeiros for menor que Restos a Pagar Processados, não deverá ser informado nesta linha, mas sim na linha da "Insuficiência Financeira", das Obrigações não integrantes da Dívida Consolidada – DC. Assim quando o cálculo de DEDUÇÕES (II)for negativo, colocar um "-" (traço) nessa linha.

**Ativo Disponível** – Essa linha apresenta o valor total das disponibilidades financeiras, representadas pelo somatório de Caixa, Bancos e Outras Disponibilidades Financeiras.

As disponibilidades dos Regimes de Previdência não serão consideradas para efeito de dedução da dívida consolidada, tendo em vista que esses recursos têm finalidade específica, definida em lei, ou seja, somente podem ser utilizados para pagamento de benefícios previdenciários dos respectivos regimes, além de taxas de administração.

**Haveres Financeiros –** Essa linha apresenta o total dos saldos do exercício anterior e do exercício em referência até o quadrimestre correspondente, do Ativo Financeiro, com exceção do Ativo Disponível. Apresenta também os valores líquidos e certos que constam do Ativo Não-Financeiro, tais como empréstimos, financiamentos e outros créditos a receber, considerandose os créditos a receber líquidos das respectivas provisões para perdas prováveis reconhecidas em balanço.

Não serão considerados como haveres financeiros, para efeito de apuração da Dívida Consolidada Líquida, os valores inscritos em Dívida Ativa e outros valores registrados no Ativo que não representam créditos a receber, tais como Estoques e contas do Ativo Permanente.

Os haveres financeiros dos Regimes de Previdência não serão considerados para efeito de dedução da dívida consolidada, tendo em vista que esses recursos têm finalidade específica, definida em lei, ou seja, somente podem ser utilizados para pagamento de benefícios previdenciários dos respectivos regimes, além de taxas de administração.

**(-) Restos a Pagar Processados –** Essa linha apresenta o valor total do saldo dos restos a pagar processados do exercício e de exercícios anteriores, decorrentes da execução orçamentária da despesa, tais como: fornecedores, convênios a pagar, pessoal a pagar, encargos sociais a recolher, provisões diversas e débitos diversos a pagar, exceto os do Regime Previdenciário.

Restos a Pagar Processados representam as obrigações do Passivo Financeiro decorrentes da execução orçamentária da despesa. Por conseguinte, valores como "Depósitos", "Adiantamentos Recebidos" e outros, que pertencem ao Passivo Financeiro, mas não são decorrentes da execução orçamentária da despesa, e também os "Restos a Pagar Não-Processados", não deverão ser registrados nessa linha.

**OBRIGAÇÕES NÃO INTEGRANTES DA DC** – Essa linha apresenta o total dos saldos das outras obrigações financeiras do Ente que causam impacto em sua situação econômicofinanceira, embora não sejam consideradas no conceito da dívida consolidada, segundo os critérios estabelecidos na legislação vigente. Essas obrigações não deverão compor a Dívida Consolidada e a Dívida Consolidada Líquida.

**Precatórios Anteriores a 5.5.2000** – Nessa linha registrar os saldos do exercício anterior e do exercício em referência até o quadrimestre correspondente, dos precatórios emitidos anteriormente a 5.5.2000.

**Insuficiência Financeira** – Nessa linha registrar os saldos do exercício anterior e do exercício em referência até o quadrimestre correspondente de eventual valor negativo de **DEDUÇÕES**   $(II)^1$ .

**Outras Obrigações –** Nessa linha registrar os saldos do exercício anterior e do exercício em referência até o quadrimestre correspondente do valor atualizado de outras obrigações do Ente não integrantes da Dívida Consolidada que não se enquadram nos itens anteriormente citados.

**DÍV. CONSOLID. LÍQUIDA (DCL) = (I - II) -** Nessa linha registrar os valores do exercício anterior e do exercício em referência até o quadrimestre correspondente, da diferença entre a Dívida Consolidada e as Deduções. Se no cálculo da linha **DEDUÇÕES (II)<sup>1</sup> deste** demonstrativo, o saldo apurado for negativo, ou seja, se o total do Ativo Disponível mais os Haveres Financeiros for menor que Restos a Pagar Processados, não deverá ser informado nessa linha, mas sim na linha da "Insuficiência Financeira", das Obrigações não integrantes da Dívida Consolidada – DC. Nesse caso, a Dívida Consolidada não terá deduções, ou seja, o valor da **DÍV. CONSOLID. LÍQUIDA (DCL)=(I - II)** será igual ao valor da **DÍVIDA CONSOLIDADA - DC (I)**.

**RECEITA CORRENTE LÍQUIDA - RCL -** Nessa linha registrar o valor da Receita Corrente Líquida, do exercício anterior e do exercício em referência até o quadrimestre correspondente, que deve ser obtido do Anexo III – Demonstrativo da Receita Corrente Líquida do Relatório Resumido da Execução Orçamentária elaborado e publicado pelo Poder Executivo de cada ente da Federação.

A apuração da receita corrente líquida acompanhará o Relatório Resumido da Execução Orçamentária e consiste no somatório das receitas tributárias, de contribuições, patrimoniais, agropecuárias, industriais, de serviços, transferências correntes e outras receitas também correntes, deduzidos:

a) no Estado, as parcelas entregues aos Municípios por determinação constitucional;

b) na União, nos Estados e nos Municípios, a contribuição dos servidores para o custeio do seu sistema de previdência e assistência social e as receitas provenientes da compensação financeira nos diversos regimes de previdência social.

No cálculo da receita corrente líquida, serão consideradas as transferências em decorrência da Lei Complementar nº 87, de 13 de setembro de 1996 (Dispõe sobre o imposto dos Estados e do Distrito Federal sobre operações relativas à circulação de mercadorias e sobre prestações de serviços de transporte interestadual e intermunicipal e de comunicação) e do Fundo de Manutenção e de Desenvolvimento do Ensino Fundamental.

Na receita corrente líquida do Distrito Federal e dos Estados do Amapá e de Roraima, não serão considerados os recursos recebidos da União para atendimento das despesas com pessoal.

A receita corrente líquida será apurada somando-se as receitas arrecadadas no mês em referência e nos onze anteriores, excluindo-se as duplicidades.

**% da DC sobre a RCL -** Nessa linha registrar os percentuais dos saldos do exercício anterior e do exercício em referência até o quadrimestre correspondente, da Dívida Consolidada sobre a Receita Corrente Líquida.

Quando o resultado obtido for um número fracionário, após a vírgula, esse deve ser apresentado com duas casas decimais. Caso o limite definido na legislação seja um número fracionário com número de casas superior a duas, o resultado obtido deve ser apresentado com o mesmo número de casas do respectivo limite. Para isso, em ambos os casos, o número deve ser arredondado de acordo com o seguinte critério:

- Se o primeiro algarismo a ser abandonado for 0, 1, 2, 3 ou 4, fica inalterado o último algarismo a permanecer; - Se o primeiro algarismo a ser abandonado for 5, 6, 7, 8 ou 9, aumenta-se de uma unidade o algarismo a permanecer.

**% da DCL sobre a RCL -** Nessa linha registrar os percentuais dos saldos do exercício anterior e do exercício em referência até o quadrimestre correspondente, da Dívida Consolidada Líquida sobre a Receita Corrente Líquida.

Quando o resultado obtido for um número fracionário, aplicam-se as mesmas regras do item anterior.

**LIMITE DEFINIDO POR RESOLUÇÃO DO SENADO FEDERAL - <%> –** A informação <%> deverá ser substituída pelo limite percentual do Poder ou órgão estabelecido por Resolução do Senado Federal. Nessa linha registrar o valor apurado, em cada quadrimestre, pela aplicação do limite percentual sobre a Receita Corrente Líquida dos últimos 12 meses.

**DÍVIDA CONSOLIDADA PREVIDENCIÁRIA (IV)** – Nessa linha registrar os saldos da Dívida Consolidada Previdenciária do exercício anterior e do exercício de referência até o quadrimestre correspondente. Considera-se Dívida Consolidada Previdenciária, para efeito desta Portaria, o montante total apurado sem duplicidade das obrigações atuariais, nestas incluído o Passivo Atuarial e as demais dívidas integrantes da Dívida Consolidada do Regime Previdenciário.

**Passivo Atuarial –** Nessa linha registrar o saldo do Passivo Atuarial, que representa os valores previdenciários apropriados para fazer face à totalidade dos compromissos líquidos do plano previdenciário com seus segurados, ou seja, são as reservas matemáticas, referentes às provisões para benefícios concedidos e provisões para benefícios a conceder, ajustadas pelas reservas a amortizar.

Além do Passivo Atuarial do RGPS ou do RPPS, todos os entes federados que possuem compromissos previdenciários, não repassados ao RPPS, deverão demonstrar o respectivo passivo atuarial correspondente a esses compromissos.

**Demais Dívidas** – Nessa linha registrar os saldos do exercício anterior e do exercício de referência no quadrimestre correspondente, das demais dívidas integrantes da Dívida Consolidada, não contempladas na rubrica Passivo Atuarial. Quando o valor dessa linha for superior a 10% do total da Dívida Consolidada Previdenciária, deverá ser detalhado até o limite acima estabelecido, de acordo com a relevância de cada tipo de dívida.

**DEDUÇÕES (V)<sup>1</sup>** – Nessa linha registrar os saldos do exercício anterior e do exercício de referência até o quadrimestre correspondente, do Ativo Disponível, dos Investimentos e dos Haveres Financeiros, líquidos dos Restos a Pagar Processados do Regime Previdenciário. Se o saldo apurado for negativo, ou seja, se o total do Ativo Disponível mais os Investimentos e mais os Haveres Financeiros for menor que os Restos a Pagar Processados, não deverá ser informado nessa linha, mas 54 LRF, art. 2º, inciso IV. ANEXO II – DEMONSTRATIVO DA DÍVIDA CONSOLIDADA LÍQUIDA – DCL sim na linha OBRIGAÇÕES NÃO INTEGRANTES DA DC. Assim quando o cálculo de DEDUÇÕES (V)<sup>1</sup> for negativo, colocar um "-" (traço) nessa linha.

**Ativo Disponível** – Nessa linha registrar o valor total das disponibilidades financeiras, representadas pelo somatório de Caixa, Bancos e Outras Disponibilidades Financeiras, do Regime Previdenciário.

**Investimentos** – Nessa linha registrar o total dos valores aplicados pelo Regime Previdenciário para cobertura das obrigações previdenciárias.

**Haveres Financeiros** – Nessa linha registrar os saldos do exercício anterior e do exercício de referência até o quadrimestre correspondente do Ativo Financeiro do Regime Previdenciário, com exceção do Ativo Disponível. Apresenta, também, os valores líquidos e certos que constam do Ativo Não-Financeiro, tais como empréstimos, financiamentos e outros créditos a receber, considerando-se os créditos a receber líquidos das respectivas provisões para perdas prováveis reconhecidas nos Balanços. Não serão considerados como haveres financeiros, para efeito de apuração da Dívida Consolidada Líquida, os valores inscritos em Dívida Ativa e outros valores registrados no Ativo Não-Financeiro que não representam créditos a receber, tais como Estoques e contas do Ativo Permanente.

**(**-) **Restos a Pagar Processados** – Nessa linha registrar o saldo dos restos a pagar processados do Regime Previdenciário, do exercício de referência e de exercícios anteriores, decorrentes da execução orçamentária da despesa, tais como: fornecedores, convênios a pagar, pessoal a pagar, encargos sociais a recolher, provisões diversas e débitos diversos a pagar. Restos a Pagar Processados representam as obrigações do Passivo Financeiro decorrentes da execução orçamentária da despesa. Os valores que pertencem ao Passivo Financeiro, não decorrentes da execução orçamentária da despesa, tais como Depósitos, Adiantamentos Recebidos e outros, bem como os Restos a Pagar Não- Processados, não deverão ser registrados nessa linha.

**OBRIGAÇÕES NÃO INTEGRANTES DA DC** – Nessa linha registrar o saldo das outras obrigações financeiras do Regime Previdenciário, que causam impacto em sua situação econômico-financeira, embora não estejam consideradas no conceito da dívida consolidada, segundo os critérios estabelecidos na legislação vigente. Essas obrigações não deverão compor a Dívida Consolidada e, por conseguinte, a Dívida Consolidada Líquida.

**DÍVIDA CONSOLIDADA LÍQUIDA PREVIDENCIÁRIA (VI) = (IV – V) – Nessa linha registrar os** valores do exercício anterior e do exercício de referência até o quadrimestre correspondente, da diferença entre a Dívida Consolidada Previdenciária e as respectivas Deduções, ou seja, o valor da linha (IV) menos o valor da linha (V). Se no cálculo da linha DEDUÇÕES (V)<sup>1</sup> saldo apurado for negativo, ou seja, se o total do Ativo Disponível mais os Investimentos e mais os Haveres Financeiros for menor que os Restos a Pagar Processados, não deverá ser informado nessa linha, mas sim na linha OBRIGAÇÕES NÃO INTEGRANTES DA DC do Regime Previdenciário. Neste caso, a Dívida Consolidada não terá deduções, ou seja, o valor da DÍVIDA CONSOLIDADA LÍQUIDA PREVIDENCIÁRIA será igual ao valor da DÍVIDA CONSOLIDADA PREVIDENCIÁRIA.

# **PARTICULARIDADES**

#### **Estado e Municípios**

A dívida consolidada líquida dos Estados, do Distrito Federal e dos Municípios, ao final do décimo quinto exercício financeiro contado a partir do encerramento do exercício de 2001, não poderá exceder, respectivamente, a:

- no caso dos Estados e do Distrito Federal: 2 (duas) vezes a receita corrente líquida; e - no caso dos Municípios: 1,2 (um inteiro e dois décimos) vezes a receita corrente líquida.

Após o prazo, a inobservância dos limites acima sujeitará os entes da Federação às disposições do art. 31 da Lei Complementar nº 101, de 4 de maio de 2000.

No período compreendido entre a data da publicação da Resolução nº 40, de 2001, do Senado Federal e o final do décimo quinto exercício financeiro, serão observadas as seguintes condições:

a) o excedente em relação aos limites apurados ao final do exercício de 2001 deverá ser reduzido, no mínimo, à proporção de 1/15 (um quinze avos) a cada exercício financeiro;

b) para fins de acompanhamento da trajetória de ajuste dos limites, a relação entre o montante da dívida consolidada líquida e a receita corrente líquida será apurada a cada quadrimestre civil e consignada no Relatório de Gestão Fiscal;

c) o limite apurado anualmente após a aplicação da redução de 1/15 (um quinze avos) será registrado no Relatório de Gestão Fiscal, devendo compor a nota do demonstrativo da Dívida Consolidada Líquida; e

d) durante o período de ajuste de 15 (quinze) exercícios financeiros, aplicar-se-ão os limites previstos para o Estado, o Distrito Federal ou o Município que:

- apresente relação entre o montante da Dívida Consolidada Líquida e a Receita Corrente Líquida inferior a esses limites, no final do exercício de 2001; e - atinja o limite previsto no art. 3º antes do final do período de ajuste de 15 (quinze) exercícios financeiros.

Durante o período de ajuste, o Estado, o Distrito Federal ou o Município que não cumprir as disposições anteriores ficará impedido, enquanto perdurar a irregularidade, de contratar operações de crédito, excetuadas aquelas que, na data da publicação da Resolução nº 40, de 2001, do Senado Federal, estejam previstas nos Programas de Ajuste Fiscal dos Estados, e, no caso dos Municípios, nos contratos de refinanciamento de suas respectivas dívidas com a União, ou aquelas que, limitadas ao montante global previsto, vierem a substituí-las.

Os limites e a redução de 1/15 (um quinze avos) do excedente da dívida em relação aos limites serão demonstrados, conforme tabela abaixo:

#### **Municípios com população inferior a 50.000 habitantes**

É facultado aos Municípios com população inferior a cinqüenta mil habitantes optar por divulgar semestralmente o Relatório de Gestão Fiscal.

A divulgação dos relatórios e demonstrativos deverá ser realizada em até trinta dias após o encerramento do semestre. Prazo que, para o primeiro semestre, se encerra em 30 de julho e, para o segundo semestre, se encerra em 30 de janeiro do ano subseqüente ao de referência.

Na divulgação semestral será utilizada a tabela abaixo e no seu preenchimento devem constar informações acumuladas até o semestre em referência:

Os Municípios com menos de cinqüenta mil habitantes que apresentarem, em 31 de dezembro de 2001, a relação DCL/RCL acima do limite máximo (1,2 vezes a RCL), definido na Resolução nº 40 do Senado Federal, de dezembro de 2001, deverão publicar o Demonstrativo da Dívida Consolidada Líquida, constante do Relatório de Gestão Fiscal, quadrimestralmente, até o retorno ao limite.

Os Municípios com menos de cinqüenta mil habitantes que, após 31 de dezembro de 2001, ultrapassarem os limites para endividamento, também deverão apresentar, quadrimestralmente Relatório de Gestão Fiscal com o demonstrativo da Dívida Consolidada Líquida. . Caso o excesso seja verificado no primeiro semestre, o prazo para recondução da dívida ao limite será contado a partir do quadrimestre iniciado imediatamente após o período de apuração do excesso.

#### **MANUAL DE PREENCHIMENTO ANEXO 17 DEMONSTRATIVO DAS GARANTIAS E CONTRAGARANTIAS DE VALORES**

O Demonstrativo das Garantias e Contra-garantias de Valores compõe apenas o Relatório de Gestão Fiscal do Poder Executivo e abrange as Garantias e Contra-garantias de Valores, prestadas a terceiros, de cada ente da respectiva esfera de governo Federal, Estadual ou Municipal. A Lei de Responsabilidade Fiscal – LRF determina que o Relatório de Gestão Fiscal deverá ser emitido quadrimestralmente, e disponibilizado ao acesso público, inclusive em meios eletrônicos, até trinta dias após o encerramento do período a que corresponder. Prazo que, para o primeiro quadrimestre, se encerra em 30 de maio, para o segundo quadrimestre, se encerra em 30 de setembro e, para o terceiro quadrimestre, se encerra em 30 de janeiro do ano subseqüente ao de referência. Este demonstrativo visa a assegurar a transparência das garantias oferecidas a terceiros por ente da Federação e verificar os limites de que trata a LRF, bem como das contra-garantias vinculadas, decorrentes das operações de crédito internas e externas. A concessão de garantia compreende o compromisso de adimplência de obrigação financeira ou contratual, assumida por ente da Federação ou entidade a ele vinculada.

Os entes poderão conceder garantia em operações de crédito internas ou externas, observado o disposto na LRF e nas Resoluções do Senado nº 40 e 43, de 2001, e nº 96, de 1989, e suas alterações posteriores. A garantia estará condicionada ao oferecimento de contra-garantia, em valor igual ou superior ao da garantia a ser concedida, e à adimplência da entidade que a pleitear, relativamente a suas obrigações junto ao garantidor e às entidades por este controladas, observado o seguinte:

- não será exigida contra-garantia de órgãos e entidades do próprio ente;

- a contra-garantia exigida pela União a Estado ou Município, ou pelos Estados aos Municípios, poderá consistir na vinculação de receitas tributárias diretamente arrecadadas e provenientes de transferências constitucionais, com outorga de poderes ao garantidor para retê-las e empregar o respectivo valor na liquidação da dívida vencida.

No caso de operação de crédito junto a organismo financeiro internacional ou a instituição federal de crédito e fomento para o repasse de recursos externos, a União só prestará garantia a ente que atenda, além da contra-garantia citada anteriormente, as exigências legais para o recebimento de transferências voluntárias.

É nula a garantia concedida acima dos limites fixados pelo Senado Federal. É vedado às entidades da administração indireta, inclusive suas empresas controladas e subsidiárias, conceder garantia, ainda que com recursos de Fundos. Esta vedação não se aplica à concessão de garantia:

- por empresa controlada a sua subsidiária ou controlada, nem à prestação de contra-garantia nas mesmas condições;

- por instituição financeira a empresa nacional, nos termos da lei.

Quando honrarem dívida de outro ente, em razão de garantia prestada, a União e os Estados poderão condicionar as transferências constitucionais ao ressarcimento daquele pagamento. 64 LRF, art. 55, inciso I, alínea "c", e art. 40, § 1º. 65 LRF, art. 48.

O ente da Federação, cuja dívida tiver sido honrada pela União ou por Estado, em decorrência de garantia prestada em operação de crédito, terá suspenso o acesso a novos créditos ou financiamentos até a total liquidação da mencionada dívida. O não cumprimento dos limites e a falta de medidas saneadoras, nos prazos e condições estabelecidos em lei, podem sujeitar o titular do Poder ou órgão às punições

# **INSTRUÇÕES DE PREENCHIMENTO**

**IDENTIFICAÇÃO DA ESFERA DE GOVERNO -** Essa linha do cabeçalho identificará a esfera de governo (nome do Estado ou nome do Município).

**RELATÓRIO DE GESTÃO FISCAL -** Título do relatório previsto na Seção IV da Lei de Responsabilidade Fiscal.

**DEMONSTRATIVO DAS GARANTIAS E CONTRAGARANTIAS DE VALORES -** Nome do demonstrativo que compõe o Relatório de Gestão Fiscal.

**ORÇAMENTOS FISCAL E DA SEGURIDADE SOCIAL –** O orçamento fiscal refere-se aos Poderes, seus fundos, órgãos e entidades da administração direta e indireta, inclusive fundações instituídas e mantidas pelo Poder Público e o orçamento da seguridade social abrange todas as entidades e órgãos a ela vinculados, da administração direta ou indireta, bem como os fundos e fundações instituídos e mantidos pelo Poder Público.

**PERÍODO DE REFERÊNCIA -** Nessa linha informar o período considerado, de janeiro até o mês de referência. Ex.: JANEIRO A ABRIL DE 2005.

**LRF art. 55, inciso I, alínea "c" - Anexo XVII -** Identifica o fundamento legal do demonstrativo;

**R\$ 1,00 –** Identifica que os valores apresentados estão em unidades de Real.

**GARANTIAS -** Essa coluna identifica os Avais e as Fianças concedidos.

Considera-se concessão de garantia o compromisso de adimplência de obrigação financeira ou contratual assumida por ente da Federação ou entidade a ele vinculada.

**SALDO EXERCÍCIO ANTERIOR -** Essa coluna apresenta os saldos do exercício anterior, dos Avais e Fianças concedidos, do total dessas garantias e da Receita Corrente Líquida. Além disso, apresenta o percentual do total das Garantias Concedidas sobre a Receita Corrente Líquida.

**SALDO DO EXERCÍCIO DE <EXERCÍCIO> –** Essa coluna apresenta os saldos, do exercício em referência, das garantias externas e internas, do total dessas garantias e da Receita Corrente Líquida. Além disso, apresenta o percentual do total das Garantias Concedidas sobre a Receita Corrente Líquida. O exercício correspondente deverá ser apresentado no formato <aaaa>.

**Até o 1º Quadrimestre –** Nessa coluna registrar os saldos do exercício em referência, dos Avais e Fianças concedidos, do total dessas garantias e da Receita Corrente Líquida. Além disso, registrar o percentual do total das Garantias concedidas sobre a Receita Corrente Líquida até o 1º quadrimestre em referência.

**Até o 2º Quadrimestre –** Nessa coluna registrar os saldos do exercício em referência, dos Avais e Fianças concedidos, do total dessas garantias e da Receita Corrente Líquida. Além disso, registrar o percentual do total das Garantias concedidas sobre a Receita Corrente Líquida até o 2º quadrimestre em referência. Essa coluna comporá a tabela somente a partir do 2º quadrimestre.

**Até o 3º Quadrimestre –** Nessa coluna registrar os saldos do exercício em referência, dos Avais e Fianças concedidos, do total dessas garantias e da Receita Corrente Líquida. Além disso, registrar o percentual do total das Garantias concedidas sobre a Receita Corrente Líquida até o  $3<sup>°</sup>$  quadrimestre em referência. Essa coluna comporá a tabela somente no  $3<sup>°</sup>$ quadrimestre.

**EXTERNAS (I)** – Essa linha conterá os saldos das garantias relativas a obrigações externas, do exercício anterior e do exercício em referência até o quadrimestre correspondente.

Consideram-se Garantias Externas as garantias relativas a obrigações contraídas junto a organizações estatais ou particulares, sediadas no exterior .

**Aval ou fiança em operações de crédito –** Nessa linha registrar os saldos, do exercício anterior e do exercício em referência até o quadrimestre correspondente, dos avais ou fiança em operações de crédito externas.

Considera-se aval a garantia de pagamento de título de crédito, de natureza pessoal, dada por terceiros. Pelo aval o avalista torna-se co-devedor, em obrigação solidária, e o pagamento da obrigação pode ser imputado diretamente a ele, sem que o seja, anteriormente, contra o avalizado.

Pelo contrato de fiança, uma pessoa garante satisfazer ao credor uma obrigação assumida pelo devedor, caso este não a cumpra. A fiança é obrigação subsidiária, o fiador responde apenas quando o afiançado não o faz. O contrato pode ser firmado, no entanto, com renúncia do benefício de ordem, tornando-se obrigação solidária.

Consideram-se operações de crédito externas o valor da arrecadação da receita decorrente da colocação de títulos públicos ou de empréstimos e financiamentos obtidos junto a organizações estatais ou particulares, sediadas no exterior.

**Outras garantias** – Nessa linha registrar os saldos, do exercício anterior e do exercício em referência até o quadrimestre correspondente, de outras garantias externas concedidas nos termos da Lei de Responsabilidade Fiscal .

**INTERNAS (II)** – Essa linha conterá os saldos das garantias relativas a obrigações internas, do exercício anterior e do exercício em referência até o quadrimestre correspondente.

Consideram-se Garantias Internas as garantias relativas a obrigações contraídas junto a organizações estatais ou particulares .

**Aval ou fiança em operações de crédito** – Nessa linha registrar os saldos, do exercício anterior e do exercício em referência até o quadrimestre correspondente, dos avais ou fianças em operações de crédito internas.

Considera-se aval a garantia de pagamento de título de crédito, de natureza pessoal, dada por terceiros. Pelo aval o avalista torna-se co-devedor, em obrigação solidária, e o pagamento da obrigação pode ser imputado diretamente a ele, sem que o seja, anteriormente, contra o avalizado.

Pelo contrato de fiança, uma pessoa garante satisfazer ao credor uma obrigação assumida pelo devedor, caso este não a cumpra. A fiança é obrigação subsidiária, o fiador responde apenas quando o afiançado não o faz. O contrato pode ser firmado, no entanto, com renúncia do benefício de ordem, tornando-se obrigação solidária.

Consideram-se operações de crédito internas o valor da arrecadação da receita decorrente da colocação de títulos públicos ou de empréstimos e financiamentos obtidos junto a organizações estatais ou particulares.

**Outras garantias –** Nessa linha registrar os saldos, do exercício anterior e do exercício em referência até o quadrimestre correspondente, de outras garantias internas concedidas nos termos da Lei de Responsabilidade Fiscal.

**TOTAL DAS GARANTIAS (I + II) -** Nessa linha registrar os valores dos saldos do exercício anterior e do exercício em referência até o quadrimestre correspondente, do somatório dos Avais e Fianças concedidos.

**RECEITA CORRENTE LÍQUIDA - RCL -** Nessa linha registrar o valor da Receita Corrente Líquida do exercício anterior e do exercício em referência até o quadrimestre correspondente.

A apuração da receita corrente líquida acompanhará o Relatório Resumido da Execução Orçamentária e consiste no somatório das receitas tributárias, de contribuições, patrimoniais, agropecuárias, industriais, de serviços, transferências correntes e outras receitas também correntes, deduzidos:

a) nos Estados, as parcelas entregues aos Municípios por determinação constitucional;

b) na União, nos Estados e nos Municípios, a contribuição dos servidores para o custeio do seu sistema de previdência e assistência social e as receitas provenientes da compensação financeira nos diversos regimes de previdência social.

No cálculo da receita corrente líquida, serão consideradas as transferências em decorrência da Lei Complementar nº 87, de 13 de setembro de 1996 (dispõe sobre o imposto dos Estados e do Distrito Federal sobre operações relativas à circulação de mercadorias e sobre prestações de serviços de transporte interestadual e intermunicipal e de comunicação) e do Fundo de Manutenção e de Desenvolvimento do Ensino Fundamental.

Na receita corrente líquida do Distrito Federal e dos Estados do Amapá e de Roraima, não serão considerados os recursos recebidos da União para atendimento das despesas com pessoal.

A receita corrente líquida será apurada somando-se as receitas arrecadadas no mês em referência e nos onze anteriores, excluindo-se as duplicidades .

**% do TOTAL DAS GARANTIAS sobre a RCL –** Nessa linha registrar os percentuais dos saldos do exercício anterior e do exercício em referência até o quadrimestre correspondente, do total das garantias concedidas sobre a Receita Corrente Líquida.

Quando o resultado obtido for um número fracionário, após a vírgula, esse deve ser apresentado com duas casas. Caso o limite definido na legislação seja um número fracionário com número de casas superior a duas, o resultado obtido deve ser apresentado com o mesmo número de casas do respectivo limite. Para isso, em ambos os casos, o número deve ser arredondado de acordo com o seguinte critério:

- Se o primeiro algarismo a ser abandonado for 0, 1, 2, 3 ou 4, fica inalterado o último algarismo a permanecer; e - Se o primeiro algarismo a ser abandonado for 5, 6, 7, 8 ou 9, aumenta-se de uma unidade o algarismo a permanecer.

**LIMITE DEFINIDO POR RESOLUÇÃO DO SENADO FEDERAL – <%> -** A informação <%> deverá ser substituída pelo número percentual do Poder ou órgão estabelecido por Resolução do Senado Federal. Nessa linha registrar o valor apurado pela aplicação do percentual correspondente sobre a Receita Corrente Líquida até o quadrimestre do exercício em referência. Se não houver limite definido pelo Senado Federal, colocar um "–" (traço).

O traço indica que, neste caso, não há valor.

**CONTRAGARANTIAS -** Essa coluna identifica as contra-garantias de Avais e Fianças.

**SALDO EXERCÍCIO ANTERIOR -** Essa coluna apresenta os saldos do exercício anterior, das contra-garantias de Avais e Fianças e o total dessas contra-garantias.

**SALDO DO EXERCÍCIO DE <EXERCÍCIO> –** Essa coluna apresenta os saldos do exercício em referência, das contra-garantias de garantias externas e internas e o total dessas contragarantias. O exercício correspondente deverá ser apresentado no formato <aaaa>.

**Até o 1º Quadrimestre –** Nessa coluna registrar os saldos do exercício em referência, das contra-garantias de Avais e Fianças e o total dessas contra-garantias até o 1º quadrimestre em referência.

**Até o 2º Quadrimestre –** Nessa coluna registrar os saldos do exercício em referência, das contra-garantias de Avais e Fianças e o total dessas contra-garantias até o 2º quadrimestre em referência. Essa coluna comporá a tabela somente a partir do 2<sup>º</sup> quadrimestre.

**Até o 3º Quadrimestre –** Nessa coluna registrar os saldos do exercício em referência, das contra-garantias de Avais e Fianças e o total dessas contra-garantias até o 3º quadrimestre em referência. Essa coluna comporá a tabela somente no 3º quadrimestre.

**EXTERNAS (I)** – Essa linha conterá os saldos das garantias relativas a obrigações externas, do exercício anterior e do exercício em referência até o quadrimestre correspondente.

**Aval ou fiança em operações de crédito** – Nessa linha registrar os saldos, do exercício anterior e do exercício em referência até o quadrimestre correspondente, dos avais ou fiança em operações de crédito externas.

**Outras garantias** – Nessa linha registrar os saldos, do exercício anterior e do exercício em referência até o quadrimestre correspondente, de outras garantias externas concedidas nos termos da Lei de Responsabilidade Fiscal.

**INTERNAS (II)** – Essa linha conterá os saldos das garantias relativas a obrigações internas, do exercício anterior e do exercício em referência até o quadrimestre correspondente.

Consideram-se Garantias Internas as garantias relativas a obrigações contraídas junto a organizações estatais ou particulares.

**Aval ou fiança em operações de crédito –** Nessa linha registrar os saldos, do exercício anterior e do exercício em referência até o quadrimestre correspondente, dos avais ou fianças em operações de crédito internas.

**Outras garantias** – Nessa linha registrar os saldos, do exercício anterior e do exercício em referência até o quadrimestre correspondente, de outras garantias internas concedidas nos termos da Lei de Responsabilidade Fiscal.

**TOTAL DAS CONTRAGARANTIAS (I + II) -** Nessa linha registrar os valores do exercício anterior e do exercício em referência até o quadrimestre correspondente, do somatório das contra-garantias de Avais e Fianças.

#### **PARTICULARIDADES**

#### **Estados e Municípios**

O Demonstrativo das Garantias e Contra-garantias de Valores é elaborado pelo Poder Executivo e abrange as Garantias de Valores dos Estados e dos Municípios.

O saldo global das garantias concedidas pelos Estados e pelos Municípios não poderá exceder a 22% da receita corrente líquida. Esse limite poderá ser elevado para 32% da receita corrente líquida, desde que, cumulativamente, quando aplicável, o garantidor:

- não tenha sido chamado a honrar, nos últimos 24 meses, a contar do mês da análise,

- quaisquer garantias anteriormente prestadas;
- esteja cumprindo o limite da dívida consolidada líquida;
- esteja cumprindo os limites de despesa com pessoal;
- esteja cumprindo o Programa de Ajuste Fiscal acordado com a União.

#### **MANUAL DE PREENCHIMENTO ANEXO 18 DEMONSTRATIVO DAS OPERAÇÕES DE CRÉDITO**

O Demonstrativo das Operações de Crédito104 compõe apenas o Relatório de Gestão Fiscal -RGF do Poder Executivo105 e abrange as operações de crédito internas e externas, inclusive por antecipação da receita, de cada ente da respectiva esfera de governo (Federal, Estadual ou Municipal).

A Lei de Responsabilidade Fiscal – LRF determina que o Relatório de Gestão Fiscal deverá ser emitido quadrimestralmente e disponibilizado ao acesso público, inclusive em meios eletrônicos, até trinta dias após o encerramento do período a que corresponder. Esse prazo se encerra em 30 de maio, para o primeiro quadrimestre, em 30 de setembro, para o segundo quadrimestre, e em 30 de janeiro do ano subseqüente ao de referência, para o terceiro quadrimestre.

Este demonstrativo visa a assegurar a transparência das operações de crédito efetuadas pelo ente da Federação, discriminando-as em face de sua relevância à luz da legislação aplicável, e a verificar os limites de que trata a LRF e as Resoluções do Senado Federal107. Nos termos do § 1º do art. 1º da LRF, "a responsabilidade na gestão fiscal pressupõe a ação planejada e transparente, em que se previnem riscos e corrigem desvios capazes de afetar o equilíbrio das contas públicas (...)", razão pela qual o controle das operações de crédito é essencial à gestão fiscal responsável, visto que tais operações embutem risco de não adimplemento das obrigações, geralmente refletido na cobrança de juros, os quais serão incorporados ao valor original da dívida.

Os entes da Federação são a União, cada Estado, o Distrito Federal e cada Município, neles compreendidos o Poder Executivo, o Poder Legislativo, inclusive os Tribunais de Contas, o Poder Judiciário e o Ministério Público, as administrações diretas e indiretas, inclusive fundos, autarquias, fundações e empresas estatais dependentes108. Todos os fundos financeiro-fiscais e os fundos de previdência estão incluídos no conceito de ente da Federação.

Empresa estatal dependente é a empresa controlada que tenha, no exercício anterior, recebido recursos financeiros de seu controlador, destinados ao pagamento de despesas com pessoal, de custeio em geral ou de capital, excluídos, neste último caso, aqueles provenientes de aumento de participação acionária, e tenha, no exercício corrente, autorização orçamentária para recebimento de recursos financeiros com idêntica finalidade.

Empresa controlada, por sua vez, é a sociedade cuja maioria do capital social com direito a voto pertença, direta ou indiretamente, a ente da Federação.

A LRF define de forma exemplificativa o conceito de operação de crédito, que corresponde ao compromisso financeiro assumido em razão de mútuo, abertura de crédito, emissão e aceite de título, aquisição financiada de bens, recebimento antecipado de valores provenientes da venda a termo de bens e serviços, arrendamento mercantil e outras operações assemelhadas, inclusive com o uso de derivativos financeiros.

Dentre as características comuns a todas as operações de crédito, destacam-se:

a) o fato de envolverem sempre o reconhecimento, por parte do setor público, de um passivo real ou potencial que equivale a um aumento do endividamento público com reflexos para o montante da dívida consolidada do ente;

b) a assunção de risco de não adimplemento de obrigações que, em geral, materializa-se na forma de cobrança de juros explícitos ou implícitos, deságio e demais encargos financeiros, os quais se somarão ao valor original da dívida; e

c) o diferimento no tempo, uma vez que, em regra, as operações de crédito envolvem o recebimento de recursos financeiros, bens, ou prestação de serviços, os quais terão como contrapartida a incorporação de uma dívida a ser quitada em momento futuro.

Ressalte-se que as operações de crédito nem sempre envolvem o usual crédito junto a uma instituição financeira, com o conseqüente ingresso de receita orçamentária nos cofres públicos, podendo haver inclusive operações de crédito que transcendem o Orçamento Público, tanto em seu aspecto temporal (Princípio da Anualidade Orcamentária<sub>111</sub>), quanto objetivo (Princípio

Orçamentário da Exclusividade112). Destaca-se, por exemplo, o caso da assunção, reconhecimento ou confissão de dívidas, nos quais há a incorporação de um passivo sem nenhuma contrapartida na forma de serviços prestados ou de aumento do ativo da entidade, seja devido a ingresso de receita orçamentária, ou à incorporação ao patrimônio público de bens adquiridos.

Este demonstrativo abrange toda e qualquer operação de crédito realizada pelos entes da Federação, independentemente de envolverem ou não o ingresso de receitas orçamentárias nos cofres públicos.

Nesse sentido, não se confunde com o Demonstrativo das Receitas de Operações de Crédito e Despesas de Capital, o qual engloba apenas as operações de crédito que envolvem o registro de receita orçamentária no exercício a que se refere a lei orçamentária. Os valores apresentados por estes demonstrativos são, em regra, diferentes.

Equipara-se à operação de crédito a assunção, o reconhecimento ou a confissão de dívidas pelo ente da Federação, sem prejuízo do cumprimento das exigências para a geração de despesa<sub>114</sub>. Por outro lado, não se caracterizam como operações de crédito as incorporações de passivos decorrentes de precatórios judiciais, as quais, no entanto, integrarão a dívida consolidada nos termos definidos no Manual do RGF, Anexo II – Demonstrativo da Dívida Consolidada Líquida.

Não se equipara a operações de crédito a assunção de obrigação entre pessoas jurídicas (administração direta, fundos, autarquias, fundações e empresas estatais dependentes) integrantes do mesmo Estado, Distrito Federal ou Município.

Segundo disposição expressa da LRF, equiparam-se a operações de crédito e estão vedados: a) a captação de recursos a título de antecipação de receita de tributo ou contribuição cujo fato gerador ainda não tenha ocorrido;

b) o recebimento antecipado de valores de empresa em que o Poder Público detenha, direta ou indiretamente, a maioria do capital social com direito a voto, salvo lucros e dividendos, na forma da legislação;

c) a assunção direta de compromisso, confissão de dívida ou operação assemelhada, com fornecedor de bens, mercadorias ou serviços, mediante emissão, aceite ou aval de título de crédito, não se aplicando esta vedação a empresas estatais dependentes; e

d) a assunção de obrigação, sem autorização orçamentária, com fornecedores para pagamento a posteriori de bens e serviços.

O Senado Federal, adicionalmente, vedou a concessão de qualquer subsídio ou isenção, redução da base de cálculo, concessão de crédito presumido, incentivos, anistias, remissão, reduções de alíquotas e quaisquer outros benefícios tributários, fiscais ou financeiros, não autorizados na forma de lei específica que regule exclusivamente as matérias retroenumeradas ou o correspondente tributo ou contribuição.

Também por determinação do Senado Federal, é vedado aos Estados, aos Municípios e ao Distrito Federal:

a) realizar operação de crédito que represente violação dos acordos de refinanciamento firmados com a União; e

b) em relação aos créditos decorrentes do direito dos Estados, dos Municípios e do Distrito Federal, de participação governamental obrigatória, nas modalidades de royalties, participações especiais e compensações financeiras, no resultado da exploração de petróleo e

gás natural, de recursos hídricos para fins de energia elétrica e de outros recursos minerais no respectivo território, plataforma continental ou zona econômica exclusiva · ceder direitos relativos a período posterior ao do mandato do chefe do Poder Executivo,exceto para capitalização de Fundos de Previdência ou para amortização extraordinária de dívidas com a União;

· dar em garantia ou captar recursos a título de adiantamento ou antecipação, cujas obrigações contratuais respectivas ultrapassem o mandato do chefe do Poder Executivo.

Constatando-se infração às vedações impostas pelo Senado Federal, e enquanto não promovido o cancelamento ou amortização total do débito, as dívidas serão consideradas vencidas para efeito de apuração de limites e a entidade mutuária ficará impedida de realizar operações de crédito.

Não é considerada operação de crédito o pagamento parcelado que atenda cumulativamente aos seguintes requisitos:

a) dotação orçamentária suficiente para atender as despesas correspondentes a todas as parcelas;

b) não comprometimento dos créditos orçamentários de exercícios futuros; e

c) manutenção do montante da obrigação a pagar, ou seja, sem a cobrança de juros explícitos ou implícitos, deságio e ou quaisquer outros encargos financeiros como condição para que o parcelamento seja realizado.

O pagamento parcelado que atenda cumulativamente aos três requisitos acima não implica na

incorporação de novos passivos ou no aumento de passivos já reconhecidos, tampouco compromete a execução orçamentária de exercícios futuros. Na verdade, constitui-se em ajuste de fluxo de caixa da execução orçamentária da despesa, sem qualquer ônus para a Administração Pública.

A operação de crédito por antecipação de receita orçamentária – ARO, espécie do gênero operação de crédito, destina-se a atender insuficiência de caixa durante o exercício financeiro e deverá cumprir as exigências da LRF aplicáveis às operações de crédito122 e, também as seguintes:

a) somente poderá ser realizada a partir do décimo dia do início do exercício, devendo ser liquidada, com juros e outros encargos incidentes, até o dia dez de dezembro de cada ano;

b) não será autorizada se forem cobrados outros encargos que não a taxa de juros da operação, obrigatoriamente prefixada ou indexada à taxa básica financeira, ou a que vier a esta substituir;

c) estará proibida a sua contratação enquanto existir operação anterior da mesma natureza não integralmente resgatada e, também, no último ano de mandato do Presidente, Governador ou Prefeito Municipal;

d) será efetuada mediante abertura de crédito junto à instituição financeira vencedora, em processo competitivo eletrônico promovido pelo Banco Central do Brasil.

A concessão de garantia por parte de ente da Federação está compreendida no conceito de operações de crédito, em sentido amplo, pois tem como conseqüência o reconhecimento de um passivo em potencial, o qual pode vir a ser efetivamente incorporado ao patrimônio do ente garantidor no caso de não adimplemento da obrigação pelo devedor original. Dessa forma, resulta também na assunção de um risco fiscal. Contudo, a concessão de garantia deve observar os limites específicos estabelecidos pelo Senado Federal para essas operações123, os quais não se confundem com os limites gerais estabelecidos para a realização de operações de crédito. Assim, a concessão de garantias deve ser evidenciada de forma detalhada em demonstrativo específico do RGF (Anexo III)124, motivo pelo qual não compõe o Demonstrativo das Operações de Crédito. O Ministério da Fazenda, por meio da Secretaria do Tesouro Nacional, verifica os limites de endividamento aplicáveis ao ente da Federação pleiteante e demais condições previstas na LRF, nas Resoluções do Senado Federal126, e demais normativos em vigor. Caso seja constatada a existência de operação de crédito com instituição não-financeira dentro dos limites e condições legais, porém sem autorização do Ministério da Fazenda, deve ser solicitada sua regularização, aplicando-se, nesse caso, as mesmas exigências para os pleitos regulares.

Além da autorização do Ministério da Fazenda, a realização de operações de crédito depende, ainda, de:

a) existência de prévia e expressa autorização, no texto de lei orçamentária (incluídas as que criam créditos adicionais) ou de lei específica, para a contratação do montante total da operação contratada;

b) inclusão no orçamento ou em créditos adicionais dos recursos provenientes da operação cm entrada no exercício a que se refere o orçamento, quando houver, exceto no caso de operações por antecipação de receita;

c) autorização específica do Senado Federal, quando se tratar de operação de crédito extern; d) autorização em lei específica nos casos de prorrogações e composições de dívidas decorrentes de operações de crédito131 e de socorro a instituições do Sistema Financeiro Nacional, ainda que mediante a concessão de empréstimos de recuperação ou financiamentos para mudança de controle acionário.

Entende-se por lei específica aquela que regula exclusivamente determinada matéria.

Os requisitos exigidos para a contratação de operações de crédito aplicam-se aos casos de novação de dívida (contratação de nova dívida para extinguir e substituir a anterior) e aos aditamentos de contratos de operações de crédito, assim entendidos os acréscimos e demais modificações em cláusulas contratuais.

Os procedimentos para a correta instrução de processos de contratação de operação de crédito de interesse dos Estados, do Distrito Federal, dos Municípios, e de suas respectivas autarquias, fundações e empresas estatais dependentes encontram-se detalhados no Manual<br>de linstrução de Pleitos – MIP, disponível no endereco de Instrução de Pleitos – MIP, disponível no endereço ttp://www.tesouro.fazenda.gov.br/hp/downloads/MIP.htm.

Os procedimentos para a contabilização das operações de crédito devem seguir as orientações do órgão central de contabilidade da União, inclusive quanto à correta identificação das informações para preenchimento deste demonstrativo.

# **INSTRUÇÕES DE PREENCHIMENTO**

**IDENTIFICAÇÃO DA ESFERA DE GOVERNO -** Essa linha do cabeçalho identificará a esfera de governo (nome do Estado ou nome do Município).

**RELATÓRIO DE GESTÃO FISCAL -** Título do relatório previsto na Seção IV da Lei de Responsabilidade Fiscal.

**DEMONSTRATIVO DAS OPERAÇÕES DE CRÉDITO -** Nome do demonstrativo que compõe o Relatório de Gestão Fiscal.

**ORÇAMENTOS FISCAL E DA SEGURIDADE SOCIAL –** O orçamento fiscal refere-se aos Poderes, seus fundos, órgãos e entidades da administração direta e indireta, inclusive fundações instituídas e mantidas pelo Poder Público e o orçamento da seguridade social abrange todas as entidades e órgãos a ela vinculados, da administração direta ou indireta, bem como os fundos e fundações instituídos e mantidos pelo Poder Público.

**PERÍODO DE REFERÊNCIA -** Nessa linha informar o período considerado, de janeiro até o mês de referência. Ex.: JANEIRO A ABRIL DE 2005 .

**LRF art. 55, inciso I, alínea "d" e inciso III, alínea "c"- Anexo XVIII -** Identifica o fundamento legal do demonstrativo.

**R\$ 1,00 –** Identifica que os valores apresentados estão em unidades de Real.

**OPERAÇÕES DE CRÉDITO** – Esse quadro identifica as operações de crédito, internas e externas, efetivamente realizadas pelo ente, segregadas em sujeitas e não sujeitas ao limite para fins de contratação.

**VALOR** – Essa coluna identifica os valores realizados das operações de crédito, no quadrimestre de referência e até o quadrimestre de referência.

**SUJEITAS AO LIMITE PARA FINS DE CONTRATAÇÃO (I) –** Nessa linha, registrar o total das operações de crédito sujeitas ao limite para fins de contratação, tanto as externas quanto as internas, classificadas conforme a sua relevância à luz da legislação fiscal em vigor. Operação de crédito corresponde ao compromisso financeiro assumido em razão de mútuo, abertura de crédito, emissão e aceite de título, aquisição financiada de bens, recebimento antecipado de valores provenientes da venda a termo de bens e serviços, arrendamento mercantil e outras operações assemelhadas, inclusive com o uso de derivativos financeiros.

**Mobiliária** – Nessa linha, registrar o valor total realizado das operações de crédito mobiliárias, decorrentes de títulos emitidos pelo respectivo ente da Federação.

**Interna –** Nessa linha, registrar o valor total realizado das operações de crédito mobiliárias internas.

**Externa –** Nessa linha, registrar o valor total realizado das operações de crédito mobiliárias externas.

**Contratual** – Nessa linha, registrar o valor total realizado das operações de crédito contratuais, internas e externas, excetuadas aquelas não sujeitas ao limite para fins de contratação, visto que essas devem ser registradas em linhas específicas.

**Interna** – Nessa linha, registrar o valor total realizado das operações de crédito contratuais internas.

**Abertura de Crédito** – Nessa linha, registrar o valor das operações de crédito internas realizadas sob a forma de abertura de crédito (mútuo financeiro). Engloba o tipo mais comum de operação de crédito, que ocorre quando é solicitado um recurso junto a uma instituição financeira para pagamento posterior acrescido de juros e demais encargos contratualmente previstos. Sem prejuízo das responsabilidades e providências a serem adotadas pela inobservância da legislação em vigor, também serão registradas nessa linha, no relatório correspondente ao último quadrimestre do exercício de referência, o valor das operações de crédito por antecipação de receita orçamentária – ARO – que não tenham sido quitadas até o dia 10 de dezembro do exercício de referência.

**Aquisição Financiada de Bens e Arrendamento Mercantil Financeiro** – Nessa linha, registrar o valor total das operações de crédito internas realizadas sob a forma de aquisição financiada de bens, inclusive aquelas feitas na forma de arrendamento mercantil financeiro, cuja peculiaridade é a existência de opção de compra ao fim do termo contratual.

**Derivadas de PPP** – Nessa linha, registrar o valor das operações de crédito internas realizadas sob a forma de aquisição financiada de bens, inclusive aquelas feitas na forma de arrendamento mercantil financeiro, decorrentes de Parcerias Público-Privadas – PPP.

Caso a realização de uma PPP envolva a assunção de riscos pela Administração Pública que possam vir a afetar a sua situação fiscal, essa operação terá como conseqüência a incorporação de um passivo ao patrimônio público. Nessa situação, a contratação de PPP compreenderá a realização de uma operação de crédito no valor do passivo incorporado.

**Demais Aquisições Financiadas** – Nessa linha, registrar o valor das operações de crédito contratuais internas realizadas sob a forma de aquisição financiada de bens, inclusive aquelas feitas na forma de arrendamento mercantil financeiro, que não sejam decorrentes de PPP.

**Antecipação de Receita** – Nessa linha, registrar o valor total das operações de crédito internas realizadas sob a forma de antecipação de receita. São receitas antecipadas aquelas decorrentes de fatos geradores futuros.

A antecipação de receita tem como conseqüência a incorporação de um passivo patrimonial pela entidade cntratada, visto que os recursos antecipados, em regra, deverão ser devolvidos no caso de não concretização da operação ou da situação que cria o direito potencial ao recebimento (fato gerador). Dada a incerteza quanto à efetividade do ingresso desses recursos e a conseqüente incorporação de um passivo ao patrimônio da entidade contratada, devido ao risco de inadimplemento da obrigação contratual, a antecipação de receita caracteriza-se como uma operação de crédito.

**Pela Venda a Termo de Bens e Serviços** – Nessa linha, registrar o valor das operações de crédito internas realizadas sob a forma de recebimentos antecipados pela venda a termo de bens e serviços.

Em regra, os recursos antecipados deverão ser devolvidos no caso de não concretização da operação de venda, ou seja, se os bens ou serviços não forem entregues ou prestados dentro dos termos contratuais estipulados.

**Demais Antecipações de Receita** – Nessa linha, registrar o valor das operações de crédito internas realizadas sob a forma de quaisquer outras antecipações de receita que não sejam decorrentes de venda a termo de bens e serviços como, por exemplo, a captação de recursos a título de adiantamento ou antecipação de receitas decorrentes de créditos relativos ao direito à participação governamental obrigatória, nas modalidades de royalties, participações especiais e compensações financeiras, no resultado da exploração de petróleo e gás natural, de recursos hídricos para fins de energia elétrica e de outros recursos minerais no respectivo território, plataforma continental ou zona econômica exclusiva.

Ressalta-se que, quanto a essas participações governamentais obrigatórias, é vedado:

a) ceder direitos relativos a período posterior ao do mandato do chefe do Poder Executivo, exceto para capitalização de Fundos de Previdência ou para amortização extraordinária de dívidas com a União;

b) dar em garantia ou captar recursos a título de adiantamento ou antecipação, cujas obrigações contratuais respectivas ultrapassem o mandato do chefe do Poder Executivo.

Qualquer receita proveniente da antecipação de receitas de royalties será exclusiva para capitalização de Fundos de Previdência ou para amortização extraordinária de dívidas com a União. Nessas perações, serão observadas ainda as normas e competências da Previdência Social relativas à formação de Fundos de Previdência Social.

**Assunção, Reconhecimento e Confissão de Dívidas (LRF, art. 29, § 1º)** – Nessa linha, registrar o valor das operações internas decorrentes de assunção, reconhecimento ou confissão de dívidas, equiparadas a operação de crédito pela LRF.

As incorporações de passivos decorrentes de precatórios judiciais não se caracterizam como operações de crédito e não devem ser registradas nessa linha, embora integrem a dívida

consolidadaNessa linha, será registrado, por exemplo, o valor das operações de crédito internas realizadas na forma de parcelamento de dívidas não-tributárias que incorram em aumento do montante devido ou que comprometam créditos orçamentários de exercícios futuros. Tais parcelamentos devem ser previamente autorizados pelo Ministério da Fazenda.

Não é considerada operação de crédito o pagamento parcelado que atenda cumulativamente aos seguintes requisitos:

a) dotação orçamentária suficiente para atender as despesas correspondentes a todas as parcelas;

b) não comprometimento dos créditos orçamentários de exercícios futuros; e

c) manutenção do montante da obrigação a pagar, ou seja, sem a cobrança de juros explícitos ou implícitos, deságio e ou quaisquer outros encargos financeiros como condição para que o parcelamento seja realizado.

O pagamento parcelado que atenda cumulativamente aos três requisitos acima não implica na incorporação de novos passivos ou no aumento de passivos já reconhecidos, tampouco compromete a execução orçamentária de exercícios futuros. Na verdade, constitui-se em ajuste de fluxo de caixa da execução orçamentária da despesa, sem qualquer ônus para a Administração Pública.

**Outras Operações de Crédito** – Nessa linha, registrar o valor das operações de crédito contratuais internas que, pelas suas especificidades, não possam ser enquadradas em quaisquer das classificações descritas anteriormente como, por exemplo, a venda de recebíveis com garantia (nas quais o vendedor ou cedente retém os riscos associados ao ativo vendido ou cedido). São passiveis de serem registradas nessa linha as operações que apresentarem alguma das seguintes características:

a) o fato de que envolvem sempre o reconhecimento, por parte do setor público, de um passivo real ou potencial que equivale a um aumento do endividamento público com reflexos para o montante da dívida consolidada do ente;

b) a assunção de risco de inadimplemento de obrigações que, em geral, materializa-se na forma de cobrança de juros explícitos ou implícitos, deságio e demais encargos financeiros, os quais se somarão ao valor original da dívida; e

c) o diferimento no tempo, uma vez que, em regra, as operações de crédito envolvem o recebimento de recursos financeiros, bens, ou prestação de serviços, os quais terão como contrapartida a incorporação de uma dívida a ser quitada em momento futuro.

**Externa** – Nessa linha, registrar o valor total realizado das operações de crédito contratuais externas, classificadas conforme a sua relevância à luz da legislação fiscal em vigor, excetuadas aquelas não sujeitas ao limite, visto que essas devem ser registradas em linhas específicas.

As operações de crédito externas podem ser segregadas, neste demonstrativo, de forma semelhantevàs operações internas, conforme a sua relevância. A única diferença consiste em que não poderá haver registro de operações de crédito derivadas de PPP, pois essas operações enquadram-se apenas como operações de crédito internas.

**NÃO SUJEITAS AO LIMITE PARA FINS DE CONTRATAÇÃO (II)** – Nessa linha, registrar o saldo das operações de crédito que poderão ser contratadas independentemente de o ente da ederação ter ultrapassado o limite anual estabelecido por Resolução do Senado Federal para a contratação de operações de crédito. Ou seja, trata-se daquelas operações de crédito que, atendidos os demais requisitos para sua contratação, poderão ser contratadas, mesmo que o ente tenha ultrapassado o limite anual.

A contratação dessas operações resulta na incorporação de passivos por parte do ente contratante com conseqüente impacto em sua capacidade de pagamento. Nesse sentido, em consonância com as práticas de responsabilidade na gestão fiscal e, em especial, com o disposto no §1º do art. 1º da LRF,

o valor contratado em operações dessa natureza será considerado em conjunto com as demais operações de crédito já contratadas pelo ente para fins de futuras autorizações pelo Ministério da Fazenda de outros tipos de operação de crédito a serem contratadas no exercício financeiro. Neste tipo de operação de crédito, estão compreendidos: os parcelamentos de dívidas tributárias, de contribuições sociais e de FGTS; as operações dos Estados, Distrito Federal e Municípios com a finalidade de financiar projetos de investimento para a melhoria da administração de receitas e da gestão fiscal, financeira e patrimonial, no âmbito de programa proposto pelo Poder Executivo Federal; e as operações ao amparo do Programa Nacional de Iluminação Pública Eficiente – RELUZ.

**Parcelamento de Dívidas –** Nessa linha, registrar o valor total das operações de parcelamento de dívidas decorrentes de tributos (impostos, taxas e contribuições de melhoria), contribuições sociais e FGTS.

Não é necessária autorização prévia do Ministério da Fazenda para que parcelamentos desse tipo sejam realizados, uma vez que são disciplinados por legislação específica<sub>139</sub>. Contudo, deverão ser enviadas, ao Ministério da Fazenda, as informações relativas a essas operações, nos termos do art. 26 da Resolução nº 43, de 2001, do Senado Federal.

**Melhoria da Administração de Receitas e da Gestão Fiscal, Financeira e Patrimonial–**  Nessa linha, registrar as operações de crédito internas e externas contratadas pelos Estados e pelos Municípios com a União, organismos multilaterais de crédito ou instituições oficiais federais de crédito ou de fomento, com a finalidade de financiar projetos de investimento para a melhoria da administração das receitas e da gestão fiscal, financeira e patrimonial, no âmbito de programa proposto pelo Poder Executivo Federal.

Na autorização dessas operações, não são considerados os limites gerais impostos para a realização de operações de crédito. Dessa forma, sem prejuízo da verificação dos demais requisitos legais exigidos para a contratação de operações de crédito, o cumprimento dos limites descritos no artigo 7° da Resolução nº43, de 2001, do Senado Federal não será critério impeditivo para a contratação desse tipo específico de operação.

**Programa de Iluminação Pública – RELUZ –** Nessa linha, registrar as operações de crédito realizadas ao amparo do Programa Nacional de Iluminação Pública Eficiente – RELUZ Na autorização dessas operações não são considerados os limites gerais impostos para a realização de operações de crédito 141. Dessa forma, sem prejuízo da verificação dos demais requisitos legais exigidos para a contratação de operações de crédito, o cumprimento dos limites descritos no artigo 7° da Resolução nº43, de 2001, do Senado Federal não será critério impeditivo para a contratação desse tipo específico de operação.

Não devem ser registradas nessa linha outras operações de crédito referentes a programas de iluminação pública, as quais deverão ser registradas, de acordo com as suas características, em uma das classificações de operações de crédito contratuais, constantes do detalhamento da rubrica SUJEITAS AO LIMITE PARA FINS DE CONTRATAÇÃO (I).

**APURAÇÃO DO CUMPRIMENTO DOS LIMITES** – Esse quadro destaca os valores e percentuais utilizados na aferição do cumprimento dos limites impostos à realização de operações de crédito pela legislação em vigor.

**RECEITA CORRENTE LÍQUIDA – RCL** – Nessa linha, registrar o valor da Receita Corrente Líquida até o quadrimestre de referência, que deve ser obtido do Anexo III – Demonstrativo da Receita Corrente Líquida do Relatório Resumido da Execução Orçamentária – RREO, elaborado e publicado pelo Poder Executivo de cada ente da Federação.

**TOTAL CONSIDERADO PARA FINS DA APURAÇÃO DO CUMPRIMENTO DO LIMITE = (Ia) –** Nessa linha, registrar, na coluna VALOR, o total considerado para fins da apuração do cumprimento do limite geral das operações de crédito, definido por Resolução do Senado Federal. Nessa linha, registrar, na coluna "% SOBRE A RCL", o resultado da divisão do valor registrado na coluna "VALOR" pelo valor da RCL, multiplicado por 100(cem).

**LIMITE GERAL DEFINIDO POR RESOLUÇÃO DO SENADO FEDERAL PARA AS OPERAÇÕES DE CRÉDITO INTERNAS E EXTERNAS –** Nessa linha, registrar, na coluna "%SOBRE A RCL", o número percentual correspondente ao limite geral de operações de

crédito internas e externas do ente da Federação estabelecido por Resolução do Senado Federal, e, na coluna "VALOR", registrar o valor resultante da aplicação desse percentual sobre a RCL apurada até o quadrimestre do exercício de referência.

Esse limite é de 16% (dezesseis por cento) da RCL para o montante global das operações de crédito internas e externas dos Estados, do Distrito Federal, dos Municípios realizadas em um exercício financeiro e deve ser apurado quadrimestralmente para fins de transparência e de verificação de cumprimento das disposições da LRF e das Resoluções do Senado Federal. No caso de operações de crédito com liberação prevista para mais de um exercício, o limite deverá ser calculado considerando o cronograma anual de ingresso, e projetando a RCL, mediante a aplicação do fator de atualização a ser divulgado pelo Ministério da Fazenda. Para a União, o mesmo limite é de 60% (sessenta por cento) da RCL, excluído o refinanciamento do principal das dívidas.

# **OPERAÇÕES DE CRÉDITO POR ANTECIPAÇÃO DA RECEITA ORÇAMENTÁRIA –** Nessa

linha, registrar, na coluna VALOR, o saldo devedor apurado até o quadrimestre de referência das operações de crédito por antecipação da receita orçamentária146.

Nessa linha, registrar, na coluna "%SOBRE A RCL", o resultado da divisão do valor registrado na linha pelo valor da RCL, multiplicado por 100(cem).

# **LIMITE DEFINIDO POR RESOLUÇÃO DO SENADO FEDERAL PARA AS OPERAÇÕES**

**DE CRÉDITO POR ANTECIPAÇÃO DA RECEITA ORÇAMENTÁRIA** – Nessa linha, registrar, na coluna "% SOBRE A RCL", o número percentual correspondente ao limite de operações de crédito por antecipação da receita orçamentária do ente da Federação estabelecido por Resolução do Senado Federal.

Esse limite é de 7% (sete por cento) da RCL para os Estados, o Distrito Federal e os Municípios. Na coluna VALOR, registrar o valor resultante da aplicação do percentual correspondente sobre a RCL apurada até o quadrimestre do exercício de referência. Se não houver limite definido pelo enado Federal, colocar um "– " (traço), indicando que não há valor.

**TOTAL CONSIDERADO PARA CONTRATAÇÃO DE NOVAS OPERAÇÕES DE CRÉDITO (III) = (Ia + IIa) –** Nessa linha, registrar, na coluna VALOR, o valor total considerado para fins de contratação de novas operações de crédito internas e externas no exercício. Nessa linha, registrar, na coluna "% SOBRE A RCL", o resultado, da divisão do valor registrado na coluna "VALOR" pelo valor da RCL, multiplicado por 100(cem).

As contratações de operações de crédito internas e externas dependem, para sua realização, de autorização prévia do Ministério da Fazenda, a qual utiliza, dentre outros critérios, a constatação de que o ente não ultrapassou o limite definido para a contratação de operações de crédito internas e externas estabelecido por Resolução do Senado Federal, e que, considerando-se o valor da nova contratação pleiteada, também não ultrapassará.

Ressalta-se que a LRF tem como objetivo garantir o equilíbrio fiscal dos entes da Federação, o que só é possível com a adoção de medidas de prevenção de riscos fiscais e de correção de desvios.

Assim, devem ser consideradas para as novas contratações não apenas as operações de crédito sujeitas ao limite para fins de contratação (I), mas também as outras operações realizadas que tenham causado impacto negativo na capacidade de endividamento do ente.

Nesse sentido, para fins de contratação de novas operações de crédito, devem ser considerados os valores correspondentes à realização de operações de parcelamento de tributos, contribuições sociais e FGTS a pagar, muito embora esses parcelamentos não necessitem de autorização por parte do Ministério da Fazenda para serem realizados, uma vez que são regidos por legislação tributária específica.

Também serão considerados para fins de contratação de novas operações de crédito, embora tenham sido autorizadas pelo Ministério da Fazenda, independentemente da verificação dos limites impostos por Resolução do Senado Federal:

a) as operações de crédito realizadas ao amparo do Programa Nacional de Iluminação Pública Eficiente – RELUZ; e

b) as operações de crédito internas e externas contratadas pelos Estados e pelos Municípios com a União, organismos multilaterais de crédito ou instituições oficiais federais de crédito ou de fomento, com a finalidade de financiar projetos de investimento para a melhoria da administração das receitas e da gestão fiscal, financeira e patrimonial, no âmbito de programa proposto pelo Poder Executivo Federal;

A contratação das operações acima mencionadas, que possuem regramento próprio para sua realização, resulta na incorporação de passivos por parte do ente contratante com conseqüente impacto em sua capacidade de pagamento. Nesse sentido, em consonância com as práticas de responsabilidade na gestão fiscal e, em especial, com o disposto no §1º do art. 1º da LRF, o valor contratado em operações dessa natureza será considerado em conjunto com as demais operações de crédito já contratadas pelo ente para fins de futuras autorizações pelo Ministério da Fazenda de outros tipos de operação de crédito a serem contratadas no exercício financeiro.

> **MANUAL DE PREENCHIMENTO ANEXO 19 DEMONSTRATIVO DA DISPONIBILIDADE DE CAIXA**

O Demonstrativo da Disponibilidade de Caixa é parte integrante do Relatório de Gestão Fiscal e deverá ser elaborado somente no último quadrimestre pelos Poderes Executivo, Legislativo e Judiciário e pelo Ministério Público.

Esse demonstrativo deverá compor também o Relatório de Gestão Fiscal Consolidado, a ser elaborado e publicado pelo Poder Executivo até 30 dias após a divulgação do relatório do último quadrimestre do exercício (vide Capítulo 5 - Relatório de Gestão Fiscal Consolidado). Este demonstrativo visa a assegurar a transparência da disponibilidade financeira e apurar a parcela comprometida para inscrição em Restos a Pagar de despesas não liquidadas, cujo limite é a suficiência financeira.

Na inscrição deve-se observar que os recursos legalmente vinculados à finalidade específica serão utilizados exclusivamente para atender ao objeto de sua vinculação. As disponibilidades de caixa da União serão depositadas no Banco Central; as dos Estados, do Distrito Federal, dos Municípios e dos órgãos ou entidades do Poder Público e das empresas por ele controladas, em instituições financeiras oficiais, ressalvados os casos previstos em lei.

As disponibilidades de caixa dos regimes de previdência social (geral e próprio dos servidores públicos), ainda que vinculadas a fundos específicos previstos na Constituição, ficarão depositadas em conta separada das demais disponibilidades de cada ente e aplicadas nas condições de mercado, com observância à legislação vigente e aos limites e condições de proteção e prudência financeira. É vedada a aplicação das disponibilidades referidas no parágrafo anterior em:

- títulos da dívida pública estadual e municipal, bem como em ações e outros papéis relativos às empresas controladas pelo respectivo ente da Federação;

- empréstimos, de qualquer natureza, aos segurados e ao Poder Público, inclusive às suas empresas controladas.

# **INSTRUÇÕES DE PREENCHIMENTO**

**IDENTIFICAÇÃO DA ESFERA DE GOVERNO - IDENTIFICAÇÃO DO PODER -** Essa linha do cabeçalho identificará a Esfera de Governo (nome do Estado ou nome do Município) e o Poder (Executivo, Legislativo ou Judiciário).

# **IDENTIFICAÇÃO DO ÓRGÃO, QUANDO O DEMONSTRATIVO FOR ESPECÍFICO DE UM ÓRGÃO**

Para efeito da LRF, entende-se como órgão:

- o Ministério Público;
- a Assembléia Legislativa e os Tribunais de Contas do Poder Legislativo Estadual;
- a Câmara de Vereadores do Poder Legislativo Municipal;
- os Tribunais e Juízes dos Estados;
- o Tribunal de Justiça nos Estados e outros, quando houver.

**RELATÓRIO DE GESTÃO FISCAL -** Título do relatório previsto no Capítulo VII, Seção IV da Lei de Responsabilidade Fiscal.

**DEMONSTRATIVO DA DISPONIBILIDADE DE CAIXA -** Nome do demonstrativo que compõe o Relatório de Gestão Fiscal.

**ORÇAMENTOS FISCAL E DA SEGURIDADE SOCIAL –** O orçamento fiscal refere-se aos Poderes, seus fundos, órgãos e entidades da administração direta e indireta, inclusive fundações instituídas e mantidas pelo Poder Público e o orçamento da seguridade social abrange todas as entidades e órgãos a ela vinculados, da administração direta ou indireta, bem como os fundos e fundações instituídos e mantidos pelo Poder Público.

**PERÍODO DE REFERÊNCIA -** Nessa linha informar o período considerado, de janeiro até o mês de referência. Ex.: JANEIRO A ABRIL DE 2005.

Caso o demonstrativo ocupe mais de uma folha, deve-se colocar no canto inferior direito da primeira folha e nas demais, se ocupar mais de duas folhas, a expressão "Continua (x/y)"; a partir da segunda folha, repetir o cabeçalho e colocar no canto superior direito a expressão "Continuação"; na última folha colocar no canto inferior direito apenas a expressão "(x/y)". A informação "x/y" corresponde respectivamente ao número da página atual e ao número total de páginas do demonstrativo.

**LRF art. 55 inciso III, alínea "a" - Anexo XIX -** Identifica o fundamento legal do demonstrativo.

**R\$ 1,00 –** Identifica que os valores apresentados estão em unidades de Real.

**ATIVO -** Essa coluna identifica as disponibilidades financeiras, detalhadas em Caixa, Bancos e Outras Disponibilidades Financeiras.

**VALOR -** Nessa coluna registrar os valores, em 31 de dezembro, das disponibilidades financeiras, detalhadas em Caixa, Bancos e Outras Disponibilidades Financeiras.

**DISPONIBILIDADE FINANCEIRA -** Essa linha apresenta o valor total, em 31 de dezembro, de caixa, bancos (detalhados em contas específicas) aplicações financeiras e Outras Disponibilidades Financeiras, com exceção das disponibilidades do Regime Previdenciário que serão demonstradas destacadamente. . Os recursos legalmente vinculados à finalidade específica serão utilizados exclusivamente para atender ao objeto de sua vinculação.

**Caixa -** Nessa linha registrar o valor, em 31 de dezembro, da disponibilidade financeira de numerário e outros valores em tesouraria, com exceção das disponibilidades do Regime Previdenciário que serão demonstradas destacadamente.

**Bancos -** Essa linha apresenta o valor total, em 31 de dezembro, da disponibilidade financeira em banco, representado pelo somatório das contas Banco Conta Movimento e Banco Contas Vinculadas, com exceção das disponibilidades do Regime Previdenciário que serão demonstradas destacadamente.

**Conta Movimento -** Nessa linha registrar o valor, em 31 de dezembro, da disponibilidade financeira na conta Bancos Conta Movimento, com exceção das disponibilidades do Regime Previdenciário que serão demonstradas destacadamente.

**Contas Vinculadas -** Nessa linha registrar o valor, em 31 de dezembro, da disponibilidade financeira nas Contas Vinculadas, com exceção das disponibilidades do Regime Previdenciário que serão demonstradas destacadamente.

**Aplicações Financeiras -** Nessa linha registrar o valor, em 31 de dezembro, da disponibilidade financeira nas contas de Aplicações Financeiras, com exceção das disponibilidades do Regime Previdenciário que serão demonstradas destacadamente.

**Outras Disponibilidades Financeiras -Outras Disponibilidades Financeiras – Essa linha apresenta o valor total, em 31 de dezembro, de outras disponibilidades financeiras, que representam recursos com livre movimentação para aplicação nas operações da unidade e para os quais não haja restrições para uso imediato, com exceção dos recursos existentes em caixa e bancos e aplicações financeiras que já foram destacados no demonstrativo. Essas disponibilidades representam o somatório dos recursos não recebidos cuja realização é líquida e certa, a exemplo do disposto na Portaria nº 447, de 2002, da STN. Excetuam-se as outras disponibilidades do Regime Previdenciário que serão demonstradas destacadamente.**

**SUBTOTAL –** Nessa linha registrar o valor total, em 31 de dezembro, das disponibilidades financeiras.

**INSUFICIÊNCIA ANTES DA INSCRIÇÃO EM RESTOS A PAGAR NÃO PROCESSADOS (I) –**  Nessa linha registrar a diferença entre as Obrigações Financeiras e o Ativo Disponível, se o total das Obrigações Financeiras for maior que o total do Ativo Disponível. Do contrário, colocar um "-" (traço). O traço indica que, neste caso, não há valor.

**TOTAL –** Nessa linha registrar o valor total, em 31 de dezembro, das disponibilidades financeiras mais o valor da insuficiência, se houver.

**PASSIVO -** Essa coluna identifica as obrigações financeiras que representam as obrigações orçamentárias mais as resultantes de operações realizadas com terceiros, independente da execução orçamentária, que sejam especificamente financeiras.

**VALOR -** Nessa coluna registrar os valores, em 31 de dezembro, das obrigações financeiras.

**OBRIGAÇÕES FINANCEIRAS –** Essa linha apresenta o valor total, em 31 de dezembro, das obrigações orçamentárias mais as resultantes de operações realizadas com terceiros, independente da execução orçamentária, que sejam especificamente financeiras, ou seja, o saldo dos Depósitos, dos Restos a Pagar do Exercício, dos Restos a Pagar de Exercício Anterior e Outras Obrigações Financeiras decorrentes de execução orçamentária e financeira ainda não pagas, com exceção das obrigações financeiras do Regime Previdenciário que serão demonstrados destacadamente.

**Depósitos -** Nessa linha registrar o valor total dos depósitos, em 31 de dezembro, pertencente a terceiros e decorrente de outras operações que não sejam originadas de execução orçamentária, tais como consignações, compulsórios e outros de diversas origens.

**Restos a Pagar Processados -** Essa linha apresenta o valor total do saldo, em 31 de dezembro, dos restos a pagar processados do exercício e de exercícios anteriores, decorrentes da execução orçamentária da despesa, tais como: fornecedores, convênios a pagar, precatórios, pessoal a pagar, encargos sociais a recolher, provisões diversas, benefícios diversos a pagar e débitos diversos a pagar. Não serão consideradas, neste grupo, as obrigações previdenciárias que serão inscritas em restos a pagar, e demonstradas, separadamente, neste demonstrativo. Consideram-se Restos a Pagar as despesas empenhadas mas não pagas até o dia 31 de dezembro, distinguindo-se as processadas das não processadas.

Os Restos a Pagar Processados são decorrentes da execução orçamentária da despesa com a ocorrência da liquidação sem o seu respectivo pagamento. A liquidação da despesa consiste na verificação do direito adquirido pelo credor, tendo por base os títulos e documentos comprobatórios do respectivo crédito.

**Do Exercício -** Nessa linha registrar o valor do saldo, em 31 de dezembro, dos restos a pagar processados do exercício, decorrentes de obrigações com fornecedores de bens, materiais e serviços, pessoal a pagar e outros restos a pagas processados.

**De Exercícios Anteriores -** Nessa linha registrar o valor do saldo, em 31 de dezembro, dos restos a pagar processados de exercícios anteriores, decorrentes de obrigações com fornecedores de bens, materiais e serviços, pessoal a pagar e outros restos a pagar processados.

**Outras Obrigações Financeiras –** Essa linha apresenta o valor total das outras obrigações financeiras do Poder ou órgão, com exceção dos depósitos, dos restos a pagar processados e das obrigações financeiras do regime previdenciário. Essas obrigações, especificamente financeiras, são as resultantes de operações realizadas com terceiros, independentes da execução orçamentária.

**SUBTOTAL –** Nessa linha registrar o valor total, em 31 de dezembro, das obrigações financeiras que correspondem às obrigações orçamentárias mais as resultantes de operações realizadas com terceiros, independente da execução orçamentária, que sejam especificamente financeiras.

**SUFICIÊNCIA ANTES DA INSCRIÇÃO EM RESTOS A PAGAR NÃO PROCESSADOS (II) –**  Nessa linha registrar a diferença entre o Ativo Disponível e as Obrigações Financeiras, se o total do Ativo Disponível for maior que o total das Obrigações Financeiras. Do contrário, colocar um "-" (traço). O traço indica que, neste caso, não há valor. O valor apurado servirá de base para inscrição em restos a pagar de despesas não liquidadas e não pagas.

**TOTAL –** Nessa linha registrar o valor total, em 31 de dezembro, das obrigações financeiras mais o valor da suficiência, se houver.

**INSCRIÇÃO EM RESTOS A PAGAR NÃO PROCESSADOS (III) -** Nessa linha registrar o valor da inscrição em restos a pagar, em 31 de dezembro, proveniente da execução orçamentária da despesa ocorrida no exercício em referência e não liquidada. A inscrição ocorrerá somente se houver suficiência financeira, observando-se que os recursos legalmente vinculados à finalidade específica serão utilizados exclusivamente para atender ao objeto de sua vinculação, ainda que em exercício diverso daquele em que ocorrer o ingresso. Não havendo suficiência financeira, colocar um "-" (traço). O traço indica que, neste caso, não há valor.

Consideram-se Restos a Pagar as despesas empenhadas mas não pagas até o dia 31 de dezembro, distinguindo-se as processadas das não processadas.

Essa linha apresenta a inscrição em restos a pagar das despesas não processadas (não liquidadas). A liquidação da despesa consiste na verificação do direito adquirido pelo credor, tendo por base os títulos e documentos comprobatórios do respectivo crédito.

**SUFICIÊNCIA APÓS A INSCRIÇÃO EM RESTOS A PAGAR NÃO PROCESSADOS (IV) = (II - III) –** Nessa linha registrar a diferença entre a **suficiência apurada antes da inscrição em restos a pagar não processados** e a **inscrição em restos a pagar não processados**. Colocar um "-" (traço), caso não haja suficiência. O traço indica que, neste caso, não há valor.

# **DISPONIBILIDADE - REGIME PREVIDENCIÁRIO**

**ATIVO -** Essa coluna identifica a disponibilidade financeira do Regime Previdenciário.

**VALOR -** Nessa coluna registrar o valor total, em 31 de dezembro, das disponibilidades financeiras do Regime Previdenciário.

**DISPONIBILIDADE FINANCEIRA -** Essa linha apresenta o valor total, em 31 de dezembro, de caixa, bancos (detalhados em contas específicas) aplicações financeiras e Outras Disponibilidades Financeiras Regime Previdenciário. As disponibilidades do regime de previdência somente podem ser utilizadas para pagamento de benefícios previdenciários e de taxas de administração, pois são recursos vinculados.

**Caixa -** Nessa linha registrar o valor, em 31 de dezembro, da disponibilidade financeira de numerário e outros valores em tesouraria do Regime Previdenciário.

**Bancos -** Essa linha apresenta o valor total, em 31 de dezembro, da disponibilidade financeira em banco, representado pelo somatório das contas Banco Conta Movimento e Banco Contas Vinculadas do Regime Previdenciário.

**Conta Movimento -** Nessa linha registrar o valor, em 31 de dezembro, da disponibilidade financeira na conta Bancos Conta Movimento do Regime Previdenciário.

**Contas Vinculadas -** Nessa linha registrar o valor, em 31 de dezembro, da disponibilidade financeira nas Contas Vinculadas do Regime Previdenciário. Os recursos legalmente vinculados à finalidade específica serão utilizados exclusivamente para atender ao objeto de sua vinculação.

**Aplicações Financeiras -** Nessa linha registrar o valor, em 31 de dezembro, da disponibilidade financeira nas contas de Aplicações Financeiras do Regime Previdenciário.

**Outras Disponibilidades Financeiras -** Essa linha apresenta o valor total, em 31 de dezembro, de outras disponibilidades financeiras.

**INSUFICIÊNCIA ANTES DA INSCRIÇÃO EM RESTOS A PAGAR NÃO PROCESSADOS (V) –** Essa linha apresenta a insuficiência financeira do Regime Previdenciário. Nessa linha registrar a diferença entre as Obrigações Financeiras e o Ativo Disponível, se o total das Obrigações Financeiras for maior que o total do Ativo Disponível. Do contrário, colocar um "**–**" (traço). O traço indica que, neste caso, não há valor.

**TOTAL –** Nessa linha registrar o valor total, em 31 de dezembro, das disponibilidades financeiras mais o valor da insuficiência, se houver.

**PASSIVO -** Essa coluna identifica as obrigações financeiras que representam as obrigações orçamentárias mais as resultantes de operações realizadas com terceiros, independente da execução orçamentária, que sejam especificamente financeiras e do Regime Previdenciário, tais como benefícios previdenciários a pagar, taxas de administração etc.

**VALOR -** Nessa coluna registrar os valores, em 31 de dezembro, das obrigações financeiras do Regime Previdenciário.

**OBRIGAÇÕES FINANCEIRAS –** Essa linha apresenta o valor total, em 31 de dezembro, das obrigações orçamentárias mais as resultantes de operações realizadas com terceiros, independente da execução orçamentária, que sejam especificamente financeiras e do Regime Previdenciário.

**Depósitos -** Nessa linha registrar o valor total dos depósitos do Regime Previdenciário, em 31 de dezembro, pertencente a terceiros e decorrente de outras operações que não sejam originadas de execução orçamentária, tais como consignações, compulsórios e outros de diversas família.

**Restos a Pagar Processados -** Essa linha apresenta o valor total do saldo, em 31 de dezembro, dos restos a pagar processados do exercício e de exercícios anteriores do Regime Previdenciário, decorrentes da execução orçamentária da despesa. Consideram-se Restos a Pagar as despesas empenhadas mas não pagas até o dia 31 de dezembro, distinguindo-se as processadas das não processadas.

Os Restos a Pagar Processados são decorrentes da execução orçamentária da despesa com a ocorrência da liquidação sem o seu respectivo pagamento. A liquidação da despesa consiste na verificação do direito adquirido pelo credor, tendo por base os títulos e documentos comprobatórios do respectivo crédito.

**Do Exercício -** Nessa linha registrar o valor do saldo, em 31 de dezembro, dos restos a pagar processados do exercício.

**De Exercícios Anteriores -** Nessa linha registrar o valor do saldo, em 31 de dezembro, dos restos a pagar processados de exercícios anteriores.

**Outras Obrigações Financeiras –** Essa linha apresenta o valor total das outras obrigações financeiras do Regime Previdenciário do Poder ou órgão, com exceção dos depósitos e dos restos a pagar processados. Essas obrigações, especificamente financeiras, são as resultantes de operações realizadas com terceiros, independentes da execução orçamentária.

**SUFICIÊNCIA ANTES DA INSCRIÇÃO EM RESTOS A PAGAR NÃO PROCESSADOS (VI) –**  Essa linha apresenta a suficiência financeira do Regime Previdenciário. Nessa linha registrar a diferença entre o Ativo Disponível e as Obrigações Financeiras, se o total do Ativo Disponível for maior que o total das Obrigações Financeiras. Do contrário, colocar um "**–**" (traço). O traço indica que, neste caso, não há valor. O valor apurado servirá de base para inscrição em restos a pagar de despesas não liquidadas e não pagas do Regime Previdenciário.

**TOTAL –** Nessa linha registrar o valor total, em 31 de dezembro, das obrigações financeiras mais o valor da suficiência, se houver.

**INSCRIÇÃO EM RESTOS A PAGAR NÃO PROCESSADOS DO REGIME PREVIDENCIÁRIO (VII) -** Nessa linha registrar o valor da inscrição em restos a pagar, em 31 de dezembro, proveniente da execução orçamentária da despesa previdenciária ocorrida no exercício em referência, não liquidada e não paga. A inscrição ocorrerá somente se houver suficiência financeira. Não havendo suficiência financeira, colocar um "-" (traço). O traço indica que, neste caso, não há valor.

Consideram-se Restos a Pagar as despesas empenhadas mas não pagas até o dia 31 de dezembro, distinguindo-se as processadas das não processadas.

Essa linha apresenta a inscrição em restos a pagar das despesas não processadas (não liquidadas). A liquidação da despesa consiste na verificação do direito adquirido pelo credor, tendo por base os títulos e documentos comprobatórios do respectivo crédito.

**SUFICIÊNCIA APÓS A INSCRIÇÃO EM RESTOS A PAGAR NÃO PROCESSADOS (VIII) = (VI - VII) –** Nessa linha registrar a diferença entre a **suficiência apurada antes da inscrição em restos a pagar não processados** e a **inscrição em restos a pagar não processados** do Regime Previdenciário. Colocar um "-" (traço), caso não haja suficiência. O traço indica que, neste caso, não há valor.

**DÉFICIT –** Nessa linha registrar o déficit financeiro do Poder ou órgão. Indica que o Ativo Disponível total é inferior às Obrigações Financeiras. Se o total do Ativo Disponível for maior que o total das Obrigações Financeiras, colocar um "**–**" (traço). O traço indica que, neste caso, não há valor.

O valor pode ser obtido mediante a aplicação da seguinte fórmula:  $(I + III + V + VIII) - (II + VI)$ . Se (I + III + V + VII) > (II + VI) aplicar a fórmula, senão colocar um "**–**" (traço). O traço indica que, neste caso, não há valor. A fórmula matemática apresentada abrange qualquer situação em que ocorrerá o déficit financeiro. No entanto, deve-se observar que havendo insuficiência financeira apurada nas etapas anteriores, não haverá, em cada etapa do demonstrativo, a inscrição em restos a pagar não processados.

**SUPERÁVIT –** Nessa linha registrar o superávit financeiro do Poder ou órgão. Indica que o Ativo Disponível total é superior às Obrigações Financeiras. Se o total do Ativo Disponível for menor que o total das Obrigações Financeiras, colocar um "-" (traço). O traço indica que, neste caso, não há valor.

O valor pode ser obtido mediante a aplicação da seguinte fórmula: (II + VI) - (I + III + V + VII). Se (II + VI) > (I + III + V + VII) aplicar a fórmula, senão colocar um "**–**" (traço). O traço indica que, neste caso, não há valor. A fórmula matemática apresentada abrange qualquer situação em que ocorrerá o superávit financeiro. No entanto, deve-se observar que havendo insuficiência financeira apurada nas etapas anteriores, não haverá, em cada etapa do demonstrativo, a inscrição em restos a pagar não processados.

#### **ANEXO 20 DEMONSTRATIVO DOS RESTOS A PAGAR**

O Demonstrativo dos Restos a Pagar é parte integrante do Relatório de Gestão Fiscal e deverá ser elaborado somente no último quadrimestre pelos Poderes Executivo, Legislativo e Judiciário e pelo Ministério Público.

Esse demonstrativo deverá compor também o Relatório de Gestão Fiscal Consolidado, a ser elaborado e publicado pelo Poder Executivo até 30 dias após a divulgação do relatório do último quadrimestre do exercício.

Este demonstrativo visa a assegurar a transparência da inscrição em Restos a Pagar de despesas não liquidadas, nos limites da disponibilidade de caixa, de que trata a LRF. Na inscrição deve-se observar que os recursos legalmente destinados ou vinculados à finalidade específica serão utilizados exclusivamente para atender ao objeto de sua vinculação.Na determinação da disponibilidade de caixa serão considerados os encargos e despesas compromissadas a pagar até o final do exercício.

O demonstrativo evidenciará a inscrição em Restos a Pagar das despesas:

- liquidadas e não pagas (processadas);
- empenhadas e não liquidadas (não processadas);

- não inscritas por falta de disponibilidade de caixa e cujos empenhos foram cancelados.

No demonstrativo serão evidenciados, também, os restos a pagar de exercícios anteriores. É vedado ao titular do Poder ou órgão, nos últimos dois quadrimestres do seu mandato, contrair obrigação de despesa que não possa ser cumprida integralmente dentro desse período, ou que tenha parcelas a serem pagas no exercício seguinte sem que haja suficiente disponibilidade de caixa para este efeito.

O não cumprimento dos limites e a falta de medidas saneadoras, nos prazos e condições estabelecidos em lei, podem sujeitar o titular do Poder ou órgão às punições previstas em lei

#### **INSTRUÇÕES DE PREENCHIMENTO**

**IDENTIFICAÇÃO DA ESFERA DE GOVERNO - IDENTIFICAÇÃO DO PODER -** Essa linha do cabeçalho identificará a Esfera de Governo (nome do Estado ou nome do Município) e o Poder (Executivo, Legislativo ou Judiciário).

**RELATÓRIO DE GESTÃO FISCAL -** Título do relatório previsto na Lei de Responsabilidade Fiscal.

**DEMONSTRATIVO DOS RESTOS A PAGAR -** Nome do demonstrativo que compõe o Relatório de Gestão Fiscal.

**ORÇAMENTOS FISCAL E DA SEGURIDADE SOCIAL –** O orçamento fiscal refere-se aos Poderes, seus fundos, órgãos e entidades da administração direta e indireta, inclusive fundações instituídas e mantidas pelo Poder Público e o orçamento da seguridade social abrange todas as entidades e órgãos a ela vinculados, da administração direta ou indireta, bem como os fundos e fundações instituídos e mantidos pelo Poder Público.

**BIMESTRE DE REFERÊNCIA –** Corresponde a cada agrupamento de dois meses para qual sejam informados os dados referentes ao mesmo período exemplos:

 $1^{\circ}$  Bimestre = 01/2010;

 $2^{\circ}$  Bimestre = 02/2010 (que corresponde ao 1<sup>°</sup> Quadrimestre);

 $3<sup>°</sup>$  Bimestre = 03/2010 (que corresponde ao  $1<sup>°</sup>$  Semestre) e assim por diante.

Importante lembrar que, as para as informações bimestrais, deve-se informar os valores acumulados para o bimestre, para as informações quadrimestrais deve-se informar os valores acumulados no quadrimestre e assim sucessivamente.

No Sistema SIAI, o Bimestre de Referência não é informado ao digitar-se o anexo, mas sim quando o usuário abre o movimento, na opção Controle de Movimento. Esta informação tem influência direta em todo o sistema a partir do momento em que o próprio programa informa quais anexos são necessários em cada bimestre que seja aberto.

Caso o demonstrativo ocupe mais de uma folha, deve-se colocar no canto inferior direito da primeira folha e nas demais, se ocupar mais de duas folhas, a expressão "Continua (x/y)"; a partir da segunda folha, repetir o cabeçalho e colocar no canto superior direito a expressão "Continuação"; na última folha colocar no canto inferior direito apenas a expressão "(x/y)". A informação "x/y" corresponde respectivamente ao número da página atual e ao número total de páginas do demonstrativo.

**LRF art. 55, inciso III, alínea "b" - Anexo XX -** Identifica o fundamento legal do demonstrativo.

**R\$ 1,00 –** Identifica que os valores apresentados estão em unidades de Real.

**ÓRGÃO** - Essa coluna identifica, na Administração Direta e/ou Indireta, o órgão, quando o demonstrativo for específico de um órgão; ou a relação dos respectivos órgãos, quando o demonstrativo for do Poder Executivo, Legislativo ou Judiciário.

**RESTOS A PAGAR -** Essa coluna apresenta os restos a pagar inscritos processados de exercícios anteriores, os inscritos do exercício (distinguindo-se os restos a pagar de despesas processadas das não processadas), a suficiência antes da inscrição em restos a pagar não processados apurada no Anexo XIX - Demonstrativo da Disponibilidade de Caixa e os não inscritos por insuficiência financeira.

Consideram-se Restos a Pagar as despesas empenhadas, mas não pagas até o dia 31 de dezembro, distinguindo-se as processadas das não processadas.

O empenho de despesa é o ato emanado da autoridade competente que cria para o Estado obrigação de pagamento pendente ou não de implemento de condição.

As despesas não processadas são as não liquidadas até o dia 31 de dezembro. A liquidação da despesa consiste na verificação do direito adquirido pelo credor, tendo por base os títulos e documentos comprobatórios do respectivo crédito.

A verificação do limite para inscrição em restos a pagar deve levar em consideração os seguintes procedimentos:

- os restos a pagar processados deverão constar da respectiva coluna do demonstrativo, independente da existência de disponibilidades financeiras, uma vez que as obrigações já foram computadas e efetivadas;

- os restos a pagar não processados somente deverão ser inscritos e constar da respectiva coluna do demonstrativo obedecidas, inclusive, as respectivas vinculações no limite das disponibilidades financeiras existentes;

- a inscrição dos restos a pagar não processados deverá ter como limite a disponibilidade financeira excluída a parcela já comprometida com os restos a pagar processados.

**Inscritos -** Essa coluna apresenta os restos a pagar inscritos processados de exercícios anteriores e os inscritos do exercício (distinguindo-se os restos a pagar de despesas processadas das não processadas), por Administração Direta e/ou Indireta, do órgão, quando o demonstrativo for específico de um órgão ou da relação de órgãos do Poder, quando o demonstrativo for do Poder Executivo, Legislativo ou Judiciário.

**Processados -** Essa coluna apresenta os restos a pagar de despesas liquidadas e não pagas inscritos de exercícios anteriores e os inscritos do exercício, por Administração Direta e/ou Indireta, do órgão, quando o demonstrativo for específico de um órgão ou da relação de órgãos do Poder, quando o demonstrativo for do Poder Executivo, Legislativo ou Judiciário.

As despesas processadas são aquelas que, embora não tenham sido pagas, já passaram pela etapa da verificação do direito adquirido pelo credor, tendo por base os títulos e documentos comprobatórios do respectivo crédito.

**Exercícios Anteriores –** Nessa coluna registrar os restos a pagar de exercícios anteriores ao de referência, na Administração Direta e/ou Indireta, do órgão, quando o demonstrativo for específico de um órgão; ou da relação dos respectivos órgãos, quando o demonstrativo for do Poder Executivo, Legislativo ou Judiciário.

**Do Exercício –** Nessa coluna registrar os restos a pagar do exercício em referência, por Administração Direta e/ou Indireta, do órgão, quando o demonstrativo for específico de um órgão; ou da relação dos respectivos órgãos, quando o demonstrativo for do Poder Executivo, Legislativo ou Judiciário.

**Não Processados -** Essa coluna apresenta os restos a pagar inscritos não processados do exercício, por Administração Direta e/ou Indireta, do órgão, quando o demonstrativo for específico de um órgão ou da relação de órgãos do Poder, quando o demonstrativo for do Poder Executivo, Legislativo ou Judiciário.

As despesas não processadas são aquelas que não foram liquidadas, ou seja, ainda não passaram pela etapa da verificação do direito adquirido pelo credor, tendo por base os títulos e documentos comprobatórios do respectivo crédito.

**Do Exercício –** Nessa coluna registrar os restos a pagar de despesas não liquidadas, por Administração Direta e/ou Indireta, do órgão, quando o demonstrativo for específico de um órgão ou da relação de órgãos do Poder, quando o demonstrativo for do Poder Executivo, Legislativo ou Judiciário.

**Suficiência antes da Inscrição em Restos a Pagar Não Processados –** Nessa coluna registrar a suficiência financeira antes da inscrição em restos a pagar não processados apurada no Anexo XIX - Demonstrativo da Disponibilidade de Caixa, linha SUFICIÊNCIA ANTES DA INSCRIÇÃO EM RESTOS A PAGAR NÃO PROCESSADOS (II) e/ou SUFICIÊNCIA ANTES DA INSCRIÇÃO EM RESTOS A PAGAR NÃO PROCESSADOS (VI), por Administração Direta e/ou Indireta, do órgão, quando o demonstrativo for específico de um órgão ou da relação de órgãos do Poder, quando o demonstrativo for do Poder Executivo, Legislativo ou Judiciário.

A inscrição em restos a pagar não processados do exercício em referência limita-se à suficiência de caixa, que representa a diferença entre o ativo financeiro e as obrigações financeiras. Na inscrição, deve-se observar que os recursos legalmente vinculados à finalidade específica serão utilizados exclusivamente para atender ao objeto de sua vinculação.

Em atendimento ao § 1º do art. 8º da LRF, a existência de suficiência financeira, após a inscrição em Restos a Pagar Não Processados, não poderá ser utilizada para destinação diversa da que estiver legalmente vinculada.

Quando o objeto da inscrição em Restos a Pagar for decorrente de despesa, excluída a do Regime Previdenciário, empenhada, não liquidada e não paga, deve ser observada a suficiência do Regime Previdenciário apurada no Anexo XIX – Demonstrativo da Disponibilidade de Caixa, linha SUFICIÊNCIA ANTES DA INSCRIÇÃO EM RESTOS A PAGAR NÃO PROCESSADOS (II).

Quando o objeto da inscrição em Restos a Pagar for decorrente de despesa empenhada, não liquidada e não paga do Regime Previdenciário, deve ser observada a suficiência do Regime Previdenciário apurada no Anexo XIX – Demonstrativo da Disponibilidade de Caixa, linha SUFICIÊNCIA ANTES DA INSCRIÇÃO EM RESTOS A PAGAR NÃO PROCESSADOS (VI).

**Não Inscritos por Insuficiência Financeira –** Nessa coluna registrar os restos a pagar não inscritos por insuficiência financeira, da Administração Direta e/ou Indireta, do órgão, quando o demonstrativo for específico de um órgão ou da relação de órgãos do Poder, quando o demonstrativo for do Poder Executivo, Legislativo ou Judiciário. É imprescindível, para tanto, que os referidos restos a pagar não inscritos estejam adequadamente contabilizados em contas próprias que os identifiquem.

Os empenhos de despesas não inscritas em restos a pagar não processados deverão ser cancelados.

Os empenhos de despesas já liquidadas, nos termos da lei, não poderão ser cancelados, salvo se for cancelada também a obrigação correspondente junto ao credor, ou seja, não houver mais a dívida por devolução de materiais ou outros motivos semelhantes. Este procedimento reflete a real posição do passivo da entidade em observância à LRF, já que fora realizado o 2<sup>º</sup> estágio da despesa orçamentária que é a liquidação.

A contabilidade deverá refletir o montante da dívida pública, inclusive, para fins de integrar o Anexo das Metas Fiscais.

**ADMINISTRAÇÃO DIRETA –** Essa linha apresenta, na Administração Direta, os restos a pagar inscritos processados de exercícios anteriores, os inscritos do exercício (distinguindo-se os restos a pagar de despesas processadas das não processadas), a suficiência antes da inscrição em restos a pagar não processados apurada no Anexo XIX - Demonstrativo da Disponibilidade de Caixa e os não inscritos por insuficiência financeira.

**Identificação do Órgão, quando o demonstrativo for específico de um órgão; ou relação de órgãos do Poder, quando o demonstrativo for do Poder Executivo, Legislativo ou Judiciário –** A expressão entre < > deverá ser substituída pelas informações correspondentes. A partir dessa linha registrar, na Administração Direta, os restos a pagar inscritos processados de exercícios anteriores, os inscritos do exercício (distinguindo-se os restos a pagar de despesas processadas das não processadas), a suficiência antes da inscrição em restos a pagar não processados apurada no Anexo XIX - Demonstrativo da Disponibilidade de Caixa e os não inscritos por insuficiência financeira.

**ADMINISTRAÇÃO INDIRETA –** Essa linha apresenta, na Administração Indireta, os restos a pagar inscritos processados de exercícios anteriores, os inscritos do exercício (distinguindo-se os restos a pagar de despesas processadas das não processadas), a suficiência antes da inscrição em restos a pagar não processados apurada no Anexo XIX - Demonstrativo da Disponibilidade de Caixa e os não inscritos por insuficiência financeira.

Identificação do Órgão, quando o demonstrativo for específico de um órgão; ou relação de órgãos do Poder, quando o demonstrativo for do Poder Executivo, Legislativo ou Judiciário – A expressão entre < > deverá ser substituída pelas informações correspondentes. A partir dessa
linha registrar, na Administração Indireta, os restos a pagar inscritos processados de exercícios anteriores, os inscritos do exercício (distinguindo-se os restos a pagar de despesas processadas das não processadas), a suficiência antes da inscrição em restos a pagar não processados apurada no Anexo XIX - Demonstrativo da Disponibilidade de Caixa e os não inscritos por insuficiência financeira.

**TOTAL –** Nessa linha registrar o valor total dos restos a pagar inscritos processados de exercícios anteriores, dos inscritos do exercício (distinguindo-se os restos a pagar de despesas processadas das não processadas), da suficiência antes da inscrição em restos a pagar não processados apurada no Anexo XIX - Demonstrativo da Disponibilidade de Caixa e dos não inscritos por insuficiência financeira.

**DESTINAÇÃO DE RECURSOS** - Essa coluna identifica as destinações dos recursos aplicados pelo Poder ou órgão.

**RESTOS A PAGAR -** Essa coluna apresenta os restos a pagar inscritos processados de exercícios anteriores, os inscritos do exercício (distinguindo-se os restos a pagar de despesas processadas das não processadas), a suficiência antes da inscrição em restos a pagar não processados apurada no Anexo XIX - Demonstrativo da Disponibilidade de Caixa e os não inscritos por insuficiência financeira.

Consideram-se Restos a Pagar as despesas empenhadas mas não pagas até o dia 31 de dezembro, distinguindo-se as processadas das não processadas.

O empenho de despesa é o ato emanado da autoridade competente que cria para o Estado obrigação de pagamento pendente ou não de implemento de condição.

As despesas não processadas são as não liquidadas até o dia 31 de dezembro. A liquidação da despesa consiste na verificação do direito adquirido pelo credor, tendo por base os títulos e documentos comprobatórios do respectivo crédito.

A verificação do limite para inscrição em restos a pagar deve levar em consideração os seguintes procedimentos:

- os restos a pagar processados deverão constar da respectiva coluna do demonstrativo, independente da existência de disponibilidades financeiras, uma vez que as obrigações já foram computadas e efetivadas;

- os restos a pagar não processados somente deverão ser inscritos e constar da respectiva coluna do demonstrativo obedecidas, inclusive, as respectivas vinculações no limite das disponibilidades financeiras existentes;

- a inscrição dos restos a pagar não processados deverá ter como limite a disponibilidade financeira, excluída a parcela já comprometida com os restos a pagar processados.

**Inscritos -** Essa coluna apresenta os restos a pagar inscritos processados de exercícios anteriores e os inscritos do exercício (distinguindo-se os restos a pagar de despesas processadas das não processadas), por Destinação de Recursos, do Poder ou órgão.

**Processados -** Essa coluna apresenta os restos a pagar de despesas liquidadas e não pagas inscritos de exercícios anteriores e os inscritos do exercício, por Destinação de Recursos, do Poder ou órgão.

As despesas processadas são aquelas que, embora não tenham sido pagas, já passaram pela etapa da verificação do direito adquirido pelo credor, tendo por base os títulos e documentos comprobatórios do respectivo crédito.

**Exercícios Anteriores –** Nessa coluna registrar os restos a pagar de exercícios anteriores ao de referência, por Destinação de Recursos, do Poder ou órgão.

**Do Exercícios –** Nessa coluna registrar os restos a pagar do exercício em referência, por Destinação de Recursos, do Poder ou órgão.

**Não Processados -** Essa coluna apresenta os restos a pagar inscritos não processados do exercício, por Destinação de Recursos, do Poder ou órgão.

As despesas não processadas são aquelas que não foram liquidadas, ou seja, ainda não passaram pela etapa da verificação do direito adquirido pelo credor, tendo por base os títulos e documentos comprobatórios do respectivo crédito.

**Do Exercício –** Nessa coluna registrar os restos a pagar de despesas não liquidadas, por Destinação de Recursos, do Poder ou órgão.

**Suficiência antes da Inscrição em Restos a Pagar Não Processados –** Nessa coluna registrar a suficiência financeira antes da inscrição em restos a pagar não processados apurada no Anexo XIX - Demonstrativo da Disponibilidade de Caixa, linha SUFICIÊNCIA ANTES DA INSCRIÇÃO EM RESTOS A PAGAR NÃO PROCESSADOS (II) e/ou SUFICIÊNCIA ANTES DA INSCRIÇÃO EM RESTOS A PAGAR NÃO PROCESSADOS (VI), por Destinação de Recursos.

Em atendimento ao § 1º do art. 8º da LRF, a existência de suficiência financeira, após a inscrição em Restos a Pagar Não Processados, não poderá ser utilizada para destinação diversa da que estiver legalmente vinculada .

A inscrição em restos a pagar não processados do exercício em referência limita-se à suficiência de caixa, que representa a diferença entre o ativo financeiro e as obrigações financeiras. Na inscrição, deve-se observar que os recursos legalmente vinculados à finalidade específica serão utilizados exclusivamente para atender ao objeto de sua vinculação.

Quando o objeto da inscrição em Restos a Pagar for decorrente de despesa, excluída a do Regime Previdenciário, empenhada, não liquidada e não paga, deve ser observada a suficiência do Regime Previdenciário apurada no – Demonstrativo da Disponibilidade de Caixa, linha SUFICIÊNCIA ANTES DA INSCRIÇÃO EM RESTOS A PAGAR NÃO PROCESSADOS (II).

Quando o objeto da inscrição em Restos a Pagar for decorrente de despesa empenhada, não liquidada e não paga do Regime Previdenciário, deve ser observada a suficiência do Regime Previdenciário apurada no Anexo XIX – Demonstrativo da Disponibilidade de Caixa, linha SUFICIÊNCIA ANTES DA INSCRIÇÃO EM RESTOS A PAGAR NÃO PROCESSADOS (VI).

**Não Inscritos por Insuficiência Financeira –** Nessa coluna registrar os restos a pagar não inscritos por insuficiência financeira, por Destinação de Recursos, do Poder ou órgão. É imprescindível, para tanto, que os referidos restos a pagar não inscritos estejam adequadamente contabilizados em contas próprias que os identifiquem.

Os empenhos de despesas já liquidadas, nos termos da lei, não poderão ser cancelados, salvo se for cancelada também a obrigação correspondente junto ao credor, ou seja, não houver mais a dívida por devolução de materiais ou outros motivos semelhantes. Este procedimento reflete a real posição do passivo da entidade em observância à LRF, já que fora realizado o 2º estágio da despesa orçamentária que é a liquidação.

A contabilidade deverá refletir o montante da dívida pública, inclusive, para fins de integrar o Anexo das Metas Fiscais.

**Identificação das Fontes Destinações de Recursos –** A expressão entre < > deverá ser substituída pelas informações correspondentes. A partir dessa linha registrar, por Destinação de Recursos, os restos a pagar inscritos processados de exercícios anteriores, os inscritos do exercício (distinguindo-se os restos a pagar de despesas processadas das não processadas), a suficiência antes da inscrição em restos a pagar não processados apurada no Anexo XIX - Demonstrativo da Disponibilidade de Caixa e os não inscritos por insuficiência financeira.

**TOTAL** – Nessa linha registrar o valor total dos restos a pagar inscritos processados de exercícios anteriores, dos inscritos do exercício (distinguindo-se os restos a pagar de despesas processadas das não processadas), da suficiência antes da inscrição em restos a pagar não processados apurada no Anexo V – Demonstrativo da Disponibilidade de Caixa e dos não inscritos por insuficiência financeira.

### **MANUAL DE PREENCHIMENTO ANEXO 21 RELAÇÃO DE TRANSFERÊNCIAS VOLUNTÁRIAS DE RECURSOS A TERCEIROS (CONVÊNIOS, ACORDOS, AJUSTES OU OUTROS INSTRUMENTOS CONGÊNERES)**

O Anexo em referência tem por finalidade coletar, bimestralmente, dados essenciais acerca de transferências voluntárias de recursos pertencentes a órgãos e entidades vinculados à Administração Pública (direta e indireta) do Estado e dos Municípios do Estado do Rio Grande do Norte para outros entes públicos e entidades privadas, formalizadas mediante convênios, acordos, ajustes ou outros instrumentos congêneres.

# **INSTRUÇÕES DE PREENCHIMENTO**

### **TRANSFERÊNCIAS VOLUNTÁRIAS**

Todo e qualquer convênio, acordo, ajuste ou instrumento congênere, celebrado por parte da Administração Pública Estadual e Municipal do Estado do RN, deverá ser informado ao TCE/RN, via SIAI, pelo concedente, no bimestre em que ocorra a publicação na imprensa oficial do resumo do seu termo de formalização.

Para tanto, os campos deste Anexo devem ser preenchidos, com relação a cada convênio, acordo, ajuste ou instrumento congênere, com os dados a seguir:

**NÚMERO PROCESSO –** registrar o número do processo administrativo aberto com vistas à realização da despesa pública objeto do convênio, acordo, ajuste ou instrumento congênere.

Deverá corresponder ao código de protocolamento atribuído ao processo na unidade de origem (órgão/entidade concedente).

OBS.: Haverá de corresponder à mesma numeração constante do campo **Número Processo** do Anexo XIV da unidade administrativa concedente, ali aposta quando do preenchimento dos dados do empenho da despesa objeto do convênio, acordo, ajuste ou instrumento congênere

**CNPJ RECEBEDOR RECURSOS –** registrar o número do CNPJ do beneficiário do convênio, acordo, ajuste ou instrumento congênere.

**NOME RECEBEDOR RECURSOS –** informar o nome do beneficiário do convênio, acordo, ajuste ou instrumento congênere.

**OBJETO –** indicar clara e sucintamente o nome do objeto em razão do que se fez necessária a celebração do convênio, acordo, ajuste ou instrumento congênere.

**FONTE RECURSOS (1) –** informar o código "fonte de recursos" correspondente à classificação da despesa objeto da transferência dos recursos para a organização beneficiária.

Trata-se da mesma codificação numérica utilizada pela concedente no campo FONTE RECURSOS do seu Anexo XIV para fins de classificar orçamentariamente, por "fonte de recursos", a despesa correspondente aos recursos transferidos para a organização beneficiária.

**VALOR FONTE (1)** – registrar o valor total dos recursos a serem transferidos pela organização concedente para a beneficiária.

**FONTE RECURSOS (2) –** informar o código identificador da "fonte de recursos" correspondente à contrapartida da organização beneficiária, quando do convênio, acordo, ajuste ou instrumento congênere constar a obrigatoriedade daquela, em espécie,

**VALOR FONTE (2)** – registrar o valor total dos recursos correspondentes à contrapartida da organização beneficiária.

**FONTE RECURSOS (3) –** este campo deverá ser preenchido tão-somente quando o convênio, acordo, ajuste ou instrumento congênere envolver a transferência de recursos federais.

OBS.: Trata-se da codificação numérica a ser utilizada pela organização executora do objeto do convênio, acordo, ajuste ou instrumento congênere, para fins de classificar orçamentariamente, por FONTE DE RECURSOS, as despesas a serem realizadas com os recursos oriundos de órgãos/entidades federais.

**VALOR FONTE (3)** – registrar, quando for o caso, o montante de recursos federais previstos para serem transferidos à organização beneficiária.

**VALOR TOTAL –** indicar o valor global do objeto do convênio, acordo, ajuste ou instrumento congênere, compreendendo o montante formado pela(s) quantia(s) recebida(s) do(s) transferidor (es) dos recursos e pela contrapartida.

**INÍCIO VIGÊNCIA –** indicar a data fixada como início da vigência do convênio, acordo, ajuste ou instrumento congênere.

**TÉRMINO VIGÊNCIA –** indicar a data prevista para término da vigência do convênio, acordo, ajuste ou instrumento congênere.

**DATA ASSINATURA –** informar a data em que se deu a assinatura do convênio, acordo, ajuste ou instrumento congênere.

**DATA PUBLICAÇÃO –** registrar a data da publicação na imprensa oficial do resumo do instrumento de convênio, acordo, ajuste ou instrumento congênere.

# **TERMOS ADITIVOS**

Todo e qualquer aditamento a convênio, acordo, ajuste ou instrumento congênere, efetuado por parte da Administração Pública Estadual e Municipal do Estado do RN, deverá ser informado ao TCE/RN, via SIAI, pelo concedente, no bimestre em que ocorra a publicação na imprensa oficial do resumo do termo aditivo correspondente.

Para tanto, os campos deste Anexo devem ser preenchidos, com relação a cada aditamento, com os dados a seguir:

**NÚMERO TERMO ADITIVO –** informar o número do termo aditivo efetivamente formalizado, utilizando-se de numeração ordinal.

Ex.:

- "PRIMEIRO"
- "SEGUNDO"
- "SÉTIMO"

**OBJETIVO –** informar clara e sucintamente a finalidade da formalização do termo aditivo indicado na coluna anterior.

Ex.:

- "acréscimo do valor do Convênio"
- "supressão do valor do Convênio"
- "prorrogação do termo final de vigência do Convênio"

**VALOR** – proceder do seguinte modo:

1 – informar o novo valor do convênio, acordo, ajuste ou instrumento congênere, quando o aditamento tiver ocorrido por conta de alteração quantitativa (acréscimo ou supressão) do seu objeto;

2 – deixar o campo em branco, quando a alteração ocorrida no convênio, acordo, ajuste ou instrumento congênere tiver natureza qualitativa.

**INÍCIO VIGÊNCIA –** preencher este campo com a nova data do início da vigência do convênio, acordo, ajuste ou instrumento congênere, se o aditamento tiver objetivado a alteração daquela originalmente fixada. Caso contrário, deixar o campo em branco.

**TÉRMINO VIGÊNCIA –** preencher este campo com a nova data fixada como termo final do convênio, acordo, ajuste ou instrumento congênere, se o aditamento tiver objetivado a alteração do prazo de vigência do mesmo. Caso contrário, deixar o campo em branco.

**DATA ASSINATURA** – informar a data em que se deu a assinatura do termo aditivo.

**DATA PUBLICAÇÃO –** registrar a data da publicação do resumo do termo aditivo na imprensa oficial.

# **EXECUÇÃO/ PRESTAÇÃO DE CONTAS**

Dados essenciais acerca da comprovação da aplicação dos recursos de cada convênio, acordo, ajuste ou instrumento congênere haverão de ser, obrigatoriamente, informados ao TCE/RN, via SIAI, por parte do órgão/entidade concedente, no bimestre em que ocorra a respectiva prestação de contas, conforme a seguir:

**CÓDIGO CONTA ESPECÍFICA – registrar neste** campo um conjunto de dados pertinentes à conta bancária aberta especificamente para efeito de movimentação dos recursos do convênio, acordo, ajuste ou instrumento congênere. Trata-se, pois, de código que contemple a um só tempo: número do banco; número da agência bancária e número da conta corrente.

A citada codificação deverá obedecer ao padrão do exemplo que se segue:

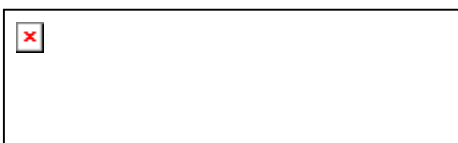

**DATA ENTREGA RECURSOS –** informar a data do efetivo crédito na conta bancária específica dos recursos repassados pelo concedente.

**VALOR REPASSE –** indicar neste campo o valor dos recursos efetivamente repassados para a "conta bancária específica", o qual haverá de corresponder:

1 – ao valor global do convênio, acordo, ajuste ou instrumento congênere (total transferido + contrapartida), objeto de prestação de contas final, no caso em que a liberação dos recursos por parte do concedente haja sido efetuada de uma só vez;

2 – ao montante do convênio, acordo, ajuste ou instrumento congênere sujeito a prestação de contas parcial (parcela transferida + contrapartida correspondente), no caso em que a liberação dos recursos por parte do concedente haja sido efetuada de modo parcelado.

**RECEITA APLICAÇÃO FINANCEIRA –** na hipótese de ter ocorrido aplicações no mercado financeiro dos recursos do convênio, acordo, ajuste ou instrumento congênere, em atendimento aos §§ 4º e 5º do art. 116 da Lei nº 8.666/93, registrar neste campo o montante das receitas delas decorrentes.

**VALOR EXECUTADO** – informar o montante dos recursos do convênio, acordo, ajuste ou instrumento congênere que tenha sido efetivamente aplicado pelo executor do objeto pactuado.

**SALDO NÃO APLICADO** – na hipótese de convênio, acordo, ajuste ou instrumento congênere cujos recursos não tenham sido integralmente aplicados na execução do seu objeto, registrar neste campo o valor correspondente ao saldo remanescente.

**DATA RECOLHIMENTO SALDO** – no caso de haver sido preenchido o campo anterior, informar a data em que se efetivou o recolhimento do saldo remanescente para a conta bancária do órgão/entidade concedente.

**DATA PRESTAÇÃO CONTAS –** indicar a data em que se deu a apresentação, junto ao ente transferidor, da prestação de contas da aplicação dos recursos do convênio, acordo, ajuste ou instrumento congênere.

### **MANUAL DE PREENCHIMENTO ANEXO 22 - A DEMONSTRATIVO DOS LIMITES RREO**

O ente deverá publicar como um instrumento de transparência da gestão fiscal o Demonstrativo Simplificado do Relatório Resumido da Execução Orçamentária. Este demonstrativo visa evidenciar de forma simplificada, e em um único demonstrativo, as execuções orçamentária e de restos a pagar, a apuração dos limites mínimos constitucionalmente estabelecidos de aplicação em saúde e educação, a apuração do limite máximo constitucionalmente permitido para contratação de operações de crédito, as projeções atuariais dos Regimes de Previdência bem como suas receitas e despesas, o valor da Receita Corrente Líquida, o cumprimento das metas de resultado nominal e primário estabelecidas no Anexo de Metas Fiscais da LDO e a aplicação da receita de capital derivada da alienação de ativos.

A elaboração deste demonstrativo far-se-á mediante a extração das informações dos demonstrativos completos que compõem o Relatório Resumido da Execução Orçamentária. Para fins desse demonstrativo, deverão ser computadas todas as receitas e despesas, incluindo as intra-orçamentárias. Contudo, não se faz necessário segregar as receitas e despesas intra-orçamentárias das outras receitas e despesas.

.

### **INSTRUÇÕES DE PREENCHIMENTO**

**TABELA BALANÇO ORÇAMENTÁRIO –** As informações deverão ser extraídas do Anexo I – Balanço Orçamentário, que compõe o Relatório Resumido da Execução Orçamentária, a fim de evidenciar as previsões inicial e atualizada e a execução da receita total, os saldos de exercícios anteriores, as dotações inicial e atualizada e a execução da despesa total, bem o como o déficit ou superávit orçamentário, se houver, demonstrando os valores no bimestre e acumulados até o bimestre.

**TABELA DESPESAS POR FUNÇÃO/SUBFUNÇÃO –** As informações deverão ser extraídas do Anexo II – Demonstrativo das Despesas por Função/Subfunção, que compõe o Relatório Resumido da Execução Orçamentária, e deverá ser demonstrado o total das despesas empenhadas e liquidadas, no bimestre e até o bimestre.

**TABELA RECEITA CORRENTE LÍQUIDA –** A informação deverá ser extraída no Anexo III – Demonstrativo da Receita Corrente Líquida, que compõe o Relatório Resumido da Execução Orçamentária, demonstrando o valor da Receita Corrente Líquida, acumulada nos últimos 12 meses, até o bimestre de referência.

**TABELA RECEITAS E DESPESAS DOS REGIMES DE PREVIDÊNCIA –** As informações deverão ser extraídas do Anexo IV – Demonstrativo das Receitas e Despesas Previdenciárias do Regime Geral de Previdência Social – União e do Anexo V – Demonstrativo das Receitas e Despesas Previdenciárias do Regime Próprio dos Servidores Públicos, que compõem o Relatório Resumido da Execução Orçamentária.

**TABELA RESULTADOS NOMINAL E PRIMÁRIO –** As informações deverão ser extraídas do Anexo VI – Demonstrativo do Resultado Nominal e do Anexo VII – Demonstrativo do Resultado Primário, para os Estados, DF e Municípios. No caso da União, utilizar as informações do mesmo Anexo VI e do Anexo VIII – Demonstrativo do Resultado Primário da União. As Metas Fiscais serão as constantes do Anexo de Metas Fiscais da Lei de Diretrizes Orçamentárias.

**TABELA RESTOS A PAGAR POR PODER E MINISTÉRIO PÚBLICO –** As informações deverão ser extraídas do Anexo IX – Demonstrativo dos Restos a Pagar por Poder e Órgão, que compõe o Relatório Resumido da Execução Orçamentária.

**TABELA DESPESAS COM MANUTENÇÃO E DESENVOLVIMENTO DO ENSINO –** As informações deverão ser extraídas do Anexo X – Demonstrativo das Receitas e Despesas com

Manutenção e Desenvolvimento do Ensino, que compõe o Relatório Resumido da Execução Orçamentária. Deverão ser informados os valores e percentuais das despesas apurados até o bimestre e os percentuais mínimos a aplicar no exercício, definidos na Constituição Federal. Cada ente deverá demonstrar os itens pertinentes à sua esfera de governo, como segue:

– Estados Mínimo Anual de <25%> das Receitas de Impostos na Manutenção e Desenvolvimento do Ensino Mínimo Anual de 60% do FUNDEB na Remuneração do Magistério com Ensino Fundamental e Médio

– Municípios Mínimo Anual de <25%> das Receitas de Impostos na Manutenção e Desenvolvimento do Ensino Mínimo Anual de 60% do FUNDEB na Remuneração do Magistério com Educação Infantil e Ensino Fundamental

**TABELA RECEITAS DE OPERAÇÕES DE CRÉDITO E DESPESAS DE CAPITAL –** As informações deverão ser extraídas do Anexo XI – Demonstrativo das Receitas de Operações de Crédito e Despesas de Capital, que compõe o Relatório Resumido da Execução Orçamentária com a finalidade de demonstrar o cumprimento do disposto no artigo 167, §3º, da Constituição Federal.

**TABELA PROJEÇÃO ATUARIAL DOS REGIMES DE PREVIDÊNCIA –** As informações deverão ser extraídas do Anexo XII – Demonstrativo da Projeção Atuarial do Regime Geral de Previdência Social, no caso da União, e do Anexo XIII – Demonstrativo da Projeção Atuarial e do Regime Próprio de Previdência Social dos Servidores Públicos, que compõem o Relatório Resumido da Execução Orçamentária. Serão demonstradas as projeções do exercício de referência, e dos 10º, 20º e 35º exercícios subseqüentes.

**TABELA RECEITA DA ALIENAÇÃO DE ATIVOS E APLICAÇÃO DOS RECURSOS –** As informações deverão ser extraídas do Anexo XIV – Demonstrativo da Receita de Alienação de Ativos e Aplicação dos Recursos, que compõe o Relatório Resumido da Execução Orçamentária.

**TABELA DESPESAS COM AÇÕES E SERVIÇOS PÚBLICOS DE SAÚDE –** As informações deverão ser extraídas do Anexo XV – Demonstrativo das Despesas com Saúde, no caso da União, e do Anexo XVI – Demonstrativo da Receita de Impostos e das Despesas Próprias com Saúde, no caso dos Estados, DF e Municípios, demonstrando o valor e percentual apurados até o bimestre e o percentual mínimo a aplicar no exercício de referência.

### **MANUAL DE PREENCHIMENTO ANEXO 22 - B DEMONSTRATIVO DOS LIMITES - RGF**

Parte integrante do Relatório de Gestão Fiscal, o Demonstrativo dos Limites, versão simplificada daquele relatório, visa a facilitar o acompanhamento e a verificação dos limites fixados pela LRF e deverá ser elaborado pelo Poder Executivo, em todos os quadrimestres, e pelos Poderes Legislativo e Judiciário e pelo Ministério Público, somente no último quadrimestre.

Esse demonstrativo deverá compor também o Relatório de Gestão Fiscal Consolidado, a ser elaborado e publicado pelo Poder Executivo até 30 dias após a divulgação do relatório do último quadrimestre do exercício (vide Capítulo 5 - Relatório de Gestão Fiscal Consolidado). A Lei de Responsabilidade Fiscal determina que o Relatório de Gestão Fiscal deverá ser emitido

quadrimestralmente e disponibilizado ao acesso público, inclusive em meios eletrônicos, até trinta dias após o encerramento do período a que corresponder. Prazo que, para o primeiro quadrimestre, se encerra em 30 de maio, para o segundo quadrimestre, se encerra em 30 de setembro e, para o terceiro quadrimestre, se encerra em 30 de janeiro do ano subseqüente ao de referência. Este demonstrativo apresenta, numa versão simplificada do Relatório de Gestão Fiscal, a transparência dos limites comprometidos pelo ente e resume, em um único demonstrativo, todos os limites, não dispensando, todavia, a publicação dos demais demonstrativos.

A elaboração deste demonstrativo far-se-á mediante a extração das informações dos Demonstrativos:

- a) da Despesa com Pessoal;
- b) da Dívida Consolida Líquida;
- c) das Garantias e Contra-garantias de Valores;
- d) das Operações de Crédito; e
- e) dos Restos a Pagar.

O não cumprimento dos limites e a falta de medidas saneadoras, nos prazos e condições estabelecidos em lei, podem sujeitar o titular do Poder ou órgão às punições previstas em lei

# **INSTRUÇÕES DE PREENCHIMENTO**

A elaboração deste demonstrativo far-se-á mediante a extração das informações dos demonstrativos completos que compõem o Relatório de Gestão Fiscal. O SIAI Coleta permite a extração automática desses valores.

# **MANUAL DE PREENCHIMENTO ANEXO 23 RELATÓRIO DE OBRAS E SERVIÇOS DE ENGENHARIA EM EXECUÇÃO E A EXECUTAR**

O anexo tem por finalidade o registro de dados acerca da execução de obras e serviços de engenharia no âmbito da administração pública estadual e municipal.

Através do referido anexo, Poderes, órgãos e entidades vinculados à Administração Pública (direta e indireta) do Estado e dos Municípios do Estado do Rio Grande do Norte informarão, de modo individualizado, a relação de todas as obras e serviços de engenharia, a seu cargo, que se encontrem em andamento no decorrer de determinado bimestre.

# **INSTRUÇÕES DE PREENCHIMENTO**

# **OBRAS**

**OBRA**– informar a obra serviço de engenharia: a) com início e conclusão no decorrer do próprio bimestre de referência; b) iniciado antes do bimestre de referência, porém concluído no decorrer deste; e c) iniciado no bimestre de referência, com conclusão prevista para período(s) subseqüente(s).

**OBJETIVO**– informar o objetivo ou fim social da obra.

**LOCALIZAÇÃO** – indicar o local onde a obra ou serviço de engenharia está sendo ou será executado, fornecendo os elementos necessários à sua perfeita localização. No caso de poços ou obras em áreas remotas e isoladas deve ser informada as coordenadas UTM de sua localização.

**FONTE** – informar a(s) fonte(s) dos recursos previstos em LOA alocados à obra.

**VALOR** – informar o valor relativo a cada fonte.

**ORÇAMENTO BASE** – informar o valor do orçamento base que serviu de referência ao processo licitatório ou à contratação.

**PROJETOS EXISTENTES** – informar os projetos existentes relativos à obra. Ex.: projeto básico, projeto executivos (arquitetura, instalações elétricas, hidráulicas, sanitárias, telefônicas, incêndio, estrutural, paisagismo, ambiental, terraplenagem, geométrico, pavimentação, sondagens, linhas de adutora, linhas de transmissão, outros).

**OBSERVAÇÕES** – completar informações sobre a licitação, obra e projetos.

# **CONTRATADAS DA OBRA**

**SERVIÇO** – Descrever o serviço contratado que faz parte da obra. Caso seja a obra por completo, colocar apenas a palavra "obra".

**Nº PROCESSO LICITAÇÃO** – registrar o número atribuído ao processo de licitação ou de dispensa/inexigibilidade de licitação, realizado previamente à contratação da obra ou do serviço de engenharia.

**CONTRATADA** – informar o nome do contratado (pessoa física ou jurídica) para a execução da obra ou do serviço de engenharia.

**CNPJ/CPF** – se o contratado for pessoa física, informar o número do seu CPF; se for pessoa jurídica, informar o número do seu CNPJ.

**NÚMERO DO CONTRATO** – informar o número do contrato.

**VALOR DO CONTRATO** – registrar o valor global contratado da obra ou do serviço de engenharia.

**VALOR EXECUTADO** – registrar o montante da(s) parcela(s) do valor contratado pago até o término do bimestre de referência, correspondente à parte da obra ou do serviço de engenharia efetivamente executado.

**VALOR A EXECUTAR** – registrar o montante da(s) parcela(s) remanescente(s) do valor do contrato a ser pago após o bimestre de referência, correspondente à parte da obra ou do serviço de engenharia pendente de execução.

**INÍCIO DO CONTRATO** – indicar a data referente ao início da vigência do contrato de execução da obra ou do serviço de engenharia.

**FIM DO CONTRATO** – indicar a data concernente ao término da vigência do contrato de execução da obra ou do serviço de engenharia.

**ART** – indicar o número da Anotação de Responsabilidade Técnica – ART junto ao CREA/RN relativo aos serviços contratados.

**ISS** – informar o(s) valor(es) recolhidos relativos ao Imposto Sobre Serviços – ISS por parte do contratado ou do próprio órgão contratante, no caso de contribuinte substituto.

**CMA** – informar o número do Certificado de Matrícula e Alteração – CMA da obra feito pelo contratado junto ao INSS.

**INSS** – informar o(s) valor(es) recolhidos pelo contratado relativos aos encargos previdenciários do pessoal empregado na obra.

**FISCAL DO CONTRATO** – informar o nome, matrícula ou função do servidor ou profissional designado pela autoridade competente como fiscal do contrato.

### **ADITIVOS**

**Nº TERMO ADITIVO** – preencher, unicamente, quando da existência de aditivo(s) ao contrato, informando o número (ordinal) de cada termo em uma diferente linha da respectiva coluna. Exemplo: "PRIMEIRO"; "SEGUNDO"; etc.

**DATA DO ADITIVO** – indicar a data em que foi celebrado o aditivo contratual.

**PRAZO** – Se o aditivo for de prazo, informar nesse campo o total de dias acrescidos ou reduzidos. No caso de redução no prazo utilizar o sinal – (menos) antes do número de dias informados.

**PRAZO ADITADO** – informar o prazo final contratual com o aditivo.

**VALOR** – Se o aditivo for de valor, informar nesse campo o total do valor acrescido ou reduzido na moeda corrente. No caso de redução de valor utilizar o sinal – (menos) antes do valor informado.

**VALOR ADITADO** – Informar o valor total contratual com o aditivo.

**ART** – informar o número da Anotação de Responsabilidade Técnica – ART relativa ao aditivo contratual quando houver alterações de quantidades e/ou serviços contratados.

**JUSTIFICATIVA TÉCNICA** – informar a justificativa técnica para a alteração contratual que resultou no aditivo.

### **ACOMPANHAMENTOS**

**DATA DO EVENTO** – registrar a data em que se verificou a visita ou fiscalização.

**RESPONSÁVEL DO EVENTO** – informar o nome da pessoa responsável que efetuou a visita ou fiscalização.

**SITUAÇÃO DA OBRA** – escolher no menu a alternativa de acordo com a situação verificada na ocasião do acompanhamento, dentre as seguintes: contratada aguardando "OS"; emitida "OS" e aguardando início; em andamento normal; em andamento lento; paralisada; concluída.

**JUSTIFICATIVA** – No caso de obra com andamento "lento" ou "paralisada" fornecer as justificativas para a situação.

**DESCRIÇÃO** – descrever o conteúdo da(s) foto(s) relacionada(s).

**FOTOS** – anexar a(s) foto(s) tirada(s) na ocasião do acompanhamento da obra, limitando-se ao número de 5 (cinco).

#### **MANUAL DE PREENCHIMENTO ANEXO 24 DEMONSTRATIVO DAS DESPESAS DO PODER LEGISLATIVO LIMITES CONSTITUCIONAIS E DA LRF**

Este demonstrativo deverá ser encaminhado ao Tribunal de Contas juntamente com o respectivo Relatório de Gestão Fiscal do último quadrimestre do exercício. Os dados deverão ser preenchidos – na sua totalidade – pelo Poder Legislativo.

# **DA ABRANGÊNCIA**

Contempla as Câmaras Municipais de todo o Estado do Rio Grande do Norte.

### **INSTRUÇÕES DE PREENCHIMENTO**

### **QUADRO 01**

**N. º de habitantes do Município** – conforme dados oficiais do Instituto Brasileiro de Geografia e Estatística (IBGE).

**N. º de Vereadores** – Total dos Vereadores do Município .

**Remuneração individual dos Vereadores (R\$)** – Valor do subsídio dos Vereadores constante no Ato Normativo em vigor.

**Remuneração do Presidente da Câmara** – Valor do subsídio do Presidente da Câmara dos Vereadores constante no Ato Normativo em vigor.

**Ato normativo** – Informar o n. º e a data da Lei que fixou ou alterou a remuneração dos Vereadores. Caso tenha sido mais de um Ato Normativo, informá-los com as respectivas datas.

### **QUADRO 02**

Este quadro está fundamentado no Art. 29-A, caput e incisos I a IV da Constituição Federal.

Receitas efetivas de tributos e de transferências no exercício anterior – receitas auferidas no exercício anterior a que se referir o demonstrativo. As receitas a serem informadas são às relativas ao somatório da receita tributária e das transferências previstas no § 5º do art, 153 e nos arts. 158 e 159da Constituição Federal.

Despesas do poder Legislativo no exercício atual - despesas realizadas no exercício a que se referir o demonstrativo.

**Limite Legal** – informa o percentual legal, de acordo com o n. º de habitantes do Município (na forma dos incisos I a IV do Art. 29-A da CF) e o valor correspondente ao percentual.

**Limite atingido** – informa o percentual e o valor atingidos pelo Poder Legislativo.

# **QUADRO 03**

O quadro tem como fundamento legal o Art. 29-A, §1º da Constituição Federal.

**Receita do Poder Legislativo (duodécimos)** – registrar a receita do Poder Legislativo no exercício (somatório dos repasses dos duodécimos).

**Despesas com Folha de pagamento –** registrar o total das despesas com a folha de pagamento no exercício de referência, incluindo os valores de contratos de terceirização (na forma do §1º da LC 101/00 – LRF). Excluem-se da base de cálculo as despesas com inativos.

**Limite Legal** – informa o valor correspondente ao percentual legal estabelecido (70%).

**Limite atingido** – informar o percentual e o valor atingidos pelo Poder Legislativo.

### **QUADRO 04**

O quadro está fundamentado no Art. 29, inciso VII da Constituição Federal.

**Receita do Município (exercício atual)** – receitas auferidas no exercício a que se referir o demonstrativo. Da base de cálculo são excluídas as receitas de transferências de convênios, Royalties e as receitas de capital.

**Remuneração dos Vereadores (exercício atual)** – despesas totais com as remunerações dos Vereadores, realizadas no exercício a que se referir o demonstrativo.

**Limite Legal** – informar o valor correspondente ao percentual legal estabelecido (5%).

**Limite atingido** – informa o percentual e o valor atingidos pelo Poder Legislativo.

### **QUADRO 05**

Quadro referente ao Art. 20, III, 'a' da Lei Complementar n. º 101/2000 (LRF).

**Total da Receita Corrente Líquida –** informar a Receita Corrente Líquida do Município (inciso IV, do Art. 2º da Lei de Responsabilidade Fiscal), apurada no período entre janeiro e dezembro do exercício a que se referir o demonstrativo.

**Despesas com pessoal -** informar a despesa total com pessoal do Poder Legislativo Municipal (na forma do Art. 18, da LRF), apurado no período entre janeiro e dezembro do exercício a que se referir o demonstrativo.

**Limite Legal –** informa o valor correspondente ao percentual legal estabelecido (6%).

**Limite atingido –** informa o percentual e o valor atingidos pelo Poder Legislativo.

As informações pertinentes (quadro 05) devem guardar conformidade com o Anexo XV – Demonstrativo da Despesa com Pessoal, que compõe o Relatório da Gestão Fiscal, referente ao último quadrimestre (ou último semestre no caso de Municípios com menos de 50.000 habitantes).

### **MANUAL DE PREENCHIMENTO ANEXO XXV RELAÇÃO DAS CONCESSÕES E DAS PRESTAÇÕES DE CONTAS DE SUPRIMENTO DE FUNDOS**

O Anexo em referência objetiva coletar, bimestralmente, dados essenciais acerca da despesa pública realizada pelo regime de adiantamento (ou suprimento de fundos) no âmbito dos órgãos e entidades vinculados à Administração Pública (direta e indireta) do Estado e dos Municípios do Estado do Rio Grande do Norte.

### **NORMAS ACERCA DO PREENCHIMENTO DO ANEXO**

### **CONCESSÃO DE ADIANTAMENTOS**

Toda e qualquer entrega de numerário a servidor público, a título de adiantamento, haverá de ser, obrigatoriamente, informada ao TCE/RN, via SIAI, por parte do órgão/entidade concedente, no bimestre em que haja sido efetivamente realizado o empenho correspondente.

Para tanto, os campos deste Anexo devem ser preenchidos, com relação a cada concessão de adiantamento, conforme a seguir:

**NÚMERO PROCESSO –** registrar o número do processo administrativo aberto com vistas à realização da despesa pública objeto do adiantamento. Deverá corresponder ao código de protocolamento atribuído ao processo na unidade de origem.

OBS.: Haverá de corresponder à mesma numeração constante do campo **Número Processo** do Anexo 14, ali aposta quando do preenchimento dos dados do empenho relativo ao adiantamento.

**UNIDADE BENEFICIADA –** informar o nome da Unidade Administrativa requisitante do adiantamento.

**OBJETO SOLICITAÇÃO –** indicar clara e sucintamente o nome do objeto da contratação, em razão do que se fez necessário o pedido de adiantamento.

**FUNDAMENTO LEGAL –** registrar a fundamentação na Lei Estadual nº 4.041/71 (Art. 55, I a XX) que serviu de base para a concessão do adiantamento.

Ex: **Lei 4041/71, art. 55, I Lei 4041/71, art. 55, VIII Lei 4041/71, art. 55, XV**

OBS.: O SIAI-Coleta disponibiliza, à direita do referido campo, "botão de ajuda" que possibilita o registro automático da fundamentação legal pertinente.

**NOME SUPRIDO –** informar o nome completo do servidor público para o qual se deu a transferência de numerário a título de adiantamento.

**CPF SUPRIDO –** registrar o número do CPF do servidor público cujo adiantamento tenha sido feito em seu nome.

**MATRÍCULA SUPRIDO –** informar o número da matrícula do servidor público para o qual foi feito o adiantamento.

**CARGO/FUNÇÃO SUPRIDO –** indicar o nome do cargo exercido pelo suprido (servidor público), seguido, quando for o caso, do nome da função por ele ocupada à época da concessão do adiantamento.

**DATA CONCESSÃO –** registrar a data do despacho concessório do adiantamento, exarado pelo ordenador de despesa do órgão/entidade concedente.

**NÚMERO EMPENHO –** informar o número atribuído ao empenho prévio da despesa correspondente ao adiantamento concedido.

OBS.: A codificação a ser utilizada para tal fim haverá de corresponder àquela registrada no campo "NUMERO EMPENHO" do Anexo XIV do bimestre em que se deu o empenhamento da despesa relativa ao adiantamento.

**VALOR ADIANTAMENTO –** indicar o valor do adiantamento concedido.

# **APLICAÇÃO/PRESTAÇÃO DE CONTAS**

Dados essenciais acerca da comprovação da aplicação dos recursos de cada adiantamento haverão de ser, obrigatoriamente, informados ao TCE/RN, via SIAI, por parte do órgão/entidade concedente, no bimestre em que ocorra a respectiva prestação de contas, conforme a seguir:

**DATA ENTREGA RECURSOS –** informar a data da transferência do adiantamento (data do efetivo crédito dos recursos na conta bancária específica do suprido ou, na hipótese de adiantamento em espécie, da efetiva entrega do numerário à pessoa deste).

**PRAZO APLICAÇÃO –** indicar o prazo máximo, em número de dias, legalmente admitido para a aplicação dos recursos atinentes ao adiantamento concedido.

**DATA LIMITE APLICAÇÃO** – informar a data correspondente ao último dia de prazo concedido ao suprido para efeito da utilização dos recursos do adiantamento.

**VALOR APLICADO** – informar o montante do adiantamento que tenha sido efetivamente aplicado pelo suprido.

**SALDO NÃO APLICADO** – na hipótese de adiantamento cujos recursos não tenham sido integralmente aplicados pelo suprido, registrar neste campo o valor correspondente ao saldo remanescente.

**DATA RECOLHIMENTO SALDO** – no caso de haver sido preenchido o campo anterior, informar a data em que se efetivou o recolhimento do saldo remanescente para a conta bancária do órgão/entidade concedente do adiantamento.

**DATA PRESTAÇÃO CONTAS –** indicar a data em que o suprido apresentou a Prestação de Contas do adiantamento.

### **MANUAL DE PREENCHIMENTO ANEXO 26 CADASTRO DE CONTAS CORRENTES**

O anexo deverá apresentar a relação de contas bancárias ativas ou não do Poder, Órgão e entidades vinculadas à Administração Pública (direta e indireta) do Estado e dos Municípios do Estado do Rio Grande do Norte.

### **DOS RESPONSÁVEIS PELA ELABORAÇÃO**

Este relatório será elaborado e encaminhado, individualmente, pelo setor competente do Poder, Órgão e entidades vinculadas à Administração Pública (direta e indireta) do Estado e dos Municípios do Estado do Rio Grande do Norte.

### **DOS PRAZOS**

Este relatório será encaminhado bimestralmente pelo setor competente do Poder, Órgão e entidades vinculadas à Administração Pública (direta e indireta) do Estado e dos Municípios do Estado do Rio Grande do Norte.

### **DO PREENCHIMENTO**

**Código do Banco** – A partir da primeira linha desta coluna deverá ser registrado o código do banco em relação ao número da conta bancária. P.ex.: contas do Banco do Brasil, Código do Banco: 001

**Código da Agência** – A partir da primeira linha desta coluna deverá ser registrado o código da agência bancária em relação ao número da conta bancária.

**Número da Conta Corrente** – A partir da primeira linha desta coluna deverá ser registrado o número da conta corrente em que o Poder, Órgão e entidades vinculadas à Administração Pública (direta e indireta) do Estado e dos Municípios do Estado do Rio Grande do Norte sejam titulares de contas.

**Descrição de Conta** – A partir da primeira linha desta coluna deverá ser registrada a descrição da conta bancária em relação ao número da conta bancária.

### **MANUAL DE PREENCHIMENTO ANEXO 27 INFORMAÇÕES DO FUNDEF**

Este demonstrativo informa a situação e movimentação no quadro de pessoal do órgão.

**1 – Matrícula** - Informe o número de matrícula do servidor, sem colocar ponto ou traço. Este número deve ser o correspondente ao vínculo que está sendo registrado no movimento, independente do servidor possuir ou não, outra matrícula na mesma entidade ou em outro órgão;

**2 – CPF** – Informe o número do CPF do servidor, sem colocar pontos ou traços;

**3 – Vínculo** – Informe o número de ordem para cada vínculo que o servidor possuir com a unidade gestora.

**4 – Data da Admissão** – informe a data que o servidor foi admitido, no formato ddmmaaaa;

**5 – Data de Afastamento** – Em caso de afastamento do servidor, informe a data do início da eventualidade no formato ddmmaaaa;

**6 – Código do Cargo** – Informe o código do cargo ocupado pelo servidor. Clicando-se no botão 'Caixa de Diálogo' é possível selecionar um cargo previamente cadastrado;

**7 - Código de Nível Funcional** - Informe o código do nível funcional ocupado pelo servidor. Procedendo de forma semelhante ao item anterior;

**8 – Código de Lotação** – Informe a lotação do servidor, procedendo de forma semelhante à utilizada para o preenchimento dos itens 6 e 7;

**9 – Código da Forma de Ingresso** – Indique a forma de ingresso do servidor, procedendo de forma semelhante à utilizada para o preenchimento dos itens 6, 7 e 8.

**10 – Código da Forma de Afastamento** – Em caso de afastamento do servidor, indique a forma pela qual se deu este evento, procedendo de forma semelhante à utilizada para o preenchimento dos itens 6, 7, 8 e 9;

**11 – Situação funcional** – Informe a situação funcional do servidor, procedendo de forma semelhante à utilizada para o preenchimento dos itens 6, 7, 8, 9 e 10;

**12 – Vencimento Base** – Informe o somatório dos valores acumulados no semestre do vencimento base do servidor;

**13 – Total Outras Vantagens** – Informe o somatório dos valores acumulados no semestre de outras vantagens que o servidor fizer jus;

**14 – INSS** – Informe o somatório dos valores acumulados no semestre do desconto correspondente a parcela do INSS, que couber ao servidor;

**15 – IRRF** – Informe o somatório dos valores acumulados no semestre do desconto correspondente a parcela do IRRF, quando for devido pelo servidor;

**16 – Total Outros Descontos** – Informe o somatório dos valores acumulados no semestre de outros descontos que o servidor possua.

Observações:

\* Todos os campos são de preenchimentos obrigatórios;

\* Para que sejam coletados dados da caixa de diálogo, é necessário que o cadastro da tabela auxiliar, tenha sido previamente preenchido com os dados solicitados.

#### **ANEXO 28 RELAÇÃO DA FROTA DE VEÍCULOS AUTOMOTORES (PRÓPRIOS – CEDIDOS – LOCADOS)**

O Anexo em referência objetiva coletar, bimestralmente, dados essenciais acerca da frota de veículos automotores que esteja à disposição de cada órgão ou entidade pertencente às administrações públicas estadual e municipais do Estado do Rio Grande do Norte.

# **INSTRUÇÕES DE PREENCHIMENTO**

# **DADOS DA AQUISIÇÃO**

Todo órgão ou entidade pertencente às administrações públicas estadual ou municipais deverá informar, obrigatoriamente, ao TCE/RN, via SIAI, dados essenciais acerca de seus veículos próprios, cuja aquisição tenha sido efetuada até o término de cada bimestre do exercício financeiro.

Para tanto, os campos deste Anexo devem ser preenchidos, com relação a cada veículo adquirido, conforme a seguir:

**NÚMERO PROCESSO –** registrar o número do processo administrativo aberto com vistas à realização da despesa pública objeto da aquisição do veículo. Deverá corresponder ao código de protocolamento atribuído ao processo na unidade de origem.

OBS.: Haverá de corresponder à mesma numeração constante do campo **Número Processo** do Anexo XIII e/ou do XIV, ali aposta quando do preenchimento dos dados do empenho relativo à aquisição.

**CNPJ/CPF CONTRATADO –** informar:

Nº do CNPJ – no caso do vendedor do veículo tratar-se de Pessoa Jurídica; Nº do CPF – quando se tratar de vendedor Pessoa Física.

**NOME CONTRATADO –** indicar o nome completo do vendedor do veículo.

**DATA AQUISIÇÃO** – registrar a data em que efetivamente se deu a aquisição do veículo.

**VALOR AQUISIÇÃO** – informar o valor pelo qual o veículo foi comprado.

# **DADOS DA LOCAÇÃO**

Todo órgão ou entidade pertencente às administrações públicas estadual ou municipais deverá informar, obrigatoriamente, ao TCE/RN, via SIAI, dados essenciais acerca dos contratos de locação de veículos que, porventura, tenham sido firmados até o término de cada bimestre do exercício financeiro.

Para tanto, os campos deste Anexo devem ser preenchidos, com relação a cada veículo locado, conforme a seguir:

**NÚMERO PROCESSO –** registrar o número do processo administrativo aberto com vistas à realização da despesa pública objeto da locação do veículo. Deverá corresponder ao código de protocolamento atribuído ao processo na unidade de origem.

OBS.: Haverá de corresponder à mesma numeração constante do campo **Número Processo** do Anexo XIII e/ou do XIV, ali aposta quando do preenchimento dos dados do empenho relativo à locação.

### **CNPJ/CPF LOCATÁRIO –** informar:

Nº do CNPJ – no caso do locatário do veículo tratar-se de Pessoa Jurídica; Nº do CPF – quando se tratar de locatário Pessoa Física.

**NOME LOCATÁRIO –** indicar o nome completo do locatário do veículo.

**DATA CONTRATO** – registrar a data em que efetivamente se deu a contratação do respectivo serviço de locação de veículo.

**INÍCIO LOCAÇÃO –** preencher este campo com a data fixada como início da vigência do contrato de locação do veículo.

**TÉRMINO LOCAÇÃO** – preencher este campo com a data prevista para término da vigência do contrato de locação do veículo.

**VALOR CONTRATO LOCAÇÃO** – informar o valor global pelo qual o veículo foi locado.

### **DADOS DA CESSÃO**

Todo órgão ou entidade pertencente às administrações públicas estadual ou municipais deverá informar, obrigatoriamente, ao TCE/RN, via SIAI, dados essenciais acerca de eventuais contratos de cessão de veículos, a seu favor, que tenham sido firmados até o término de cada bimestre do exercício financeiro.

Para tanto, os campos deste Anexo devem ser preenchidos, com relação a cada veículo cedido, conforme a seguir:

**NÚMERO PROCESSO –** registrar o número do processo administrativo aberto com vistas à operacionalização da cessão do veículo. Deverá corresponder ao código de protocolamento atribuído ao processo na unidade de origem.

OBS.: Haverá de corresponder à mesma numeração constante do campo **Número Processo** do Anexo XIII e/ou do XIV, ali aposta quando do preenchimento dos dados do empenho relativo à cessão.

#### **CNPJ/CPF CEDENTE –** informar:

Nº do CNPJ – no caso do cedente do veículo tratar-se de Pessoa Jurídica; Nº do CPF – quando se tratar de cedente Pessoa Física.

**NOME CEDENTE** – indicar o nome completo do responsável pela cessão do veículo.

**INÍCIO CESSÃO** – preencher este campo com a data fixada como início da vigência do contrato de cessão do veículo.

**TÉRMINO CESSÃO** – preencher este campo com a data prevista para término da vigência do contrato de cessão do veículo.

# **DADOS DOS VEÍCULOS**

Os dados essenciais à caracterização de cada veículo à disposição do órgão/entidade, quer seja próprio, quer locado, quer cedido, deverão ser informados, obrigatoriamente, ao TCE/RN, via SIAI, conforme a seguir:

**SITUAÇÃO –** este campo destina-se ao registro do vínculo do veículo para com o órgão/entidade pública, utilizando-se para tanto da seguinte nomenclatura: **aquisição**, **locação** ou **cessão**.

OBS.: O SIAI-Coleta disponibiliza recurso que possibilita o registro automático da situação pertinente, a partir da tela **Dados da Aquisição** , **Dados da Locação** ou **Dados da Cessão**.

**NÚMERO PROCESSO –** este campo destina-se ao registro do número do processo administrativo através do qual se deu a aquisição, a locação ou a cessão do veículo, conforme o caso.

OBS.: O SIAI-Coleta disponibiliza recurso que possibilita o registro automático do número de processo pertinente, a partir da tela **Dados da Aquisição** , **Dados da Locação** ou **Dados da Cessão**.

**ESPÉCIE** – indicar a espécie do veículo, na conformidade com a classificação fornecida pelo Código de Trânsito Brasileiro.

OBS.: O SIAI-Coleta disponibiliza, à esquerda do referido campo, "botão de ajuda" contendo código que possibilita o registro automático da pertinente espécie de veículo.

**TIPO –** indicar o tipo do veículo (subclassificação da espécie do veículo), na conformidade com o Código de Trânsito Brasileiro.

OBS.: O SIAI-Coleta disponibiliza, à esquerda do referido campo, "botão de ajuda" contendo código que possibilita o registro automático do pertinente tipo de veículo.

**MARCA/MODELO** – indicar neste campo a marca do veículo, seguida do seu respectivo modelo.

OBS.: O SIAI-Coleta disponibiliza, à esquerda do referido campo, "botão de ajuda" contendo código que possibilita o registro automático, a um só tempo, da marca e do modelo do veículo.

**ANO FABRICAÇÃO** – registrar o ano em que o veículo foi fabricado.

Ex.: 1999 2004

**PLACA** – informar o número da placa do veículo.

**RENAVAM** – informar o número do código "RENAVAM", conforme cadastrado no Departamento de Trânsito correspondente.

**COMBUSTÍVEL** – indicar o tipo de combustível que é utilizado pelo veículo.

OBS.: O SIAI-Coleta disponibiliza, à esquerda do referido campo, "botão de ajuda" contendo código que possibilita o registro automático do tipo de combustível utilizado pelo pertinente veículo.

**CAPACIDADE TANQUE (em litros)** – informar o volume do tanque de combustível do veículo.

**CATEGORIA** – indicar a categoria do veículo, na conformidade com a classificação fornecida pelo Código de Trânsito Brasileiro.

OBS.: O SIAI-Coleta disponibiliza, à esquerda do referido campo, "botão de ajuda" contendo código que possibilita o registro automático da pertinente categoria de veículo.

#### **MANUAL DE PREENCHIMENTO ANEXO 29 DEMONSTRATIVO DAS METAS ANUAIS**

De acordo com o § 1º do art. 4º da Lei de Responsabilidade Fiscal – LRF, integrará o Projeto de Lei de Diretrizes Orçamentárias o Anexo de Metas Fiscais em que serão estabelecidas metas anuais, em valores correntes e constantes, relativas a receitas, despesas, resultado nominal e primário e montante da dívida pública, para o exercício a que se referirem e para os dois sequintes.

A fim de dar cumprimento a esse preceito da LRF, deve ser elaborado o Demonstrativo de Metas Anuais, que será acompanhado de análise dos principais dados apresentados, assim como de eventuais variações abruptas e outras que mereçam destaque. Também serão apresentadas as medidas que a Administração Pública pretende tomar visando a atingir as metas estabelecidas.

Compondo esta análise, devem ser mencionados os parâmetros básicos utilizados para se chegar aos valores apresentados, tais como:

- Crescimento Real do PIB (% anual)
- Projeções realizadas pelos Estados, Distrito Federal, IBGE ou institutos equivalentes

– Nas projeções do PIB, como parâmetro para o cálculo dos valores correntes das Metas Fiscais Anuais para Estados, Distrito Federal e Municípios, devem ser utilizadas as projeções realizadas pelos próprios Estados e pelo Distrito Federal, pelo IBGE ou por institutos equivalentes. No caso de não ser possível a obtenção desses dados, devem ser utilizados os outros parâmetros especificados neste manul.

- No caso dos Municípios, foi disponibilizado pelo IBGE o Relatório Metodológico de Cálculo dos PIB dos Municípios, na página http://www.ibge.gov.br/home/estatistica/economia/pibmunicipios/.

- Projeção dos Índices de Inflação e das Taxas de Câmbio e de Juros (Selic)

 – Como parâmetros para o cálculo dos valores correntes das Metas Fiscais Anuais e para o cálculo do valor constante, podem ser utilizadas as projeções disponibilizadas pelo Banco Central do Brasil, em seus relatórios sobre inflação, na página http://www.bcb.gov.br/?RELINF. Não havendo projeção para os três exercícios posteriores ao ano de elaboração da LDO, podese repetir a última projeção disponibilizada nos demais exercícios.

– Na coluna % PIB, no caso dos Estados e do Distrito Federal, se estes não obtiverem, por conta própria, a projeção do PIB nacional, poderão utilizar a projeção do PIB nacional constante da LDO da União. No caso dos Municípios, se as projeções do PIB do respectivo Estado não forem disponibilizadas pelo IBGE, nem pelo Governo do Estado, não preencher as colunas relativas ao % PIB, até que o IBGE, ou a entidade representante do Estado, ou a própria Secretaria de Planejamento as elaborem.

- Índice de Inflação – O ente governamental deverá utilizar o Índice Nacional de Preços ao Consumidor Amplo – IPCA, divulgado pelo IBGE. Outros Parâmetros para Composição do Cenário Macroeconômico:

- Expectativas de Mercado para a Taxa de Inflação, de Câmbio e de Juros – Poderão ser utilizados os Relatórios de Mercado, divulgados pelo Banco Central do Brasil – BACEN e pelo Instituto de Pesquisa Econômica Aplicada – IPEA, nos endereços eletrônicos www.bcb.gov.br e www.ipeadata.gov.br que trazem as expectativas de mercado para a taxa de inflação, de câmbio e de juros, dentre outros indicadores.

- Pesquisa Mensal de Comércio
- Divulgada pelo IBGE e especificada por Unidade da Federação.
- Pesquisa Industrial Mensal Produção Física/Regional
- Divulgada pelo IBGE e especificada por Estados/Regiões Industriais.

- Variação no valor das Transferências Constitucionais recebidas, quando esse valor for relevante em

relação ao total das receitas auferidas pelo ente.

#### **INSTRUÇÕES DE PREENCIMENTO**

**<ESFERA DE GOVERNO>** - Nessa linha do cabeçalho deve ser identificada a Esfera de Governo (Nome do Estado/Distrito Federal ou nome do Município).

**LEI DE DIRETRIZES ORÇAMENTÁRIAS -** Esse título indica que o demonstrativo faz parte da Lei de Diretrizes Orçamentárias do Estado, DF ou Município.

**ANEXO DE METAS FISCAIS** - Título do Anexo previsto pela LRF – Lei de Responsabilidade Fiscal, em seu art. 4º, § 1º.

**METAS ANUAIS –** Título do demonstrativo que acompanha o Anexo de Metas Fiscais.

**<ANO DE REFERÊNCIA>** - A expressão <ANO DE REFERÊNCIA> indica o exercício orçamentário a que se refere a LDO, no formato aaaa. Ex: <2005>.

**LRF, art.4º, §1 –** Identifica o fundamento legal do demonstrativo.

**R\$ 1,00 –** Identifica que os valores apresentados estão em unidades de Real.

**Especificação –** Coluna que identifica a Receita, a Despesa, o Resultado Primário, o Resultado Nominal e o Montante da Dívida.

**<Ano de Referência>** – Essa coluna identifica o exercício orçamentário a que se refere a LDO. A expressão <Ano de Referência> indica o exercício orçamentário correspondente. Ex: <2010>

**2010** – Essa coluna identifica o exercício orçamentário posterior ao da LDO em referência. A expressão <Ano+1> indica o ano correspondente.

**2011** – Essa coluna refere-se ao segundo exercício orçamentário posterior ao da LDO em referência. A expressão 2011 indica o ano correspondente

**Valor Corrente (a) –** Essa coluna demonstra os valores das metas fiscais para o exercício orçamentário a que se refere a LDO, utilizando-se do cenário macroeconômico de forma que os valores apresentados sejam claramente fundamentados.

**Valor Constante –** Essa coluna deve identificar os valores constantes que equivalem aos valores correntes abstraídos da variação do poder aquisitivo da moeda, ou seja, expurgando-se os índices de inflação ou deflação aplicados no cálculo do valor corrente, trazendo os valores das metas anuais para valores praticados no ano de edição da LDO. Vide exemplo adiante.l

**% PIB (a/PIB) x 100 -** Essa coluna deve indicar o valor percentual das Metas Fiscais previstas para o exercício orçamentário a que se refere a LDO em relação ao valor projetado do PIB nacional para a União, Estados e Distrito Federal. No caso dos Municípios, o percentual será apresentado em relação ao valor projetado do PIB dos respectivos Estados, até um milésimo por cento (0,001%).

**Valor Corrente (a) –** Essa coluna demonstra os valores das metas fiscais para o exercício orçamentário a que se refere a LDO, utilizando-se do cenário macroeconômico de forma que os valores apresentados sejam claramente fundamentados.

**Valor Constante –** Essa coluna deve identificar os valores constantes que equivalem aos valores correntes abstraídos da variação do poder aquisitivo da moeda, ou seja, expurgando-se os índices de inflação ou deflação aplicados no cálculo do valor corrente, trazendo os valores das metas anuais para valores praticados no ano de edição da LDO. Vide exemplo na página seguinte.

**% PIB (b/PIB) x 100 -** Essa coluna deve indicar o valor percentual das Metas Fiscais previstas para o exercício orçamentário seguinte ao que se refere a LDO em relação ao valor projetado do PIB nacional para a União, Estados e Distrito Federal. No caso dos Municípios, o percentual será apresentado em relação ao valor projetado do PIB dos respectivos Estados, até um milésimo por cento (0,001%).

**Valor Corrente (a)** – Essa coluna demonstra os valores das metas fiscais para o exercício orçamentário a que se refere a LDO, utilizando-se do cenário macroeconômico de forma que os valores apresentados sejam claramente fundamentados.

**Valor Constante –** Essa coluna deve identificar os valores constantes que equivalem aos valores correntes abstraídos da variação do poder aquisitivo da moeda, ou seja, expurgando-se os índices de inflação ou deflação aplicados no cálculo do valor corrente, trazendo os valores das metas anuais para valores praticados no ano de edição da LDO. Vide exemplo na página seguinte.

**% PIB (c/PIB) x 100 -** Essa coluna deve indicar o valor percentual das Metas Fiscais previstas para o segundo exercício orçamentário seguinte ao que se refere a LDO em relação ao valor projetado do PIB nacional para a União, Estados e Distrito Federal. No caso dos Municípios, o percentual será apresentado em relação ao valor projetado do PIB dos respectivos Estados, até um milésimo porcento (0,001%).

**Receita Total –** Nessa linha devem ser registradas as estimativas de receita total para o exercício orcamentário a que se refere a LDO e para os dois exercícios seguintes.

**Receitas Não-Financeiras –** Corresponde ao total da receita orçamentária deduzidas as operações de crédito, as provenientes de rendimentos de aplicações financeiras e retorno de operações de crédito (juros e amortizações), recebimento de recursos oriundos de empréstimos concedidos, as receitas de privatizações e aquelas relativas a superávits financeiros. O resultado dessa operação será utilizado para o cálculo do resultado primário.

Essa linha deve registrar as estimativas de receitas não-financeiras do ente para o exercício orçamentário a que se refere a LDO e para os dois exercícios seguintes.

**Despesa Total –** Nessa linha devem ser informados os valores estimados para as despesas totais para o exercício orçamentário a que se refere a LDO e para os dois exercícios subseqüentes.

**Despesas Não-financeiras –** Corresponde ao total da despesa orçamentária deduzidas as despesas com juros e amortização da dívida interna e externa, com a aquisição de títulos de capital integralizado e as despesas com concessão de empréstimos com retorno garantido. Estes valores serão utilizados para o cálculo do resultado primário.

Nessa linha devem ser registrados os valores estimados para as despesas não-financeiras para o exercício orçamentário a que se refere a LDO a para os dois exercícios subseqüentes.

**Resultado Primário –** Indicará se os níveis de gastos orçamentários dos entes federativos são compatíveis com sua arrecadação, ou seja, se as receitas não-financeiras são capazes de suportar as despesas não-financeiras. Esta linha deve registrar as expectativas de Resultado Primário para o exercício orçamentário a que se refere a LDO e para os dois exercícios subseqüentes. Essa linha é o resultado da linha (I) Receitas Não-Financeiras menos a linha (II) Despesas Não-Financeiras.

**Resultado Nominal –** Representa a diferença entre o saldo da dívida fiscal líquida em 31 de dezembro de determinado ano em relação ao apurado em 31 de dezembro do ano anterior.

Nessa linha devem ser informados os valores esperados para o Resultado Nominal do exercício orçamentário a que se refere a LDO e para os dois exercícios posteriores.

**Dívida Pública Consolidada –** É o montante total apurado:

- das obrigações financeiras do ente da Federação, inclusive as decorrentes de emissão de títulos, assumidas em virtude de leis, contratos, convênios ou tratados; - das obrigações financeiras do ente da Federação, assumidas em virtude da realização de operações de crédito para amortização em prazo superior a doze meses ou que, embora de prazo inferior a doze meses, tenham constado como receitas no orçamento; - dos precatórios judiciais emitidos a partir de 5 de maio de 2000 e não pagos durante a execução do orçamento em que houverem sido incluídos.

Nessa linha devem ser informados os valores esperados para a Dívida Pública Consolidada do exercício orçamentário a que se refere a LDO e também para os dois exercícios que se seguem.

**Dívida Consolidada Líquida – DCL –** Corresponde à dívida pública consolidada menos as deduções, que compreendem o ativo disponível e os haveres financeiros, líquidos das obrigações financeiras.

As Obrigações Financeiras correspondem ao valor total, em 31 de dezembro do exercício de referência, das obrigações orçamentárias mais as resultantes de operações realizadas com terceiros, independentemente da execução orçamentária, que sejam especificamente financeiras, ou seja, o saldo dos Depósitos, dos Restos a Pagar Processados do Exercício, dos Restos a Pagar Processados de Exercícios Anteriores e Outras Obrigações Financeiras decorrentes da execução orçamentária e financeira ainda não pagas. Os Restos a Pagar Não-Processados não deverão ser informados.

Nessa linha devem ser informados os valores esperados para a Dívida Consolidada Líquida do exercício orçamentário a que se refere a LDO e também para os dois exercícios seguintes.

#### **MANUAL DE PREENCHIMENTO ANEXO 30 AVALIAÇÃO DO CUMPRIMENTO DAS METAS FISCAIS DO EXERCÍCIO ANTERIOR**

Este demonstrativo visa ao cumprimento do inciso I do § 2<sup>º</sup> do art. 4<sup>º</sup> da Lei de Responsabilidade Fiscal – LRF, que determina:

"O anexo conterá, ainda:

I – avaliação do cumprimento das metas relativas ao ano anterior."

A finalidade desse demonstrativo é estabelecer uma comparação entre as metas fixadas e o resultado obtido no exercício orçamentário do segundo ano anterior ao ano de referência da LDO, incluindo análise dos fatores determinantes para o alcance ou não dos valores estabelecidos como metas.

Alguns fatores, tais como o cenário macroeconômico, o desempenho das empresas estatais, as taxas de câmbio e de inflação, devem ser motivo de explanação a respeito dos resultados obtidos.

### **INSTRUÇÕES DE PREENCHIMENTO**

**<ESFERA DE GOVERNO>** - Nessa linha do cabeçalho deve ser identificada a Esfera de Governo (Nome do Estado/Distrito Federal ou nome do Município).

**LEI DE DIRETRIZES ORÇAMENTÁRIAS** - Esse título indica que o demonstrativo faz parte da Lei de Diretrizes Orçamentárias do Estado, DF ou Município.

**ANEXO DE METAS FISCAIS** - Título do Anexo previsto pela LRF – Lei de Responsabilidade Fiscal, em seu art. 4º, § 1º.

**AVALIAÇÃO DO CUMPRIMENTO DAS METAS FISCAIS DO EXERCÍCIO ANTERIOR** – Título do demonstrativo que acompanha o Anexo de Metas Fiscais.

**<ANO DE REFERÊNCIA>** - A expressão <ANO DE REFERÊNCIA> indica o exercício orçamentário a que se refere a LDO, no formato aaaa. Ex: <2005>.

**LRF, art.4º, §2º, inciso I –** Identifica o fundamento legal do demonstrativo.

**R\$ 1,00 –** Identifica que os valores apresentados estão em unidades de Real..

**Especificação –** Essa coluna identifica a Receita, a Despesa, o Resultado Primário, o Resultado Nominal e o Montante da Dívida.

**Meta Prevista em 2007 –** Essa coluna deve informar os valores relativos às metas referentes ao ano anterior ao da edição da LDO em referência para os itens Receita, Despesa, Resultado Primário, Resultado Nominal e Montante da Dívida.

**% PIB –** Essa coluna deve indicar o valor percentual das Metas Fiscais previstas no ano anterior ao da edição da LDO, em relação ao valor projetado do PIB nacional. No caso dos Municípios, o percentual será apresentado em relação ao valor projetado do PIB dos respectivos Estados.

**Meta Realizada em 2007 –** Essa coluna registra os valores efetivamente realizados no exercício anterior ao da edição da LDO em referência para os itens Receita, Despesa, Resultado Primário, Resultado Nominal e Montante da Dívida. Esta coluna não se aplica aos Municípios.

**% PIB –** Esse coluna deve indicar o valor percentual das Metas Fiscais realizadas no ano anterior ao da edição da LDO, em relação ao valor realizado do PIB nacional. No caso dos Municípios, o percentual será apresentado em relação ao valor realizado do PIB dos respectivos Estados.

**Variação (I-II)** – Essa coluna deve identificar a variação entre a metas previstas pelo ente e as metas realizadas no exercício anterior ao da edição da LDO.

**Valor –** Nessa coluna deve ser informada a variação nominal das metas fiscais previstas em relação as metas fiscais realizadas no ano anterior ao da edição da LDO.

**%** – Essa coluna deve indicar o percentual de variação entre as metas fiscais previstas e as realizadas no exercício anterior ao da edição da LDO.

**Receita Total –** Essa linha deve registrar o valor previsto e o realizado para a receita total (receitas financeiras + receitas não financeiras) no exercício (ano) anterior ao da edição da LDO, informando a variação ocorrida entre estas, em valores nominais e percentuais.

**Receitas Não-Financeiras –** Corresponde ao total da receita orçamentária deduzidas as operações de crédito, as provenientes de rendimentos de aplicações financeiras e retorno de operações de crédito (juros e amortizações), recebimento de recursos oriundos de empréstimos concedidos, as receitas de privatizações e aquelas relativas a superávits financeiros. Estes valores serão utilizados para o cálculo do resultado primário.

**Receita Total –** Essa linha deve registrar o valor previsto e o realizado para a receita total (receitas financeiras + receitas não financeiras) no exercício (ano) anterior ao da edição da LDO, informando a variação ocorrida entre estas, em valores nominais e percentuais.

**Receitas Não-Financeiras –** Corresponde ao total da receita orçamentária deduzidas as operações de crédito, as provenientes de rendimentos de aplicações financeiras e retorno de operações de crédito (juros e amortizações), recebimento de recursos oriundos de empréstimos concedidos, as receitas de privatizações e aquelas relativas a superávits financeiros. Estes valores serão utilizados para o cálculo do resultado primário.

Essa linha deve registrar o valor previsto e o realizado para as receitas não-financeiras no exercício (ano) anterior ao da edição da LDO, informando a variação ocorrida entre estas, em valores nominais e percentuais.

**Despesa Total –** Essa linha deve informar o valor previsto e o realizado para a despesa total (despesas financeiras + despesas não-financeiras) no exercício (ano) anterior ao da edição da LDO, informando a variação ocorrida entre estes, em valores nominais e percentuais.

**Despesas Não-Financeiras –** Corresponde ao total da despesa orçamentária deduzidas as despesas com juros e amortização da dívida interna e externa, com a aquisição de títulos de capital integralizado e as despesas com concessão de empréstimos com retorno garantido. Estes valores serão utilizados para o cálculo do resultado primário.

Essa linha deve informar o valor previsto e o realizado para as despesas não-financeiras no exercício (ano) anterior ao da edição da LDO, informando a variação ocorrida entre estes, em valores nominais e percentuais.

**Resultado Primário –** Indicará se os níveis de gastos orçamentários dos entes federativos são compatíveis com sua arrecadação, ou seja, se as receitas não-financeiras são capazes de suportar as despesas não-financeiras.

Essa linha deve registrar os valores previsto e realizado do Resultado Primário no exercício (ano) anterior ao da edição da LDO, informando a variação ocorrida entre estes, em valores nominais e percentuais. É o resultado das Receitas Não-Financeiras (I) menos as Despesas Não-Financeiras (II).

**Resultado Nominal –** Representa a diferença entre o saldo da dívida fiscal líquida em 31 de dezembro de determinado ano em relação ao apurado em 31 de dezembro do ano anterior.

Nessa linha devem ser informados os valores relativos ao Resultado Nominal previsto e realizado no exercício (ano) anterior ao da edição da LDO, demonstrando sua variação em valores nominais e percentuais.

**Dívida Pública Consolidada –** É o montante total apurado:

- das obrigações financeiras do ente da Federação, inclusive as decorrentes de emissão de títulos, assumidas em virtude de leis, contratos, convênios ou tratados;

- das obrigações financeiras do ente da Federação, assumidas em virtude da realização de operações de crédito para amortização em prazo superior a doze meses ou que, embora de prazo inferior a doze meses, tenham constado como receitas no orçamento;

- dos precatórios judiciais emitidos a partir de 5 de maio de 2000 e não pagos durante a execução do orçamento em que houverem sido incluídos.

Nessa linha devem ser informados os valores esperados para a Dívida Pública Consolidada do ano de referência da Lei de Diretrizes Orçamentárias e também para os dois anos que se seguem.

**Dívida Consolidada Líquida – DCL –** Corresponde à dívida pública consolidada menos as deduções, que compreendem o ativo disponível e os haveres financeiros, líquidos das obrigações financeiras.

As Obrigações Financeiras correspondem ao valor total, em 31 de dezembro do exercício de referência, das obrigações orçamentárias mais as resultantes de operações realizadas com terceiros, independentemente da execução orçamentária, que sejam especificamente financeiras, ou seja, o saldo dos Depósitos, dos Restos a Pagar Processados do Exercício, dos Restos a Pagar Processados de Exercícios Anteriores e Outras Obrigações Financeiras decorrentes da execução orçamentária e financeira ainda não pagas. Os Restos a Pagar Não-Processados não deverão ser informados.

Nessa linha devem ser informados os valores esperados para a Dívida Consolidada Líquida do ano de referência da Lei de Diretrizes Orçamentárias e também para os dois anos que se seguem.

### **MANUAL DE PREENCHIMENTO ANEXO 31 METAS FISCAIS ATUAIS COMPARADAS COM AS FIXADAS NOS TRÊS EXERCÍCIOS ANTERIORES**

De acordo com o §  $2^{\circ}$ , inciso II, do art.  $4^{\circ}$  da Lei de Responsabilidade Fiscal – LRF, compõem, ainda, o Anexo de Metas Fiscais, o Demonstrativo das Metas Anuais, instruído com memória e metodologia de cálculo que justifiquem os resultados pretendidos, comparadas com as metas fiscais fixadas nos três exercícios anteriores, evidenciando a consistência das mesmas com as premissas e os objetivos da Política Econômica Nacional.

A fim de gerar maior consistência e subsídio às análises, os valores devem ser demonstrados a preços correntes e constantes. O demonstrativo deve vir acompanhado de análise a respeito de alguns itens que representam parâmetros básicos para se chegar aos valores apresentados como metas. Alguns itens considerados necessários à realização da análise são a taxa de juros, os indicadores de atividade econômica e os objetivos da política fiscal do ente da federação.

A Lei de Responsabilidade Fiscal estabelece, ainda, que o demonstrativo das metas anuais deve ser instruído com a memória e metodologia de cálculo, objetivando demonstrar como tais valores foram obtidos.

# **INSTRUÇÕES DE PREENCHIMENTO**

**<ESFERA DE GOVERNO>** - Nessa linha do cabeçalho deve ser identificada a Esfera de Governo (Nome do Estado/Distrito Federal ou nome do Município).

**LEI DE DIRETRIZES ORÇAMENTÁRIAS** - Esse título indica que o demonstrativo faz parte da Lei de Diretrizes Orçamentárias do Estado, DF ou Município.

**ANEXO DE METAS FISCAIS** - Título do Anexo previsto pela LRF – Lei de Responsabilidade Fiscal, em seu art. 4º, § 1º.

**METAS FISCAIS COMPARADAS COM AS FIXADAS NOS TRÊS EXERCÍCIOS ANTERIORES** - Título do demonstrativo que acompanha o Anexo de Metas Fiscais.

**2010** - A expressão <ANO DE REFERÊNCIA> indica o exercício orçamentário a que se refere a LDO, no formato aaaa. Ex: <2005>.

**LRF, art.4º, §2º, inciso II –** Identifica o fundamento legal do demonstrativo.

**R\$ 1,00 –** Identifica que os valores apresentados estão em unidades de Real.

**Especificação –** Essa coluna identifica a Receita, a Despesa, o Resultado Primário, o Resultado Nominal e o Montante da Dívida.

**VALORES A PREÇOS CORRENTES -** Essa coluna demonstra os valores das metas fiscais tomando como base o cenário macroeconômico, de forma que os valores apresentados sejam claramente fundamentados, para os três exercícios orçamentários anteriores a que se refere a LDO, para o exercício orçamentário a que se refere a LDO e para os dois exercícios seguintes.

**2006 –** Essa coluna deve indicar as Metas Fiscais correspondentes ao terceiro ano anterior ao exercício orçamentário a que se refere a LDO, em valores correntes. A expressão 2006 indica o ano correspondente

**2007 –** Essa coluna deve indicar as Metas Fiscais correspondentes ao segundo ano anterior ao exercício orçamentário a que se refere a LDO, em valores correntes. A expressão 2007 indica o ano correspondente

**% –** Nessa coluna devem ser incluídos os valores percentuais correspondentes à comparação das Metas Fiscais contidas na coluna 2007com as contidas na coluna 2006.

**2010 –** Essa coluna deve indicar as Metas Fiscais correspondentes ao ano anterior ao exercício orçamentário a que se refere a LDO, em valores correntes. A expressão 2010 indica o ano correspondente.

**% –** Nessa coluna devem ser incluídos os valores percentuais correspondentes à comparação das Metas Fiscais contidas na coluna 2010 com as contidas na coluna 2008.

**<Ano de Referência> –** Essa coluna deve informar os valores correspondentes às Metas Fiscais do exercício orçamentário a que se refere a LDO, em valores correntes. A expressão <Ano de Referência> indica o ano correspondente.

**% –** Nessa coluna devem ser incluídos os valores percentuais correspondentes à comparação das Metas Fiscais contidas na coluna <Ano de Referência> com as contidas na coluna <Ano -  $1\leq$ 

**2010** - Essa coluna deve indicar as Metas Fiscais correspondentes a um ano após o exercício orçamentário a que se refere a LDO, em valores correntes. A expressão 2010indica o ano correspondente**% –** Nessa coluna devem ser incluídos os valores percentuais correspondentes à comparação das Metas Fiscais contidas na coluna 2010com as contidas na coluna <Ano de referência>.

**2011 –** Essa coluna deve indicar as Metas Fiscais correspondentes a dois anos após o exercício orçamentário a que se refere a LDO, em valores correntes. A expressão 2011indica o ano correspondente.

**% –** Nessa coluna devem ser incluídos os valores percentuais correspondentes à comparação das Metas Fiscais contidas na coluna 2011com as contidas na coluna <Ano+1>.

**Receita Total –** Essa linha deve registrar os valores previstos de receita total (receita financeira + receita não-financeira) dos três exercícios anteriores ao da edição da LDO, do exercício orçamentário a que se refere a LDO e dos dois exercícios posteriores ao exercício orçamentário a que se refere a LDO, em valores correntes, a fim de serem comparados.

**Receitas Não-financeiras –** Corresponde ao total da receita orçamentária deduzidas as operações de crédito, as provenientes de rendimentos de aplicações financeiras e retorno de operações de crédito (juros e amortizações), recebimento de recursos oriundos de empréstimos concedidos, as receitas de privatizações e aquelas relativas a superávits financeiros. Estes valores serão utilizados para o cálculo do resultado primário.

Nessa linha devem ser registrados os valores previstos de receita não-financeira dos três exercícios anteriores ao da edição da LDO, do exercício orçamentário a que se refere a LDO e dos dois exercícios posteriores ao exercício orçamentário a que se refere a LDO, em valores correntes, para serem comparados.

**Despesa Total –** Esse campo deve registrar os valores previstos de despesa total (despesa financeira + despesa não-financeira) dos três exercícios anteriores ao da edição da LDO, do exercício orçamentário a que se refere a LDO e dos dois exercícios posteriores ao exercício orçamentário a que se refere a LDO, em valores correntes, para serem comparados.

**Despesas Não-financeiras –** Corresponde ao total da despesa orçamentária deduzidas as despesas com juros e amortização da dívida interna e externa, com a aquisição de títulos de capital integralizado e as despesas com concessão de empréstimos com retorno garantido. Estes valores serão utilizados para o cálculo do resultado primário.

Devem ser informados nessa linha os valores previstos para despesas não-financeiras dos três exercícios anteriores ao da edição da LDO, do exercício orçamentário a que se refere a LDO e dos dois exercícios posteriores ao exercício orçamentário a que se refere a LDO, em valores correntes, para serem comparados.

**Resultado Primário –** Indicará se os níveis de gastos orçamentários dos entes federativos são compatíveis com sua arrecadação, ou seja, se as receitas não-financeiras são capazes de suportar as despesas não-financeiras.

Essa linha deve registrar os valores das previsões de Resultado Primário dos três exercícios anteriores ao da edição da LDO, do exercício orçamentário a que se refere a LDO e dos dois exercícios posteriores ao exercício orçamentário a que se refere a LDO, em valores correntes, para serem comparados. Este campo é o resultado da diferença entre as Receitas Nãofinanceiras (I) e as Despesas Não-Financeiras (II)

**Resultado Nominal –** Representa a diferença entre o saldo da dívida fiscal líquida em 31 de dezembro de determinado ano em relação ao apurado em 31 de dezembro do ano anterior.

Nessa linha devem ser informados os valores das previsões de Resultado Nominal dos três exercícios anteriores ao da edição da LDO, do exercício orçamentário a que se refere a LDO e dos dois exercícios posteriores ao exercício orçamentário a que se refere a LDO, em valores correntes, para serem comparados.

**Dívida Pública Consolidada –** É o montante total apurado:

- das obrigações financeiras do ente da Federação, inclusive as decorrentes de emissão de títulos, assumidas em virtude de leis, contratos, convênios ou tratados;

- das obrigações financeiras do ente da Federação, assumidas em virtude da realização de operações de crédito para amortização em prazo superior a doze meses ou que, embora de prazo inferior a doze meses, tenham constado como receitas no orçamento;

- dos precatórios judiciais emitidos a partir de 5 de maio de 2000 e não pagos durante a execução do orçamento em que houverem sido incluídos.

Nessa linha devem ser informados os valores esperados para a Dívida Pública Consolidada do exercício orçamentário a que se refere a LDO e também para os dois exercícios seguintes, em valores correntes, para serem comparados.

**Dívida Consolidada Líquida – DCL –** Corresponde à dívida pública consolidada menos as deduções, que compreendem o ativo disponível e os haveres financeiros, líquidos das obrigações financeiras.

As Obrigações Financeiras correspondem ao valor total, em 31 de dezembro do exercício de referência, das obrigações orçamentárias mais as resultantes de operações realizadas com terceiros, independentemente da execução orçamentária, que sejam especificamente financeiras, ou seja, o saldo dos Depósitos, dos Restos a Pagar Processados do Exercício, dos Restos a Pagar Processados de Exercícios Anteriores e Outras Obrigações Financeiras decorrentes da execução orçamentária e financeira ainda não pagas. Os Restos a Pagar Não-Processados não deverão ser informados.

Nessa linha devem ser informados os valores esperados para a Dívida Consolidada Líquida do exercício orçamentário a que se refere a LDO a para os dois exercícios seguintes, em valores correntes, para serem comparados.

**Especificação –** Essa coluna identifica a Receita, a Despesa, o Resultado Primário, o Resultado Nominal e o Montante da Dívida.

**VALORES A PREÇOS CONSTANTES –** Nessa coluna devem ser identificados os valores a preços constantes que equivalem aos valores correntes abstraídos da variação do poder aquisitivo da moeda, ou seja, expurgando-se os índices de inflação ou deflação aplicados no cálculo do valor corrente, trazendo os valores das metas anuais para valores praticados no ano de edição da LDO, para os três exercícios orçamentários anteriores a que se refere a LDO, para o exercício orçamentário a que se refere a LDO e para os dois exercícios seguintes. Vide exemplo na página 6.

**2006 –** Essa coluna deve indicar as Metas Fiscais correspondentes ao terceiro ano anterior ao exercício orçamentário a que se refere a LDO, em valores constantes. A expressão **2006** indica o ano correspondente.

**% –** Nessa coluna devem ser incluídos os valores percentuais correspondentes à comparação das Metas Fiscais contidas na coluna <Ano de Referência> com as contidas na coluna **2006**

**2007 –** Essa coluna deve indicar as Metas Fiscais correspondentes ao segundo ano anterior ao exercício orçamentário a que se refere a LDO, em valores constantes. A expressão 2007 indica o ano correspondente.

**% –** Nessa coluna devem ser incluídos os valores percentuais correspondentes à comparação das Metas Fiscais contidas na coluna <Ano de Referência> com as contidas na coluna 2007.

**2010 –** Essa coluna deve indicar as Metas Fiscais correspondentes ao ano anterior ao exercício orçamentário a que se refere a LDO, em valores constantes. A expressão 2010 indica o ano correspondente

**% –** Nessa coluna devem ser incluídos os valores percentuais correspondentes à comparação das Metas Fiscais contidas na coluna <Ano de Referência> com as contidas na coluna 2010

**<Ano de Referência> –** Essa coluna deve informar os valores correspondentes às Metas Fiscais do exercício orçamentário a que se refere a LDO, em valores constantes. A expressão <Ano de Referência> indica o ano correspondente. EX: <2005>

**2010**- Essa coluna deve indicar as Metas Fiscais correspondentes a um ano após o exercício orçamentário a que se refere a LDO, em valores constantes. A expressão 2010 indica o ano correspondente. Ex: <2006>.

**% –** Nessa coluna devem ser incluídos os valores percentuais correspondentes à comparação das Metas Fiscais contidas na coluna <Ano de Referência> com as contidas na coluna 2010

**2011 –** Essa coluna deve indicar as Metas Fiscais correspondentes a dois anos após o exercício orçamentário a que se refere a LDO, em valores constantes. A expressão 2011indica o ano correspondente

**% –** Nessa coluna devem ser incluídos os valores percentuais correspondentes à comparação das Metas Fiscais contidas na coluna <Ano de Referência> com as contidas na coluna 2011

**Receita Total –** Essa linha deve registrar os valores previstos de receita total (receita financeira + receita não-financeira) dos três exercícios anteriores ao da edição da LDO, do exercício orçamentário a que se refere a LDO e dos dois exercícios posteriores ao exercício orçamentário a que se refere a LDO, em valores constantes, a fim de serem comparados.

**Receitas Não-financeiras –** Corresponde ao total da receita orçamentária deduzidas as operações de crédito, as provenientes de rendimentos de aplicações financeiras e retorno de

operações de crédito (juros e amortizações), recebimento de recursos oriundos de empréstimos concedidos, as receitas de privatizações e aquelas relativas a superávits financeiros. Estes valores serão utilizados para o cálculo do resultado primário.

Nessa linha devem ser registrados os valores previstos de receita não-financeira dos três exercícios anteriores ao da edição da LDO, do exercício orçamentário a que se refere a LDO e dos dois exercícios posteriores ao exercício orçamentário a que se refere a LDO, em valores constantes, para serem comparados.

**Despesa Total –** Essa linha deve registrar os valores previstos de despesa total (despesa financeira + despesa não-financeira) dos três exercícios anteriores ao da edição da LDO, do exercício orçamentário a que se refere a LDO e dos dois exercícios posteriores ao exercício orçamentário a que se refere a LDO, em valores constantes, para serem comparados.

**Despesas Não-financeiras –** Corresponde ao total da despesa orçamentária deduzidas as despesas com juros e amortização da dívida interna e externa, com a aquisição de títulos de capital integralizado e as despesas com concessão de empréstimos com retorno garantido. Estes valores serão utilizados para o cálculo do resultado primário.

Devem ser informados nessa linha os valores previstos para despesas não-financeiras dos três exercícios anteriores ao da edição da LDO, do exercício orçamentário a que se refere a LDO e dos dois exercícios posteriores ao exercício orçamentário a que se refere a LDO, em valores constantes, para serem comparados.

**Resultado Primário –** Indicará se os níveis de gastos orçamentários dos entes federativos são compatíveis com sua arrecadação, ou seja, se as receitas não-financeiras são capazes de suportar as despesas não-financeiras.

Essa linha deve registrar os valores das previsões de Resultado Primário dos três exercícios anteriores ao da edição da LDO, do exercício orçamentário a que se refere a LDO e dos dois exercícios posteriores ao exercício orçamentário a que se refere a LDO, em valores constantes, para serem comparados. Essa linha é o resultado da diferença entre as Receitas Não-financeiras (I) e as Despesas Não-Financeiras (II)

**Resultado Nominal –** Representa a diferença entre o saldo da dívida fiscal líquida em 31 de dezembro de determinado ano em relação ao apurado em 31 de dezembro do ano anterior.

Nessa linha devem ser informados os valores das previsões de Resultado Nominal dos três exercícios anteriores ao da edição da LDO, do exercício orçamentário a que se refere a LDO e dos dois exercícios posteriores ao exercício orçamentário a que se refere a LDO, em valores constantes, para serem comparados.

**Dívida Pública Consolidada –** É o montante total apurado :

- das obrigações financeiras do ente da Federação, inclusive as decorrentes de emissão de títulos, assumidas em virtude de leis, contratos, convênios ou tratados;

- das obrigações financeiras do ente da Federação, assumidas em virtude da realização de operações de crédito para amortização em prazo superior a doze meses ou que, embora de prazo inferior a doze meses, tenham constado como receitas no orçamento;

- dos precatórios judiciais emitidos a partir de 5 de maio de 2000 e não pagos durante a execução do orçamento em que houverem sido incluídos.

Nesta linha devem ser informados os valores esperados para a Dívida Pública Consolidada do exercício orçamentário a que se refere a LDO e também para os dois exercícios seguintes, em valores constantes, para serem comparados.

**Dívida Consolidada Líquida – DCL –** Corresponde à dívida pública consolidada menos as deduções, que compreendem o ativo disponível e os haveres financeiros, líquidos das obrigações financeiras.

As Obrigações Financeiras correspondem ao valor total, em 31 de dezembro do exercício de referência, das obrigações orçamentárias mais as resultantes de operações realizadas com terceiros, independentemente da execução orçamentária, que sejam especificamente financeiras, ou seja, o saldo dos Depósitos, dos Restos a Pagar Processados do Exercício, dos Restos a Pagar Processados de Exercícios Anteriores e Outras Obrigações Financeiras decorrentes da execução orçamentária e financeira ainda não pagas. Os Restos a Pagar Não-Processados não deverão ser informados.

Nessa linha devem ser informados os valores esperados para a Dívida Consolidada Líquida do exercício orçamentário a que se refere a LDO a para os dois exercícios seguintes, em valores constantes, para serem comparados.
### **ANEXO 31 METAS FISCAIS ATUAIS COMPARADAS COM AS FIXADAS NOS TRÊS EXERCÍCIOS ANTERIORES**

De acordo com o § 2<sup>º</sup>, inciso II, do art. 4<sup>º</sup> da Lei de Responsabilidade Fiscal – LRF, compõem, ainda, o Anexo de Metas Fiscais, o Demonstrativo das Metas Anuais, instruído com memória e metodologia de cálculo que justifiquem os resultados pretendidos, comparadas com as metas fiscais fixadas nos três exercícios anteriores, evidenciando a consistência das mesmas com as premissas e os objetivos da Política Econômica Nacional.

A fim de gerar maior consistência e subsídio às análises, os valores devem ser demonstrados a preços correntes e constantes. O demonstrativo deve vir acompanhado de análise a respeito de alguns itens que representam parâmetros básicos para se chegar aos valores apresentados como metas. Alguns itens considerados necessários à realização da análise são a taxa de juros, os indicadores de atividade econômica e os objetivos da política fiscal do ente da federação.

A Lei de Responsabilidade Fiscal estabelece, ainda, que o demonstrativo das metas anuais deve ser instruído com a memória e metodologia de cálculo, objetivando demonstrar como tais valores foram obtidos.

### **INSTRUÇÕES DE PREENCHIMENTO**

**<ESFERA DE GOVERNO>** - Nessa linha do cabeçalho deve ser identificada a Esfera de Governo (Nome do Estado/Distrito Federal ou nome do Município).

**LEI DE DIRETRIZES ORÇAMENTÁRIAS** - Esse título indica que o demonstrativo faz parte da Lei de Diretrizes Orçamentárias do Estado, DF ou Município.

**ANEXO DE METAS FISCAIS** - Título do Anexo previsto pela LRF – Lei de Responsabilidade Fiscal, em seu art. 4º, § 1º.

**METAS FISCAIS COMPARADAS COM AS FIXADAS NOS TRÊS EXERCÍCIOS ANTERIORES** - Título do demonstrativo que acompanha o Anexo de Metas Fiscais.

**2010** - A expressão <ANO DE REFERÊNCIA> indica o exercício orçamentário a que se refere a LDO, no formato aaaa. Ex: <2005>.

**LRF, art.4º, §2º, inciso II –** Identifica o fundamento legal do demonstrativo.

**R\$ 1,00 –** Identifica que os valores apresentados estão em unidades de Real.

**Especificação –** Essa coluna identifica a Receita, a Despesa, o Resultado Primário, o Resultado Nominal e o Montante da Dívida.

**VALORES A PREÇOS CORRENTES -** Essa coluna demonstra os valores das metas fiscais tomando como base o cenário macroeconômico, de forma que os valores apresentados sejam claramente fundamentados, para os três exercícios orçamentários anteriores a que se refere a LDO, para o exercício orçamentário a que se refere a LDO e para os dois exercícios seguintes.

**2006 –** Essa coluna deve indicar as Metas Fiscais correspondentes ao terceiro ano anterior ao exercício orçamentário a que se refere a LDO, em valores correntes. A expressão 2006 indica o ano correspondente

**2007 –** Essa coluna deve indicar as Metas Fiscais correspondentes ao segundo ano anterior ao exercício orçamentário a que se refere a LDO, em valores correntes. A expressão 2007 indica o ano correspondente

**% –** Nessa coluna devem ser incluídos os valores percentuais correspondentes à comparação das Metas Fiscais contidas na coluna 2007com as contidas na coluna 2006.

**2010 –** Essa coluna deve indicar as Metas Fiscais correspondentes ao ano anterior ao exercício orçamentário a que se refere a LDO, em valores correntes. A expressão 2010 indica o ano correspondente.

**% –** Nessa coluna devem ser incluídos os valores percentuais correspondentes à comparação das Metas Fiscais contidas na coluna 2010 com as contidas na coluna 2008.

**<Ano de Referência> –** Essa coluna deve informar os valores correspondentes às Metas Fiscais do exercício orçamentário a que se refere a LDO, em valores correntes. A expressão <Ano de Referência> indica o ano correspondente.

**% –** Nessa coluna devem ser incluídos os valores percentuais correspondentes à comparação das Metas Fiscais contidas na coluna <Ano de Referência> com as contidas na coluna <Ano -  $1\leq$ 

**2010** - Essa coluna deve indicar as Metas Fiscais correspondentes a um ano após o exercício orçamentário a que se refere a LDO, em valores correntes. A expressão 2010 indica o ano correspondente**% –** Nessa coluna devem ser incluídos os valores percentuais correspondentes à comparação das Metas Fiscais contidas na coluna 2010com as contidas na coluna <Ano de referência>.

**2011 –** Essa coluna deve indicar as Metas Fiscais correspondentes a dois anos após o exercício orçamentário a que se refere a LDO, em valores correntes. A expressão 2011 indica o ano correspondente.

**% –** Nessa coluna devem ser incluídos os valores percentuais correspondentes à comparação das Metas Fiscais contidas na coluna 2011com as contidas na coluna <Ano+1>.

**Receita Total –** Essa linha deve registrar os valores previstos de receita total (receita financeira + receita não-financeira) dos três exercícios anteriores ao da edição da LDO, do exercício orçamentário a que se refere a LDO e dos dois exercícios posteriores ao exercício orçamentário a que se refere a LDO, em valores correntes, a fim de serem comparados.

**Receitas Não-financeiras –** Corresponde ao total da receita orçamentária deduzidas as operações de crédito, as provenientes de rendimentos de aplicações financeiras e retorno de operações de crédito (juros e amortizações), recebimento de recursos oriundos de empréstimos concedidos, as receitas de privatizações e aquelas relativas a superávits financeiros. Estes valores serão utilizados para o cálculo do resultado primário.

Nessa linha devem ser registrados os valores previstos de receita não-financeira dos três exercícios anteriores ao da edição da LDO, do exercício orçamentário a que se refere a LDO e dos dois exercícios posteriores ao exercício orçamentário a que se refere a LDO, em valores correntes, para serem comparados.

**Despesa Total –** Esse campo deve registrar os valores previstos de despesa total (despesa financeira + despesa não-financeira) dos três exercícios anteriores ao da edição da LDO, do exercício orçamentário a que se refere a LDO e dos dois exercícios posteriores ao exercício orçamentário a que se refere a LDO, em valores correntes, para serem comparados.

**Despesas Não-financeiras –** Corresponde ao total da despesa orçamentária deduzidas as despesas com juros e amortização da dívida interna e externa, com a aquisição de títulos de capital integralizado e as despesas com concessão de empréstimos com retorno garantido. Estes valores serão utilizados para o cálculo do resultado primário.

Devem ser informados nessa linha os valores previstos para despesas não-financeiras dos três exercícios anteriores ao da edição da LDO, do exercício orçamentário a que se refere a LDO e dos dois exercícios posteriores ao exercício orçamentário a que se refere a LDO, em valores correntes, para serem comparados.

**Resultado Primário –** Indicará se os níveis de gastos orçamentários dos entes federativos são compatíveis com sua arrecadação, ou seja, se as receitas não-financeiras são capazes de suportar as despesas não-financeiras.

Essa linha deve registrar os valores das previsões de Resultado Primário dos três exercícios anteriores ao da edição da LDO, do exercício orçamentário a que se refere a LDO e dos dois exercícios posteriores ao exercício orçamentário a que se refere a LDO, em valores correntes, para serem comparados. Este campo é o resultado da diferença entre as Receitas Nãofinanceiras (I) e as Despesas Não-Financeiras (II)

**Resultado Nominal –** Representa a diferença entre o saldo da dívida fiscal líquida em 31 de dezembro de determinado ano em relação ao apurado em 31 de dezembro do ano anterior.

Nessa linha devem ser informados os valores das previsões de Resultado Nominal dos três exercícios anteriores ao da edição da LDO, do exercício orçamentário a que se refere a LDO e dos dois exercícios posteriores ao exercício orçamentário a que se refere a LDO, em valores correntes, para serem comparados.

**Dívida Pública Consolidada –** É o montante total apurado:

- das obrigações financeiras do ente da Federação, inclusive as decorrentes de emissão de títulos, assumidas em virtude de leis, contratos, convênios ou tratados;

- das obrigações financeiras do ente da Federação, assumidas em virtude da realização de operações de crédito para amortização em prazo superior a doze meses ou que, embora de prazo inferior a doze meses, tenham constado como receitas no orçamento;

- dos precatórios judiciais emitidos a partir de 5 de maio de 2000 e não pagos durante a execução do orçamento em que houverem sido incluídos.

Nessa linha devem ser informados os valores esperados para a Dívida Pública Consolidada do exercício orçamentário a que se refere a LDO e também para os dois exercícios seguintes, em valores correntes, para serem comparados.

**Dívida Consolidada Líquida – DCL –** Corresponde à dívida pública consolidada menos as deduções, que compreendem o ativo disponível e os haveres financeiros, líquidos das obrigações financeiras.

As Obrigações Financeiras correspondem ao valor total, em 31 de dezembro do exercício de referência, das obrigações orçamentárias mais as resultantes de operações realizadas com terceiros, independentemente da execução orçamentária, que sejam especificamente financeiras, ou seja, o saldo dos Depósitos, dos Restos a Pagar Processados do Exercício, dos Restos a Pagar Processados de Exercícios Anteriores e Outras Obrigações Financeiras decorrentes da execução orçamentária e financeira ainda não pagas. Os Restos a Pagar Não-Processados não deverão ser informados.

Nessa linha devem ser informados os valores esperados para a Dívida Consolidada Líquida do exercício orçamentário a que se refere a LDO a para os dois exercícios seguintes, em valores correntes, para serem comparados.

**Especificação –** Essa coluna identifica a Receita, a Despesa, o Resultado Primário, o Resultado Nominal e o Montante da Dívida.

**VALORES A PREÇOS CONSTANTES –** Nessa coluna devem ser identificados os valores a preços constantes que equivalem aos valores correntes abstraídos da variação do poder aquisitivo da moeda, ou seja, expurgando-se os índices de inflação ou deflação aplicados no cálculo do valor corrente, trazendo os valores das metas anuais para valores praticados no ano de edição da LDO, para os três exercícios orçamentários anteriores a que se refere a LDO, para o exercício orçamentário a que se refere a LDO e para os dois exercícios seguintes. Vide exemplo na página 6.

**2006–** Essa coluna deve indicar as Metas Fiscais correspondentes ao terceiro ano anterior ao exercício orçamentário a que se refere a LDO, em valores constantes. A expressão **2006** indica o ano correspondente.

**% –** Nessa coluna devem ser incluídos os valores percentuais correspondentes à comparação das Metas Fiscais contidas na coluna <Ano de Referência> com as contidas na coluna **2006**

**2007 –** Essa coluna deve indicar as Metas Fiscais correspondentes ao segundo ano anterior ao exercício orçamentário a que se refere a LDO, em valores constantes. A expressão 2007 indica o ano correspondente.

**% –** Nessa coluna devem ser incluídos os valores percentuais correspondentes à comparação das Metas Fiscais contidas na coluna <Ano de Referência> com as contidas na coluna 2007.

**2010 –** Essa coluna deve indicar as Metas Fiscais correspondentes ao ano anterior ao exercício orçamentário a que se refere a LDO, em valores constantes. A expressão 2010 indica o ano correspondente

**% –** Nessa coluna devem ser incluídos os valores percentuais correspondentes à comparação das Metas Fiscais contidas na coluna <Ano de Referência> com as contidas na coluna 2010

**2010 –** Essa coluna deve informar os valores correspondentes às Metas Fiscais do exercício orçamentário a que se refere a LDO, em valores constantes. A expressão 2010 Referência> indica o ano correspondente.

**2010**- Essa coluna deve indicar as Metas Fiscais correspondentes a um ano após o exercício orçamentário a que se refere a LDO, em valores constantes. A expressão 2010indica o ano correspondente. Ex: <2006>.

**% –** Nessa coluna devem ser incluídos os valores percentuais correspondentes à comparação das Metas Fiscais contidas na coluna 2010 com as contidas na coluna 2010

**2011 –** Essa coluna deve indicar as Metas Fiscais correspondentes a dois anos após o exercício orçamentário a que se refere a LDO, em valores constantes. A expressão 2011 indica o ano correspondente

**% –** Nessa coluna devem ser incluídos os valores percentuais correspondentes à comparação das Metas Fiscais contidas na coluna <Ano de Referência> com as contidas na coluna 2011

**Receita Total –** Essa linha deve registrar os valores previstos de receita total (receita financeira + receita não-financeira) dos três exercícios anteriores ao da edição da LDO, do exercício orçamentário a que se refere a LDO e dos dois exercícios posteriores ao exercício orçamentário a que se refere a LDO, em valores constantes, a fim de serem comparados.

**Receitas Não-financeiras –** Corresponde ao total da receita orçamentária deduzidas as operações de crédito, as provenientes de rendimentos de aplicações financeiras e retorno de

operações de crédito (juros e amortizações), recebimento de recursos oriundos de empréstimos concedidos, as receitas de privatizações e aquelas relativas a superávits financeiros. Estes valores serão utilizados para o cálculo do resultado primário.

Nessa linha devem ser registrados os valores previstos de receita não-financeira dos três exercícios anteriores ao da edição da LDO, do exercício orçamentário a que se refere a LDO e dos dois exercícios posteriores ao exercício orçamentário a que se refere a LDO, em valores constantes, para serem comparados.

**Despesa Total –** Essa linha deve registrar os valores previstos de despesa total (despesa financeira + despesa não-financeira) dos três exercícios anteriores ao da edição da LDO, do exercício orçamentário a que se refere a LDO e dos dois exercícios posteriores ao exercício orçamentário a que se refere a LDO, em valores constantes, para serem comparados.

**Despesas Não-financeiras –** Corresponde ao total da despesa orçamentária deduzidas as despesas com juros e amortização da dívida interna e externa, com a aquisição de títulos de capital integralizado e as despesas com concessão de empréstimos com retorno garantido. Estes valores serão utilizados para o cálculo do resultado primário.

Devem ser informados nessa linha os valores previstos para despesas não-financeiras dos três exercícios anteriores ao da edição da LDO, do exercício orçamentário a que se refere a LDO e dos dois exercícios posteriores ao exercício orçamentário a que se refere a LDO, em valores constantes, para serem comparados.

**Resultado Primário –** Indicará se os níveis de gastos orçamentários dos entes federativos são compatíveis com sua arrecadação, ou seja, se as receitas não-financeiras são capazes de suportar as despesas não-financeiras.

Essa linha deve registrar os valores das previsões de Resultado Primário dos três exercícios anteriores ao da edição da LDO, do exercício orçamentário a que se refere a LDO e dos dois exercícios posteriores ao exercício orçamentário a que se refere a LDO, em valores constantes, para serem comparados. Essa linha é o resultado da diferença entre as Receitas Não-financeiras (I) e as Despesas Não-Financeiras (II)

**Resultado Nominal –** Representa a diferença entre o saldo da dívida fiscal líquida em 31 de dezembro de determinado ano em relação ao apurado em 31 de dezembro do ano anterior.

Nessa linha devem ser informados os valores das previsões de Resultado Nominal dos três exercícios anteriores ao da edição da LDO, do exercício orçamentário a que se refere a LDO e dos dois exercícios posteriores ao exercício orçamentário a que se refere a LDO, em valores constantes, para serem comparados.

**Dívida Pública Consolidada –** É o montante total apurado :

- das obrigações financeiras do ente da Federação, inclusive as decorrentes de emissão de títulos, assumidas em virtude de leis, contratos, convênios ou tratados;

- das obrigações financeiras do ente da Federação, assumidas em virtude da realização de operações de crédito para amortização em prazo superior a doze meses ou que, embora de prazo inferior a doze meses, tenham constado como receitas no orçamento;

- dos precatórios judiciais emitidos a partir de 5 de maio de 2000 e não pagos durante a execução do orçamento em que houverem sido incluídos.

Nesta linha devem ser informados os valores esperados para a Dívida Pública Consolidada do exercício orçamentário a que se refere a LDO e também para os dois exercícios seguintes, em valores constantes, para serem comparados.

**Dívida Consolidada Líquida – DCL –** Corresponde à dívida pública consolidada menos as deduções, que compreendem o ativo disponível e os haveres financeiros, líquidos das obrigações financeiras.

As Obrigações Financeiras correspondem ao valor total, em 31 de dezembro do exercício de referência, das obrigações orçamentárias mais as resultantes de operações realizadas com terceiros, independentemente da execução orçamentária, que sejam especificamente financeiras, ou seja, o saldo dos Depósitos, dos Restos a Pagar Processados do Exercício, dos Restos a Pagar Processados de Exercícios Anteriores e Outras Obrigações Financeiras decorrentes da execução orçamentária e financeira ainda não pagas. Os Restos a Pagar Não-Processados não deverão ser informados.

Nessa linha devem ser informados os valores esperados para a Dívida Consolidada Líquida do exercício orçamentário a que se refere a LDO a para os dois exercícios seguintes, em valores constantes, para serem comparados.

### **MANUAL DE PREENCHIMENTO ANEXO 32 EVOLUÇÃO DO PATRIMÔNIO LÍQUIDO**

De acordo com o inciso III do § 2º do art. 4º da Lei de Responsabilidade Fiscal – LRF, o Anexo de Metas Fiscais deve conter, também, a demonstração da evolução do Patrimônio Líquido – PL dos últimos três exercícios anteriores ao ano de edição da respectiva Lei de Diretrizes Orçamentárias – LDO.

Com base nesse preceito, o Demonstrativo da Evolução do Patrimônio Líquido deve trazer em conjunto uma análise dos valores apresentados, com as causas das variações do PL do ente da Federação como, por exemplo, fatos que venham a causar desequilíbrio entre as variações ativas e passivas e outros que contribuam para o aumento ou a diminuição da situação líquida patrimonial.

As instruções para elaboração e preenchimento do demonstrativo serão apresentadas a seguir.

# **INSTRUÇÕES DE PREENCHIMENTO**

**<ESFERA DE GOVERNO>** - Nessa linha do cabeçalho deve ser identificada a Esfera de Governo (Nome do Estado/Distrito Federal ou nome do Município).

**LEI DE DIRETRIZES ORÇAMENTÁRIAS** - Esse título indica que o demonstrativo faz parte da Lei de Diretrizes Orçamentárias do Estado, DF ou Município.

**ANEXO DE METAS FISCAIS** - Título do Anexo previsto pela LRF – Lei de Responsabilidade Fiscal, em seu art. 4º, § 1º.

**EVOLUÇÃO DO PATRIMÔNIO LÍQUIDO –** Título do demonstrativo que acompanha o Anexo de Metas Fiscais.

**2010** - A expressão 2010 indica o exercício orçamentário a que se refere a LDO, no formato aaaa. Ex: <2010>.

**LRF, art.4º, §2º, inciso III –** Identifica o fundamento legal do demonstrativo.

**R\$ 1,00 –** Identifica que os valores apresentados estão em unidades de Real.

**PATRIMÔNIO LÍQUIDO –** Nesta coluna devem estar contidos os grupos que compõem o Patrimônio Líquido.

**2008 –** Essa coluna deve indicar os componentes do Patrimônio Líquido do Ente da Federação do ano anterior ao da edição da Lei de Diretrizes Orçamentárias. A expressão 2008 indica o ano correspondente**% -** Essa coluna deve conter o percentual de parcela do Patrimônio Líquido em relação ao total no terceiro ano anterior ao da edição da Lei de Diretrizes Orçamentárias.

**2010-** Essa coluna deve indicar os componentes do Patrimônio Líquido do Ente da Federação do segundo ano anterior ao da edição da Lei de Diretrizes Orçamentárias. A expressão 2008 indica o ano correspondente.

**% -** Essa coluna deve conter o percentual de parcela do Patrimônio Líquido em relação ao total no segundo ano anterior ao da edição da Lei de Diretrizes Orçamentárias.

**2006-** Essa coluna deve indicar os componentes do Patrimônio Líquido do Ente da Federação do ano terceiro anterior ao da edição da Lei de Diretrizes Orçamentárias. A expressão 2006 indica o ano correspondente.

**% -** Essa coluna deve conter o percentual de parcela do Patrimônio Líquido em relação ao total no ano anterior ao da edição da Lei de Diretrizes Orçamentárias.

**PATRIMÔNIO/CAPITAL –** Nessa linha devem ser inseridos os valores nominais e percentuais do patrimônio/capital dos órgãos da Administração Direta bem como o capital dos órgãos da Administração Indireta dos três anos anteriores ao da LDO em referência.

**RESERVAS** – Nessa linha devem constar em valores nominais e percentuais, para os três anos anteriores ao da LDO de referência, as parcelas do Patrimônio Líquido que não constituam aumento do Patrimônio/Capital ou que não transitem como receita pelo resultado, ou ainda, que se originem de acréscimos de valor de elementos do ativo. Também se incluem nesta conta os lucros não distribuídos.

**RESULTADO ACUMULADO –** Nessa linha devem constar em valores nominais e percentuais, para os três anos anteriores ao da LDO de referência, o saldo remanescente dos lucros (ou prejuízos), líquidos das apropriações para reservas de lucros e dos dividendos distribuídos.

**REGIME PREVIDENCIÁRIO** – Essa coluna indica que o demonstrativo refere-se à evolução do Patrimônio Líquido do Regime Previdenciário do ente governamental.

**PATRIMÔNIO LÍQUIDO** - Nesta coluna devem estar contidos os grupos que compõem o Patrimônio Líquido.

**2010-** Essa coluna deve indicar os componentes do Patrimônio Líquido do Ente da Federação do ano anterior ao da edição da Lei de Diretrizes Orçamentárias. A expressão 2010 indica o ano correspondente

**% -** Essa coluna deve conter o percentual de parcela do Patrimônio Líquido em relação ao total no terceiro ano anterior ao da edição da Lei de Diretrizes Orçamentárias.

**2007-** Essa coluna deve indicar os componentes do Patrimônio Líquido do Ente da Federação do segundo ano anterior ao da edição da Lei de Diretrizes Orçamentárias. A expressão 2007 indica o ano correspondente.

**% -** Essa coluna deve conter o percentual de parcela do Patrimônio Líquido em relação ao total no segundo ano anterior ao da edição da Lei de Diretrizes Orçamentárias.

**2006-** Essa coluna deve indicar os componentes do Patrimônio Líquido do Ente da Federação do ano terceiro anterior ao da edição da Lei de Diretrizes Orçamentárias. A expressão 2006 indica o ano correspondente

**% -** Essa coluna deve conter o percentual de parcela do Patrimônio Líquido em relação ao total no ano anterior ao da edição da Lei de Diretrizes Orçamentárias.

**PATRIMÔNIO/CAPITAL** – Nessa linha devem ser inseridos os valores nominais e percentuais o patrimônio/capital dos órgãos da Administração Direta bem como o capital dos órgãos da Administração Indireta dos três anos anteriores ao da LDO em referência.

**RESERVAS** – Nessa linha devem constar em valores nominais e percentuais, para os três anos anteriores ao da LDO de referência, as parcelas do Patrimônio Líquido que não constituam aumento do Patrimônio/Capital ou que não transitem como receita pelo resultado, ou ainda, que se originem de acréscimos de valor de elementos do ativo. Também se incluem nesta conta os lucros não-distribuídos.

**RESULTADO ACUMULADO –** Nessa linha devem constar em valores nominais e percentuais, para os três anos anteriores ao da LDO de referência, o saldo remanescente dos lucros (ou prejuízos), líquidos das apropriações para reservas de lucros e dos dividendos distribuídos.

#### **MANUAL DE PREENCHIMENTO ANEXO 33 ORIGEM E APLICAÇÃO DOS RECURSOS OBTIDOS COM A ALIENAÇÃO DE ATIVOS**

Em continuidade à demonstração da evolução do patrimônio líquido, deve ser destacada, segundo o inciso III do § 2° do art. 4º da Lei de Responsabilidade Fiscal – LRF, a origem e a aplicação dos recursos obtidos com a alienação de ativos, cuja forma de elaboração e preenchimento do respectivo demonstrativo está descrita a seguir.

É importante ressaltar o disposto no art. 44 da LRF, segundo o qual é vedada a aplicação de receita de capital derivada da alienação de bens e direitos que integram o patrimônio público para o financiamento de despesa corrente, salvo se destinada por lei aos regimes de previdência social, geral e próprio dos servidores públicos.

O Demonstrativo Origem e Aplicação dos Recursos Obtidos com a Alienação de Ativos deve estar acompanhado de análise dos valores apresentados, de forma a dar maior clareza possível à visualização da situação descrita, destacando as eventuais variações atípicas e tendências de queda

ou crescimento dos valores de um exercício orçamentário para outro.

# **INSTRUÇÕES DE PREENCHIMENTO**

**<ESFERA DE GOVERNO>** – Nessa linha do cabeçalho deve ser identificada a Esfera de Governo (Nome do Estado/Distrito Federal ou nome do Município).

**LEI DE DIRETRIZES ORÇAMENTÁRIAS** – Esse título indica que o demonstrativo faz parte da Lei de Diretrizes Orçamentárias do Estado, DF ou Município.

**ANEXO DE METAS FISCAIS** – Título do Anexo previsto pela LRF – Lei de Responsabilidade Fiscal, em seu art.4º,§ 1º.

**ORIGEM E APLICAÇÃO DOS RECURSOS OBTIDOS COM ALIENAÇÃO DE ATIVOS –**  Título do demonstrativo que acompanha o Anexo de Metas Fiscais.

**2010** – A expressão 2010 indica o exercício orçamentário a que se refere a LDO, no formato aaaa. Ex: <2005>.

**LRF, art.4º, §2º, inciso III –** Identifica o fundamento legal do demonstrativo.

**R\$ 1,00 –** Identifica que os valores apresentados estão em unidades de Real.

**RECEITAS REALIZADAS –** Nessa coluna devem ser demonstradas as origens dos recursos obtidos com a alienação de ativos, que compreende a alienação de bens móveis e imóveis, e inseridos os respectivos valores relativos aos três anos anteriores ao da edição da LDO.

**<Ano-2> -** Nessa coluna devem ser demonstrados os valores relativos às origens de recursos do Ente da Federação no ano anterior ao da edição da LDO em referência. A expressão <Ano-1> indica o ano correspondente

**<Ano-3> -** Nessa coluna devem ser demonstrados os valores relativos às origens de recursos do Ente da Federação no segundo ano anterior ao da edição da LDO em referência. A expressão <Ano-2> indica o ano correspondente.

**<Ano-4> -** Nessa coluna devem ser demonstrados os valores relativos às origens de recursos do Ente da Federação no terceiro ano anterior ao da edição da LDO em referência. A expressão <Ano-3> indica o ano correspondente.

**RECEITAS DE CAPITAL** – Essa linha apresenta as receitas de capital referentes à subcategoria de alienação de ativos.

**ALIENAÇÃO DE ATIVOS** – Nessa linha registrar o valor com a alienação de ativos, tais como bens móveis, imóveis e títulos mobiliários. Na União, adota-se como subcategoria econômica apenas a alienação de bens móveis e de bens imóveis, sendo, portanto, considerada qualquer alienação de ativos em uma dessas duas subcategorias econômicas. Isso não impede que os Estados e/ou Municípios detalhem a alienação de ativos de forma mais específica.

**Alienação de Bens Móveis** – Nessa linha registrar o valor da arrecadação da receita de alienação de bens móveis, tais como títulos, mercadorias, bens inservíveis ou desnecessários e outros.

**Alienação de Bens Imóveis** – Nessa linha registrar o valor da arrecadação da receita de alienação de bens imóveis, residenciais ou não, de propriedade da União, Estados ou Municípios.

**TOTAL (I) –** Essa coluna deve conter o valor total da realização de receitas pelo ente em cada um dos três anos anteriores ao ano de edição da LDO em referência.

**DESPESAS LIQUIDADAS** – Nessa coluna devem ser demonstrados os valores relativos aos empenhos liquidados cujos recursos foram obtidos com a alienação de ativos nos três anos anteriores ao da edição da LDO.

**<Ano-2> -** Nessa coluna devem ser demonstrados os valores relativos às aplicações de recursos do Ente da Federação no ano anterior ao da edição da LDO em referência. A expressão <Ano-1> indica o ano correspondente. Ex: <2004>.

**<Ano-3> -** Nessa coluna devem ser demonstrados os valores relativos às aplicações de recursos do Ente da Federação no segundo ano anterior ao da edição da LDO em referência. A expressão <Ano-2> indica o ano correspondente. Ex: <2003>.

**<Ano-4> -** Nessa coluna devem ser demonstrados os valores relativos às aplicações de recursos do Ente da Federação no terceiro ano anterior ao da edição da LDO em referência. A expressão <Ano-3> indica o ano correspondente. Ex: <2002>.

**APLICAÇÃO DOS RECURSOS DA ALIENAÇÃO DE ATIVOS** – Essa linha apresenta a aplicação dos recursos com alienação de ativos, em cada grupo de natureza da despesa de capital, bem como em despesas correntes dos Regimes Geral e Próprio de Previdência Social.

**Despesas de Capital** – Essa linha apresenta aquelas despesas que contribuem, diretamente, para a formação ou aquisição de um bem de capital, custeadas com recursos oriundos da alienação de ativos.

**Investimentos** – Nessa linha registrar as despesas com o planejamento e a execução de obras, inclusive com a aquisição de imóveis considerados necessários à realização destas últimas, e com a aquisição de instalações, equipamentos e material permanente, custeadas com recursos oriundos da alienação de ativos.

**Inversões Financeiras** – Nessa linha registrar as despesas com a aquisição de imóveis ou bens de capital já em utilização; aquisição de títulos representativos do capital de empresas ou entidades de qualquer espécie, já constituídas, quando a operação não importe aumento do capital; e com a constituição ou aumento do capital de empresas, custeadas com recursos oriundos da alienação de ativos.

**Amortização da Dívida** – Nessa linha registrar as despesas com o pagamento do principal e da atualização monetária ou cambial da dívida pública interna e externa, contratual ou mobiliária, custeadas com recursos oriundos da alienação de ativos.

**Despesas Correntes dos Regimes de Previdência** – Essa linha apresenta as despesas correntes dos Regimes de Previdência, Geral e/ou Próprio dos Servidores Públicos, custeadas com recursos oriundos da alienação de ativos, atendendo à ressalva do artigo 44 da LRF.

**Regime Geral de Previdência Social –** Essa linha, que constará somente no demonstrativo da União, apresenta as despesas correntes do Regime Geral de Previdência Social, custeadas com recursos oriundos da alienação de ativos, atendendo à ressalva do artigo 44 da LRF.

**Regime Próprio dos Servidores Públicos –** Essa linha apresenta as despesas correntes do Regime Próprio de Previdência Social dos Servidores Públicos, custeadas com recursos oriundos da alienação de ativos, atendendo à ressalva do artigo 44 da LRF.

**TOTAL (II) –** Essa linha deve conter o valor total dos empenhos liquidados pelo ente em cada um dos três anos anteriores ao ano de edição da LDO em referência.

**SALDO FINANCEIRO (III) –** Nessa linha devem ser indicados os saldos remanescentes da diferença entre os campos I e II, nos três anos anteriores ao da edição da LDO em referência.

### **MANUAL DE PREENCHIMENTO ANEXO 34 AVALIAÇÃO DA SITUAÇÃO FINANCEIRA E ATUARIAL DO REGIME PRÓPRIO DE PREVIDÊNCIA DOS SERVIDORES PÚBLICOS**

Os demonstrativos apresentados a seguir visam a atender o estabelecido pelo art. 4°, § 2°,inciso IV, alínea a, da LRF – Lei de Responsabilidade Fiscal, o qual determina que o Anexo de Metas Fiscais conterá a avaliação da situação financeira e atuarial do regime próprio de previdência dos servidores públicos.

A avaliação da situação financeira terá como base os Demonstrativos das Receitas e Despesas Previdenciárias do Regime Próprio dos Servidores Públicos publicados no Relatório Resumido de Execução Orçamentária do último bimestre dos três anos anteriores ao da edição da LDO.

A avaliação atuarial deve ser feita com base no Demonstrativo da Projeção Atuarial do Regime Próprio dos Servidores Públicos publicado no Relatório Resumido de Execução Orçamentária do último bimestre do ano anterior ao da edição da LDO. Eventuais mudanças nos cenários sócio-econômicos que ensejem revisão das variáveis consideradas nas projeções atuariais implicam na elaboração de novas projeções.

Cumpre destacar outros dois Artigos da LRF, que servirão de base para a avaliação financeira e atuarial do RPPS:

O art. 24 estabelece que nenhum benefício ou serviço relativo à seguridade social poderá ser criado, majorado ou estendido sem a indicação da fonte de custeio total, nos termos do § 5º do art. 195 da Constituição, atendidas ainda as exigências do art. 17.

O §1º do art. 43 dispõe que as disponibilidades de caixa dos regimes de previdência social, geral e próprio dos servidores públicos, ainda que vinculadas a fundos específicos a que se referem os arts. 249 e 250 da Constituição, ficarão depositadas em conta separadas das demais disponibilidades de cada ente e aplicadas nas condições de mercado, com observância dos limites e condições de proteção e prudência financeira.

Os demonstrativos também deverão estar acompanhados de análise descritiva dos parâmetros utilizados na avaliação atuarial e de valores que possuam maior relevância para o entendimento da situação financeira e atuarial do RPPS. Na análise e nas projeções devem ser atendidas as normas e critérios estabelecidos pelo Ministério da Previdência Social (vide endereço eletrônico www.previdencia.gov.br). Variações atípicas observadas, a base de dados utilizada e outros elementos considerados relevantes também deverão ser objeto de análise, estabelecendo-se, desta forma, consistência entre os dados utilizados e os valores apresentados.

Os valores referentes às disponibilidades financeiras do RPPS serão obtidos a partir do Demonstrativo da Disponibilidade de Caixa, que integra o Relatório de Gestão Fiscal.

# **INSTRUÇÕES DE PREENCHIMENTO**

# **RECEITAS E DESPESAS PREVIDENCIÁRIAS DO RPPS**

**<IDENTIFICAÇÃO DA ESFERA DE GOVERNO>** - Nessa linha do cabeçalho deve ser identificada a Esfera de Governo (Nome do Estado/Distrito Federal ou nome do Município).

**LEI DE DIRETRIZES ORÇAMENTÁRIAS** - Esse título indica que o demonstrativo faz parte da Lei de Diretrizes Orçamentárias do Estado, DF ou Município.

**ANEXO DE METAS FISCAIS** - Título do Anexo previsto pela LRF – Lei de Responsabilidade Fiscal, em seu art. 4º, § 1°.

**RECEITAS E DESPESAS PREVIDENCIÁRIAS DO RPPS** – Título do demonstrativo que acompanha o Anexo de Metas Fiscais, que demonstra a situação financeira do Regime Próprio de Previdência dos Servidores Públicos nos três exercícios que antecederam o exercício orçamentário a que se refere a LDO.

**<ANO DE REFERÊNCIA>** – A expressão <ANO DE REFERÊNCIA> indica o exercício orçamentário a que se refere a LDO, no formato aaaa. Ex: .

## **DEMONSTRATIVO DA PROJEÇÃO ATUARIAL DO REGIME PRÓPRIO DE PREVIDÊNCIA SOCIAL DOS SERVIDORES PÚBLICOS**

**<ESFERA DE GOVERNO>** – Nessa linha do cabeçalho deve ser identificada a Esfera de Governo (Nome do Estado/Distrito Federal ou nome do Município).

**LEI DE DIRETRIZES ORÇAMENTÁRIAS** – Esse título indica que o demonstrativo faz parte da Lei de Diretrizes Orçamentárias do Estado, DF ou Município.

**ANEXO DE METAS FISCAIS** – Título do Anexo previsto pela LRF – Lei de Responsabilidade Fiscal, em seu art. 4º, § 1°.

**PROJEÇÃO ATUARIAL DO RPPS** – Título do demonstrativo que compõe Anexo de Metas Fiscais.

**<ANO DE REFERÊNCIA>** - A expressão <ANO DE REFERÊNCIA> indica o exercício orçamentário a que se refere a LDO, no formato aaaa. Ex: .

### **MANUAL DE PREENCHIMENTO ANEXO 35 ESTIMATIVA E COMPENSAÇÃO DA RENÚNCIA DE RECEITA**

O Demonstrativo da Estimativa e Compensação da Renúncia de Receita visa a atender ao art. 4°, § 2°, inciso V, da Lei de Responsabilidade Fiscal – LRF, e será acompanhado de análise dos critérios estabelecidos para as renúncias de receitas e suas respectivas compensações, a fim de dar maior consistência aos valores apresentados.

A renúncia compreende incentivos fiscais, anistia, remissão, subsídio, crédito presumido, concessão de isenção em caráter não geral, alteração de alíquota ou modificação de base de cálculo que implique redução discriminada de tributos ou contribuições, e outros benefícios que correspondam a tratamento diferenciado. A renúncia pode ser destinada ao setor comercial ou industrial, programa de governo ou, ainda, a um beneficiário individual (Pessoa Física ou Jurídica). Exemplos: Concessão de crédito presumido ao Setor Hoteleiro, Isenção de Imposto de Renda para pessoas com mais de 65 anos, etc.

Apesar de esse demonstrativo ter por base legal o art.  $4^\circ$ , §  $2^\circ$ , inciso V, da Lei de Responsabilidade Fiscal – LRF, ele visa a dar transparência também ao cumprimento dos requisitos exigidos para a concessão ou ampliação de benefícios de natureza tributária dispostos no art. 14 da LRF, que estabelece:

"A concessão ou ampliação de incentivo ou benefício de natureza tributária da qual decorra renúncia de receita deve estar acompanhada de estimativa do impacto orçamentário-financeiro no exercício em que deva iniciar sua vigência e nos dois seguintes, atender ao disposto na LDO e a pelo menos uma das seguintes condições:

I – demonstração pelo proponente de que a renúncia foi considerada na estimativa de receita da lei orçamentária, na forma do art. 12, e de que não afetará as metas fiscais previstas no anexo próprio da LDO;

II – estar acompanhada de medidas de compensação, no período mencionado no caput, por meio do aumento de receita, proveniente da elevação de alíquotas, ampliação da base de cálculo, majoração ou criação de tributo ou contribuição."

Quando da elaboração do Demonstrativo da Estimativa e Compensação da Renúncia de Receita, o ente deverá indicar quais condições irá utilizar para cada Renúncia de Receita, a fim de atender ao disposto no caput do art. 14 da LRF.

Cumpre ressaltar que, a fim de atender aos princípios emanados pela LRF, é necessário que o valor da compensação, prevista no demonstrativo, seja suficiente para cobrir o valor da renúncia fiscal respectiva.

Para a concessão da Renúncia, o ente deverá cumprir o que foi previsto no Demonstrativo da Estimativa e Compensação da Renúncia de Receita, constante da LDO para o respectivo exercício orçamentário.

Se o ato de concessão ou ampliação do incentivo ou benefício decorrer da condição contida no inciso II do art. 14 da LRF, o benefício só entrará em vigor quando implementadas as medidas de compensação.

# **INSTRUÇÕES DE PREENCHIMENTO**

**<IDENTIFICAÇÃO DA ESFERA DE GOVERNO>** - Nessa linha do cabeçalho deve ser identificada a Esfera de Governo (Nome do Estado/Distrito Federal ou nome do Município).

**LEI DE DIRETRIZES ORÇAMENTÁRIAS** - Esse título indica que o demonstrativo faz parte da Lei de Diretrizes Orçamentárias do Estado, DF ou Município.

**ANEXO DE METAS FISCAIS** - Título do Anexo previsto pela LRF – Lei de Responsabilidade Fiscal, em seu art.  $4^{\circ}$ , §  $1^{\circ}$ .

**ESTIMATIVA E COMPENSAÇÃO DA RENÚNCIA DE RECEITA** – Título do demonstrativo que acompanha o Anexo de Metas Fiscais.

**<ANO DE REFERÊNCIA>** - A expressão <ANO DE REFERÊNCIA> indica o exercício orçamentário a que se refere a LDO, no formato aaaa. Ex: <2005>.

**LRF, art.4º, §2º, inciso V** – Identifica o fundamento legal do demonstrativo.

**R\$ 1,00 –** Identifica que os valores apresentados estão em unidades de Real.

**SETORES/PROGRAMAS/BENEFICIÁRIO –** Nessa coluna devem ser inseridos os setores e/ou programas e/ou beneficiários das renúncias de receita.

**TRIBUTO/CONTRIBUIÇÃO –** Essa coluna identifica a espécie de tributo ou contribuição objeto da renúncia fiscal.

**RENÚNCIA DE RECEITA PREVISTA –** Nessa coluna devem ser informados os valores relativos às renúncias de receita para o ano de exercício da LDO, e para os dois exercícios sequintes.

**2010 -** Nessa coluna deve ser informado o valor previsto de renúncia de receita para o exercício orçamentário a que se refere a LDO. A expressão 2010 indica o ano correspondente

**2010 -** Nessa coluna deve ser informado o valor previsto de renúncia de receita para o ano seguinte ao exercício orçamentário a que se refere a LDO. A expressão 2010 indica o ano correspondente.

**2011 -** Nessa coluna deve ser informado o valor previsto de renúncia de receita para o segundo ano seguinte ao exercício orçamentário a que se refere a LDO. A expressão 2011 indica o ano correspondente

**COMPENSAÇÃO –** Essa coluna deve informar que medida será tomada a fim de compensar a renúncia de receita prevista.

**TOTAL –** Essa linha deve indicar o valor total da(s) renúncia(s) de receita(s) para o ano de referência da LDO e para os dois exercícios seguintes.

### **MANUAL DE PREENCHIMENTO ANEXO 36 MARGEM DE EXPANSÃO DAS DESPESAS OBRIGATÓRIAS DE CARÁTER CONTINUADO**

O conceito de Despesa Obrigatória de Caráter Continuado – DOCC foi instituído pela LRF – Lei de Responsabilidade Fiscal no art. 17, conceituando-a como Despesa Corrente derivada de Lei, Medida Provisória ou Ato Normativo que fixe para o Ente a obrigação de sua execução por um período superior a dois anos. Da mesma forma é considerado aumento de despesa, a prorrogação daquela criada por prazo determinado.

Ainda em relação ao mesmo artigo da LRF, está estabelecido que os atos que criarem ou aumentarem as DOCC deverão ser instruídos com a estimativa de impacto orçamentáriofinanceiro no exercício em que deva entrar em vigor e nos dois subseqüentes, e demonstrar a origem dos recursos para seu custeio. Também deve haver a comprovação de que a despesa criada ou aumentada não afetará as metas de resultados fiscais previstas no § 1º do art. 4º da LRF e seus efeitos financeiros nos períodos seguintes devem ser compensados pelo aumento permanente de receita ou pela redução permanente de despesas. As DOCC não serão executadas antes da implementação de tais medidas.

Considera-se aumento permanente de receita o proveniente de elevação de alíquotas, ampliação da base de cálculo, majoração ou criação de tributo ou contribuição, tais quais:

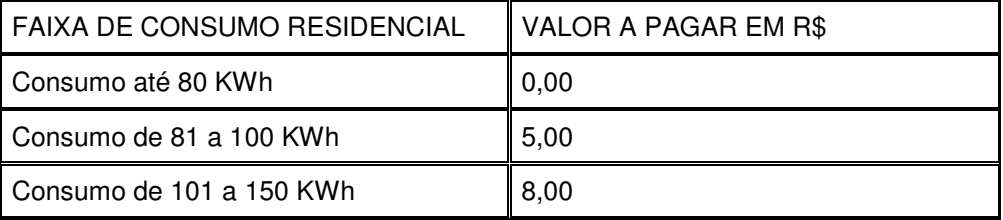

Situação Final (após ampliação da base de cálculo):

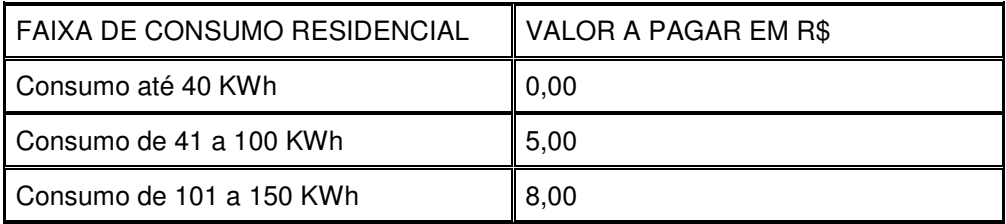

- Elevação da alíquota do ITBI de 3% para 4%, e

- Ampliação da base de cálculo da Contribuição de Iluminação Pública, que é o consumo total de energia elétrica, medido em KWh e constante da fatura emitida pela empresa concessionária distribuidora.

Cumpre destacar que, para haver alteração na definição da base de cálculo de Impostos é necessária edição de Lei Complementar Federal, conforme estabelecido pela Constituição Federal, em seu art. 146, inciso III, alínea a. O Demonstrativo da Margem de Expansão das Despesas Obrigatórias de Caráter Continuado visa ao atendimento do art. 4°, § 2°, inciso V, da LRF, e será acompanhado de análise técnica demonstrando a forma pela qual os valores apresentados foram obtidos, embasados por dados, tais como indicadores de atividade econômica, atividades desenvolvidas pela Administração Pública que foram direcionados e geraram os resultados apresentados e outros que contribuam para dar consistência ao referido demonstrativo. Sua forma de elaboração e preenchimento estão descritas a seguir.

# **INSTRUÇÕES DE PREENCHIMENTO**

**<IDENTIFICAÇÃO DA ESFERA DE GOVERNO>** - Nessa linha do cabeçalho deve ser identificada a Esfera de Governo (Nome do Estado/Distrito Federal ou nome do Município).

**LEI DE DIRETRIZES ORÇAMENTÁRIAS** - Esse título indica que o demonstrativo faz parte da Lei de Diretrizes Orçamentárias do Estado, DF ou Município.

**ANEXO DE METAS FISCAIS** - Título do Anexo previsto pela LRF – Lei de Responsabilidade Fiscal, em seu art. 4º, § 1º.

**MARGEM DE EXPANSÃO DAS DESPESAS OBRIGATÓRIAS DE CARÁTER CONTINUADO**  – Título do demonstrativo que acompanha o Anexo de Metas Fiscais.

**2010** - A expressão 2010 indica o exercício orçamentário a que se refere a LDO, no formato aaaa.

**LRF, art.4º, §2º, inciso V** – Identifica o fundamento legal do demonstrativo.

**R\$ 1,00 –** Identifica que os valores apresentados estão em unidades de Real.

**EVENTO** – Nessa coluna devem constar a Arrecadação, as Despesas Obrigatórias de Caráter continuado, a Margem Bruta de Expansão das DOCC, o Saldo Utilizado da Margem e a Margem Líquida de Expansão das DOCC.

**Valor Previsto 2010** - Nessa coluna devem constar os valores previstos da Arrecadação, das Despesas Obrigatórias de Caráter Continuado, da Margem Bruta de Expansão das DOCC, do Saldo Utilizado da Margem e da Margem Líquida de Expansão das DOCC para o exercício orçamentário a que se refere a LDO. A expressão 2010 indica o ano correspondente. Ex: <2005>

**Aumento Permanente da Receita –** Nessa linha deve ser demonstrada a estimativa de aumento permanente de receita para o exercício orçamentário a que se refere a LDO.

**Aumento Referente a Transferências Constitucionais –** Nessa linha deve ser demonstrada a estimativa de aumento permanente de receita referente a transferências constitucionais para o exercício orçamentário a que se refere a LDO.

**Aumento Referente a Transferências do FUNDEF -** Nessa linha deve ser demonstrada a estimativa de aumento permanente de receita referente a transferências do FUNDEF para o exercício orçamentário a que se refere a LDO.

**Saldo Final do Aumento Permanente de Receita –** Essa linha deve demonstrar o valor do aumento da receita, líquido dos aumentos permanentes de receita referentes a transferências constitucionais e a transferências do FUNDEF.

**Redução Permanente de Despesa –** Essa linha deve informar o valor previsto para a redução de despesa para o exercício orçamentário a que se refere a LDO.

**Margem Bruta –** Essa linha deve informar o somatório do saldo final do aumento permanente de receita mais a redução permanente de despesa.

**Saldo Utilizado –** Essa linha deve registrar o valor do saldo da margem de expansão das DOCC.

**Impacto de Novas DOCC –** Essa linha deve demonstrar o valor previsto com novas despesas obrigatórias de caráter continuado previstas para o exercício orçamentário a que se refere a LDO.

**Margem Líquida de Expansão de DOCC –** Essa linha deve registrar o saldo final da margem de expansão das despesas obrigatórias de caráter continuado para o exercício financeiro a que se refere a LDO.

### **MANUAL DE PREENCHIMENTO**

### **ANEXO 37 DEMONSTRATIVO DE RISCOS FISCAIS E PROVIDÊNCIAS**

Riscos Fiscais é a possibilidade da ocorrência de eventos que venham a impactar negativamente nas contas públicas.

Os Riscos Fiscais são classificados em dois grupos, que são os Riscos Orçamentários e os Riscos da Dívida.

Os Riscos Orçamentários referem-se à possibilidade de as receitas e despesas previstas não se realizarem durante a execução do Orçamento. Como casos de Riscos Orçamentários podemos citar:

1 – Arrecadação de Tributos menor do que a prevista no Orçamento – Frustração na arrecadação, devido a fatos ocorridos posteriormente à elaboração da peça orçamentária e/ou restituição de determinado tributo não previsto constituem exemplos de riscos orçamentários relevantes.

2 – Restituição de tributos a maior que a prevista no Orçamento.

3 – Nível de Atividade Econômica, Taxa de Inflação e Taxa de Câmbio – São variáveis que também podem vir a influenciar no montante de recursos arrecadados sempre que houver desvios entre as projeções destas variáveis quando da elaboração do orçamento e os valores observados durante a execução orçamentária, assim como os coeficientes que relacionam os parâmetros aos valores estimados.

Os Riscos de Dívida referem-se a possíveis ocorrências, externas à administração, que em se efetivando resultarão em aumento do estoque da dívida pública. São verificados, principalmente, a partir de dois tipos de eventos. Um deles é relacionado com a administração da dívida, ou seja, decorrem de fatos como a variação das taxas de juros e de câmbio em títulos vincendos. O segundo tipo são os passivos contingentes que representam dívidas cuja existência depende de fatores imprevisíveis, tais como resultados dos julgamentos de processos judiciais.

Por se tratarem de passivos "efetivos" e não de passivos contingentes, os precatórios não se enquadram no conceito de Risco Fiscal, pois, conforme estabelecido pelo art. 100, § 1º da Constituição Federal, "É obrigatória a inclusão, no orçamento das entidades de direito público, de verba necessária ao pagamento de seus débitos oriundos de sentenças transitadas em julgado, constantes de precatórios judiciários, apresentados até 1º de julho, fazendo-se o pagamento até o final do exercício seguinte, quando terão seus valores atualizados monetariamente".

# **INSTRUÇÕES DE PREENCHIMENTO**

**<ESFERA DE GOVERNO>** – Nesta linha do cabeçalho deverá ser identificada a Esfera de Governo (Nome do Estado/Distrito Federal ou nome do Município).

**LEI DE DIRETRIZES ORÇAMENTÁRIAS** – Este título indica que o demonstrativo faz parte da Lei de Diretrizes Orçamentárias do Estado, DF ou Município.

**ANEXO DE RISCOS FISCAIS** – Título do Anexo previsto pela LRF – Lei de Responsabilidade Fiscal, em seu art. 4º, § 3º.

**DEMONSTRATIVO DE RISCOS FISCAIS E PROVIDÊNCIAS** – Título do demonstrativo que acompanha o Anexo de Riscos Fiscais.

**2010** – Nessa linha informar o exercício orçamentário a que se refere a LDO, no formato <aaaa

LRF, art. 4<sup>o</sup>, § 3<sup>o</sup> – Identifica o fundamento legal do Anexo de Riscos Fiscais.

**R\$ 1,00 –** Identifica que os valores apresentados estão em unidades de Real.

**RISCOS FISCAIS** – Nessa coluna devem ser informadas as espécies de riscos fiscais com suas descrições e valores que podem se efetivar no exercício orçamentário a que se refere a LDO.

**PROVIDÊNCIAS** – Essa coluna deverá conter a discriminação das providências a serem tomadas em relação aos respectivos Riscos Fiscais.

A reserva de contingência, conforme estabelecido pelo art.5º, inciso III, alínea b, da LRF – Lei de Responsabilidade Fiscal, se destina ao atendimento de passivos contingentes e outros riscos e eventos fiscais imprevistos. Entretanto, essa não será necessariamente a única forma de cobertura dos riscos fiscais, podendo ser utilizados outros meios como, por exemplo, a realocação e redução de despesas discricionárias.

O valor constante dessa coluna pode ser utilizado na cobertura de um ou mais riscos fiscais.

**Descrição** – Essas colunas devem conter as descrições dos riscos fiscais e das respectivas providências a serem tomadas no exercício orçamentário a que se refere a LDO.

**Valor** – Nessa coluna devem ser informados os valores estimados dos riscos fiscais bem como os valores previstos para serem gastos com as providências a tomar em relação aos respectivos riscos fiscais.

**TOTAL** – Nessa linha devem ser informados os valores totais relativos aos Riscos Fiscais e às respectivas providências a serem tomadas.

**FONTE:** – Informação referente à origem dos dados e/ou órgão responsável pela sua divulgação .

### **ANEXO40 COMISSÃO DE CONTROLE INTERNO**

O Anexo em referência tem por finalidade coletar, bimestralmente, o posicionamento do controle interno acerca das contas apresentadas.

### **INSTRUÇÕES DE PREENCHIMENTO**

Faz-se obrigatório informar ao TCE/RN, via SIAI, os dados da comissão de controle interno ou em caso de não possuir a referida comissão, informar as providências que estão sendo tomadas para a criação da mesma.

O lançamento das informações no presente Anexo deverá ocorrer:

1 – Para o caso de não possuir a comissão:

a) Primeira Aba (Situação do Controle Interno) - deve-se marcar a opção que indica que não possui comissão. Informa as providências que vem sendo tomadas para a implantação do controle interno.

b) Segunda Aba (Componentes do Controle Interno) - aba não pode ser acessada quando não possui controle interno.

2 – Para o caso de existir a comissão:

a) Primeira Aba (Situação do Controle Interno) - deve-se marcar a opção que indica que possui comissão, preencher os campos descrição da Lei, data da publicação no Diário Oficial e o arquivo que contém a Lei.

b) Segunda Aba (Componentes do controle interno) – preencher com os dados de cada componente integrante da comissão, os campos CPF, RG, Nome, Data Nascimento, Estado Civil, Profissão, Email, Telefone, Celular, Logradouro, Complemento, CEP, Bairro, Cidade, UF, Função CI.

**DESCRIÇÃO** – registrar o nome da Lei que implantou o Controle Interno no órgão.

**DATA PUBLICAÇÃO DIÁRIO OFICIAL** – informar neste campo a data em que a Lei foi publicada no Diário Oficial.

**ARQUIVO CONTENDO A LEI DE CRIAÇÃO DO CONTROLE INTERNO** – inserir nesse campo, fazendo a busca através do botão três pontinhos, o arquivo (ex: txt, doc,pdf etc...) que contém a Lei.

**INFORME AS PROVIDÊNCIAS QUE O ORGÃO VEM REALIZANDO OU REALIZARÁ PARA EFETIVA IMPLANTAÇÃO DO CONTROLE INTERNO –** No caso de não haver controle interno no órgão, descrever as providências que estão sendo tomadas para a criação do mesmo.

**CPF –** registrar o número do documento de CPF de cada componente integrante da comissão de controle interno do órgão.

**RG** – registrar o número do documento de identidade de cada integrante da comissão de controle interno do órgão.

**NOME** – registrar o nome completo de cada integrante da comissão de controle interno do órgão.

**DATA NASCIMENTO –** registrar a data de nascimento de cada integrante da comissão de controle interno do órgão.

**ESTADO CIVIL –** registrar o estado civil de cada integrante da comissão de controle interno do órgão.

**PROFISSÃO -** registrar a profissão de cada integrante da comissão de controle interno do órgão.

**EMAIL –** registrar o e-mail de cada integrante da comissão de controle interno do órgão.

**TELEFONE -** registrar o número de um telefone residencial de cada integrante da comissão de controle interno do órgão.

**CELULAR** – registrar o número de um telefone móvel de cada integrante da comissão de controle interno do órgão.

**LOGRADOURO –** registrar o logradouro residencial de cada integrante da comissão de controle interno do órgão.

**COMPLEMENTO –** caso exista, registrar a complementação do endereço residencial de cada integrante de controle interno do órgão.

**CEP -** registrar o número do CEP residencial de cada integrante da comissão de controle interno do órgão.

**BAIRRO –** registrar o nome do bairro residencial de cada integrante da comissão de controle interno do órgão.

**CIDADE -** registrar o nome da cidade residencial de cada integrante da comissão de controle interno do órgão.

**UF –** registrar o estado de residência de cada integrante da comissão de controle interno do órgão.

**FUNCAO CI –** registrar a função exercida pelo componente da comissão de controle interno do órgão.